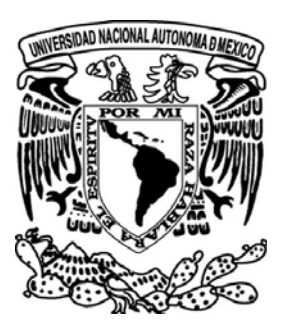

# **UNIVERSIDAD NACIONAL AUTÓNOMA DE MÉXICO**

# **FACULTAD DE ESTUDIOS SUPERIORES ARAGÓN**

**"LA REINGENIERÍA APLICADA A LOS PROCESOS DE UNA EMPRESA FABRICANTE DE CANCELERÍA DE ALUMINIO"**

# **TESIS**

QUE PARA OBTENER EL TÍTULO DE: INGENIERO MECÁNICO ELECTRICISTA (ÁREA INDUSTRIAL)

P R E S E N T A :

**JORGE ALBERTO GONZÁLEZ BARCENAS**

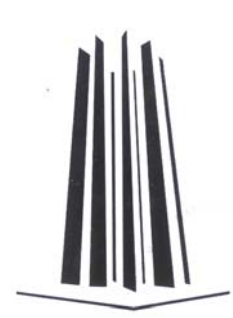

ASESOR: M EN C. CASSIODORO DOMÍNGUEZ CRISANTO

MÉXICO **MEXICO MAYO 2009** 

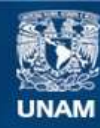

Universidad Nacional Autónoma de México

**UNAM – Dirección General de Bibliotecas Tesis Digitales Restricciones de uso**

# **DERECHOS RESERVADOS © PROHIBIDA SU REPRODUCCIÓN TOTAL O PARCIAL**

Todo el material contenido en esta tesis esta protegido por la Ley Federal del Derecho de Autor (LFDA) de los Estados Unidos Mexicanos (México).

**Biblioteca Central** 

Dirección General de Bibliotecas de la UNAM

El uso de imágenes, fragmentos de videos, y demás material que sea objeto de protección de los derechos de autor, será exclusivamente para fines educativos e informativos y deberá citar la fuente donde la obtuvo mencionando el autor o autores. Cualquier uso distinto como el lucro, reproducción, edición o modificación, será perseguido y sancionado por el respectivo titular de los Derechos de Autor.

# **Agradecimientos**

Gracias Dios por darme la oportunidad de la vida y ver concluido este proyecto, gracias también a Santa Maria de Guadalupe por todo el cariño y el amor que siempre le he sentido.

 Gracias a mis padres Gomita y Amaliota por decir SÍ, su apoyo en sus múltiples formas siempre ha estado presente; a mis hermanos Ursu, Miky, Kone, Nanchi no saben el gusto que me daba cuando me preguntaban de mi tesis, Gracias.

 A cada uno de los profesores que a lo largo de este camino me brindaron sus conocimientos y su amistad, en especial al maestro Cassiodoro quien nunca dejo de apoyarme para la conclusión de este trabajo, Casio, mi mejor gratitud para ti y tu familia y un abrazo fuerte, que Dios te siga bendiciendo.

 En especial a mi esposa Lucy quien me vio soñar con este día y su amor a hecho que el sabor de este logro sea más exquisito, Gracias mi amor este triunfo es tuyo también, y a mis hijos Iñigo y Clarita que con esas sonrisitas tiernas no podía dejar sin terminar lo que empecé.

# **ÍNDICE**

#### **Introducción** 1 **Capítulo I Instal es un pequeño taller fabricante de cancelería de aluminio** 3

- 1.1 Breve historia de Instal 3
- 1.2 Tipos de cancelería que se fabrican y servicios que se prestan 4
- 1.3 Norma Mexicana NMX-C-343-1988 5
- 1.3.1 Objetivo y campo de aplicación 6
- 1.3.2 Definición 6
- 1.3.3 Clasificación 6
- 1.4 Servicios que se prestan en "Instal" 13
- 1.5 Distribución actual del taller 14
- 1.6 Materiales utilizados en la fabricación de ventanas de aluminio 17
- 1.6.1 Perfiles 17
- 1.6.2 Herrajes 24
- 1.6.3 Láminas 27
- 1.6.3.1 El cristal 27
- 1.6.3.2 Plásticos y acrílicos 29
- 1.6.3.3 El policarbonato y los comprimidos de madera 29
- 1.7 Las herramientas de trabajo 30
- 1.8 El proceso venta-producción-instalación de una ventana de aluminio 34
- 1.9 El trabajo a destajo y el mercado de las ventanas de aluminio 37
- 1.10 Análisis de Pareto para enfocar los estudios sobre un producto o un grupo de productos 38

# **Capítulo II La "Reingeniería" una filosofía para cambios radicales** 43

- 2.1 Introducción a la "Reingeniería" 43
- 2.2 Definición formal de reingeniería 44
- 2.3 La informática una herramienta en las nuevas formas de trabajo 47
- 2.4 ¿Quienes rediseñan? 49
- 2.5 Características de procesos rediseñados 55
- 2.6 Dónde esta la compañía, porque no puede permanecer allí y a dónde se quiere llegar (Visión rediseñada de la compañía). 59

# **Capítulo III Aplicando reingeniería a "instal"** 62

- 3.1 La problemática actual del taller 62
- 3.2 El argumento pro acción y la declaración de visión de instal (dónde estamos y a dónde queremos llegar) 64
- 3.3 Poniendo nombres y diagrama a los procesos 67
- 3.4 Seleccionando el proceso a rediseñar 69
- 3.5 Entendiendo el proceso 74
- 3.5.1 Qué quieren los clientes? 74
- 3.5.2 Entendiendo el proceso (el qué y el por qué) 79
- 3.6 Definiendo el proceso 80

# **Capítulo IV Requerimientos específicos del sistema experto para los procesos 1 y 2** 83

- 4.1 Requerimientos sistema experto proceso 1 Definición de características de Productos y servicios (*De cliente potencial a Pedido)* 83
- 4.1.1 Requerimientos generales 84
- 4.1.2 Requerimientos específicos para el grupo de productos "Cancelería" 85
- 4.2 Requerimientos sistema experto proceso 2 Desarrollo de productos y sistemas de manufactura (*De conceptos, ideas y necesidades de clientes internos y externos a Primer producto ofrecido y fabricado)*89
- 4.2.1 Requerimientos generales 89
- 4.2.2 Campos de las diferentes tablas para crear las bases de datos necesarias para los cuatro procesos 96

## **Capítulo V Requerimientos específicos del sistema experto para los procesos 3 y 4** 112

- 5.1 Requerimientos sistema experto proceso 3 Manufactura *(De instrucciones de trabajo en cada área a Producto terminado para entrega o instalación)* 112
- 5.1.1 Requerimientos específicos para el área administrativa 113
- 5.1.1.1 Requerimientos de producción 114
- 5.1.1.2 Requerimientos para desglose y optimización 118
- 5.1.1.3 Requerimientos para Línea de producción 121
- 5.1.1.4 Requerimientos para avance de producción 121
- 5.1.2 Requerimientos específicos para el área operativa 122
- 5.1.2.1 Requerimientos para el sistema experto correspondientes al Área Marcos 122
- 5.1.2.2 Requerimientos para el sistema experto correspondientes al Área Láminas 131
- 5.1.2.3 Requerimientos para el sistema experto correspondientes al Área Preparación para instalación 136
- 5.1.2.4 Requerimientos para el sistema experto correspondientes al Área de Almacén *(M) (I) (LCB)* 140
- 5.1.2.4.1 Requerimientos para almacenes 141
- 5.1.2.4.2 Requerimientos de materiales para compra 147
- 5.1.2.4.3 Requerimientos internos de herrajes 150
- 5.1.2.4.4 Requerimientos para el Personal 151
- 5.1.2.4.5 Requerimientos para los Proveedores 151
- 5.2 Requerimientos sistema experto proceso 4 Despacho, instalación y servicios (*De organización de rutas a Producto instalado o entregado aprobado por el cliente)* 152

# **Capítulo VI Estudio Técnico** 154

- 6.1 Determinación del tamaño de la planta 154
- 6.1.1 Factores que condicionan el tamaño óptimo de una planta 154
- 6.1.1.1 La capacidad instalada y el mercado de consumo 154
- 6.1.1.2 La capacidad instalada y el mercado de abastecimiento 155
- 6.1.1.3 La capacidad instalada y los recursos financieros 156
- 6.1.1.4 La capacidad instalada y la tecnología de producción 156
- 6.1.1.5 La capacidad instalada y la Política económica 158
- 6.2 Ingeniería del proyecto 158
- 6.2.1 Evaluación técnica de las materias primas 159
- 6.2.2 Selección del proceso o sistema de producción 159
- 6.2.2.1 Descripción del proceso de producción 160
- 6.2.2.1.1 Recepción de materiales 161
- 6.2.2.1.2 Recepción de características para fabricación 161
- 6.2.2.1.3 Desglose de materiales para manufactura 161
- 6.2.2.1.4 Especificación de tareas a realizarse en cada pieza de material 162
- 6.2.2.1.5 Verificación del desglose de materiales en almacenes 162
- 6.2.2.1.6 Optimización de los materiales 162
- 6.2.2.1.7 Distribución simultanea de tareas en áreas de manufactura 163
- 6.2.2.1.8 Corte de perfiles 163
- 6.2.2.1.9 Saqueado de perfiles 163
- 6.2.2.1.10 Armado de marcos 164
- 6.2.2.1.11 Corte de láminas 165
- 6.2.2.1.12 Limpieza del cancel 165
- 6.2.2.1.13 Etiquetado y Empacado del cancel 165
- 6.2.2.1.14 Almacenado 166
- 6.2.2.1.15 Suministro de herrajes 166
- 6.2.2.1.16 Suministro de láminas 167
- 6.2.2.1.17 Suministro de perfiles 167
- 6.2.3 Elaboración de diagramas de flujo 167
- 6.2.3.1 Cursograma sinóptico de la *hoja corrediza* 170
- 6.2.3.2 Cursograma sinóptico de la *hoja fija* 171
- 6.2.3.3 Cursograma analítico del perfil *chambrana superior* 172
- 6.2.3.4 Cursograma analítico del perfil *chambrana derecha* 173
- 6.2.3.5 Cursograma analítico del perfil *chambrana izquierda* 174
- 6.2.3.6 Cursograma analítico del perfil *riel inferior* 175
- 6.2.3.7 Cursograma analítico del perfil *Cerco liso corrediza* 176
- 6.2.3.8 Cursograma analítico del perfil *Cerco liso fijo* 177
- 6.2.3.9 Cursograma analítico del perfil *Traslape corredizo* 178
- 6.2.3.10 Cursograma analítico del perfil *Traslape fijo* 179
- 6.2.3.11 Cursograma analítico del perfil *Zoclo corredizo* 180
- 6.2.3.12 Cursograma analítico del perfil *Zoclo fijo* 181
- 6.2.3.13 Cursograma analítico *cabezal fijo y corredizo* 182
- 6.2.3.14 Cursograma analítico de las láminas *Filtrasol de 6 mm corrediza y fija* 183
- 6.2.4 Selección y especificación de maquinaria y equipo 184
- 6.2.5 Definición de la mano de obra para el proceso 3 189
- 6.3 Distribución de la planta 189
- 6.3.1 Disposición del espacio 189
- 6.3.2 Cálculo de las áreas mínimas necesarias en la planta para el área de

manufactura 190

- 6.3.2.1 Memoria de cálculo para las Áreas de almacenes por el método de lote económico 192
- 6.3.2.2 Para Suministro de herrajes 192
- 6.3.2.3 Para Suministro de láminas 193
- 6.3.2.4 Para Suministro de perfiles 193
- 6.3.2.5 Para suministro de perfiles en tramos 195
- 6.3.2.6 Para Suministro de láminas sobrantes 195
- 6.3.2.7 Almacén de desperdicios de perfiles 195
- 6.3.2.8 Almacén de equipo para instalación 196
- 6.3.3 Cálculo de las áreas auxiliares de la planta 196
- 6.3.4 Tabla de recorrido de procesos 197
- 6.3.5 Distribución de la planta 198
- 6.4 Organización del recurso humano y organigrama general de la empresa 200

### **Capítulo VII Evaluación Técnica y Económica del Proyecto** 203

- 7.1 Costos de Manufactura 203
- 7.1.1 Costo de materia prima 203
- 7.1.2 Costo de embalaje 203
- 7.1.3 Materiales y gastos diversos 204
- 7.1.4 Consumo de energía eléctrica 205
- 7.1.5 Consumo de agua 205
- 7.1.6 Costo de mano de obra directa 206
- 7.1.7 Costo de mano de obra indirecta 206
- 7.1.8 Costos de combustibles 207
- 7.1.9 Costo de mantenimiento 207
- 7.1.10 Costos por Arrendamiento 207
- 7.1.11 Costo por Sistema Experto 207
- 7.1.12 Cargos por depreciación 208
- 7.1.13 Costos totales de Manufactura 208
- 7.2 Costos de Administración 208
- 7.2.1 Sueldos del personal 209
- 7.2.2 Gastos de oficina 209
- 7.3 Costos de Ventas (Asesores) 209
- 7.3.1 Sueldos del personal Asesores 209
- 7.3.2 Comisiones sobre ventas 210
- 7.3.3 Gastos de oficina 210
- 7.3.4 Gastos de publicidad 210
- 7.3.5 Resumen de costos de Ventas Asesores 211
- 7.4 Costo total de operación de la empresa 211
- 7.5 Inversión total fija y diferida 211
- 7.5.1 Activo fijo de Manufactura 211
- 7.5.2 Activo fijo de Administración y Ventas Asesores 212
- 7.5.3 Activo Diferido 212
- 7.5.4 Inversión total en activo fijo y diferido 213
- 7.6 Depreciación y Amortización de activo fijo y diferido 213
- 7.7 Costo de capital o tasa mínima aceptable de rendimiento (TMAR) 214
- 7.8 Capital de Trabajo 215
- 7.9 Punto de equilibrio 216
- 7.10 Estados financieros, Valor presente neto (VPN) y Tasa interna de rendimiento (TIR) 217
- 7.10.1 Balance general inicial 217
- 7.10.2 Estado de resultados pro forma 218
- 7.10.3 Valor presente neto (VPN) 218
- 7.10.4 Tasa interna de rendimiento TIR 219

**Conclusiones** 220 **Bibliografía** 221

#### **Introducción**

 Las crisis económicas que durante varios sexenios han ocurrido en México junto con una falta de vocación empresarial en los ciudadanos ha hecho que muchas empresas cierren o disminuyan su planta laboral y no se sigan creando más empleos, los que al ser escasos y haber una gran oferta de mano obra tanto de obreros como profesionales son mal pagados. Por esta razón un gran número de profesionistas egresados de diferentes universidades como la UNAM están incursionando en el auto empleo al manejar un negocio propio.

 Este es el caso del que hoy desarrolla este proyecto de tesis quien ya un poco antes de terminar los estudios profesionales manejaba un taller fabricante de cancelería de aluminio y cristal, que al paso del tiempo comenzó a crecer hasta un punto en que los problemas no lo permitieron más, es decir, llego a un techo de cristal que tenia que ser superado para continuar en el mercado.

 La primera idea para librar este techo de cristal fue tomar un proceso y estandarizarlo, sin embargo, una reflexión más profunda arrojo que el problema era de fondo. El problema se encontraba en gran medida en el como se organizaba el negocio para conseguir sus objetivos, se encontraba más en el ¿por qué lo hace y en el quién lo hace?, que en el cómo se hace?, contestar estas preguntas implicaba rediseñar el negocio y la filosofía que se adecuó para tal tarea fue la Reingeniería,

 La reingeniería permite a quién la aplica analizar los fundamentos que justifican la existencia de un negocio, para rediseñarlos radicalmente buscando mejoras espectaculares de rendimiento.

 Después de analizar los fundamentos que dieron origen a la creación de "instal" y habiendo justificado su existencia, el objetivo particular de este trabajo de tesis, es **"Rediseñar radicalmente los procesos productivos y administrativos de esta empresa, que le permitan romper los paradigmas que han limitado su crecimiento y acceder a mayores rendimientos"**.

 Se justifica mantener a "instal", en operaciones, por que genera fuentes de empleo y a pesar de la problemática que tiene, es rentable.

 Para cumplir el objetivo propuesto, el trabajo de tesis se desarrollara como se muestra en los capítulos que se describen a continuación:

 En el Capítulo I se describe brevemente la historia de "instal" desde sus inicios en 1996 hasta el día de hoy. Se describen los diferentes productos y servicios que presta a los consumidores, los procesos que utiliza, así como los diferentes materiales que intervienen, la problemática que se enfrenta, su mercado de consumo y su competencia.

 En el segundo Capítulo se estudian y analizan todos los fundamentos en que se basa la filosofía de "Reingeniería", las metodologías y elementos que se emplean para su aplicación, asi como los criterios de selección de los procesos que serán rediseñados radicalmente.

En el tercer Capítulo, se seleccionan y rediseñan los procesos:

1 Definición de características de Productos y servicios (*De cliente potencial a Pedido)*

-

2 Desarrollo de productos y sistemas de manufactura (*De conceptos, ideas y necesidades de clientes internos y externos a Primer producto ofrecido y fabricado)* 

3 Manufactura **(***De instrucciones de trabajo en cada área a Producto terminado para entrega o instalación*

4 Despacho, instalación y servicios (*De organización de rutas a Producto instalado o entregado aprobado por el cliente)*

Y se plantea la necesidad de un sistema experto para adminístrarlos y controlarlos.

 En el cuarto y quinto Capítulo, se describen los requerimientos generales y específicos del sistema experto, para la administración y control de los procesos 1, 2, 3 y 4, requerimientos que son base para definir el criterio de elección de dicho sistema.

 Toda la información relativa al proyecto de ingeniería y a la infraestructura necesaria para hacer factible y viable la operación de la planta con los nuevos procesos rediseñados, se presenta en el Capítulo seis.

 Finalmente el Capítulo siete está relacionado con la evaluación técnica y económica del proyecto de reingeniería aplicado a "instal", en él se resumen todos los costos, gastos e ingresos involucrados en dicho proyecto, así como la aplicación de técnicas para evaluar su aceptación, rentabilidad y realización .

#### **Capítulo I Instal es un pequeño taller fabricante de cancelería de aluminio**

En este capítulo se pretende conocer de manera general las actividades que se realizan en el taller, los productos que ahí se fabrican, las personas que intervienen, la manera en como lo hacen, los materiales, las herramientas y el lugar, con el fin de tener una perspectiva global de lo que ocurre, tratando de identificar los problemas de las diferentes áreas de la empresa para su posterior análisis y selección cumpliendo con los objetivos del presente estudio; esto sirve ya que en muchos de los casos cuando se entra de lleno a seleccionar un problema a resolver, se pierde la dimensión de todo el conjunto el cual quizá en si mismo sea el problema .

#### 1.1 Breve historia de Instal

j

En el mes de Julio del año 1996 se levantaron por primea vez las cortinas de la accesoria en donde se fabricaría cancelería de aluminio en una variedad de modelos como el cliente los requiriera; la ubicación es hasta hoy la misma Amapolas 11 Col. Florida Ecatepec Edo. México. En ese entonces se contaba con las herramientas básicas para la fabricación de los canceles ha saber flexometro, arco y segueta, limas, desarmadores, taladro, escuadra y otras de menor tamaño como navajas, extensión de cable y martillo. El área de trabajo no ha cambiado una superficie de 8 metros de frente por 4 de fondo con 2.4 metros de altura (32 metros cuadrados) eran suficientes para cubrir la escasa demanda a saber 8 m<sup>2</sup> de ventanearía que generaban los pocos clientes que llegaban de la colonia o de otras cercanas; con un horario de atención al publico variable de acuerdo a las necesidades escolares de su propietario; no se contaba con medio de transporte para la compra de materiales o la entrega de los canceles, y cuando se requería, se rentaban los medios necesarios.

La calidad en los trabajos recomendaba a la empresa con otros nuevos clientes lo que permitió tener mayores ganancias y reinvertirlas en mejores equipos, aunque por el contrario los tiempos de entrega no se cumplieran, -el cliente prefería que su trabajo estuviera bien hecho aunque se tardara uno- recuerda hoy su propietario. Al paso del tiempo se adquirieron nuevos equipos como sierras radiales y taladros de mayor potencia por mencionar algunos, al igual que se compro una camioneta de regulares condiciones que funcionaba para cubrir las necesidades básicas de transporte de materiales, equipo y productos terminados dentro del área metropolitana, con la llegada de más clientes y el conocimiento del taller por más personas, se presentaban algunas a solicitar empleo, muchas de estas conocían el oficio y otras más querían aprenderlo, por lo que en su momento sumaron 12 entre empleados de base y destajistas. Actualmente INSTAL cuenta con dos ayudantes aprendices, una secretaria y su propietario quien coordina en gran parte las operaciones referentes a la venta y producción de canceles; también se cuenta con mayor número de herramientas eléctricas y manuales que ayudan a la fabricación, la camioneta se cambio por una de mejores condiciones y el área de trabajo se encuentra saturada de perfiles de aluminio los que día con día al iniciar el turno de trabajo se sacan del local para tener espacio al interior mientras se trabaja y se introducen por las tardes acabado el turno. El horario actual de trabajo es de lunes a sábado de 9:00 AM a 7:00 PM con una hora de comida y en cuanto la demanda lo requiere se ha llegado a trabajar los domingos el día completo. La gran mayoría de los canceles se fabrican en el taller y posteriormente se llevan a Instalar a la casa u obra del cliente, sin embargo, cuando así lo requiere el trabajo, el material, las herramientas y el personal se llevan a la obra y se fabrica allí el cancel. El mantenimiento a los equipos es correctivo y los sueldos que tiene cada persona se han definido de manera general por el tiempo que tienen trabajando en el taller y por lo que han aprendido ha fabricar gracias a la enseñanza del propietario cuando se producen y se instalan los canceles.

1.2 Tipos de cancelería que se fabrican y servicios que se prestan

Dentro de los tipos de cancelería de aluminio que se fabrican en la empresa se encontraron los siguientes:

- Ventanas corredizas
- Ventanas abatibles
- Ventanas fijas

1

- Ventanas proyectables
- Canceles y puertas para baño
- Puertas de entrada pricipal, para interiores y sobre diseño propio del cliente. Véase figura 1
- Puertas constituidas principalmente de cristal
- $\bullet$  Techados de aluminio con policarbonato
- Verandas y solarios para estancias en jardines o albercas. Véase figura 2
- Zahuanes completamente de aluminio o estructura de hierro y forrados de aluminio

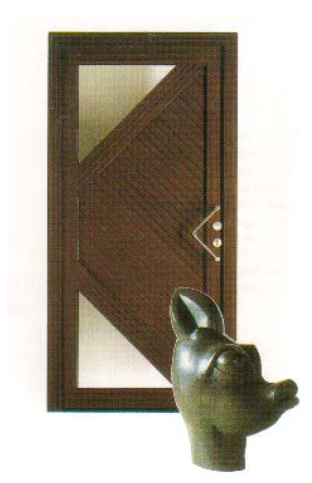

Figura 1 Puerta de entrada principal

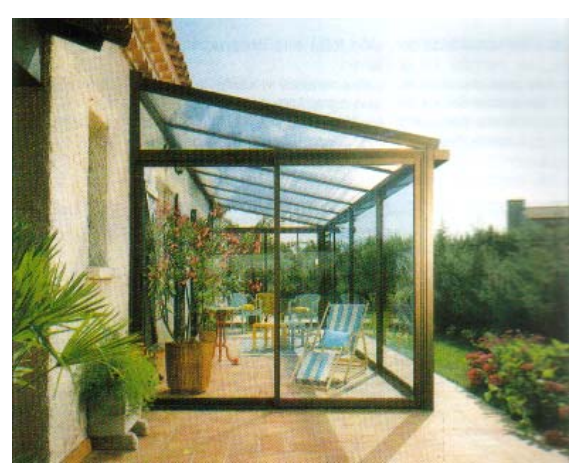

j

Figura 2 Solario o Veranda

A su vez cada uno de estos tipos de canceles cuenta con un número determinado de modelos que dependen principalmente de las características que brindan los perfiles que existen para fabricarlos, la combinación de modelos de diferentes tipos generan una gran variedad de productos de los que el cliente elige el que mejor se adapte a sus necesidades, los canceles se fabrican en diferentes tipos de anodizados o colores y se combinan con cristales que tienen diferentes características generando nuevamente mayor cantidad de modelos que dependen de las características mencionadas.

1.3 Norma Mexicana NMX-C-343-1988 Construcción-Ventanas de aluminio-Clasificación

Existe en México una clasificación para las ventanas de aluminio propuesta por un grupo de industriales del ramo que se estableció como norma y que describe el funcionamiento de las mismas. Aunque la norma clasifica y describe más tipos de ventanearía para efectos de este estudio se hará mención de la descripción que da la misma para las ventanas que se fabrican en Instal.

Para describir cada uno de los tipos de canceles referentes a ventanearía se decidió auxiliarse en la norma mexicana NMX-C-343-1988 que contiene la clasificación de las ventanas de aluminio en México y la cual se describe a continuación:

#### 1.3.1 Objetivo y campo de aplicación

 Esta Norma Mexicana establece y define un sistema de clasificación con base en la forma de operar las ventanas de aluminio en la industria de la construcción.

#### 1.3.2 Definición

1

Para los efectos de la presente norma se establece la siguiente definición:

Ventana de aluminio para la construcción

Es el conjunto mecánico construido básicamente con perfiles de aleación de aluminio, que se fija en los vanos de las construcciones con el propósito de separar y controlar simultáneamente y a voluntad las condiciones ambientales, y de permitir o impedir la visión.

El conjunto está formado por uno o varios marcos de geometría y dimensiones variadas que se complementan con láminas o placas de otros materiales sujetos dentro de los marcos y provistos, en algunos casos, de mecanismo de operación.

#### 1.3.3 Clasificación

Las ventanas con base en la forma de operar se clasifican en ventana no operable y ventana operable.

#### Ventana no operable (fija)

Es aquella en la cual ninguno de los elementos del conjunto que la forman puede ser movidos sin destruir el conjunto mismo.

#### Ventana operable

Es aquella formada por dos subconjuntos de los cuales uno o varios son móviles respecto del subconjunto que se fija al vano; el movimiento se imparte a voluntad, ya sea manualmente por algún mecanismo o por la combinación de ambos.

 Con base en el sentido y dirección que siguen los subconjuntos móviles que componen a los conjuntos de ventana de aluminio para la construcción, clase operable, al ser operados dichos subconjuntos se establecen las dos subclases que se enumeran en figura 3 y que se definen en los párrafos subsecuentes:

Subclase de movimiento lineal. Subclase de movimiento angular.

j

# CLASIFICACIÓN DE VENTANAS DE ALUMINIO PARA LA CONSTRUCCIÓN

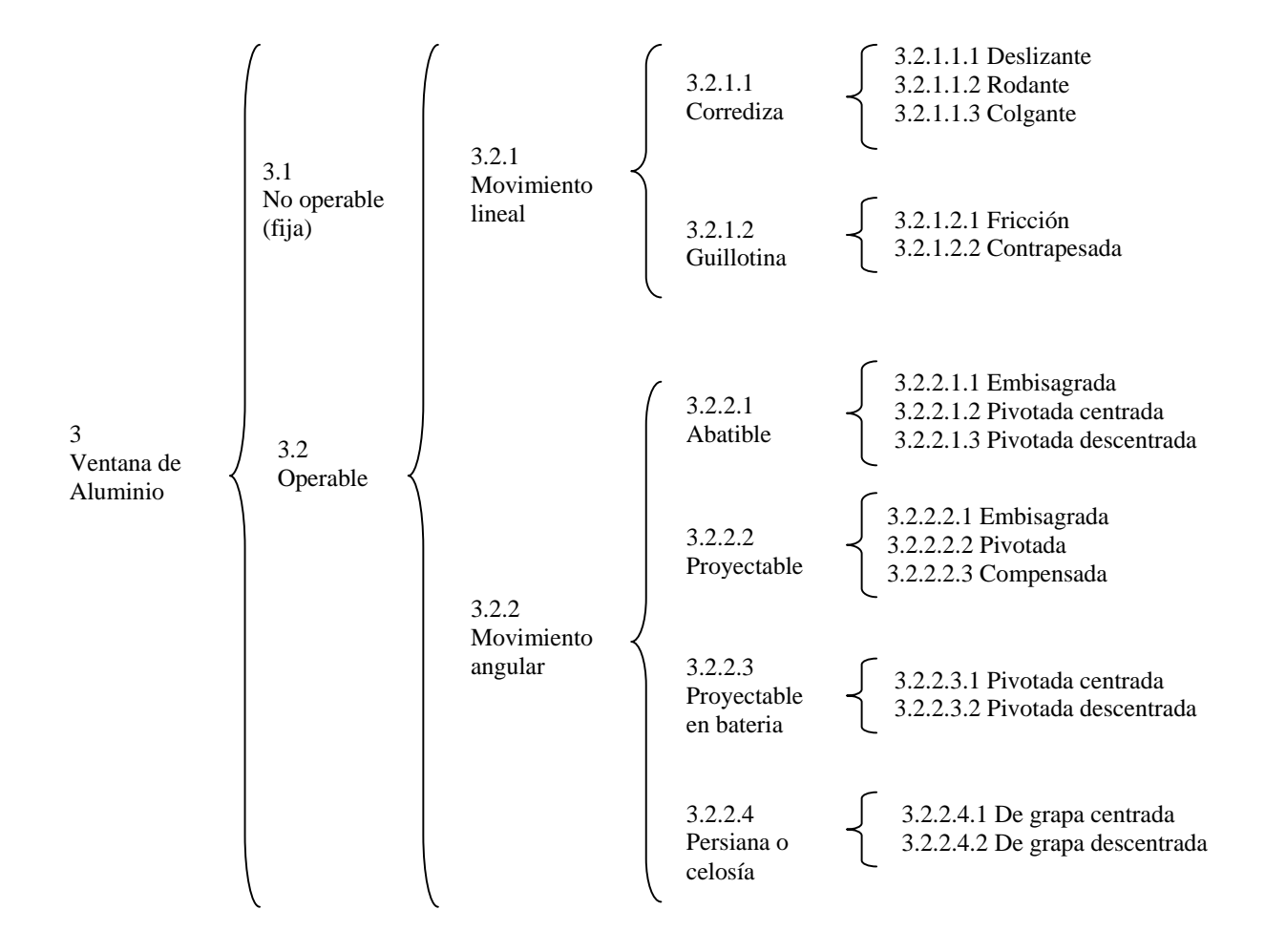

Figura 3 Cuadro sinóptico de la clasificación de ventanas de aluminio

Ventana operable de movimiento lineal

1

 Es aquélla en la que cada subconjunto móvil, al ser operado, se desplaza en línea recta dentro del plano del conjunto sin proyectarse ni sobresalir del mismo. La dirección del movimiento puede ser horizontal o vertical.

Ventana operable de movimiento lineal tipo corrediza

 Es aquélla en la que cada subconjunto móvil, al ser operado, se desplaza en línea recta dentro del plano del conjunto sin proyectarse ni sobresalir del mismo. La dirección del movimiento es horizontal. Véase figura 4

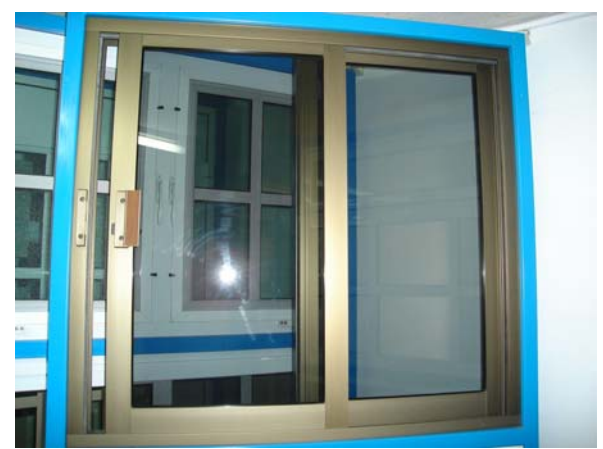

Figura 4 Ventana de movimiento lineal tipo corrediza

Ventana operable de movimiento lineal, tipo corrediza, subtipo deslizante

 Es aquélla cuyos subconjuntos móviles están provistos por lo menos de una pieza de material conveniente para soportar el peso propio de cada subconjunto móvil, y permitir que estos sean deslizados suavemente dentro del conjunto, sin que la o las piezas que permiten el deslizamiento se separen del subconjunto al que están fijados.

Ventana operable de movimiento lineal, tipo corrediza, subtipo rodante

 Es aquélla cuyos subconjuntos móviles están provistos de dos mecanismos de rodamiento de material conveniente fijados por medios y de manera conveniente al lado inferior de cada subconjunto móvil, para permitir que estos se desplacen suavemente dentro del conjunto.

Ventana operable de movimiento lineal, tipo corrediza, subtipo colgante

 Es aquélla cuyo subconjunto que se fija al vano, esta provisto en su lado superior de uno o más perfiles de sección transversal conveniente para permitir que rueden libre y suavemente por lo menos dos mecanismos de rodamiento de cuyos mecanismos están suspendidos los subconjuntos móviles por medios convenientes, y permitir que estos subconjuntos se desplacen suavemente dentro del conjunto.

#### Ventana operable de movimiento angular

j

 Es aquélla en la que cada subconjunto móvil, al ser operado, se desplaza fuera del plano del conjunto, describiendo un arco cuyo eje se localiza dentro o fuera del plano del conjunto y puede ser horizontal o vertical.

Ventana operable, de movimiento angular, tipo abatible

 Es aquélla en la que cada subconjunto móvil, al ser operado se desplaza fuera del conjunto, describiendo un arco cuyo eje localizado dentro o fuera del conjunto es vertical. Véase figura 5

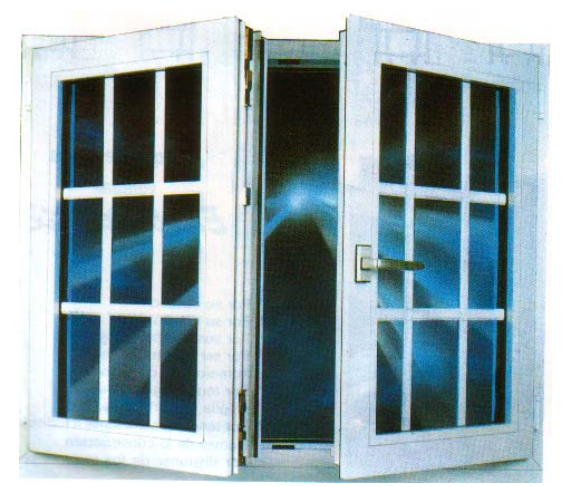

Figura 5 Ventana abatible de movimiento angular

Ventana operable, de movimiento angular, tipo abatible, subtipo embisagrada

 Es aquélla cuyos subconjuntos móviles están fijados por medios convenientes a mecanismos denominados "bisagras", fijados por medios convenientes a uno de los lados verticales del subconjunto que se fija al vano, cuyos mecanismos permiten que al ser

operados los subconjuntos móviles, se desplacen respecto al subconjunto que se fija al vano, describiendo un arco paralelo al plano horizontal del conjunto cuyo centro se localiza en el eje de las bisagras, que mantienen unidos a los subconjuntos entre sí.

#### Ventana operable, de movimiento angular, tipo abatible, subtipo pivotada centrada

1

 Es aquélla cuyo conjunto esta provisto por lo menos de dos mecanismos denominados "pivotes" fijados por medios convenientes uno al lado superior del conjunto y otro al lado inferior, de modo coaxial, cuya línea de eje se localiza exactamente a la media geométrica de la distancia media entre el plano vertical frontal y el plano vertical posterior del conjunto , paralelos entre si a una distancia menor que el valor de la media geométrica de la longitud de ambos lados horizontales del conjunto, a cuyos mecanismos están unidos los subconjuntos móviles por medios convenientes de manera que permitan ser operados los subconjuntos móviles y se desplacen respecto al conjunto que se fija al vano describiendo un arco paralelo al plano horizontal del conjunto cuyo centro corresponde con la línea de eje respecto a la cual son coaxiales los mecanismos denominados "pivotes".

#### Ventana operable, de movimiento angular, tipo abatible, subtipo pivotada descentrada

 Es aquélla cuyo conjunto está provisto por lo menos de dos mecanismos denominados "pivotes " fijados por medios convenientes, uno al lado superior y otro al lado inferior del conjunto de modo coaxial , cuya línea de ejes se localiza en algún punto conveniente alejado de un plano vertical del conjunto y a una distancia menor que el valor de la media geométrica de la longitud de ambos lados horizontales del conjunto, a cuyos mecanismos están unidos los subconjuntos móviles por medios convenientes, de manera que permitan que al ser operados los subconjuntos móviles, se desplacen respecto al subconjunto que se fija al vano, describiendo un arco paralelo al plano horizontal del conjunto, cuyo centro corresponde con la línea de eje respecto a la cual son coaxiales los mecanismos denominados "pivotes".

#### Ventana operable de movimiento angular tipo proyectable

 Es aquélla cuyo conjunto está formado por dos o más subconjuntos, de los cuales por lo menos uno es móvil y está provisto por diseño, de mecanismos convenientes para que al ser operado a voluntad, se desplace respecto del subconjunto que se fija al vano, describiendo un arco en dirección ascendente o en dirección descendente, cuyo centro se localiza en punto conveniente dentro o fuera del subconjunto que se fija al vano, el que permanece unido de mecanismos convenientes. Ver figura 6

Capítulo I Instal un pequeño taller …

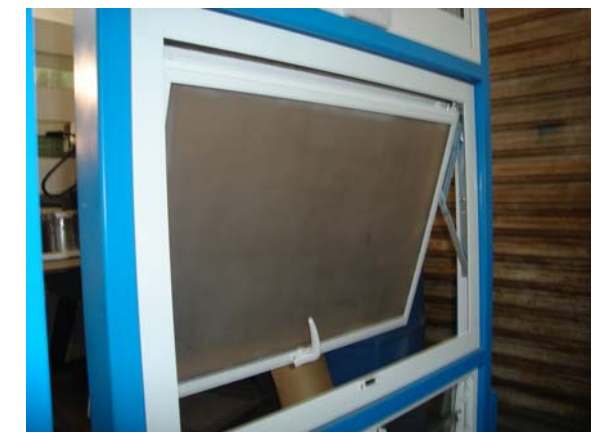

Figura 6 Ventana de movimiento angular tipo proyectable

Ventana operable de movimiento angular tipo proyectable, subtipo embisagrada

j

 Es aquélla cuyos subconjuntos móviles están fijados por medios convenientes a mecanismos denominados "bisagras", fijados por medios convenientes a uno de los lados horizontales del subconjunto que se fija al vano para permitir que al ser operados los subconjuntos móviles, se desplacen respecto al subconjunto que se fija al vano, describiendo un arco en dirección ascendente o descendente respecto a cada lado horizontal del conjunto, cuyo centro se localiza en un punto conveniente dentro o fuera del subconjunto que se fija al vano, al que permanece unido por medio de los mecanismos denominados "bisagras"

#### Ventana operable de movimiento angular tipo proyectable, subtipo pivotada

Es aquélla cuyos conjuntos móviles están fijados por medios convenientes a dos mecanismos denominados "pivotes", fijados por medios convenientes, cada uno a un lado vertical del subconjunto que se fija al vano de modo coaxial, cuyos mecanismos permiten que al ser operados los subconjuntos móviles, se desplacen respecto al subconjunto que se fija al vano, describiendo un arco en dirección ascendente o descendente respecto a cada lado horizontal del conjunto, cuyo centro se localiza en un punto conveniente dentro o fuera del subconjunto que se fija al vano, a una altura menor que el valor de la media geométrica de la longitud de los lados verticales del conjunto.

Ventana operable de movimiento angular tipo proyectable, subtipo pivotada

Es aquélla cuyos conjuntos móviles están fijados por medios convenientes a dos mecanismos denominados "brazos de compensación", cuyos mecanismos están fijados a medios convenientes cada uno a un lado vertical del subconjunto que se fija al vano, para permitir que al ser operados los subconjuntos móviles, se desplacen respecto al subconjunto que se fija al vano, describiendo un arco en dirección ascendente o descendente respecto a cada lado horizontal del conjunto al tiempo que el peso del subconjunto móvil es compensado por los mecanismos, permitiendo que el subconjunto móvil quede estacionario en el punto donde se interrumpe el impulso de operación.

Ventana operable de movimiento angular, tipo persiana o celosía

1

Es aquélla cuyo conjunto es de forma rectangular o cuadrangular, formado por lo menos de dos subconjuntos que se fijan a los lados verticales del vano; están constituidos cada uno por una pieza hecha a partir de un perfil de aleación de aluminio, al cual se fijan por lo menos dos piezas de forma y tamaño conveniente, también de aleación de aluminio, denominadas "grapas", de tal modo que pueden girar respecto al medio con el que se les fija, además por una pieza hecha de un perfil de aleación de aluminio y/o a partir de lamina de aluminio que va fijada a las "grapas",de modo que las interconecta para poder impartirles movimiento simultáneo, cuyo conjunto se complementa con placas de vidrio de forma rectangular o piezas hechas a partir de otros materiales convenientes, también de forma rectangular, cuyas piezas se denominan tabletas, que van insertadas en ranuras que forman parte integral de las grapas y están detenidas en ellas por fricción ; además poseen por lo menos un mecanismo conveniente para accionar todas las tabletas simultáneamente, las cuales al ser accionadas describen un arco en dirección ascendente cuyo centro se localiza en la parte media de fijación de las grapas a las cuales están insertados.

Ventana operable de movimiento angular, tipo persiana o celosía, subtipo de grapa centrada

Es aquélla cuyas piezas o partes denominadas "grapas" tienen su centro de giro en un punto conveniente de la media geométrica de la longitud total de la "grapa". Véase figura 7

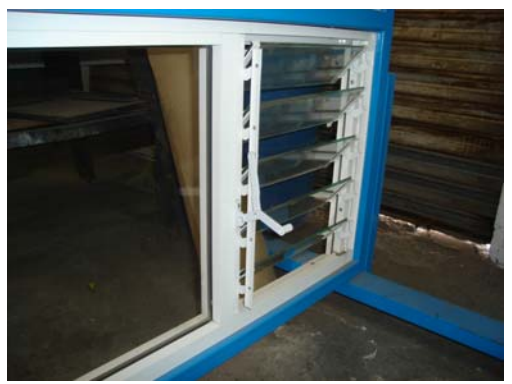

Figura 7 Ventana tipo persiana o celosía

Ventana operable de movimiento angular, tipo persiana o celosía, subtipo de grapa descentrada

Es aquélla cuyas piezas o partes denominadas "grapas", tienen su centro de giro en un punto conveniente de la longitud total de la pieza, a una distancia mayor o menor que la media geométrica de la longitud total de la "grapa".

1.4 Servicios que se prestan en "Instal"

j

Dentro de los servicios que se prestan se encuentra la venta e instalación de cristales de diferentes tipos y el mantenimiento a cancelería ya en uso. Se observa que cada cancel se fabrica sobre medida de acuerdo a las necesidades y características que requiere el cliente, es decir se produce de manera especial y por pedido; existen pocos modelos básicos que se derivan de cada tipo de canceles en lo referente a puertas y ventanas los que combinados con modelos de otros tipos en diferentes colores y cristales generan una gran variedad de productos, a pesar de esto para la fabricación se sigue un procedimiento repetitivo de pasos en los que la forma de los modelos no cambia, solo las características como el color del material el tipo de cristal y las dimensiones del cancel, las que en principio se obtienen del cliente.

 En lo referente a puertas de cristal, techados de aluminio y policarbonato, verandas o solarios y zaguanes, se fabrican completamente de manera especial es decir se necesita un procedimiento único de fabricación para cada cancel; esto hace más complejo su producción ya que en la mayoría de los casos se requiere de personal especializado que conozca materiales, ensamblaje, e instalación del producto a fabricar. De lo anterior se puede decir que en general se producen dos tipos de cancel aquellos que satisfacen necesidades con características comunes susceptibles de estandarizar su proceso de fabricación gracias a que es repetitivo en cada uno de sus modelos y solo se diferencian en sus dimensiones, y aquellos enfocados a cubrir necesidades especiales, únicas de cada cliente y para los cuales se necesita un procedimiento especial, que involucra, desde los materiales, diseño, fabricación hasta la instalación de los mismos.

Resumiendo, se producen canceles que son:

- a) Susceptibles de estandarizar su proceso de fabricación
- b) Especiales

1.5 Distribución actual del taller

 Como se menciono con anterioridad la superficie actual del taller no se ha modificado desde sus inicios, ha cambiado su distribución desde entonces a la fecha debido a la adquisición de nuevos equipos y fabricación de otros más, el taller cuenta con una superficie total de 32 m<sup>2</sup> y 2.4 mts de altura donde se encuentran distribuidas las siguientes áreas:

- 1) Área de atención a clientes
- 2) Área de corte de perfiles
- 3) Áreas de almacenaje de perfiles
- 4) Área de corte de cristal, armado y limpieza de cancelaría
- 5) Áreas de almacén de cristales
- 6) Área de almacén de herrajes y herramientas manuales
- 7) Área de oficina

1

- 8) Baño de empleados
- 9) Pasillos en general

El cuadro siguiente muestra el símbolo que representa a cada una de las áreas y su superficie actual.

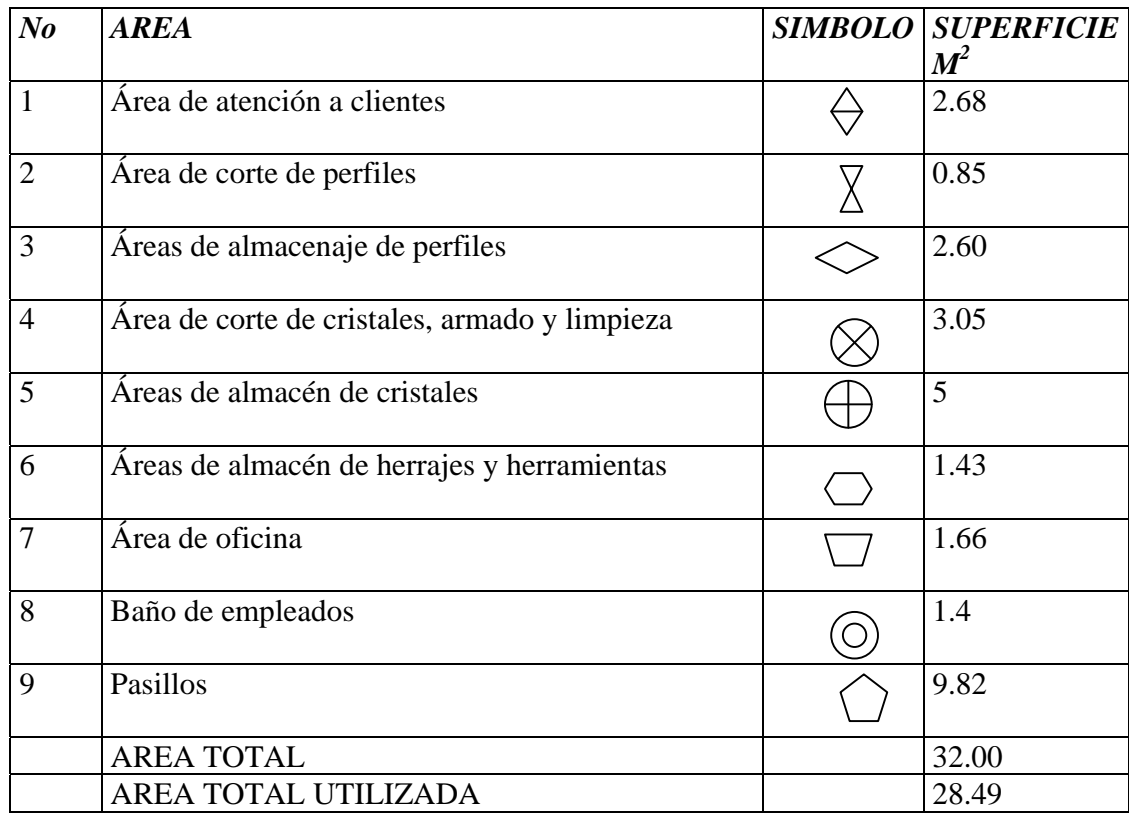

Debido a que el plano solo muestra las áreas existentes en planta; para conocer las condiciones operativas del taller es necesario advertir la existencia de más áreas de almacenamiento de perfiles dentro del mismo, estas se encuentran ubicadas en los muros a una altura aproximada de 1.5 mts del piso y en el techo a lo largo del mismo, permitiendo almacenar los perfiles gracias a mensulas metálicas y ganchos colgantes fijados al muro y techo respectivamente. Existe también un área reservada para el deposito de los desperdicios de perfiles de aluminio en la azotea propiamente dicha del taller, con un área aproximada de 3 m<sup>2</sup>. Ver figura 8 Plano de distribución actual del taller

j

La Reingeniería aplicada …

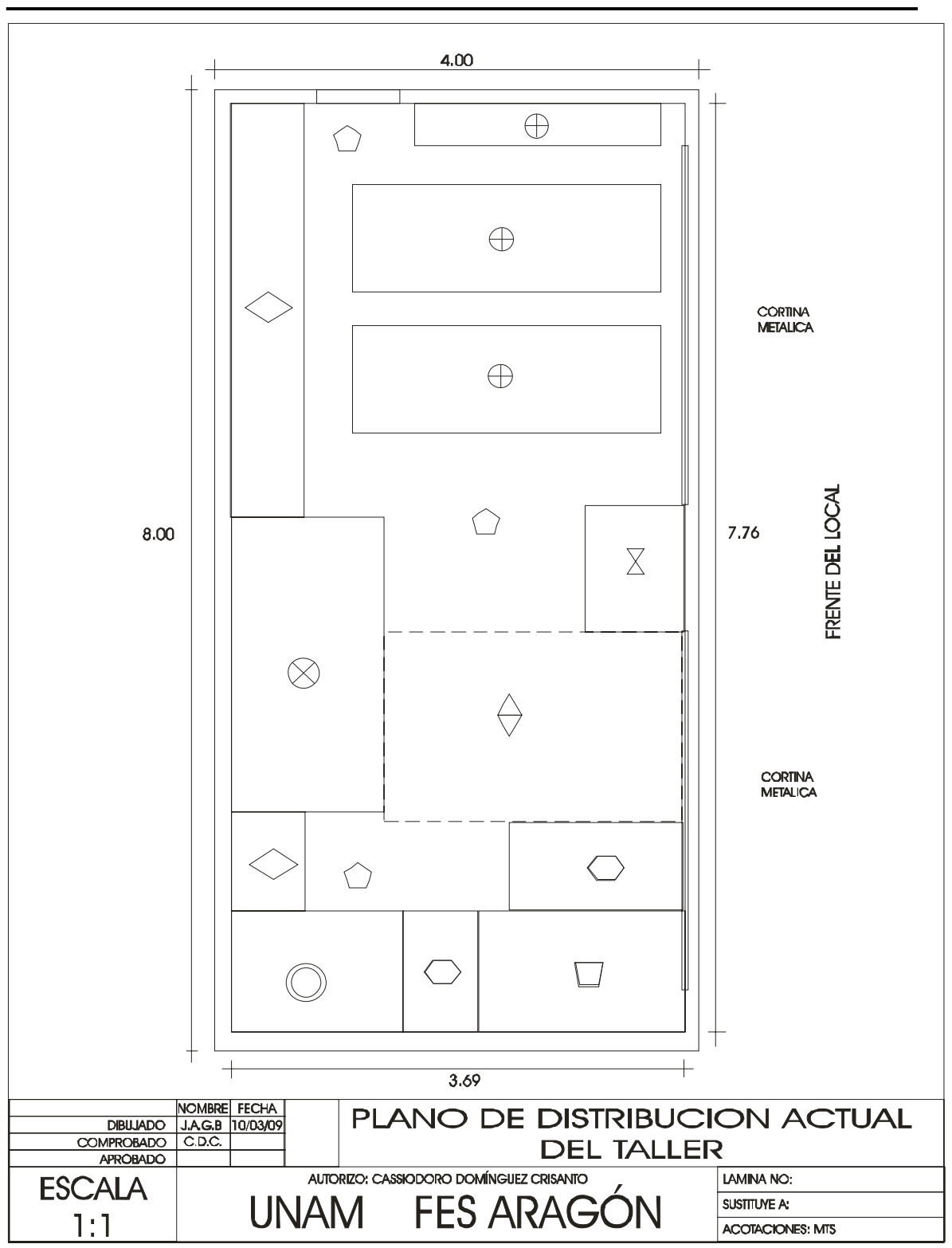

Figura 8 Plano de distribución actual del taller

1.6 Materiales utilizados en la fabricación de ventanas de aluminio

 Existe un gran número de materiales utilizados para fabricar la variedad de canceles de aluminio que se producen en el taller, estos se han clasificado en tres grupos y cada uno tiene la misma importancia ya que si no se cuenta con alguno de ellos el cancel no puede funcionar. Dentro de estos materiales se consideran los siguientes:

- 1. Perfiles
- 2. Herrajes
- 3. Láminas

#### 1.6.1 Perfiles

j

Los perfiles son los elementos más variados en la fabricación de un cancel, cada uno se distingue de otro dependiendo de la fábrica que lo haya producido y la función específica que realizara en conjunto con otros, existen en diferentes colores y se clasifican de la siguiente manera:

- 1. De acuerdo a la marca
- 2. De acuerdo a la línea
- 3. De acuerdo al conjunto al que pertenece para fabricar determinado tipo de cancel.
- 4. De acuerdo al área de su sección transversal diseñada para cubrir dentro de determinado rango la fabricación de canceles con dimensiones que no estén fuera del mismo.
- 5. De acuerdo a su color o anodizado.

En México existe varias empresas que fabrican perfiles de aluminio, estas utilizan mayoristas para comercializarlos y se observa que la calidad y los precios son diferentes de una a otra, para el taller las empresas con que se tiene una relación comercial más estrecha a través de un distribuidor debido a la calidad de sus productos son las dos primeras en la siguiente lista, las otras solo cuando el cliente lo requiere se hace uso de sus productos:

- 1. Cuprum
- 2. Indalum
- 3. Valsa
- 4. Grupo la Viga

Cuprum es en México la empresa más importante en la producción de perfiles de aluminio, en sus inicios desarrollo la línea de perfiles llamada "Panorama" la que engloba varios grupos de perfiles para solucionar diferentes necesidades y que aun hoy está dentro

de la preferencia de muchos fabricantes de cancelaría de aluminio. En países desarrollados como España o Estados Unidos existen diferentes líneas de perfiles de aluminio que cubren de mejor manera las necesidades ocasionadas por climas extremosos como el de ellos, sin embargo en México el desarrollo de nuevas líneas por parte de las fabricas no se ha dado, en su mayoría estas copian los diseños de Cuprum, y algunas más pagan derechos de patente a empresas Europeas para extruir perfiles en México con mejor desempeño de diseño europeo, por tal motivo se puede decir que existen en México, en su mayoría las líneas que desarrolla Cuprum y que son las tres siguientes:

- 1. Línea Panorama
- 2. Línea Eurovent
- 3. ISO 1500

1

La línea Eurvent de Cuprum es un conjunto de grupos de perfiles que soluciona las mismas necesidades que la línea Panorama pero, con mejor desempeño, por ejemplo, mayor hermeticidad al viento, polvo, ruido y con mayor facilidad de producción, debido a que cuenta con un menor número de perfiles para cada aplicación. Dentro de las dos líneas mencionadas se encuentran los grupos de perfiles que se clasifican de acuerdo a la aplicación para la cual fueron diseñados. Estos grupos son los siguientes y en los más significativos se anexa figura que contiene la sección transversal de los perfiles y su nombre:

Línea Panorama

Grupos:

- Bolsa de 1.500" \* 1.084"
- Bolsa de 2.000" \* 1.250"
- Bolsa de 3.000" \* 1.750" Ligera (Ver figura 9)
- Bolsa de 3.000" \* 1.250"
- Bolsa de 4.000" \* 1.750" Std.
- Ventana Económica de 1.500" C-Light
- Ventana y Puerta Corrediza de 2.000" \* 1.250"
- Ventana y Puerta Corrediza de 3.000" \* 1.250"(Ver figura 10)
- Puerta Batiente de 1.000" Económica
- Puerta Batiente de 1.500" Ligera
- Puerta Batiente de 1.750" Comercial (Ver figura 11)
- Ventana de Proyección de 2.000"
- Ventana Sifón de 3.000"
- Canceles para Baño (Ver figura 12)
- Recubrimientos
- Estándar Arquitectónico

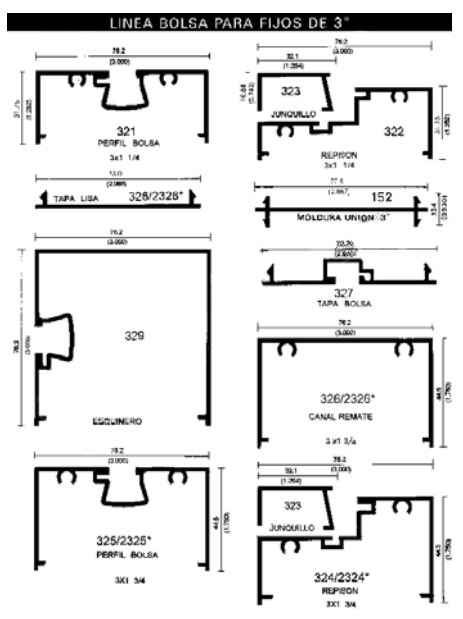

Figura 9 Sección transversal perfiles Bolsa de 3.000" \* 1.750" Ligera

j

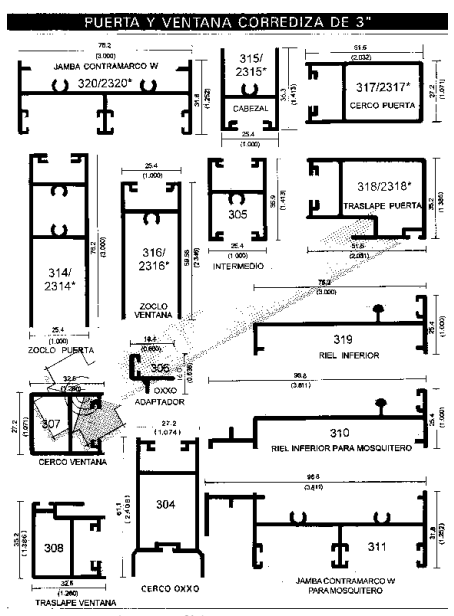

Figura 10 Sección transversal perfiles Ventana y Puerta Corrediza de 3.000" \* 1.250"

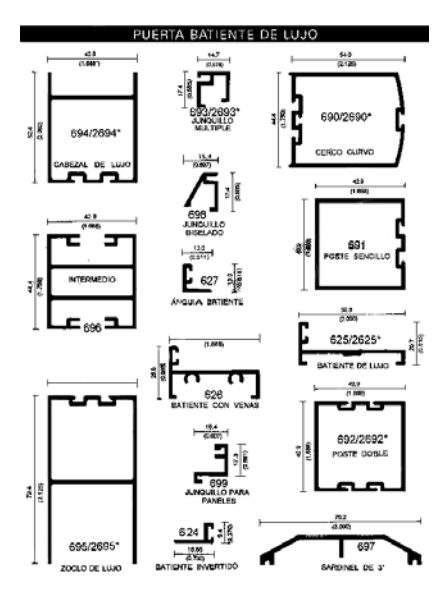

1

Figura 11 Sección transversal perfiles Puerta Batiente de 1.750" Comercial

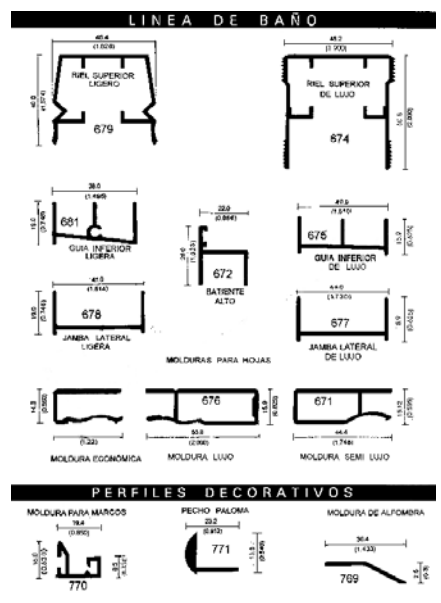

Figura 12 Sección transversal perfiles Canceles para Baño

Línea Eurovent

j

Grupos:

- Fijo Serie 35
- Fijo Serie 70 (Ver figura 13)
- Fijo Serie 140
- Ventana Corrediza Serie 35
- Ventana y Puerta Corrediza Serie 70 (Ver figura 14)
- Puerta corrediza serie 100
- Ventana Batiente y Proyección Serie 35 (Ver figura 15)
- Ventana Batiente y Proyección Serie 70
- Puerta Batiente Comercial Serie 70
- Puerta Batiente Residencial Serie 50 (Ver figura 16)
- Muro Cortina Serie MC 450

Línea ISO 1500

Grupos

- Fijos de 1.500"
- Ventana Corrediza de 1.500"
- Ventana Guillotina de 1.500"
- Puerta Batiente de 1.500"

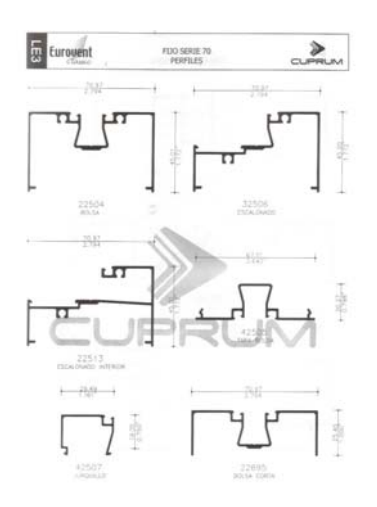

Figura 13 Sección transversal perfiles Fijo Serie 70

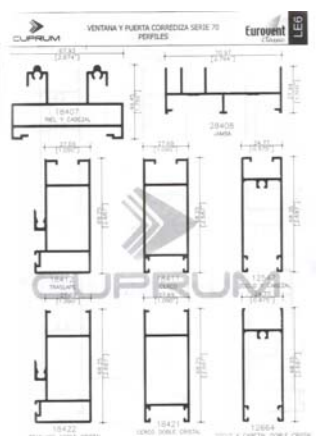

1

Figura 14 Sección transversal perfiles Ventana y Puerta Corrediza Serie 70

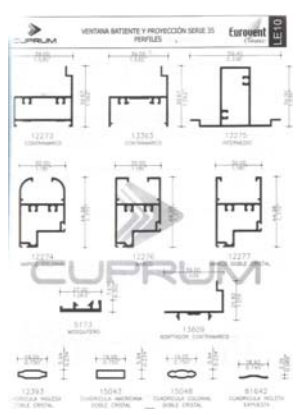

Figura 15 Sección transversal perfiles Ventana Batiente y Proyección Serie 35

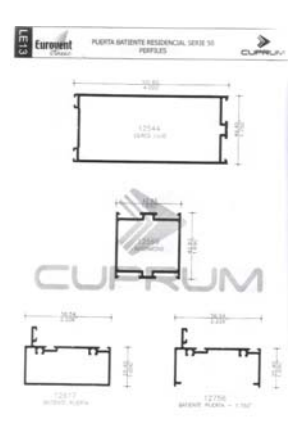

Figura 16 Sección transversal perfiles Puerta Batiente Residencial Serie 50

Se observa en las líneas Panorama y Eurovent la existencia de grupos de perfiles que tienen nombres similares pero, que se diferencian en las dimensiones de las secciones de los perfiles por ejemplo, en la línea Panorama existen cinco grupos de perfiles que se agrupan bajo el nombre de Bolsa , uno de estos contiene perfiles de sección transversal de 2.000" y otro de 3.000" por mencionar algunos. Los perfiles tienen arquitectura y diseño similares incluso su ensamblado es similar, pero son creados en respuesta a las cargas y servicio que soportaran de acuerdo a las dimensiones de los canceles que se requieren, así una grupo bolsa de 1.500" \* 1.084" se puede utilizar en canceles que no excedan los 2 m<sup>2</sup> de área mientras que el grupo Bolsa de 4.000" se utiliza por ejemplo en la estructuración de fachadas de edificio. Para conocer hasta que dimensiones es seguro fabricar un cancel determinado es recomendable verificar la información que se encuentra en los manuales desarrollados para conocer las dimensiones máximas y mínimas en las que se garantiza el buen funcionamiento de los perfiles expuestos s cargas como son la del viento en diferentes lugares geográficos como costas o grandes ciudades con edificios de gran altura. La línea ISO 1500 está desarrollada para satisfacer la demanda que genera la construcción de vivienda de interés social, en la que las dimensiones de la cancelaría están estandarizadas y aunque se pueden instalar cancelaría que proporcione mejor servicio, no se hace debido a los bajos costos que se buscan al crear este tipo de vivienda, es por esto principalmente que no existe gran variedad de grupos que puedan utilizarse en canceles de dimensiones mayores y que requieran mayor exigencia por parte de los clientes, de hecho en cuanto se requiere mejor servicio por parte del cancel el usuario decide cambiarlo completamente.

 En cuanto a su color o anodizado los perfiles se comercializan en los siguientes tipos:

• Sin anodizar

j

- Anodizado Natural
- Anodizado Dorado
- Anodizado Duranodick
- Anodizado Champagne
- Anodizado Bronce
- Color Blanco Lacado
- Color Azul Lacado
- Color Verde Lacado
- Colores y anodizados especiales

Por su longitud los perfiles se comercializan en los siguientes largos:

- $\bullet$  610 cm
- 460 cm
- 366 cm

#### 1.6.2 Herrajes

1

 Los herrajes son los elementos que se integran a los canceles para cubrir funciones como la de armado, operación, movimiento y fijación de los mismos en los conjuntos móviles y los que se fijan al vano. Existen aquellos de fabricación nacional y muchos más de importación. En la parte correspondiente a la clasificación de la ventanería se observa la importancia de los herrajes como elementos que distinguen un cancel de otro permitiéndole determinado movimiento, a recordar canceles abatibles corredizos, batientes y persianas, dentro de cada uno dependiendo del herraje utilizado, por ejemplo una corrediza deslizante que utiliza un par de cojinetes de plástico que disminuyen la fricción y permiten el deslizamiento de la hoja corrediza dentro de la ventana; se distingue de la corrediza rodante, en la que la hoja cuenta con dos carretillas que contienen un rodamiento cada una para garantizar mejor desplazamiento de la hoja corrediza en el caso en que ésta sea de dimensiones que generen una carga alrededor de 60 kg. La dimensión de los herrajes está dada principalmente por la carga a soportar, producto del tamaño del cancel que requiere el cliente; en este inciso se pretende describir de manera general los herrajes más utilizados en la fabricación de las ventanas de tipo corrediza, con el objeto de no presentar aquí, un catalogo de los productos, sino simplemente saber que existen y la importancia de su función.

 Un cancel de tipo corrediza llámese ventana o puerta corrediza, deslizante, rodante, o colgante requiere para su fabricación los siguientes herrajes que se clasifican de acuerdo a la función general que desempeñan:

#### Función:

- a) Armado y fijación
- b) Operatividad
- c) Movimiento
- a) Herrajes de Armado y fijación utilizados en los canceles corredizos:
	- Pijas del tipo cabeza fijadora o plana galvanizadas en medidas: 8\*3/4", 8\*1", 8\*1 ½", 8\*2",10\*3/4",10\*1",10\*1 ½".
	- Tornillos para madera en acabados galvanizado y anodizados dorado y pavonado en medidas 10\*1",10\*1 ½", 10\*2", 10\*3".
	- Remaches del tipo pop en acabados galvanizado y anodizados como dorado, pavonado, bronce, y blanco lacado en medidas 1/8"\*4/16, 1/8"\*5/16", 1/8"\*6/16", 5/32"\*4/16", 5/32"\*6/16". El primer número indica el diámetro de la cabeza del remache y el segundo la longitud de la misma.
	- Taquetes que pueden ser de diferentes materiales y formas pero que en general son para introducirse en perforaciones de ¼" de diámetro en los muros, entre estos encontramos de plástico, madera y fibra de vidrio.
	- Escuadra de aluminio, estas son elementos que se sujetan en el interior de

los perfiles con el fin de unirlos con pijas o con remaches, las más comunes son aquellas que se utilizan en las corredizas colgantes como los canceles para baño.

- Vinilos, son empaques de pvc flexibles que se introducen a presión entre la lamina y el marco del aluminio con el fin de que ésta permanezca firme dentro de las hojas del cancel y evitar vibraciones; existen en diferentes colores como el cristal, blanco y negro con diferentes formas y tamaños definidos para cada aplicación, entre los más comunes se encuentran los vinilos del tipo "pata de cochino" y "cuña" del número 10, 11,12.
- b) Herrajes para facilitar la operación de los canceles

j

- Felpas, son cintillas semi rigidas que se introducen en los canales que tienen los perfiles para tal efecto y que disminuyen la fricción entre el marco de la ventana que se fija al vano y la hoja corrediza que se desplaza al ser operada en su interior, las hay en diferentes dimensiones y colores como el gris, negro y blanco y de diferentes tipos de acuerdo a la necesidad de hermeticidad requerida por el cliente y que permite los perfiles. Generalmente se suministra en rollos de aproximadamente 305 mts y se coloca en los perfiles de acuerdo a la longitud que se necesite.
- Jaladeras Chapas y manijas, estos herrajes son elementos que se colocan en los canceles en un punto especifico, en los que el usuario aplica la fuerza necesaria para desplazar la hoja móvil de la fija con el fin de abrir o cerrar la misma, de igual forma existe una gran variedad de ellos y cada uno se aplica a diferentes necesidades por ejemplo, si solo se necesita tener un a pollo para imprimir movimiento a la hoja corrediza se puede colocar una manija, si lo que se requiere es asegurar con llave que esa hoja no se abra se puede poner un tipo de chapa adecuado a la necesidad, que está determinada primero por las características de los perfiles en donde se montara y después por los colores y acabados que existan en el mercado*.*(ver figura 17) Algunos tipos de manijas y chapas

La Reingeniería aplicada …

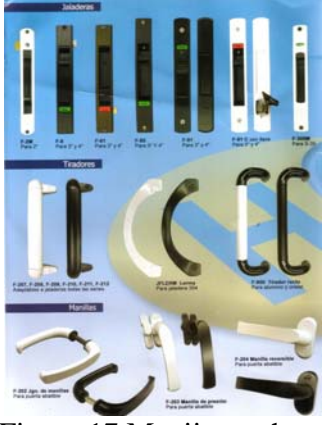

Figura 17 Manijas y chapas

c) Herrajes que permiten el movimiento de los canceles

1

• Carretillas, son los elementos que se integran a las hojas que tendrán movimiento en el plano llamadas corredizas respecto del conjunto fijado al marco, su diseño depende de la aplicación y la carga a soportar ya que estos elementos se utilizan para disminuir la fricción debida al peso propio de la hoja móvil con respecto del conjunto fijo cuando se le imprime movimiento; generalmente están integrados de un rodamiento cubierto en su perímetro de un polímetro acanalado soportado en una pequeña estructura metálica que se fija en la parte inferior o superior de la hoja móvil, cargando a si en cualquiera de los casos la misma. Para hojas de menor peso (alrededor de 5 kg) se utilizan cojinetes de plástico que disminuyen en menor forma la fricción, pero que por la dimensión de los perfiles no permite utilizar una "carretilla" embalada*.*(ver figura 18) Algunos tipos de carretillas

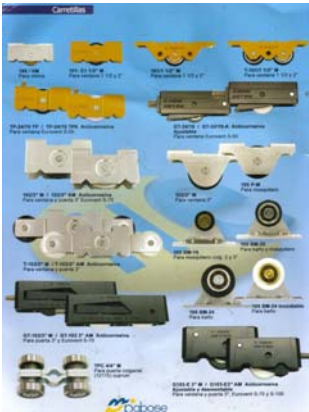

Figura 18 Algunos tipos de carretillas

#### 1.6.3 Láminas

j

 El cristal, el plástico, el acrílico, el policarbonato,el aluminio y la madera son materiales que se integran a los canceles en forma de láminas que se suministran en diferentes dimensiones y características cada uno. El tipo de material a utilizar depende primero de la aplicación y segundo del requerimiento estético que se haga del cancel por ejemplo, en un cancel para baño se recomienda el uso de láminas de plástico o acrílico debido a que poseen gran flexibilidad que puede soportar en mejor manera cargas provenientes de accidentes producto de resbalones provocados por la humedad y el jabón que abundan en estos lugares, para un techado es recomendable el policarbonato debido a su capacidad para aislar térmica y acústicamente el interior del exterior, o para el caso en el que el cancel se utilice para dividir áreas en el interior de una casa u oficina es común la utilización de comprimidos de madera forrados de melaminas; pero el material que encuentra aplicación en cualquiera de los casos anteriores y con mayores ventajas es el cristal.

#### 1.6.3.1 El cristal

 El cristal que se integra a los canceles es del tipo flotado en diferentes espesores, los perfiles solo permiten hasta 12 mm de espesor y el usado comúnmente es de 6mm. Existen líneas de perfiles para cristales insulados que permiten espesores de 22 mm. En cristal existen los siguientes tipos y todos se aplican a los canceles de aluminio:

- Flotado
- Laminado
- Insulado
- Cilindrado
- Templado

El cristal flotado se suministra en láminas y es comúnmente utilizado para diversas aplicaciones en la vida cotidianas, al romperse se fracciona en formas peligrosas como puntas y astillas en las que los filos son excesivos; este cristal es la materia prima para los otros tipos de cristales y se fabrica en colores y determinados espesores que a continuación se presentan:

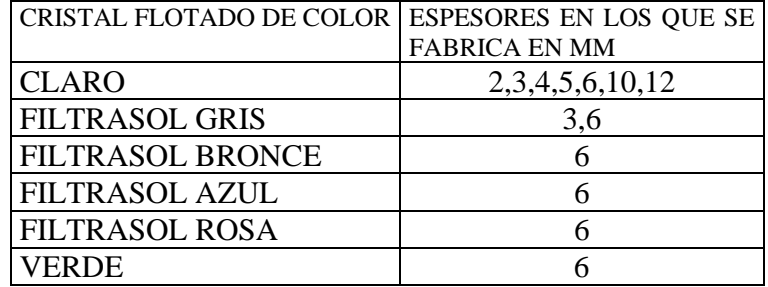

La Reingeniería aplicada …

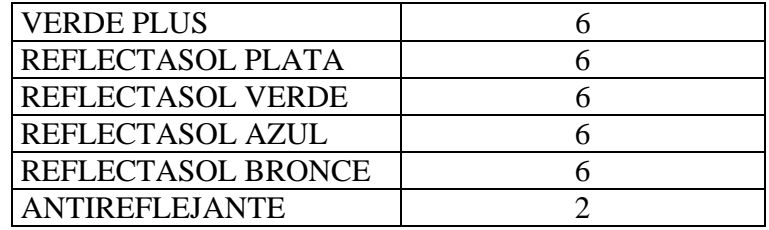

1

 El cristal laminado es un cristal fabricado para cubrir necesidades de seguridad, este cristal está constituido por dos láminas de cristal flotado en dimensiones según se requieran unidas en sus planos con una resina que puede ser incolora que las mantiene unidas sin ser demasiado rígida para soportar vibraciones, al romperse las fracciones quedan adheridas a la resina evitando que estas se impacten en las personas, un ejemplo de la aplicación de este cristal se observa en los parabrisas de los automóviles. Para proporcionar mayor seguridad a impactos por ejemplo de bala se continua adhiriendo láminas de cristal de diferentes espesores una sobre otra con resina especial hasta conseguir determinado espesor que soporte el impacto. Así se pueden encontrar cristales laminados hechos con láminas de cristal de diferentes espesores.

 El cristal insulado está constituido por dos láminas de cristal que pueden ser de diferente espesor pero con las mismas dimensiones, a diferencia del laminado, existe un espacio entre las dos hojas las cuales se mantienen unidas por el perímetro a través de un marco delgado de aluminio que contiene en su interior una sal desecante que extrae la humedad del interior del espacio formado por ambas hojas con el fin de evitar la condensación y el empañamiento interno del cristal que impediría la visibilidad. Este tipo de cristal se observa comúnmente en los refrigeradores y neveras con puertas de cristal, en la ventanería de aluminio se usa con el fin de aislar térmica y acústicamente el interior del exterior.

 Los cristales cilindrados son todos aquellos cristales decorativos generalmente traslucidos que presentan algún tipo de grabado en algún color, la aplicación más común es en la ventanería para baño ya que permiten el paso de la luz pero no la visibilidad al interior.

 Se le llama cristal templado a todo aquel cristal flotado que ha pasado por un tratamiento térmico de templado que modifica sus características mecánicas permitiéndole mayor campo de aplicación debido a que aumenta la capacidad de flexionarse soportando mayor carga al impacto y en el momento de la fractura se fracciona en pequeños cubos que dañan en mucho menor forma a las personas. Una de las aplicaciones más común es en los cristales laterales y los medallones de los automóviles, y en la arquitectura se presenta en edificios con fachadas constituidas principalmente de este material.
### 1.6.3.2 Plásticos y acrílicos

j

 Las hojas de plástico y acrílico están hechas en su mayoría por compuestos de P.V.C estas se suministran en diferentes medidas colores y grabados las cuales se cortan a la medida en que se introducirán en el cancel, su uso más común es en los canceles para baño y en los techados debido al bajo costo comparable con el del cristal templado, a continuación se presentan las medidas y características más comunes en el mercado:

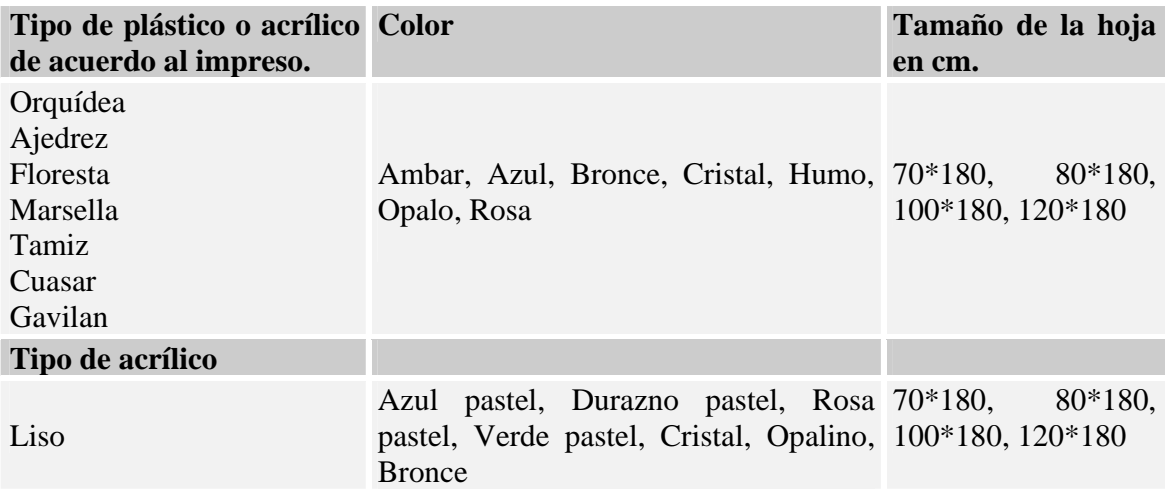

1.6.3.3 El policarbonato y los comprimidos de madera

 Las láminas de policarbonato como su nombre lo indican están fabricados de policarbonato, son traslucidas con notables capacidades aislantes y protección coextruida de larga durabilidad frente a los efectos de intemperización producida por los rayos ultravioleta, tienen alta resistencia al impacto, excelente nitidez óptica y excelente comportamiento ante el fuego; a diferencia del cristal con un peso de 15 kg/m<sup>2</sup> por mm de espesor el policarbonato es sumamente ligero con un peso de  $0.216 \text{ kg/m}^2$  por mm de espesor en el tipo doble, por lo que su uso es frecuente en grandes techados. De igual manera el diseño de doble pared le permite ser excelente aislante térmico permitiendo ahorros de energía de hasta el 50% cuando es colocado como acristalamiento secundario tanto en la parte interior como exterior del cristal, debido a sus propiedades mecánicas se puede rolar en frío permitiendo a los diseñadores mayores aplicaciones arquitectónicas, se suministra en los siguientes colores y dimensiones:

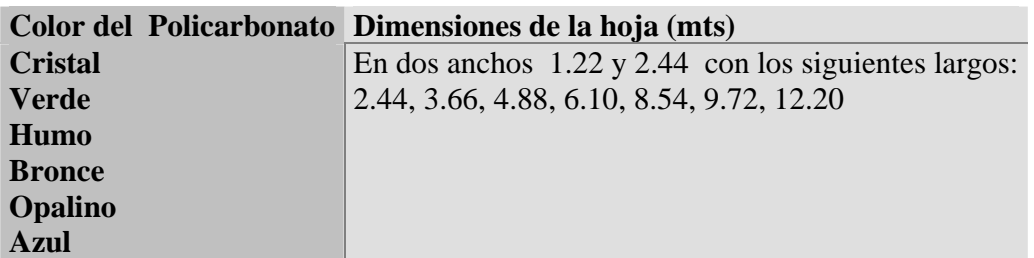

El uso de láminas de madera no es muy común en los canceles de aluminio debido a que el uso general de los mismos implica un contacto con el agua y ésta deforma la madera deteriorando sus propiedades estéticas, cuando el uso del cancel es al interior donde no estará expuesto a la humedad, por ejemplo en muebles como vitrinas o muros divisorios en oficinas es común el uso de comprimidos de madera recubiertos de una lamina plástica llamada melamina que le proporciona resistencia a los ataques de agentes abrasivos y húmedos generados en el área y debidos a la limpieza y mantenimiento necesarios del mismo. No es objeto de este capítulo hablar extensamente de el gran número de productos de madera que se pueden combinar con los canceles, solo se pretende conocer que en cuanto a las láminas que se pueden integrar unas de estas son de madera y entre estas las principales son aquellas recubiertas de melamina, de igual manera que las láminas de los materiales anteriores se suministran en diferentes medidas entre las que destaca la de 1.22 mts \* 2.44 como estándar para hojas de madera o comprimidos en diferentes espesores que van desde los 3 mm hasta los 18 mm.

#### 1.7 Las herramientas de trabajo

1

Una de las ventajas que han propiciado el crecimiento de talleres de aluminio es, la poca herramienta que se usa para la fabricación de los canceles, ya en el inciso 1.1 se mencionaron las herramientas con que se contaba al inicio del taller, actualmente esa herramienta no se ha cambiado en su mayoría, el arco y segueta son herramientas que se han sustituido por la sierra de corte y el uso del taladro para hacer los orificios en donde posteriormente se colocaran determinados herrajes se ha sustituido en algunos casos por el router y un juego de plantillas. A continuación se menciona la herramienta que se utiliza para la fabricación y colocación de los canceles en "instal":

- Flexo metro
- Escuadras: recta a 90º y 45º y falsa de ángulo variable de diferentes tamaños
- Arco y segueta
- Limas de diferentes tipos y tamaños
- Desarmadores planos y de cruz en diferentes variedades y tamaños
- Pinzas de presión y mecánicas
- Nivel de gota

• Plomada

j

- Pistola calafateadora
- Cortador de cristal
- Taladros de velocidad variable y roto martillo de capacidad de diámetro de broca ½ "
- Router y plantillas para la elaboración de saques
- Cierra angular de 127 voltios y 1HP
- Cierra radial de 127 voltios 2 HP
- Banco de trabajo dimensiones de 1.22 \* 2.44 mts \*.90 mts de altura
- Caballetes para almacenaje de cristales
- Martillo de goma
- Martillo metálico
- Diferentes tipos de brocas
- Cargueros para cristal de 2 y 3 ventosas
- Extensiones de diferentes longitudes para la toma de corriente a distancia.

(ver figura 19) Herramientas de mano más comunes en la fabricación de los canceles de aluminio

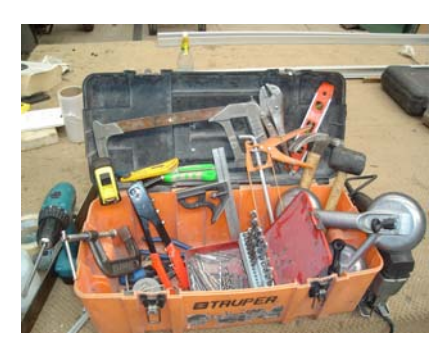

Figura 19 Herramientas de mano más comunes en la fabricación de canceles de aluminio

Se puede observar que la mayoría de la herramienta es de tipo manual y se utiliza en otros oficios como la carpintería y la herrería, flexometros, escuadras y taladros manuales son igualmente utilizados en muchas actividades y es fácil definir y entender su uso, sin embargo las cierras de corte al igual que los bancos de trabajo se diseñan para actividades especificas lo que los hace diferentes de un trabajo a otro, por lo que se hablara de ellos a continuación:

En el proceso de fabricación la primera actividad que se hace con los perfiles es

cortarlos en las longitudes adecuadas; en sus inicios los perfiles se cortaban con arco y segueta y la calidad en los cortes dependía totalmente de la habilidad del aluminero, el que después de cortarlos procedía al ajuste de los mismos, ayudado por la lima lo rebajaba paulatinamente en donde la escuadra lo indicara de acuerdo al corte que se pretendía realizar por ejemplo 90º, 45º o cualquier otro ángulo. Hoy en día el arco y la segueta se han desplazado por la cierra eléctrica gracias a la velocidad, limpieza, y diversidad de ángulos que se pueden realizar al cortar los perfiles. Existen en el mercado diferentes modelos de sierras eléctricas diseñadas para el corte de perfiles de aluminio, en "instal" se cuenta con dos modelos a saber:

1

- 1. Cierra angular portátil modelos LS 1030 marca Makita de tipo angular en dos planos y ángulo variable con motor de 127 voltios 3600 r.p.m. con disco de 100 pastillas de carburo de tungsteno de 10" de diámetro. Esta sierra facilita el trabajo en la obra debido a que es compacta y pesa 10.6 kg lo que permite su transporte. (ver figura 20) sierra portátil LS1030
- 2. Cierra angular con banco de apoyo del tipo radial modelo 7749 de la marca DeWall con capacidad de corte en tres planos, motor de 127 voltios de 2 HP y 3600 r.p.m. con disco de 80 pastillas de carburo de tungsteno de 10" de diámetro. Esta cierra permite realizar mayor diversidad de cortes controlando incluso la profundidad de los mismos, por su tamaño y su peso 65 kg permanece ubicada en el taller. (ver figura 21) sierra de banco modelo 7749 marca DeWall

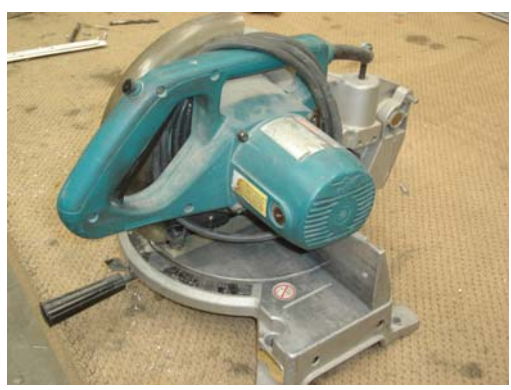

Figura 20 Sierra portátil LS1030

Capítulo I Instal un pequeño taller …

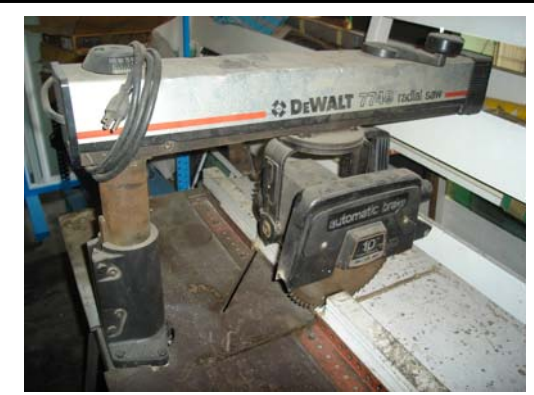

j

Figura 21 Sierra de banco modelo 7749 marca DeWall

Una herramienta de importancia para el armado de los canceles es el "banco de trabajo" este es una superficie de 1.22\*2.44 mts de triplay de 19 mm forrado de alfombra para evitar rayones en los perfiles y soportado por una estructura metálica muchas veces tubular de hierro, su altura del plano de trabajo es de 0.90 mts. El banco puede tener varias funciones en tre las principales como se menciono el armado de los canceles y el corte de cristales. (ver figura 22*)* banco de trabajo en instal

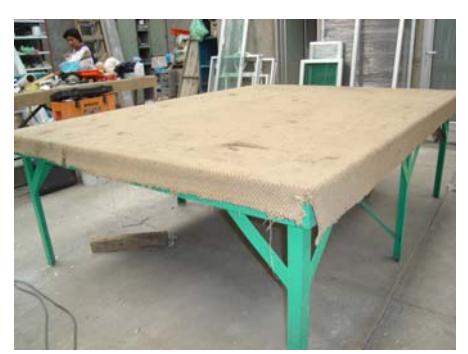

Figura 22 Banco de trabajo en instal

 En el área de almacenaje de cristales se encuentra el "caballete" , este es una estructura que permite que las láminas de cristal se recarguen y no corran riesgo de caerse o voltearse. El caballete está compuesto por dos planos hechos de estructura metálica forrada de tiras de madera cubiertas por alfombra para que no rayen el cristal con una inclinación aproximada de 25º respecto del piso y unidos entre si por la parte superior de los mismos, generando la apariencia de un prisma triangular asentado en el piso en una de sus caras, los caballetes pueden ser del tamaño que se requieren pero en general son de 2.5 mts de longitud y el alto de su caras es de 1.9 mts. (ver figura 23) Caballete de almacenaje de láminas de cristal.

La Reingeniería aplicada …

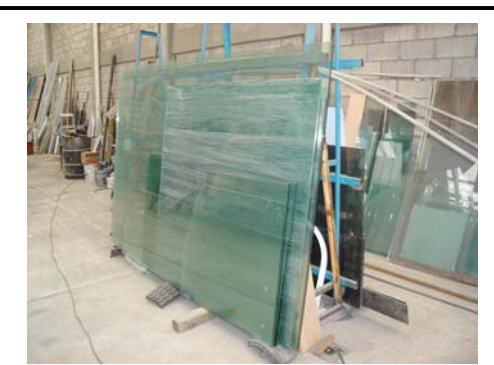

Figura 23 Caballete de almacenaje de láminas de cristal.

1.8 El proceso venta-producción-instalación de una ventana de aluminio

1

 El estudio en campo revelo la manera actual en que se realizan todas las actividades concernientes al proceso de venta, producción e instalación de los productos fabricados en instal,

Para efecto de ilustrar el proceso se tomo como ejemplo los canceles de aluminio ya que como es conocido ha esta altura del estudio son muchos los productos que se fabrican y los servicios que se prestan pero de manera general siguen el orden siguiente:

 El inicio de todo el proceso se da cuando, una persona en este caso "cliente" se presenta al taller o llama por teléfono pidiendo se coticé algún producto, un empleado del taller lo atiende mostrando la variedad de los productos y asesorando al mismo en las cualidades que ofrece cada uno en el caso en el que el cliente no conozca los productos, de manera general los clientes saben lo que buscan y proporcionan las dimensiones de los productos para su cotización, en otros casos los clientes piden que un empleado se traslade al lugar donde se piensan colocar los productos y tome el mismo las dimensiones, en cualquiera de los casos son necesarias las dimensiones de los productos y las características de los mismos.

 Cuando se ha conseguido la información anterior el empleado que atiende al cliente pasa a cotizar el precio del producto requerido, para lo cual necesita desglosar el material, *el desglose de material para cotización, consiste en determinar la cantidad y tipos de materiales que serán necesarios para fabricar el producto requerido*. Cuando el empleado ha desglosado el material pasa a cotizarlo con los proveedores. Por último, teniendo el costo de los materiales les agrega un porcentaje y se obtiene el precio de venta. El porcentaje que se agrega depende de el tipo de producto a realizar y oscila entre un 30% y un 60% del valor de los materiales. El tiempo de entrega que depende de la carga de trabajo y en general es de 3 días hábiles.

En caso de aceptado el precio el empleado pide al cliente un anticipo del 50% y llena una remisión que le permite llevar un control del pedido y el precio acordado.

 Previo a la fabricación, un empleado, toma en el lugar de instalación las dimensiones reales que tendrá el producto. Con las dimensiones reales el empleado pasa *al desglose de los perfiles que consiste en determinar la longitud a la que se cortara cada perfil para armar el cancel requerido*. Teniendo la lista de los perfiles con sus correspondientes longitudes busca en el almacén de perfiles aquellos que le son útiles, y ordena los faltantes al proveedor que los tenga o se asigna a otro empleado para ir por ellos. Mientras sucede cualquiera de los dos casos anteriores se procede a cortar los perfiles que se encontraron en el almacén, hecho lo anterior se pasa a realizar los saques en los perfiles, los saques son los cortes que se realizan en los perfiles para que ensamblen o se coloque algún herraje en ellos. Después de realizados los saques se colocan los herrajes en los perfiles que lo requieran, hecho lo anterior se arman las partes del producto que se tengan, por ejemplo en el caso de un cancel, el marco fijo o los marcos móviles. Cuando ha llegado el material faltante se inicia el ciclo en la etapa de corte hasta conseguir tener los elementos que llevara el producto completamente armado. Con los marcos armados se toman las medidas a las que se colocaran las láminas que llevara el cancel en caso de necesitarlo. Posteriormente se procede a cortar las láminas del material requerido por el cliente en las medidas tomadas con anterioridad, para su colocación en los marcos. Ensamblado el marco con la lámina se coloca el empaque o vinilo y tapones en las perforaciones. Por último, se limpia el producto y se almacena temporalmente para su colocación posterior.

 Trasladado el producto al lugar de su instalación, se introduce el marco fijo en el vano, y con una plomada o nivel de gota se marca una línea de referencia que permite ubicarle en el nivel adecuado. Se taladran los agujeros en el vano tomando como referencia los agujeros del marco empleando broca para concreto de ¼" de diámetro. Se introducen los taquetes de fibra de vidrio o plástico con los tornillos adecuados y se aprietan para generar la fijación. Posteriormente se introducen las hojas móviles para su nivelación respecto del marco fijo, se coloca algún herraje faltante como jaladera o tapones y se sella por dentro y por fuera el espacio entre el marco y el vano para evitar filtraciones de agua o polvo. Por último se limpia el cancel y se entrega al cliente cobrando el saldo final.

Se debe recordar que en este inciso no se analiza a profundidad cada una de las actividades pues, no es ese el objetivo principal de este capítulo, ya que existe un capítulo posterior para tales análisis. A continuación se ordenan de manera simplificada y cronológica cada una de las actividades de acuerdo a la función que corresponden:

#### Ventas

j

- 1. Se consiguen dimensiones y características de los canceles.
- 2. Se desglosa materiales (para *"cotización"*) a utilizar en la fabricación de los productos.
- 3. Se cotizan materiales con proveedores.
- 4. Se agrega porcentaje de utilidad
- 5. Se da precio al cliente

6. Se elabora cotización por escrito formal o informal según se requiera para el cliente.

En caso de aceptada la cotización continua:

7. Se solicita anticipo y se llena remisión con datos del cliente y los productos ordenados, se da tiempo de entrega de acuerdo al volumen de trabajo que se tienen en el taller y al tamaño del pedido.

## Producción

1

- 8. Se toman medidas para fabricación de los canceles en el lugar de su instalación.
- 9. Se desglosa materiales para *"fabricar"* a utilizar
- 10. Se verifican materiales existentes en almacén para la fabricación del cancel.
- 11. Se ordenan materiales a proveedor de acuerdo a las existencias en almacén.
- 12. Se cortan perfiles en las medidas desglosadas
- 13. Se realizan saques en los perfiles
- 14. Se colocan herrajes en los perfiles
- 15. Se arman los marcos móviles y los marcos fijos del cancel
- 16. Se obtienen medidas para cortar las láminas que llevara el cancel.
- 17. Se cortan las láminas del material requerido por el cliente.
- 18. Se procesan los acabados en las láminas en caso de haber sido requeridos por el cliente.
- 19. Se desarman parcialmente las hojas para colocar y armar nuevamente con las láminas.
- 20. Se limpia el cancel
- 21. Se prepara herramienta y materiales para instalación.

## Instalación

Después de transportados los canceles al lugar de instalación continúa lo siguiente:

- 22. Se monta marco en el vano donde se fijara
- 23. Se centra nivelando a plomo marco en el vano
- 24. Se realizan perforaciones en vano de acuerdo a orificios existentes en marco
- 25. Se colocan taquetes y se fija marco al vano con tornillos para tal efecto.
- 26. Se introducen en marco hojas móviles o fijas
- 27. Se nivelan hojas móviles o fijas de acuerdo al descuadre del muro
- 28. se retiran hojas móviles o fijas del marco
- 29. Se sella marco por ambos lados interior y exterior con sellador apropiado para tal caso
- 30. se introducen hojas móviles o fijas y se sella la indicada para el caso
- 31. Se colocan herrajes en hojas móviles
- 32. Se limpia cancel de manera general.

33. Se entrega el cancel a cliente.

34. Se cobra el saldo restante.

En las actividades correspondientes a la instalación se pueden integrar otras, dependiendo del tipo de cancel que se pretenda instalar, pero, de manera general las que se presentan son las principales en esta etapa del proceso.

1.9 El trabajo a destajo y el mercado de las ventanas de aluminio

Los alumineros destajistas

j

 Existen personas que fabrican ventanearía de aluminio de manera independiente, que no tienen un local abierto al publico y ofrecen sus servicios de manera directa al usuario final o trabajan a destajo para talleres establecidos. Generalmente los destajistas tienen listas de precios por metro cuadrado de ventanearía que depende del tipo de cancel a fabricar, cuando son contratados por un cliente, trasladan su herramienta al lugar de la instalación, donde el cliente debe de tener listos los materiales que compro, en ese fabrican e instalan los productos y en caso de faltar algún material lo piden al cliente. El empleo de alumineros destajistas en "instal" ha sido necesario en periodos en que se carga el trabajo, sin embargo, esta practica se está dejando debido a desagradables experiencias que se han tenido con ellos.

El mercado de las ventanas de aluminio

 Los canceles de aluminio son productos que tienen gran demanda en el mercado, estos se comercializan de la siguiente manera:

- Directo con el usuario final
- A través de un contratista (Arquitectos, Ingenieros o Compañías constructoras)

El mercado de los canceles de aluminio se divide de acuerdo al tipo de obra en los siguientes sectores:

El sector habitacional que abarca los siguientes estratos:

 Residencial Interés medio Interés social

El sector arquitectónico con los siguientes estratos:

El industrial

1

 El monumental con hoteles y grandes obras como edificios corporativos, hospitales etc.

"Instal" participa principalmente en el sector habitacional de interés medio. Su participación actualmente no es significativa y se espera aumente en los próximos años con la información que arrojé el presente estudio.

 Gran parte del mercado habitacional de interés social y arquitectónico monumental es cubierto por dos compañías, Cuprum y Valsa; estas fabrican los perfiles por lo que pueden ofrecer precios que dejan fuera de competencia a talleres que como "instal" los compran con ellas.

 Los sectores residencial, de interés medio e industrial son cubiertos en su mayoría por un gran número de talleres similares a "instal".

 La apertura comercial propició la entrada de compañías extranjeras enfocadas principalmente al sector residencial, entre éstas destacan por la calidad de sus productos Watson Phillips y Carletton Pella provenientes de Estados Unidos y Rehau y Komerlin de Alemania; el precio de sus productos es de un 40% a un 70% más alto que los productos manufacturados por los talleres, con tiempos de entrega de 4 semanas mínimo para un pedido pequeño, lo que las limita a participar en sectores de mercado con menor poder adquisitivo como el de interés social y el de interés medio.

1.10 Análisis de Pareto para enfocar los estudios sobre un producto o un grupo de productos.

 Debido a que la posibilidad de combinaciones en las que se puede fabricar un cancel o un producto en instal es muy variada se ha decido seleccionar un modelo o producto que represente actualmente los mayores beneficios para la empresa, de esta manera se podrá tomar como referencia el estudio para otros tipos de canceles o productos muy similares a el; esto reduce considerablemente el tiempo que se ocuparía en analizar todas las diferencias existentes entre todos los modelos para mejorar los procesos que estos requieren y que sin embargo no son tan económicamente representativos como los que se identificaran a continuación.

Una de las técnicas más fáciles que se pueden emplear para poner al descubierto cual producto tiene mayor rentabilidad para la empresa es el análisis de Pareto. El nombre de este análisis se deriva de un economista italiano que advirtió que a menudo un pequeño número de partidas de un conjunto de productos representa el máximo valor. La misma observación se puede ampliar diciendo que entre todas las actividades que se realizan en una empresa un pequeño número representa la mayor parte del costo o del beneficio o los desechos. En este caso se pretende identificar de entre todos los tipos de productos y servicios que ofrece la empresa cuales de estos representan la mayor rentabilidad de la misma, para tal efecto se analizaron las ventas realizadas de los productos a través de las remisiones y facturas emitidas por la empresa durante un año, el periodo comprendido entre el 1 de Enero de 2003 y el 31 de Diciembre del mismo es la base del análisis.

Los pasos para realizar el análisis de Pareto en este caso son los siguientes:

1.- Determinar los tipos de productos que se venden en la empresa, el volumen de venta de cada uno y los beneficios económicos respectivamente, para lo cual se ayuda con una tabla como se muestra en el figura 24.

2.- La etapa siguiente consiste en reordenar esas partidas por orden descendente de importancia en función de los beneficios. El resultado seria el que aparece en el figura 25.

De la figura 25 se deduce que son solo tres productos enumerados como partida "A" los que generan el 78.66 % de beneficios en la empresa, es decir estos son los más rentables, por tanto cualquier mejora realizada a los métodos de producción para fabricar y dar el servicio correspondiente a los clientes en cada uno de estos productos, se reflejaría marcadamente en los beneficios, por lo tanto estos productos deben constituir una prioridad para el estudio. Los tipos de productos enumerados en la partida "B" que son seis representan el 13.64 % de los beneficios, representando una segunda prioridad para el estudio de sus procesos, mientras que los productos "C" tendrían la ultima prioridad para estudiar, puesto que su aportación a los beneficios es mínima.

Paso 1: Los productos a estudiar son los siguientes:

- 1.- Ventanas corredizas
- 2.- Ventanas abatibles
- 3.- Ventanas fijas

j

- 4.- Ventanas proyectables
- 5.- Canceles y puertas para baño
- 6.- Puertas de entrada principal, para interiores y sobre diseño propio del cliente
- 7.- Puertas constituidas principalmente de cristal
- 8.- Techados de aluminio con policarbonato
- 9.- Verandas y solarios para estancias en jardines o albercas
- 10.- Zahuanes completamente de aluminio o estructura de fierro y forro de aluminio
- 11.- Cristales en diferentes tipos y medidas
- 12.- Mantenimiento a Cancelería de aluminio ya en uso
- 13.- Otros

El termino otros ubicado como producto con el número 13 hace referencia a otros tipos de productos o actividades que se realizan y que por su volumen de cada uno no son representativos para el estudio por tal motivo se agrupan en el renglón "otros".

1

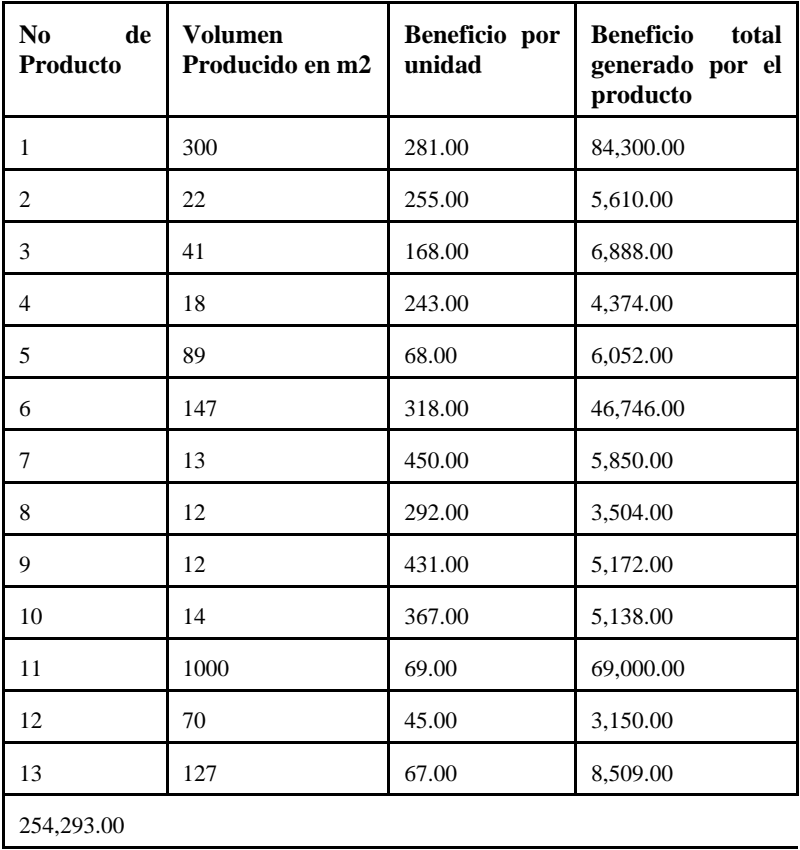

Figura 24 Análisis de Pareto primer paso recopilación de la información

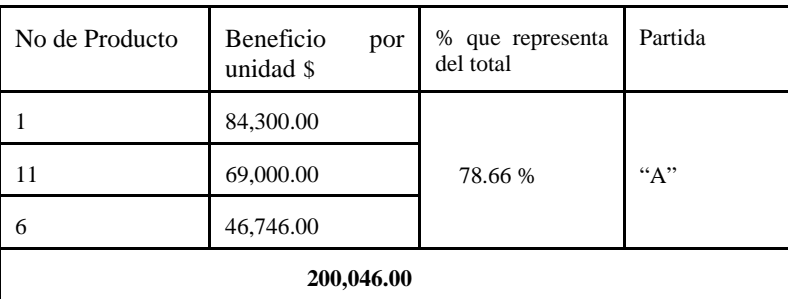

Capítulo I Instal un pequeño taller …

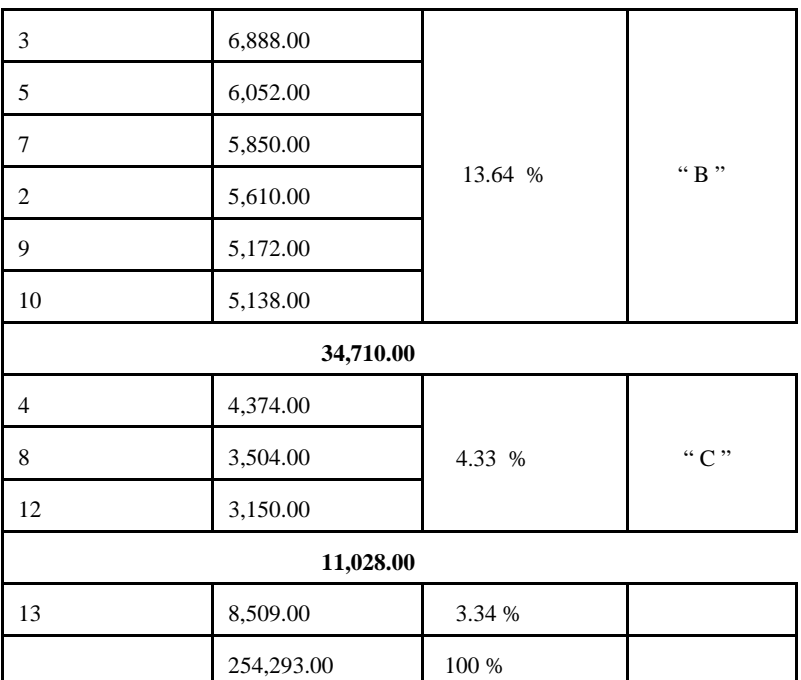

Figura 25 Las partidas reordenadas en orden ascendente de acuerdo a los beneficios que representa cada producto.

La capacidad de producción de los productos seleccionados

j

 Según la información obtenida del propietario de instal de acuerdo a su experiencia, y en la forma en que actualmente se opera en instal, un maestro aluminero y dos ayudantes son capaces de fabricar las siguientes cantidades de producto por turno de trabajo de 9 horas netas teniendo todos los materiales y las herramientas a la mano dedicados exclusivamente a la fabricación de un solo tipo de producto sin contemplar la instalación de los mismos:

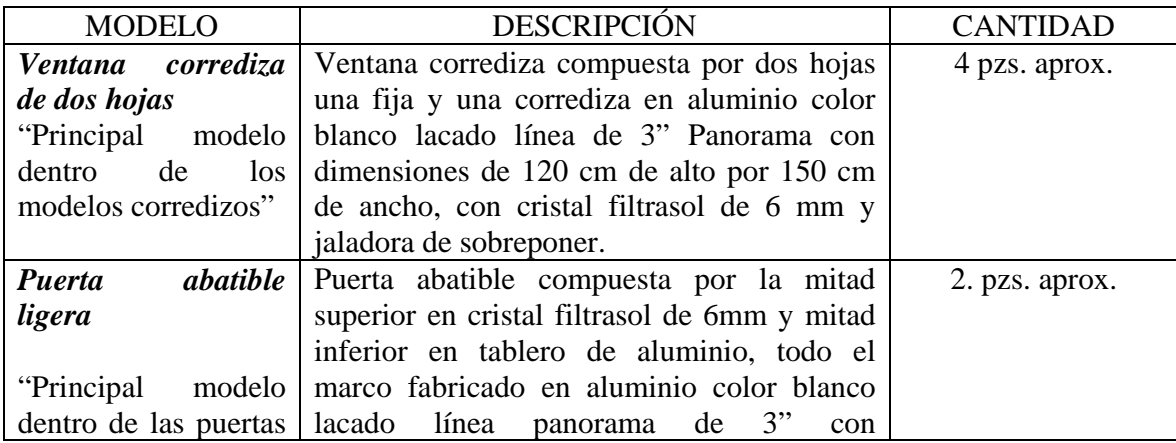

La Reingeniería aplicada …

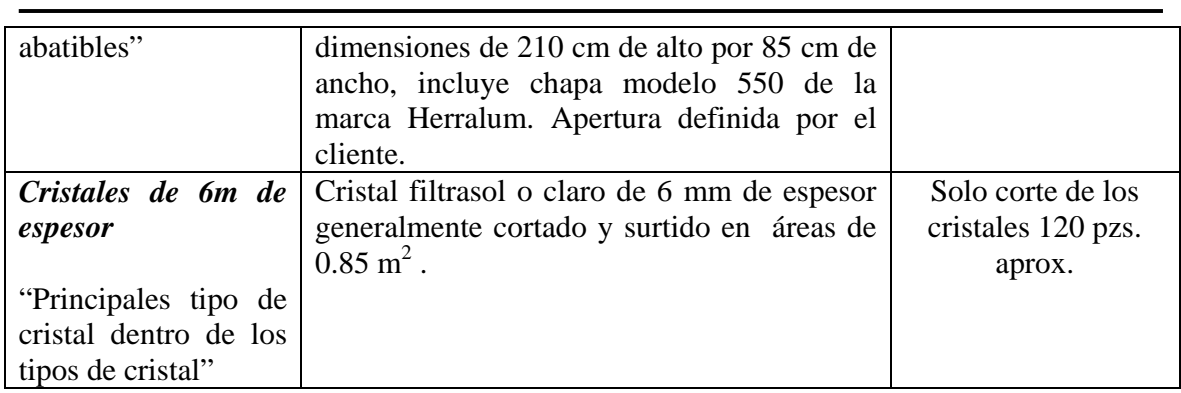

Como se puede observar, es amplio el tema del trabajo en la cancelería de aluminio y cristal, en particular en el taller llamado instal; desde materiales, modelos, y procesos hasta el manejo del personal es una trama compleja de información que se ha tratado de ordenar y presentar de tal forma que se pueda concluir exitosamente el objetivo de aplicar la Reingeniería a la mencionada pyme. Por lo anterior en el próximo capítulo se aborda esta filosofía que permitirá dar cause y enfoque a la investigación.

# **Capítulo II La "Reingeniería" una filosofía para cambios radicales**

2.1 Introducción a la "Reingeniería"

j

 En los siguientes renglones se utiliza la "Reingeniería" como filosofía para analizar y dar soluciones a algunos de los problemas que tiene "instal"; para tal caso se utiliza como marco teórico en su totalidad, por tal motivo se presenta a continuación en gran parte transcrita del libro en español "Reingeniería" de Michael Hammer y James Champy de editorial Norma Colombia 1994.

En 1990 fue publicado por primera vez el libro "Reengineering the Corporatión" por Michael Hammer y James Champy en Estados Unidos. Actualmente Michael Hammer es reconocido como el padre de la Reingeniería es autor también de best sellers como "Reengineerin Revolutions: A Handbook" y "Beyond Reengineering" su último libro publicado en el 2001 es "The Agenda: What Every Business Must Do to Dominate the Decade".

Un conjunto de principios sentados hace más de dos siglos ha dado forma a la estructura, la administración y el desempeño de los negocios durante los siglos XIX y XX. Ha llegado la hora de descartarlos totalmente y adoptar nuevos principios. La alternativa es que las corporaciones cierren sus puertas y se retiren de los negocios. Durante doscientos años se fundaron y se construyeron empresas sobre la base del brillante descubrimiento de Adam Smith, de que el trabajo industrial debía dividirse en sus tareas más simples y básicas. En la era postindustrial de los negocios en que estamos entrando, las corporaciones se fundaran y se construirán sobre la base de reunificar esas tareas en procesos coherentes. Las corporaciones existentes se pueden reinventar así mismas. Las técnicas que pueden emplear para ellas las denominamos *reingeniería de negocios*, y ella es para la próxima revolución económica lo que fue la especialización del trabajo para la última.

 La reingeniería no es otra idea importada del Japón. No es un remedio rápido que los administradores pueden aplicar a sus organizaciones. No es un nuevo truco que prometa aumentar la calidad de un producto o servicio de la compañía o reducir determinados porcentaje de los costos. La reingeniería de los negocios no es un programa encaminado a levantar la moral de los empleados ni a motivar a los vendedores. No forzara a un viejo sistema computarizado a trabajar más rápidamente. No se trata de arreglar nada.

La reingeniería de negocios significa volver a empezar arrancando de cero.

 La reingeniería de negocios significa dejar de lado gran parte de lo que se ha tenido por sabido durante doscientos años de administración industrial. Significa olvidarse de cómo se realizaba el trabajo en la época del mercado masivo y decidir cómo se puede hacer mejor ahora. En la reingeniería de negocios los viejos títulos y formas organizacionales departamentos. Divisiones, grupos, etcétera dejan de tener importancia. Son los artefactos de otra edad. Lo que importa en la reingeniería es cómo queremos organizar hoy el trabajo.

Dadas las exigencias de los mercados actuales y el potencial de las tecnologías actuales.

 ¿Cómo surgió el concepto de reingeniería de negocios y ¿cómo se desarrollo una metodología para su ejecución?. Hace unos diez años, se observó que unas pocas compañías habían mejorado espectacularmente su rendimiento en una o más áreas de su negocio cambiando radicalmente las formas en que trabajaban. No habían cambiado el negocio a que se dedicaban sino que habían alterado en forma significativa los procesos que seguían en dichos negocios, o incluso habían cambiado totalmente los viejos procedimientos. Se descubrió que la mayoría de las compañías que se estudiaron se habían valido aunque sin saberlo, de una serie común de herramientas y tácticas. Por el contrario cuando una compañía trataba de obtener una mejora operativa espectacular y no lo lograba, esto se debía por lo general a una o más de las mismas razones.

 Se descubrió igualmente que las compañías más impresionantes que se estudiaron, las que buscaban más que una mejora pequeña y lo lograban –se planteaban un interrogante distinto de otras organizaciones. No se preguntaban: ¿Cómo podemos hacer más rápidamente lo que hacemos?" o "¿Cómo podemos hacer mejor lo que hacemos?" o "¿Cómo podemos hacer a menor costo lo que hacemos?" Lo que se preguntaban era: "¿Por qué estamos haciendo esto?"

Si: ¿Por qué?

1

 Esa fue la pregunta que se les hizo a diferentes compañías, y las respuestas que se obtuvieron fueron sorprendentes y reveladoras. Se descubrió que muchas tareas que realizaban los empleados no tenían nada que ver con satisfacer las necesidades de los clientes –es decir, crear un producto de alta calidad, suministrarlo a un precio equitativo y prestar un servicio excelente. Muchas áreas se ejecutaban simplemente para satisfacer exigencias internas de la propia organización de la empresa.

 Poco a poco examinando las experiencias de muchas compañías, se pudo discernir los patrones de acciones que condujeron al éxito, lo mismo que los patrones que no lo lograron, y gradualmente surgió una serie de procedimientos que efectuaban el cambio radical. Con el tiempo se le dio a esta serie de procedimientos un nombre. Se le denomino *reingeniería de negocios*.

# 2.2 Definición formal de reingeniería

 Propiamente hablando, "reingeniería es la revisión fundamental y el rediseño radical de procesos para alcanzar mejoras espectaculares en medidas criticas y contemporáneas de rendimiento, tales como costos, calidad, servicio y rapidez". Esta definición contiene cuatro palabras clave.

# Fundamental

j

 La primera palabra clave es fundamental. Al emprender la reingeniería de su negocio el individuo debe hacerse las preguntas más básicas sobre su compañía y sobre como funciona, ¿Por qué hacemos lo que estamos haciendo? ¿Por qué lo hacemos en esa forma? Hacerse estas preguntas lo obliga a uno a examinar las reglas tácitas y los supuestos en que descansa el manejo de los negocios. La reingeniería determina primero qué debe hacer una compañía; luego cómo debe hacerlo. No da nada por sentado. Se olvida por completo de lo que es y se concentra en lo que debe ser.

#### Radical

 Rediseñar radicalmente significa llegar hasta la raíz de las cosas: no efectuar cambios superficiales ni tratar de arreglar lo que ya está instalado sino abandonar lo viejo. Al hablar de reingeniería, rediseñar radicalmente significa descartar todas las estructuras y los procedimientos existentes e inventar maneras enteramente nuevas de realizar el trabajo. Rediseñar es reinventar el negocio no mejorarlo o modificarlo.

#### Espectacular

 La reingeniería no es cuestión de hacer mejoras marginales o incrementales sino dar saltos gigantescos en rendimiento. Si una compañía se encuentra 10% por debajo del nivel al que debería haber llegado, si sus costos son demasiado altos en un 10%, si su calidad es el 10% muy baja, si su servicio a los clientes necesita una mejora del 10%, esa compañía no necesita reingeniería. Con métodos convencionales, desde exhortar a la gente hasta establecer programas incrementales de calidad se puede sacar a una empresa de un retraso del 10%. Se debe apelar a la reingeniería únicamente cuando exista la necesidad de volar todo. La mejora marginal requiere afinación cuidadosa; la mejora espectacular exige volar lo viejo y cambiarlo por algo nuevo.

 Se han identificado tres clases de compañías que emprenden la reingeniería, las primeras son compañías que se encuentran en graves dificultades. Estas no tienen más remedio. Si los costos están en un orden de magnitud superior al de sus competidores o a lo que permite su modelo económico, si su servicio a los clientes es tan sumamente malo que los clientes se quejan abiertamente, si el índice de fracasos con sus productos es dos, tres o cinco veces superior al de la competencia, en otras palabras si necesita mejoras inmensas esa compañía necesita reingeniería.

 En segundo lugar están las compañías que todavía no se encuentran en dificultades, pero cuya administración tiene la previsión de detectar que se avecinan problemas. Por el momento los resultados financieros pueden parecer satisfactorios, pero hay nubes en el horizonte que amenazan arramblar con las bases del éxito de la empresa: nuevos competidores, requisitos o características cambiantes de los clientes, un ambiente

reglamentario económico cambiante. Estas compañías tienen la visión de empezar a rediseñar antes de caer en la adversidad.

 El tercer tipo de compañías que emprenden la reingeniería lo constituyen las que están en óptimas condiciones. No tienen dificultades visibles ni ahora ni en el horizonte, pero su administración tiene aspiraciones y energía. Las compañías de esta tercera categoría ven la reingeniería como una oportunidad de ampliar su ventaja sobre los competidores. De esta manera buscan levantar más aun la barrera competitiva y hacerles la vida más difícil a los demás.

#### Procesos

1

 La cuarta palabra clave de la definición es procesos. Aunque es la más importante de las cuatro, también es la que les da más trabajo a los gerentes corporativos. Muchas personas de negocios no están "orientadas a los procesos"; están enfocadas en tareas, en oficios, en personas, en estructuras, pero no en procesos.

 Definimos un proceso de negocios como actividades que recibe uno o más insumos y crea un producto de valor para el cliente.

 Cuando se menciona el concepto de procesos, la mayoría de los managers se imagina procedimientos, reglas, burocracia perdida de tiempo. Craso error. En esencia un proceso es un trabajo que se concentra en el todo, desde el inicio hasta el final. Un trabajo al que le importan los clientes y los resultados, que no se limita por barreras organizacionales. Un proceso se define por un grupo organizado de labores que trabajan juntas en aras de crear un resultado de valor para sus clientes. Para instaurar una compañía basada en procesos, y no en procedimientos, hay que seguir algunas directrices básicas.

Diseño de procesos de polo a polo.

 Una buena manera de evaluar la carencia de procesos en una empresa es mediante el seguimiento de una orden de compra. Casi por regla una vez que el departamento de servicio al cliente llena una orden de compra., éste se desmarca de todo el proceso; lo mismo sucede con el de ventas, una vez que conecta la venta, no le importa el resto de la empresa, y lo mismo pasa con el departamento contable, al que solo le importa cobrar.

 Digamos, entonces que un vendedor le ofrece un descuento a un cliente, pero olvida informarle al departamento de servicio al cliente, que le pasa a contabilidad una orden por un precio más elevado al pactado originalmente. A la hora que el cliente llama para quejarse, nadie puede dar información correcta por que todos están desconectados del proceso, ensimismados en sus castillo. Una sinergia entre todos los miembros de la empresa, en la que haya personas que sirvan de conectores entre un departamento y otro, evita esta clase de problemas y permite un seguimiento de polo a polo.

# Aumentar la capacidad de acción de las personas

j

 Una empresa con muchos procedimientos es una compañía sin procesos. Para eliminar la seguridad de departamento el "empowerment" es un requisito sine qua non. Si una persona goza de confianza y libertad de movimiento, tendera a salir del departamento y conectarse con todas las posibilidades ofrecidas por la empresa. Más aun la confianza genera confianza, y un clima de independencia genera una alta capacidad de reacción para atender al cliente.

# Establecer una nueva cultura de colaboración

 Las nuevas reglas operan bajo una lógica de sustitución. Algunos ejemplos: el equipo por encima del individuo, el cliente por encima del jefe, la disciplina por encima del caos y la improvisión, y la madurez por encima del carácter infantil.

Si una orientación a los procesos implica mayores ingresos y una mejor posición en el mercado, ¿por qué no llevarla a cabo?.

## 2.3 La informática una herramienta en las nuevas formas de trabajo

 Una compañía que no pueda cambiar su modo de pensar acerca de la informática no se puede rediseñar. Una compañía que crea que tecnología es lo mismo que automatización, no se puede rediseñar. Una compañía que primero busque problemas y después les busque soluciones tecnológicas no se puede rediseñar.

 La informática en el más alto grado de la tecnología moderna, es parte de cualquier esfuerzo de reingeniería, por que le permite a las compañías rediseñar sus procesos. En realidad el mal uso de la tecnología puede bloquear la reingeniería porque refuerza las viejas maneras de pensar y los viejos patrones de comportamiento.

 Para reconocer el poder inherente a la informática moderna y visualizar su aplicación se requiere que las compañías utilicen una manera de pensar que las personas de negocios no suelen aprender y que tal vez no saben manejar. La mayoría de los ejecutivos y los gerentes saben *pensar en forma deductiva*. Es decir saben definir muy bien un problema y luego buscar y evaluar sus diversas soluciones. Pero para aplicar la informática a la reingeniería de negocios es necesario *pensar en forma inductiva*: la capacidad de reconocer primero una solución poderosa y enseguida buscar los problemas que ella podría resolver, problemas que la compañía probablemente ni sabe que existen.

 El error fundamental que muchas compañías cometen al pensar en tecnología es verla a través del lente de sus procesos existentes. Se preguntan: ¿Cómo podemos usar estas nuevas capacidades tecnológicas para realzar o dinamizar o mejorar lo que ya estamos

haciendo? Por el contrario, debieran preguntarse: ¿Cómo podemos aprovechar la tecnología para hacer cosas que no estamos haciendo? La reingeniería a diferencia de la automatización, es innovación. Es explotar las más nuevas capacidades de la tecnología para alcanzar metas enteramente nuevas. Uno de los aspectos más difíciles de la reingeniería es reconocer las nuevas capacidades no familiares de la tecnología en lugar de las familiares.

1

 La falta de pensamiento inductivo sobre la tecnología no es un problema nuevo ni se limita a los legos. Al principio no fueron pocos los que creyeron que el mayor potencial del teléfono era reducir la soledad de las amas de casa en las granjas. Thomas Edison dijo cierta vez que, a su modo de ver, el valor del gramófono, inventado por él, era su capacidad de permitirles a los "caballeros moribundos" registrar sus últimos deseos. Marconi el quien perfeccionó la radio, la vio como una forma de comunicación telegráfica que operaría entre dos puntos; pero no reconoció su potencial como medio de radiodifusión. El verdadero poder de la xerografía se le escapo nada menos que a IBM.

 A fines del decenio de los 50, cuando Xerox estaba haciendo la investigación básica para 914, su primera copiadora comercial, la compañía se vio en grandes estrecheces de dinero y estaba dispuesta a negociar el proyecto. Le ofreció sus patentes a IBM, y esta suscribió un contrato con la celebre firma de consultores de Boston, Arthur D. Little (ADL) para que hiciera una investigación de mercado. ADL llego a la conclusión de que aun cuando la revolucionaria copiadora capturara el 100% de mercado de papel carbón, autocopia y hectógrafo - que eran entonces las técnicas utilizadas para sacar copias, no se recuperaría la inversión necesaria para meterse en el negocio de copias. IBM basándose en las pruebas a su disposición, declino las patentes de Xerox y resolvió no entrar en el negocio de copiadoras. A pesar del sombrío pronostico, Xerox siguió adelante, con la idea de que alguien encontraría útil su invento.

 Hoy sabemos – y ahora nos parece obvio – que el poder de la copiadora Xerox no estaba en su capacidad de reemplazar al papel carbón o a otros medios que entonces reempleaban para copiar, sino en su capacidad para prestar servicios más allá del alcance de esas técnicas. La 914 creo un mercado para copias que antes no existía. Treinta ejemplares de un documento para compartirlos con un grupo de compañeros de trabajo no era una necesidad que se sintiera antes del invento de la xerografía. Como no se podían sacar treinta copias de manera fácil y económica, nadie pensaba que esto fuera una "necesidad".

 Lo que vemos en estos casos de tecnología que crea usos antes desconocidos es una variante de la ley de Say. Jean Baptiste Say, economista francés de comienzos del siglo XIX, observo que en muchas situaciones la oferta crea su propia demanda. La gente no sabe que desea una cosa hasta que ve que la puede obtener; entonces le parece que no puede vivir sin ella. Alan Kay , a quien a menudo se considera el padre del computador personal, y que hoy esta con Apple Computers, se expresa así: "Una tecnología importante crea primero el problema y luego lo resuelve". Nadie necesitaba la copiadora 914, nadie sabía que tuviera el problema que ella resolvió hasta que la 914 apareció. Entonces la necesidad latente y no expresada se hizo súbitamente tangible y avasalladora.

 A si, pues, no hay para que preguntarle a un individuo como utilizaría una tecnología en su negocio. Todos contestarían inevitablemente en función de cómo esa tecnología podría mejorar una tarea que ellos ya están realizando. Al público si se le puede preguntar si prefiere la leche embotellas o en cajas de cartón porque el consumidor conoce la leche y conoce ambos tipos de envases, de modo que puede dar buena información sobre sus preferencias y las razones que tenga para sostenerlas. Pero en la época anterior a la xerografía, si los investigadores de mercados hacían encuestas sobre maquinas copiadoras (como en efecto las hicieron) la gente contestaba que no valía la pena pagar ese precio para sólo reemplazar el papel carbón.

 De igual modo, si una firma investigadora de mercados le pregunta a una persona que viaja frecuentemente por negocios que le haría su vida más fácil, probablemente contestara que le gustaría llegar más pronto al aeropuerto, o soñaría con tener su avioneta privada. Lo que no diría es que necesita un dispositivo de transporte estilo Star Trek, sencillamente por que semejante aparato esta fuera de su marco de referencia. Cuando el investigador le habla de viajes de negocios, el viajero comercial piensa en los procesos familiares: quedarse atascado en una congestión de transito yendo al aeropuerto, hacer cola, viajar en un asiento incomodo, deglutir una comida espantosa. Esos son los problemas que le son familiares y para los cuales quisiera encontrar algún atenuante. El verdadero poder de la tecnología esta en ofrecer soluciones para problemas que ni siquiera el sabe que tiene; por ejemplo, como eliminar totalmente los viajes en avión.

 El punto general que se quiere recalcar es que a las necesidades, lo mismo que a las aspiraciones, les da forma lo que la gente entiende que es posible. La tecnología trascendental hace factibles actividades y actos con que la gente no sueña todavía. Lo que la mayoría de las corporaciones no reconocen son las posibilidades de negocios latentes en la tecnología. Esta falta de visión es comprensible aun cuando no excusable.

## 2.4 ¿Quienes rediseñan?

j

 Las compañías no son las que rediseñan procesos; son las personas. Antes de profundizar en el "que" del proceso de reingeniería, necesitamos atender al "quien". Cómo escogen las compañías y organizan al personal que realizara la reingeniería es clave para el éxito del esfuerzo.

 Se han visto surgir los siguientes papeles, sea aisladamente o en diversas combinaciones, durante el trabajo con compañías que están llevando a cabo la reingeniería:

Líder: un alto ejecutivo que autoriza y motiva el esfuerzo total de reingeniería .

Dueño del proceso: un gerente que es responsable de un proceso especifico y del esfuerzo de reingeniería enfocado en él.

Equipo de reingeniería: un grupo de individuos dedicados a diseñar un proceso especifico, que diagnostican el proceso y supervisan el su reingeniería y su ejecución.

Comité directivo: un cuerpo formulador de políticas, compuesto de altos administradores que desarrollan la estrategia global de la organización y supervisan su progreso.

Zar de reingeniería: un individuo responsable de desarrollar técnicas e instrumentos de reingeniería y de lograr sinergia entre los distintos proyectos de reingeniería de la compañía.

En un mundo ideal, la relación entre todos estos seria así: el líder nombra el dueño del proceso, quien reúne el equipo de reingeniería para rediseñar el proceso con ayuda del zar y bajo los auspicios del comité directivo. Examinemos más detalladamente esos papeles y las personas que los desempeñan.

#### El líder

1

 El líder hace que tenga lugar la reingeniería. Es un alto ejecutivo con autoridad suficiente como para hacer que la compañía quede al revés y patas arriba y para persuadir a la gente que acepte las perturbaciones radicales que trae la reingeniería. Sin un líder, una organización podrá hacer algunos "estudios teóricos", y hasta podría salir con algunos conceptos de diseño de procesos; pero sin un líder, no habrá realmente ninguna reingeniería. Aunque se inicie, el esfuerzo perderá rápidamente impulso o se malogrará antes de que llegue a ejecutarse.

 A ningún alto ejecutivo se le suele "asignar" el oficio de líder. Éste es un papel que un individuo desempeña por iniciativa propia. Alguien que tiene autoridad para sacarlo adelante se convierte en líder de la reingeniería cuando lo domina la pasión de reinventar la compañía, de hacer que la organización sea la mejor de negocio, de lograr, en fin, que todo quede completamente bien.

 El papel principal del líder es actuar como visionario y motivador. Ideando y exponiendo una visión del tipo de organización que desea crear, le comunica a todo el personal de la compañía el sentido de propósito y de misión. El líder debe aclararles a todos que la reingeniería implica un esfuerzo serio y que se llevara hasta el fin. De las convicciones y el entusiasmo del líder la organización deriva la energía espiritual que necesita para embarcarse en el viaje a lo desconocido.

 El líder inicia también los esfuerzos de reingeniería de la compañía. Es él quien nombra altos administradores como dueños de los procesos y les asigna la responsabilidad de lograr grandes avances en rendimiento. El líder crea la nueva visión, fija las nuevas normas y, por medio de los dueños, persuade a otros a convertir la visión en realidad.

 Los líderes deben crear también un ambiente propicio para la reingeniería. No basta con exhortar al personal. Cualquier persona racional en un ambiente corporativo reacciona cautelosamente, si no con escepticismo, a la insistencia de un ejecutivo para que rompa las reglas, desafié la sabiduría popular y piense con originalidad. Así que mientras la mitad del oficio del líder consiste en instar al dueño del proceso y al equipo de reingeniería para que realicen su cometido, la otra mitad consiste en apoyarlos de manera que puedan realizarlo. "Sean audaces", les dice, "y si alguien les pone dificultades pásenmelas a mi. Si alguno les cierra el paso, díganme quién es y yo lo arreglaré".

 ¿Quién puede hacer el papel de líder? Para el papel se requiere una persona que tenga autoridad suficiente sobre todos los interesados en los procesos que se van a rediseñar, de manera que la reingeniería pueda tener lugar. No es necesario que sea el director ejecutivo; en realidad, rara vez lo es. En las compañías grandes, el director ejecutivo tiene otros deberes que van desde conseguir capital en la bolsa hasta entenderse con los clientes clave y mantener la paz con el gobierno. Muchas de esas responsabilidades dirigen su atención hacia fuera de la compañía, lejos de sus procesos. De modo que el papel de líder recae más bien en el jefe de operaciones o el presidente de la compañía, cuya vista está dirigida tanto hacia fuera, hacia el cliente, como hacia adentro, hacia las operaciones del negocio.

 Si una compañía proyecta limitar la reingeniería a solo una parte de la organización, el líder puede ocupar una posición menos alta. Podría ser el gerente general de una división. Sin embargo si tal es el caso, el líder debe tener autoridad sobre los recursos necesarios para ejecutar los procesos de la división. Por ejemplo, si una división usa instalaciones de manufactura que pertenecen al jefe corporativo de manufactura que no dependen del jefe de división, entonces el jefe de división tal vez no tenga la autoridad necesaria para efectuar cambios en manufactura. En tal caso, el líder de este esfuerzo de reingeniería tendría que estar más arriba en la jerarquía. Por razones análogas, un jefe funcional, como un vicepresidente de ventas o de manufactura, por lo general no está en capacidad de actuar como líder, a menos que el esfuerzo de reingeniería esté completamente dentro del dominio de la función.

 El liderazgo no es solo cuestión de posición sino también de carácter. Ambición, inquietud y curiosidad intelectual son las características distintivas de un líder de reingeniería. Un cuidador del statu quo nunca podrá hacer acopio de la pasión y el entusiasmo que el esfuerzo requiere.

 El líder tiene que ser líder. Lo definimos no como el que obliga a los demás a hacer lo que el quiere, sino el que hace que quieran hacerlo. El líder no obliga a nadie a hacer cambios que le repugnan. Presenta una visión y persuade a la gente de que deben tomar parte en el esfuerzo, de modo que por su propia voluntad, y aun con entusiasmo acepten las molestias que acompañan su realización.

 La mayoría de los fracasos en reingeniería provienen de fallas de liderazgo. Sin un liderazgo vigoroso, emprendedor, convencido y conocedor, no habrá nadie para persuadir a los poderosos que manejan los silos funcionales dentro de la compañía, de que deben subordinar los intereses de sus áreas funcionales a los intereses de los procesos que atraviesan sus fronteras.

# El dueño del proceso

j

 El dueño del proceso, el que tiene la responsabilidad de rediseñar un proceso específico, debe ser un gerente de alto nivel, generalmente con responsabilidad de línea,

que tenga prestigio, autoridad y poder dentro de la compañía. Si el deber del líder es hacer que la reingeniería tenga lugar en lo grande, el dueño del proceso es hacer que tenga lugar en lo pequeño, al nivel de proceso individual. Su reputación, su bonificación y su carrera profesional están en juego cuando un proceso se somete a reingeniería.

 Las compañías generalmente no tienen dueños de los procesos por que en las organizaciones tradicionales la gente no piensa en función de procesos. La responsabilidad de los procesos está fraccionada a través de las fronteras organizacionales. Por eso identificar temprano los principales procesos de una compañía es un paso tan importante en la reingeniería.

Después de identificar los procesos, el líder designa a los dueños que guiarán esos procesos a lo largo de la reingeniería. Los dueños de los procesos suelen ser individuos que están encargados de una de las funciones pertenecientes al proceso que se va a rediseñar.

 El trabajo de un dueño de proceso no es hacer reingeniería sino ver que se haga. El dueño tiene que organizar un equipo de reingeniería y todo lo demás que se requiera para permitir que ese equipo haga su trabajo. Obtiene los recursos que el equipo necesita, lo protege de la burocracia, y trabaja para obtener la cooperación de otros gerentes cuyos grupos funcionales también tienen que ver en el proceso. El oficio de los dueños no termina cuando se completa el proyecto de reingeniería. En una compañía orientada a procesos, el proceso y no la función ni la geografía forma la base de la estructura organizacional, de modo que todo proceso sigue necesitando de un dueño que atienda su ejecución.

#### Equipo de reingeniería

1

 El verdadero trabajo de reingeniería –la carga pesada – es la labor de los miembros del equipo. Éstos son los que tienen que producir las ideas y los planes y convertirlos en realidades. Éstos son los individuos que en la práctica reinventan el negocio. Ningún equipo puede rediseñar más de un proceso a la vez, lo cual significa que una compañía que vaya a rediseñar varios procesos debe tener más de un equipo trabajando. Lo que vamos a decir se aplica a todos ellos. Obsérvese que estos grupos e llaman equipos no comités. Para que funcionen bien deben ser pequeños –entre cinco y diez personas. Y cada uno constara de cos tipos de miembros: los de adentro y los de afuera.

 Definimos a los de adentro como individuos que actualmente trabajan en el proceso que se va a rediseñar. Proceden de las diversas funciones que lo integran, lo conocen o, por lo menos, conocen aquellas partes de él que encuentran en su oficio. Pero conocer el proceso existente y saber como lo ejecuta la compañía en la actualidad es una espada de dos filos. El conocimiento íntimo del proceso existente le permite al equipo descubrir sus defectos y rastrear las fuentes de sus problemas de desempeño; pero esa misma proximidad al proceso existente quizá les dificulte pensar en el proceso en formas nuevas e imaginativas.

 Los de adentro a veces confunden lo que es con lo que debe ser. En consecuencia buscamos personas que hayan desempeñado sus cargos durante un tiempo lo suficientemente largo como para conocerlos a fondo, pero no tan largo para que crean que el viejo proceso es razonable; no deben haberse habituado a lo ilógico de las maneras

estandarizadas de hacer las cosas. También se buscan rebeldes que conozcan las reglas, pero que sepan como soslayarlas. En general los de adentro asignados a un equipo deben ser los mejores y los más brillantes, las nuevas estrellas que surgen en el firmamento de la compañía.

j

 Además de sus conocimientos, el activo más importante que los de adentro aportan al trabajo de reingeniería es su credibilidad ante los compañeros. Cuando dicen que un nuevo proceso funcionara, la gente de la organización de la cual provienen les creerá. Sin embargo los de adentro no pueden por si solos rediseñar un proceso. Sus perspectivas individuales quizá sean demasiado estrechas, limitadas a una sola parte del proceso. Además, es posible que tengan intereses creados en lo existente y en la organización diseñada para sostenerlos. Permanecerán dentro del marco del proceso existente pero no lo quebrantaran. Para entender lo que se va a cambiar el equipo necesita gente de adentro; pero para cambiarlo necesita elementos destructivos estos son los de afuera.

 Como los de afuera no trabajan en el proceso que se está rediseñando, ellos le aportan al equipo una mayor dosis de objetividad y una perspectiva distinta. No temen preguntarle al emperador por su nuevo traje; no temen hacer las preguntas ingenuas que acaban con muchos supuestos y abren la mente de las personas a nuevas y emocionantes maneras de ver el mundo. El deber de los de afuera en el equipo es hacer olas. Como no tienen obligaciones con personas a quienes afecten los cambios que ellos inician, sienten que tienen más libertad para correr riesgos.

 ¿De dónde salen los de afuera? Según la definición son personas que no están involucradas en el proceso y, a menudo, especialmente en compañías que no han rediseñado si quiera una vez, pueden proceder de fuera de la compañía. Tienen que saber escuchar y ser buenos comunicadores. Tienen que pensar en grande y ser rápidos aprendices puesto que tendrán que aprender mucho en muy poco tiempo acerca de cada uno de los procesos en van a intervenir. Tienen que ser pensadores imaginativos, capaces de visualizar un concepto y realizarlo. Pero, en realidad, las compañías suelen tener muchos candidatos dentro de su propia organización. Donde hay que buscarlos es en los departamentos como ingeniería, sistemas de información y marketing, Donde tienden a congregarse personas de orientación a procesos e inclinaciones innovadoras. Las compañías que no tienen en sus propias dependencias candidatos apropiados pueden salir a buscarlos por fuera, por ejemplo contratando firmas de consultores con experiencia en reingeniería.

 Los equipos de reingeniería tienen que dirigirse a si mismos. El dueño del proceso es su cliente, no su jefe, y el sistema que mide y recompensa su desempeño debe aplicar como criterio dominante el progreso del equipo hacia su meta. Además el desempeño del equipo debe ser la medida más importante del logro de los miembros individuales. Para funcionar como equipo, los miembros tienen que trabajar juntos en un determinado local. No se lograra si cada uno permanece en la oficina que ocupaba antes de entrara a formar parte del equipo. Así, pues un deber del líder es encontrar o apropiarse un espacio adecuado para su equipo.

 Hasta aquí se ha tratado lo que denominamos el equipo básico, el que tiene la responsabilidad directa del esfuerzo de reingeniería. Generalmente le sirve de complemento un grupo externo de colaboradores de media jornada u ocasionales que hacen aportes más limitados y especializados. Los clientes y los proveedores del proceso están representados

entre estos para asegurar que sus perspectivas y sus preocupaciones sean oídas en forma directa, sin filtrar. Especialistas con experiencia en disciplinas específicas, como informática, recursos humanos o relaciones públicas se incluyen también en este grupo externo. Ellos poseen información que el equipo necesita y se les puede encargar ciertas tareas, tales como construir un sistema de información en apoyo del nuevo proceso o desarrollar un plan de comunicaciones para hacer conocer dicho proceso del resto de la organización. Los compromisos de los distintos individuos varían pero todos participan ad hoc.

# El comité directivo

1

 Este es un aspecto opcional de la estructura de gobierno de la reingeniería. Algunas compañías lo consideran la última palabra, mientras que otras viven muy bien sin él. El comité directivo es un grupo de altos administradores; habitualmente incluye a los dueños del proceso, aunque no se limita a ellos, quienes proyectan la estrategia global de reingeniería de la organización. Debe presidirlo el líder.

 Las cuestiones que trascienden el alcance de los proyectos y procesos particulares se ventilan en el comité directivo. Este grupo resuelve, por ejemplo, el orden de prioridad de los diversos proyectos de reingeniería y de que manera se asignaran los recursos disponibles. Los dueños del proceso y sus equipos acuden al comité directivo en busca de ayuda cuando se les presentan problemas que no pueden resolver por si mismos. Los miembros del comité oyen y resuelven conflictos que se presentan entre los dueños del proceso. En parte Corte Suprema, en parte sociedad de auxilios mutuos y en parte Cámara de los Loores, el comité directivo puede hacer mucho por el buen éxito de un extenso programa de reingeniería.

El zar de reingeniería

 Los dueños del proceso y sus equipos se concentran en sus proyectos específicos. ¿Quién atiende entonces a la administración activa del esfuerzo de reingeniería global, al conjunto de esfuerzos de reingeniería de toda la organización? El líder tiene la perspectiva adecuada, pero no dispone de tiempo para la administración del esfuerzo, día tras día, así que necesita un fuerte apoyo del personal del equipo. Al que desempeña este papel lo denominamos el zar de reingeniería.

 El zar de reingeniería es el jefe del equipo del líder para asuntos de reingeniería. En principio depende directamente del líder, pero hemos visto variaciones incontables de relaciones de dependencia. El zar tiene dos funcione principales: la primera, capacitar y apoyar a todos los dueños del proceso y a los equipos de reingeniería; la segunda, coordinar todas las actividades de reingeniería que estén en marcha..

## 2.5 Características de procesos rediseñados

j

 Ya debe estar claro que un proceso rediseñado es muy distinto de un proceso tradicional. Pero ¿cómo es exactamente, un proceso rediseñado?

 No podemos dar una respuesta única a esta pregunta por que los procesos rediseñados toman muy diferentes formas. Sin embrago, si podemos decir mucho a cerca de las características que los tipifican.

 Al observar y tomar parte en proyectos de reingeniería en una docena de corporaciones, vimos semejanzas notables entre los diversos procesos, semejanzas que van más allá de los tipos de industrias y a un de la identidad de un proceso particular. Mucho de lo que se aplica a una compañía de automóviles que ha rediseñado sus procesos se aplica igualmente a una compañía de seguros o a un minorista.

 Que unos mismos temas aparezcan en diversas compañías que han emprendido la reingeniería no debe sorprender, puesto que la forma de esas compañías, lo mismo que la forma de organización industrial tradicional, se deriva de unas pocas premisas fundamentales. El modelo industrial descansa en la premisa básica de que los trabajadores tienen pocas destrezas y poco tiempo o capacidad para capacitarse. Esta premisa inevitablemente exige que los oficios y las tareas que se les asignen sean muy sencillos. Ademas, Adam Smith sostenía que la gente trabaja más eficientemente cuando solo tiene que realizar una tarea fácil de entender. Sin embargo las tareas sencillas exigen procesos complejos para integrarlas. Durante doscientos años, las compañías han aceptado los inconvenientes, las ineficiencias y los costos que traen los procesos complejos, a fin de cosechar los beneficios de las tareas simples.

 En la reingeniería paramos en la cabeza el modelo industrial. Decimos que para hacer frente a las demandas contemporáneas, de calidad, servicio, flexibilidad y bajo costo, los procesos deben ser sencillos. La necesidad de sencillez produce consecuencias enormes en cuanto a la manera de diseñar los procesos y de darles forma a las organizaciones.

 A continuación se anotan algunas características comunes, algunos temas recurrentes, que encontramos con frecuencia en los procesos de negocios rediseñados.

## Varios oficios se combinan en uno

La característica más común y básica de los procesos rediseñados es que desaparece el trabajo en serie. Es decir muchos oficios o tareas que antes eran distintos se integran y comprimen en uno solo. No siempre es posible comprimir todos los pasos de un proceso largo en un solo oficio ejecutado por una sola persona. En algunas situaciones (por ejemplo entrega del producto), los diversos pasos tienen que ejecutarse en localidades distintas. En tales casos, la compañía necesita diversas personas, cada una de las cuales maneja una parte del proceso. En otros casos puede no resultar práctico enseñarle a una sola persona todas las destrezas que necesitaría para ejecutar la totalidad del proceso.

Los procesos integrados también han reducido costos de administración indirectos. Como los empleados encargados del proceso asumen la responsabilidad de ver que los

requisitos del cliente se satisfagan a tiempo y sin defectos, necesitan menos supervisión. En cambio, la compañía estimula a estos empleados para que encuentren formas innovadoras y creativas de reducir continuamente el tiempo del ciclo y los costos, y producir al mismo tiempo un producto libre de defectos. Otro beneficio es un mejor control, pues como los procesos integrados necesitan menos personas, se facilita la asignación de responsabilidad y el seguimiento de desempeño.

## Los trabajadores toman decisiones

1

Las compañías que emprenden la reingeniería no solo comprimen los procesos horizontalmente, confiando tareas múltiples y secuénciales a trabajadores de caso o a equipos de caso, sino también verticalmente. Compresión vertical significa que en aquellos puntos de un proceso en que los trabajadores tenían que acudir antes al superior jerárquico, hoy pueden tomar sus propias decisiones. En lugar de separar la toma de decisiones del trabajo real, la toma de decisiones se convierte en parte del trabajo. Los trabajadores mismos realizan hoy aquella parte del oficio que antes ejecutaban los gerentes.

Entre los beneficios de comprimir el trabajo tanto vertical como horizontalmente se cuentan: menos demoras, costos indirectos más bajos, mejor reacción de la clientela y más facultades para los trabajadores.

#### Los pasos del proceso se ejecutan en orden natural

Los procesos rediseñados están libres de la tiranía de secuencias rectilíneas; se puede explotar la precedencia natural del trabajo más bien que la artificial impuesta por la linearidad. Por ejemplo, en un proceso convencional, la persona 1 tiene que completar la tarea 1 antes de pasar los resultados a la persona 2, que hace la tarea 2. Pero ¿si la tarea 2 se pudiera realizar al mismo tiempo que la tarea 1? La secuencia lineal de tareas impone una precedencia artificial que demora el trabajo.

En los procesos rediseñados, el trabajo es secuenciado en función de lo que es necesario hacerse antes o después. Por ejemplo en una compañía manufacturera se requerían cinco pasos desde el recibo de un pedido hasta la instalación del equipo solicitado. El primer paso era determinar los requisitos del cliente; el segundo, traducirlos a códigos internos de producto; el tercero remitir la información codificada a distintas plantas y bodegas; el cuarto recibir y ensamblar los componentes; y el quinto, entregar e instalar el equipo. Una organización distinta ejecutaba cada paso.

Tradicionalmente, el grupo 1 completaba el paso 1 antes de que el grupo dos iniciara el paso 2, pero esto no era necesario. Una empleada responsable del paso 1 pasaba la mayor parte de su tiempo recogiendo información que no se iba a necesitar hasta el paso 5. Sin embargo, debido a la secuencia lineal arbitraria impuesta al proceso, nadie podía empezar a trabajar en el paso 2 hasta que el paso 1 estuviera completo. En la versión rediseñada de este proceso, el paso 2 se inicia apenas el paso 1 recoge información suficiente para empezar. Mientras los pasos 2, 3 y 4 se están tramitando, el paso 1 sigue recogiendo la información necearía para el paso 5. Como resultado la compañía redujo en más del 60% el tiempo necesario para atender al pedido de un cliente.

La "deslinearización" de los procesos los acelera en dos formas. Primera: Muchas tareas se hacen simultáneamente. Segunda: Reduciendo el tiempo que transcurre entre los primeros pasos y los últimos pasos de un proceso se reduce la ventana de cambios mayores que podrían volver obsoleto el trabajo anterior o hacer el trabajo posterior incompatible con el anterior. Las organizaciones logran con ello menos repetición del trabajo, que es otra fuente de demoras.

Los procesos tienen múltiples versiones.

j

La cuarta característica de la reingeniería de procesos se puede denominar final de la estandarización. Los procesos tradicionales tenían por objeto suministrar producción masiva para un mercado masivo. Todos los insumos se manejaban de idéntica manera, de modo que las compañías podían producir bienes o servicios exactamente uniformes. En un mundo de mercados diversos y cambiantes, esa lógica es obsoleta. Para hacer frente a las demandas del ambiente contemporáneo, se necesitan múltiples versiones de un mismo proceso, cada una sintonizada con los requisitos de diversos mercados, situaciones o insumos. Es más: estos mismos procesos tienen que ofrecer las mismas economías de escala que se derivan de la producción masiva.

 Los procesos con múltiples versiones o cambios suelen comenzar con un paso "triplicado" para determinar que versión es mejor en una situación dada. Por ejemplo, una para casos comunes y corrientes otra para casos medianamente difíciles y otra para los casos difíciles. Los tradicionales procesos únicos para todas las situaciones son generalmente muy complejos, pues tienen que incorporar procedimientos especiales y excepciones para tomar en cuenta una gran variedad de situaciones. En cambio, un proceso de múltiples versiones es claro y sencillo por que cada versión solo necesita aplicarse a los casos para los cuales es apropiado. No hay casos especiales ni excepciones.

## Se reducen las verificaciones y los controles

La clase de trabajo que no agrega valor y que se minimiza en los procesos rediseñados es el de verificación y control; o para decirlo con más precisión, los procesos rediseñados hacen uso de controles solamente hasta donde se justifican económicamente.

Los procesos convencionales están repletos de pasos de verificación y control que no agrega valor, pero se incluyen para asegurar que nadie abuse del proceso. Por ejemplo en un sistema de compras, el departamento de compras verifica la firma de la persona que solicita un artículo para asegurarse de que esa persona este autorizada para adquirir lo que pide, por la suma especificada, y comprueba que el presupuesto del departamento alcance para pagar la cuenta. Todo esto se encamina a ver que el personal de la compañía no compre cosas que no debe comprar.

 Si bien ese objetivo puede ser laudable, muchas organizaciones no se dan cuenta de lo que cuesta un control estricto. Se consumen tiempo y trabajo en todas esas verificaciones. En realidad, se puede gastar más tiempo y esfuerzo en verificar que en realizar la compra en sí. Peor aún, el costo de verificar puede sobrepasar al costo de los

vienes que se compran.

1

 Los procesos rediseñados muestran un enfoque más equilibrado. En lugar de verificar estrictamente el trabajo a medida que se realiza, estos procesos muchas veces tienen controles globales o diferidos. Estos sistemas están diseñados para tolerar abusos moderados o limitados, demorando el punto en que el abuso se detecta o examinando patrones colectivos en lugar de casos individuales. Sin embargo, los sistemas rediseñados de control compensan con creces cualquier posible aumento de abusos con la dramática disminución de costos y otras trabas relacionadas con el control mismo.

#### La conciliación se minimiza

Otra forma de trabajo que no agrega valor y que los procesos rediseñados minimizan es la conciliación. Lo logran disminuyendo el número de puntos de contacto externo que tiene un proceso, y con ello reducen las probabilidades de que se reciba información incompatible que requiere conciliación. El viejo proceso de compras de Ford contenía tres puntos de contacto con los vendedores; en el departamento de compras, mediante la orden de compra: en el muelle de recibo, con los documentos correspondientes; y en cuentas por pagar, en virtud de la factura. Tres puntos de contacto significaban enormes oportunidades de incompatibilidad; la orden de compra podía no estar de acuerdo con el documento de recibo o con la factura, y éstos podían estar en desacuerdo entre sí. Al eliminar la factura los puntos de contacto externo se redujeron de tres a dos, y la posibilidad de desacuerdo en dos tercios. En consecuencia, todo el trabajo de cotejo y conciliación que había venido haciendo cuentas por pagar se hizo innecesario, lo cual significaba que la unidad de cuentas por pagar podía reducirse espectacularmente.

## Un gerente de caso ofrece un solo punto de contacto

El empleo de una persona que se puede llamar "gerente de caso" es otra característica recurrente que encontramos en los procesos rediseñados. Este mecanismo resulta útil cuando los pasos del proceso son tan complejos o están tan dispersos que es imposible integrarlos en una sola persona o incluso en un pequeño grupo. Actuando como amortiguador entre el complejo problema y el cliente, el gerente de caso se comporta ante el cliente como si fuera responsable de la ejecución de todo el proceso, aun cuando en realidad no lo es.

Para desempeñar este papel es decir, para poder contestar las preguntas del cliente y resolverle sus problemas este gerente necesita acceso a todos los sistemas de información que utilizan las personas que realmente ejecutan el trabajo, y la capacidad de ponerse en contacto con ellas, hacerles preguntas y pedirles ayuda adicional cuando sea necesario.

A veces se les llama facultados a estos gerentes representantes de servicio a clientes (RSC), para distinguirlos de los tradicionales RSC que suelen ser personas de escasa información y menos autoridad. Los RSC facultados si pueden hacer que las cosas se hagan.

Prevalecen operaciones híbridas centralizadas-descentralizadas

j

Las compañías que han rediseñado sus procesos tienen la capacidad de combinar las ventajas de la centralización con las ventajas de la descentralización en un mismo proceso.

 La informática les permite a las empresas funcionar como si sus distintas unidades fueran completamente autónomas, y. al mismo tiempo, la organización disfruta de las economías de escala que crea la centralización. Por ejemplo armar a los vendedores de computadores portátiles conectados por módems inalámbricos con la oficina central o con la sede corporativa, les da a esos trabajadores acceso instantáneo a la información que se guarda allí. Al mismo tiempo, controles incorporados en la programación electrónica que ellos utilizan para redactar contratos de compra venta evitan que los vendedores coticen precios irrazonables o especifiquen entrega u otras condiciones que la organización no puede cumplir. Con esta tecnología, las compañías pueden rediseñar el proceso de ventas de modo que se elimine la maquinaria burocrática de las oficinas regionales, se aumenten la autonomía y las facultades de los vendedores, y al mismo tiempo se refuerce el control que la empresa tiene sobre precios y condiciones de venta.

2.6 Dónde está la compañía, porque no puede permanecer allí y a dónde se quiere llegar (Visión rediseñada de la compañía).

 Lo que se va a discutir ahora es el tremendo problema de persuadir a la gente dentro de una organización, de que acoja, o por lo menos de que no obstaculice, la perspectiva de un cambio muy grande.

 Hacer que la gente acepte la idea de un cambio radical en su vida de trabajo, en su empleo, no es una guerra que se gane en una sola batalla. Es una campaña educativa y de comunicaciones que acompañan a la reingeniería desde el principio hasta el fin. Es un trabajo de persuasión que comienza con la convicción de que es necesario rediseñar, y no termina hasta que los procesos rediseñados estén ya funcionando.

 Según nuestra experiencia, las compañías que han tenido el mayor éxito en persuadir a sus empleados son las que han desarrollado los mensajes más claros sobre la necesidad de rediseñar. Los altos administradores de estas compañías han hecho el mejor trabajo de fórmular y exponer dos mensajes clave que tienen que comunicarle al personal que trabaja en sus organizaciones. El primero de ellos es: Aquí es donde estamos y ésta es la razón por la cual la compañía no puede quedarse donde está. El segundo es: Aquí es a donde tenemos que llegar como compañía.

 El primero de estos mensajes tiene que ser un argumento convincente a favor del cambio. Tiene que llevar la idea de que rediseñar es indispensable para la supervivencia de la compañía. Éste es un requisito crucial porque los empleados que no estén convencidos de la necesidad del cambio no estarán inclinados a tolerarlo, e incluso pueden obstaculizarlo. El proceso de desarrollar este argumento trae la ventaja adicional de forzar a la administración a examinar desapasionadamente a la compañía y su desempeño en un amplio ambiente competitivo.

 El segundo mensaje, lo que la compañía tiene que llegar a ser, les da a los empleados una meta especifica por la cual trabajar. Al exponerla, la administración se obliga a pensar claramente sobre el propósito de su programa de cambio y sobre el grado de cambio que se necesita efectuar mediante la reingeniería. Tenemos nombres para los documentos que usan las compañías, a fin de plantear y comunicar estos dos mensajes esenciales. Al primero lo llamamos "argumento pro acción" y al segundo una "declaración de visión". Los nombres en si no tienen importancia (las compañías les dan distintos nombres), pero el contenido si es muy importante.

1

 El argumento pro acción dice *por que* hay que rediseñar la compañía. Debe ser conciso, global y persuasivo. No es simplemente que la compañía grite: " ¡Viene el lobo!" Tiene que ser un verdadero argumento a favor de la acción: dramáticamente convincente, apoyado en hechos concretos, que plantee el costo de hacer cualquier cosa que no sea reingeniería. Si la compañía corre el peligra de perder su ventaja competitiva en cualquier rama de negocios, el argumento pro acción debe decirlo. Si ve erosionar continuamente sus márgenes de utilidad, el argumento pro acción debe mostrarlo. Si está abocada a un total fracaso, el argumento pro acción debe también decirlo claramente – pero solamente si es verdad. El documento debe presentar un argumento vigoroso, pero no puede exagerar. Debe ser tan persuasivo que nadie en la organización quede con la idea que hay alguna alternativa distinta de la reingeniería. La mayora de los hechos que aduzca probablemente no serán recién descubiertos, pero captarlos en un documento le hace ver a la gente que la organización realmente está en dificultades.

 El argumento pro acción pinta a grandes pinceladas la naturaleza del problema que aqueja a la compañía. "Tenemos que poner en marcha un cambio", dice. La visión dice: "Aquí es a donde queremos llegar". Pinta el destino del esfuerzo de reingeniería.

 La declaración de visión, llámese así o de cualquier otro modo, es el medio que la administración emplea para comunicar la idea del tipo de organización que la compañía debe llegar a ser. Describe como va a operar y que resultados debe obtener. Es una declaración cualitativa, no menos que cuantitativa, que una compañía puede emplear una y otra vez antes y después de la reingeniería, como recordatorio de sus objetivos, como medida del progreso que se vaya realizando y como estimulo para mantener el esfuerzo en movimiento.

 Una visión poderosa contiene tres elementos. Primero, se concentra en operaciones; segundo, contiene objetivos mensurables y medidas; y tercero, cambia la base de la competencia en la industria.

 Uno de los mejores ejemplos de visión que se conocen lo dio Federal Express en su infancia: (Entregaremos el paquete antes de las 10:30 A.M) de la mañana siguiente". Se refiere a operaciones (entregaremos el paquete); tiene objetivos medibles (entregaremos antes de las 10:30 A.M.); y cambió la base de competencia en la industria (de tiempos largos e imprevisibles de entrega a entrega la mañana siguiente). Esta forma de enunciar la visión le dijo al personal de la compañía que tenia que diseñar su trabajo para cumplir su objetivo.

j

En el siguiente capítulo se aplicaran a la problemática de "Instal" los principios vistos hasta este momento junto con otros más que se refieren a los procesos como los muestran Hammer y Champi .

# **Capítulo III Aplicando reingeniería a "instal"**

3.1 La problemática actual del taller

1

Hasta el momento se a conocido de manera general la forma en que opera "instal", se percibe a primera vista problemas en áreas de producción ventas, administración y principalmente en su organización como estructura que permite coordinar los esfuerzos de los diferentes departamentos que en este caso no existen. Debido a que históricamente la naturaleza del trabajo obligaba que se hiciera de manera un tanto artesanal, los conocimientos de como hacer las cosas, que, en comparación con una empresa bien organizada están distribuidos en diferentes departamentos, en este caso, se transmiten del maestro aluminero a algunas personas todo lo referente al negocio, capacitándolos y haciéndolos indispensables para la empresa y su continuidad en el mercado.

Dentro de estos conocimientos están: la forma de cotizar los materiales, los proveedores disponibles, la manera de obtener el precio de venta, el desglose de materiales para cotización, el desglose de materiales para fabricación de todos los productos y su instalación. Aunque no transmita el conocimiento de todas las áreas a una sola persona, ya que la cantidad de personas que contrata son pocas y el área de trabajo es pequeña la información fluye sin barreras en todo el personal enseñándoles prácticamente todo el negocio.

Por ejemplo, en el caso de ventas debido a que la cancelería no se vende por metro cuadrado es necesario conocer a nivel de "precios unitarios " los materiales necesarios para cada cancel, este conocimiento lo transmite el maestro aluminero a un ayudante de dos formas, de manera verbal y por medio de documentos a manera de formularios de los materiales que debe tener la mayoría de canceles y en el caso de ser un cancel nuevo se realiza un nuevo formulario; con la practica el ayudante memoriza la información de los formularios mientras aprende donde cotizar los materiales y los porcentajes de utilidad que se deben agregar para obtener el precio de venta de acuerdo al mercado.

Resumiendo, se le enseña que materiales lleva la gama de canceles que se fabrican, cuanto cuestan, donde comprarlos y que utilidad se espera percibir al fabricarlos. A otro ayudante se le enseña como fabricar cada cancel empezando por el desglose de materiales, lo que implica conocer que materiales lleva cada producto y, que descuentos son necesarios aplicar a cada perfil para poder cortarlos, el tipo de corte que lleva cada uno y la forma de ensamblarse con los demás. Por último se le enseña el procedimiento de colocación de los canceles en el lugar donde prestaran servicio.

La experiencia del propietario le ha demostrado que estos ayudantes en capacitación suelen marcharse de la empresa apenas adquieren conocimientos suficientes para realizar algún tipo básico de cancel, generalmente este suceso no se lleva a cabo de manera programada, prácticamente se abandona el trabajo generando múltiples problemas a la empresa, truncando cualquier posibilidad de crecimiento ya que la capacitación de un nuevo ayudante requiere tiempo, dinero y esfuerzo.

Se habló también de alumineros destajistas que no ofrecen calidad en los trabajos ni responsabilidad en los tiempos de entrega, lo que exige demasiada supervisión del propietario incrementando en el menos nocivo de los casos los costos de operación. Como se puede observar el problema medular es *la manera en como se trabaja*, ya que permite que los ayudantes adquieran un conjunto de conocimientos que los capacitan para emprender su propio negocio, creando problemas a la empresa cuando esto sucede, debido a que son pocas personas las que la conforman.

j

Como *no existen herramientas y una oficina que permitan controlar la información*, una parte es necesario transmitirla al ayudante y la otra, cuando realiza la tarea, el lugar de trabajo le facilita que la adquiera en cualquier momento, pues no existe una oficina para su manejo. Entrando en un círculo vicioso que termina cuando un ayudante opta por ser independiente y se va, iniciándose nuevamente cuando se contrata su sustituto.

Cuando se habla de cambiar la forma en que trabaja una empresa, implica correr los riesgos de soñar una, y aventurarse a crearla, de platicar el sueño y saborearlo mientras va tomando forma en el pensamiento de los demás, ver el escepticismo de unos y la ilusión de otros, dar esperanza y no perder la propia, mientras se trabaja cada día para disfrutar con todos la gloria de participar en ella.

Hablar de cambios en las formas de trabajo son palabras mayores que implican soluciones innovadoras radicales, generalmente van acompañadas de cambios en, lo que se hace, por que, dónde, cuando, quien y como y con que se hace; son cambios que afectan todo y a todos por lo que es muy difícil emprenderlos y aun más concluirlos. Sin embargo cuando es evidente el cierre de la compañía en el futuro cercano, hay muy poco que arriesgar y cualquier cambio que mejore la situación por mínimo que sea, es urgente llevarlo a cabo.

Que tan bien estén rediseñadas las formas de trabajo, solo se podrá medir por la plena satisfacción de tres grupos de personas que se interrelacionan entre si participando con la empresa; los clientes, los trabajadores y los proveedores, cualquier carencia en la satisfacción de alguno de ellos, será como satisfacer a alguno a costa de la insatisfacción de otro. De aquí la importancia del rediseño contemplando las necesidades de los tres grupos.

La situación por la que pasa México, la globalización y todos los cambios que esta trajo, hace necesario desarrollar proyectos de innovación tecnológica, como una opción de concretar la capacidad intelectual de los mexicanos, en herramientas que les permitan ofrecer productos y servicios con características que satisfagan mejor que los ofertados por las compañías extranjeras, las necesidades de los mexicanos.

 Por lo anterior cualquier estudio que se realice deberá contemplar el rediseño de la forma de trabajo en "instal", con el fin de lograr la completa satisfacción de clientes con necesidades individuales, de otra manera, cualquier esfuerzo para justificar una mejora sin afectar la forma de trabajo será como paliar un dolor con aspirinas sin atacar las verdaderas causas del problema, al final se puede estar satisfecho por obtener el reconocimiento del primer lugar en productividad dentro de la categoría de los menos eficientes.

En las materias de la carrera de ingeniería industrial se adquieren conocimientos de diferentes herramientas técnicas y filosóficas que se aplicaran según se requieran para solucionar la problemática anterior. Se ha llegado a la conclusión de enfocar inicialmente el estudio en la forma en como se trabaja y se controla la información en "instal".

Una de las filosofías existentes que permite realizar el tipo de mejoras que necesita "instal" a través de una serie de directrices es "Reingeniería", hasta el momento se conoce de manera general el que se hace y como se hace en el negocio y como se encuentra actualmente, pero no se ha cuestionado el ¿por que se hacen? y ¿para que se hacen las cosas? preguntas fundamentales en la búsqueda de soluciones radicales. A continuación se enfocaran los esfuerzos en proponer soluciones a los problemas planteados en este capítulo utilizando los principios fundamentales de "Reingeniería".

3.2 El argumento pro acción y la declaración de visión de instal (Dónde estamos y a dónde queremos llegar)

 En el capítulo anterior en el inciso 2.2.5 se describió el contenido del argumento pro acción y la declaración de visión que debe tener una compañía que desea iniciar la aplicación de la "Reingeniería" en alguno de sus negocios como medios para motivar y convencer a los colaboradores de apoyar todo esfuerzo que la aplicación de esta filosofía implique. A continuación se presentan los dos mensajes correspondientes en este caso:

Argumento Pro Acción:

1

Nuestra realidad una oportunidad para "Instal"

 Definitivamente es triste ver que en casi todas las áreas que implica nuestro negocio estamos fallando.

 Es lamentable ver que muchos de nuestros clientes buscan otras opciones porque no podemos responder rápidamente siquiera a la cotización de sus productos; mientras la competencia tarda unos cuantos minutos en cotizar, con nuestros métodos llegamos ha hacerlo en días y en ocasiones no se les entrega, por olvido o por falta de tiempo.

 Aunque nos esforzamos por dar la mejor calidad en cada uno de los productos hay tolerancias que salen fuera del control de nuestros colaboradores, ocasionando defectos y fallas de calidad que repercuten en los costos cada vez que se repara algún producto que entregamos defectuoso, dejando a nuestros clientes insatisfechos.

 Hemos perdido mucho dinero por devolución de anticipos, por que no definimos a detalle las características del producto que nos compra el cliente, propiciando que la competencia utilice estas deficiencias como arma para elevar sus ventas al poner en duda localidad de nuestros productos con los clientes; es insuficiente la asesoría dada al cliente solo con un pequeño catalogo de fotografías de los trabajos realizados y las muestras de los materiales que se utilizan.

 Mientras la competencia entrega sus pedidos de ventanearía en tres días hábiles nosotros lo hacemos en 7 días hábiles (más del doble de tiempo) y para empeorar las cosas todas las fechas pactadas de entrega no se respetan hasta en tres ocasiones dejando demasiado que desear a nuestros clientes en la formalidad de los tiempos de entrega.
Es igualmente notorio que no somos una buena opción para los clientes en cuanto a variedad de productos, aunque fabriquemos los diseños que nos piden, tardamos demasiado en desarrollarlos y entregarlos.

j

 Si bien nuestra atención al cliente es buena ésta parece solo manifestarse al inicio de la venta y al final en la cobranza, en las demás etapas del trabajo nos interesa muy poco, pues cuando el cliente pregunta por sus productos en proceso nuestras respuestas llegan a ser fuera de la realidad y evasivas.

 No es posible continuar a si, la forma en la que hacemos las cosas no nos permite garantizar la plena satisfacción de nuestros clientes y la nuestra; trabajamos con entusiasmo y empeño, nos esforzamos porque cada producto que fabricamos se haga de la mejor manera con los mejores materiales y funcione muy bien ya colocado; pero es demasiado el tiempo que invertimos solucionando problemas que nos genera nuestra forma de trabajar y que en muchas ocasiones nuestros proveedores las provocan, por fallas como las nuestras; haciendo el trabajo agotador. El trabajo se hace pesado pues regularmente se violan los horarios de entrada y salida y muchas veces las comidas se convierten en cenas. Los desperdicios en tiempo y materiales por todos los problemas mencionados no permiten que existan mejores retribuciones, trabajamos con la ausencia de las prestaciones sociales que nos permitan tener tranquilidad en el futuro.

 Trabajamos dependientes de la calidad de los productos y servicios de nuestros proveedores, manufacturamos en un círculo de mala calidad y servicio pues son frecuentes las fallas que se presentan con éstos, debido a que en un 80% son pequeños talleres que tienen problemas de organización similares a los nuestros.

Hemos sido incapaces de crear alianzas con buenos proveedores con el fin de obtener mejoras en el precio y tiempo de entrega en productos con calidad; comprando comúnmente por la cercanía, la urgencia y la necesidad de los productos con empresas que nos generan demasiados problemas.

 Ya no es posible seguir trabajando así, pues la continua caída en las ventas y la constante renuncia de colaboradores es producto de lo mal que estamos haciendo las cosas, no somos una buena opción para nuestros clientes y para la gente con valores que desea tener un trabajo digno y bien remunerado; de seguir así se ve demasiado cerca el día en que Instal cierre y cada uno de nosotros tenga que buscar empleo que es demasiado escaso en la actualidad.

 La apertura comercial acelera la urgencia de este cambio, pues la entrada de proveedores extranjeros de servicios y productos de nuestro ramo hará más difícil sobrevivir en el mercado.

 *Por todo lo mencionado anteriormente pido a todos su colaboración en esta aventura, teniendo la esperanza que podemos ser mejores, -¿cuánto?- según lo queramos y estemos dispuestos a dar lo mejor de nosotros mismos con propuestas viables, ingeniosas y rentables de ahora en adelante para beneficio de nuestros clientes, de nosotros y de nuestros proveedores.* 

A continuación se presenta la declaración de visión que se elaboró para este caso.

Declaración de visión

1

"instal" un sueño hecho realidad

 Somos lideres en el diseño, fabricación y comercialización de puertas y ventanas de aluminio y cristal en México. Ofrecemos más de cien productos hechos a las medidas que requieren nuestros clientes. Nuestro departamento de productos especiales trabaja con un ciclo de tres días desde el diseño y definición con el cliente en su hogar, hasta la instalación y funcionamiento del producto.

 Nuestros sistemas informáticos nos permiten cotizar en el momento y enviar a producción desde cualquier lugar del mundo; por lo que nuestra fuerza de ventas se enfoca a la asesoría y atención al cliente bajo los principios éticos y morales que rigen la filosofía de la empresa. De igual manera nuestro sistema nos permite monitorear en cualquier momento el avance de los pedidos en producción proporcionando el tiempo real de entrega de los productos; cualquier cliente puede ver si lo desea, el avance real en porcentajes de su orden vía Internet.

 La garantía que damos a nuestros clientes en cada uno de nuestros productos está respaldada en todos los sentidos, principalmente en los materiales, en nuestra maquinaria y equipo y en nuestra mano de obra:

En la manufactura por que utilizamos los mejores materiales existentes en el mercado, de empresas que pueden garantizar su calidad y que son lideres en su ramo.

 En nuestros equipos y maquinaria, por que contamos con tecnología de punta en cada uno de ellos; y en muchos de los casos maquinaria desarrollada por nuestro equipo de ingenieros y patentada bajo nuestra firma.

 En la mano de obra por nuestro personal altamente calificado y comprometido en cada una de sus responsabilidades conciente de la importancia de su trabajo y de la repercusión de este en la cadena producto-cliente- empresa.

 Somos una empresa que opera bajo principios éticos con sus colaboradores reconociendo la importancia del trabajo de cada uno, ocupándose de crear las condiciones necesarias para que todos se realicen dentro y fuera de la organización bajo un ambiente de fraternidad y respeto, con un pago justo por su contribución y cumpliendo nuestros compromisos laborales con cada uno de ellos. Concientes de la responsabilidad que tenemos al influir en nuestra gente compartimos y practicamos valores universales con cada uno de nuestros clientes, colaboradores, proveedores y gobierno que contribuyan al crecimiento de una mejor sociedad.

 Con cada uno de nuestros proveedores creamos lazos estrechos de confianza bajo practicas de comercio ganar-ganar cubriendo nuestros compromisos oportunamente y esperando solo lo que de antemano se ha negociado.

 Todos nuestros productos están enfocados a la plena satisfacción del cliente por lo que cuidamos en todo momento que cualquier actividad que realizamos para conseguirlo (compras, producción, marketing, publicidad, atención al cliente, ventas, relaciones publicas, relaciones con gobierno, medio ambiente) sean legales y transparentes bajo el principio de *para crear no hay que dañar*.

 Los documentos descritos anteriormente son el inicio de la reingeniería, el primero muestran la situación de la empresa actualmente y el segundo las características que debe tener la empresa para considerarla líder en su ramo.

En el documento de la visión de la compañía se ha puesto en practica uno de los principios que se vieron anteriormente, es aquí donde tiene inicio el pensamiento inductivo. Al aplicarlo se definen a nivel de la compañía características que no tienen otras empresas pero que de conseguirlas la llevaran a resultados espectaculares. Estas características se transforman en objetivos que alcanzar, lo que es parte del mismo principio, pues no se fija el pensamiento en solucionar un problema y perder tiempo en analizarlo, por el contrario se enfocan los esfuerzos a dar soluciones para conseguir los objetivos.

 En los siguientes incisos se comentaran y aplicaran los principios de reingeniería a uno de los elementos fundamentales, los procesos de "instal".

### 3.3 Poniendo nombres y diagrama a los procesos

j

 Los procesos y no las organizaciones son el objeto de la reingeniería. Las compañías no rediseñan sus departamentos de ventas o manufactura; rediseñan el trabajo que realizan las personas empleadas en esas dependencias. Los procesos son lo que las compañías hacen. En una empresa los procesos corresponden a actividades naturales de los negocios, pero, con frecuencia, las estructuras organizacionales los fragmentan y los oscurecen. Son invisibles y anónimos porque la gente piensa en los departamentos individuales, no acerca del proceso en que todos ellos participan. Una manera de entender mejor los procesos que constituyen un negocio es ponerles nombres que expresen su estado inicial y su estado final. Esos nombres deben tener en cuenta todo el trabajo que se realiza desde el principio hasta el fin. Manufactura, que suena como el nombre de un departamento, debe llamarse más bien proceso de aprovisionamiento a despacho.

 Para dar nombre a los procesos de "instal" se tomo en cuenta la visión de la compañía, siguiendo el principio de pensamiento inductivo, *se comenzó por imaginar y dar nombre a cada grupo de actividades naturales con los cuales debe operar la compañía ya rediseñada obteniendo los siguientes:*

- 1. Definición de características de Productos y servicios *De cliente potencial a Pedido*
- 2. Desarrollo de productos y sistemas de manufactura *De conceptos, ideas y necesidades de clientes internos y externos a Primer producto ofrecido y fabricado*
- 3. Manufactura *De instrucciones de trabajo en cada área a Producto terminado para entrega o instalación*

La Reingeniería aplicada …

## 4. Despacho, instalación y servicios *De organización de rutas a Producto instalado o entregado aprobado por el cliente*

Estos son los cuatro procesos principales en los que se distribuyen todas las actividades que se necesitan para conseguir ser lideres en el diseño, fabricación y comercialización de puertas y ventanas de aluminio y cristal en México. Los procesos 1,3 y 4 agrupan cada uno, actividades que se realizan en "instal", *pero el proceso 2, surge de la necesidad de agrupar actividades que ayuden a los demás procesos a conseguir sus objetivos.* Los principios de la Reingeniería, fueron aplicados para dividir de manera natural las actividades que ya se realizaban en "instal" y organizarlas en procesos coherentes, que permitan el buen funcionamiento de la nueva compañía con el personal necesario para trabajar en cada uno; porque, como se menciono, en "instal" no existen departamentos a los cuales se haya asignado de manera arbitraria la ejecución de cada actividad y por lo cual se tengan que reorganizar; por el contrario, el trabajo diario permite que todas las actividades terminen por concentrarse en cada una de las personas que trabajan allí.

El diagrama creado para relacionar los procesos es el siguiente:

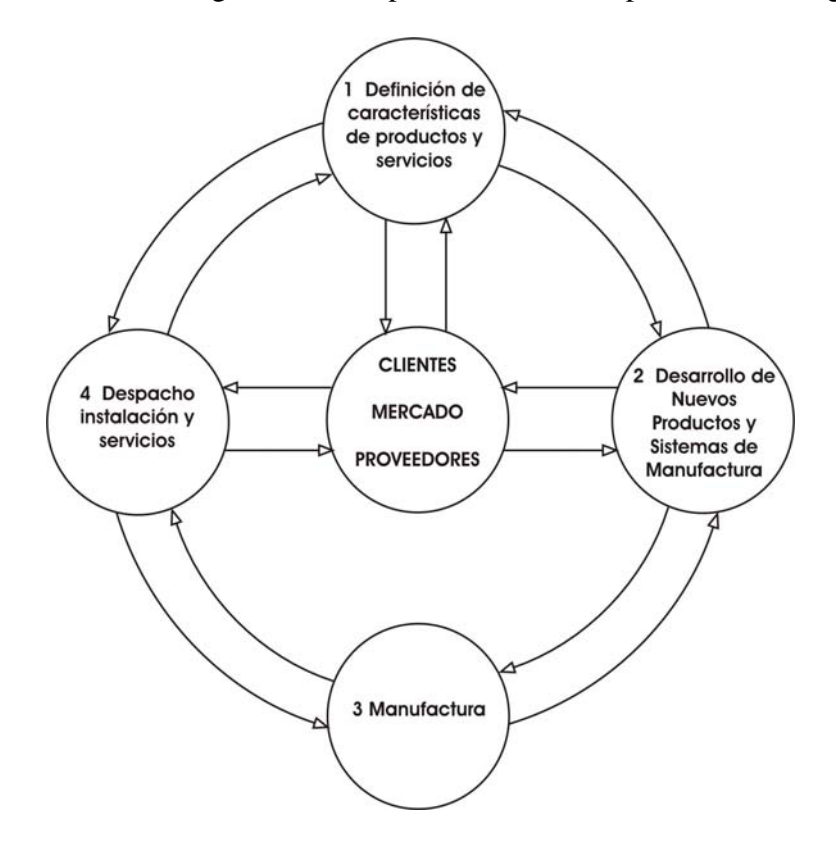

1

Diagrama dinámico de los procesos de "instal" y su comunicación con el mercado

 El diagrama mostrado tiene como centro el mercado, en el que se encuentran inmersos clientes y proveedores, los tres procesos que permiten la comunicación el análisis y la retroinformación con el mercado son el 1, 2, y 4 el proceso número 3 (manufactura) no tiene comunicación directa con el mercado ya que ésta le llega definida y ordenada a través de los procesos no 2 y 4 para que la ejecute. Las flechas que interrelacionan los procesos con el mercado y la manera en que están colocadas muestran la relación inmediata que cada uno tiene con otro. El circulo de comunicación interior en sentido horario que forman las flechas que unen todos los procesos muestra el orden natural en que se ejecuta cada uno, el circulo exterior en sentido antihorario representado por las flechas que igualmente unen todos los procesos, indica la retroalimentación de la información de los productos que suministran y les fueron suministrados a cada uno, facultándolos como clientes y proveedores respectivamente de los demás procesos.

### 3.4 Seleccionando el proceso a rediseñar

j

 Una vez que los procesos se identifican y se diagraman, resolver cuales necesitan reingeniería y el orden que se debe seguir en ello no es una parte trivial del esfuerzo. Ninguna compañía puede rediseñar todos sus procesos de alto nivel simultáneamente. Lo corriente es que se apliquen tres criterios para escoger. El primero es **disfunción**: ¿Qué procesos están en mayores dificultades? El segundo es **importancia**: ¿Cuáles ejercen el mayor impacto en los clientes de la empresa? El tercero es **factibilidad**: ¿Cuáles de los procesos de la compañía son en este momento más susceptibles de una feliz reingeniería?

*Procesos quebrantados*: En la búsqueda de disfunciones, los procesos más obvios que se deben considerar son aquellos que los ejecutivos de la empresa ya saben que están en dificultades. Por lo general, se sabe muy bien cuales necesitan reingeniería. Los síntomas se ven por todas partes, y no es fácil pasarlos por alto. Examinemos algunos de estos síntomas de procesos en dificultades y veamos cuales son las enfermedades que los aquejan:

Síntoma: extenso intercambio de información, redundancia de datos, tecleo repetido. Enfermedad: Fragmentación arbitraria de un proceso natural.

 Cuando la misma información va y viene entre diversos grupos de la organización – sea que se reteclee cada vez o sea que se transmita electrónicamente -, esto indica que una actividad natural ha sido fragmentada. Las unidades organizacionales bien fragmentadas deben enviarse mutuamente productos terminados.

 El hecho es que aunque la colaboración puede ser necesaria para algunos procesos, los empleados no deben llamarse mutuamente más sino menos. Para tratar la enfermedad debemos averigua por que necesitan llamarse con tanta frecuencia. Sí lo que hacen está tan íntimamente relacionado, tal vez lo deba hacer una sola persona, un trabajador de caso o un equipo de caso.

 Las buenas fronteras organizacionales deben ser relativamente opacas. En otros términos, lo que ocurre en una unidad no debe estar a la vista de los que están por fuera ni importarles mucho. Las empresas deben tener un delgado canal de comunicación que las conecte con el resto del mundo. Si las fronteras entre dos o más unidades tienen que ser transparentes la una para la otra, entonces probablemente no deben ser unidades distintas.

Síntoma: Inventarios, reservas y otros activos. Enfermedad: Reservas del sistema para la incertidumbre.

1

 La reacción convencional al inventario de previsión es crear mejor instrumentos de administración de existencias. Pero en lo que la compañía realmente debiera esforzarse es en acabar con el inventario, cuya única razón de ser es cubrir los faltantes que la incertidumbre introduce en el sistema. Si se acaba con la incertidumbre, no habrá faltantes por los cuales preocuparse, y no necesitaremos inventario.

 Una manera de eliminar la incertidumbre es estructurar los procesos de manera que los proveedores y los clientes planifiquen y programen juntos su respectivo trabajo.

Síntoma: Alta relación de comprobación y control con valor agregado. Enfermedad: Fragmentación.

 Como las compañías se componen de personas, es inevitable que haya cierta cantidad de comprobación y control. La cuestión no es saber si se hace en la organización trabajo que no agrega valor, sino si este constituye una parte demasiado grande del trabajo total de la compañía.

 Desde luego, la comprobación y el control son los síntomas, no la enfermedad. La causa fundamental, la razón por la cual los ejecutivos y los administradores creen que tienen que hacer trabajos de comprobación y control, es la incompetencia y la desconfianza que resultan de la fragmentación. El objetivo de la reingeniería no es hacer más eficaces la comprobación y el control sino eliminar sus causas.

### Síntoma: Repetición del trabajo.

Enfermedad: Retroinformación inadecuada a lo largo de las cadenas.

 La repetición del trabajo implica volver a hacer lo que ya se había hecho – como volver a pintar una pieza porque se pinto del color que no era o volver a redactar un documento varias veces. Con mucha frecuencia es consecuencia de retroinformación inadecuada en un largo proceso de trabajo. No se detectan los problemas cuando se presentan sino mucho después en el proceso, lo cual exige que varios pasos se vuelvan a repetir.

El objetivo de la reingeniería no es que la repetición se haga con mayor eficiencia, sino eliminarla totalmente acabando con los errores y las confusiones que la hacen necesaria.

Síntoma: Complejidad, excepciones y casos especiales. Enfermedad: Acumulación a una base sencilla.

j

 Las organizaciones se han acostumbrado a la estandarización, que significa tratar de satisfacer toda contingencia con un solo proceso. Crean un proceso estándar y complicado que contiene puntos de decisión en toda su extensión. Hoy sabemos que en diseño de procesos es mejor instalar primero un punto de decisión que pueda encauzar el trabajo a lo largo de uno o varios procesos simples.

*Procesos importantes*: La importancia, o el impacto en los clientes de fuera, es el segundo criterio que hay que considerar al decidir cuales procesos se deben rediseñar y en qué orden. Los clientes son una buena fuente de información para comparar la relativa importancia de diversos procesos. La compañía puede determinar que cuestiones les interesan vivamente, cuestiones como costo del producto, entregas a tiempo, características del producto, etc. Estas cuestiones se pueden correlacionar con los procesos que más la afectan, como ayuda para hacer una lista de prioridades de los procesos que requieren reconstrucción.

*Procesos factibles*: El tercer criterio, factibilidad, implica considerar una serie de factores que determinan la probabilidad de que tenga éxito un esfuerzo particular de reingeniería. Uno de estos factores es el radio de influencia. Un amplio radio de influencia significa afectar a más organizaciones e involucrar a más gerentes que tienen sus propios programas. De igual modo, un alto costo reduce la factibilidad.

 El vigor del equipo de reingeniería y el compromiso del dueño del proceso son también factores que hay que tener en cuenta al evaluar la factibilidad de rediseñar determinado proceso.

 También podría preguntarse la administración si determinado proceso produce un efecto significativo en la dirección estratégica de la compañía. ¿Afecta en alto grado a la satisfacción del cliente? ¿El desempeño de la empresa en este proceso está muy por debajo de la norma de los mejores en su clase? ¿No puede sacar más del proceso sin rediseñarlo? ¿El proceso es anticuado? Cuantas más respuestas afirmativas se den en estas preguntas, tanto más fuerte es el argumento a favor de rediseñarlo.

 Ya que todos los procesos de "instal" son susceptibles de rediseñarse, pues cumplen en alguna medida cada uno de los criterios expuestos, se elaboró una tabla en donde se presenta cada uno de los procesos evaluado con un número del 1 al 3 de acuerdo a la importancia que tiene cada uno de los criterios para que se rediseñe el proceso; análisis posterior de cada uno bajo cada criterio de selección.

La puntuación representa la siguiente información:

- 1. Resultó ser poco (quebrantado, importante, factible) según sea el criterio para que se rediseñe el proceso.
- 2. Resultó ser (quebrantado, importante, factible) según sea el criterio para que se rediseñe el proceso.
- 3. Resultó ser sumamente (quebrantado, importante, factible) según sea el criterio para que se rediseñe el proceso.

Recordando, la información con que se ha llenado la tabla es la siguiente:

Criterios de selección:

- 1.- Disfunción
- 2.- Importancia
- 3.- Factibilidad

Procesos:

1

- 1.- Definición de características de Productos y servicios
- 2.- Desarrollo de productos y sistemas de manufactura
- 3.- Manufactura
- 4.- Despacho, instalación y servicios

La siguiente tabla muestra los resultados de la evaluación:

Tabla de evaluación de los procesos de "instal" bajo los tres criterios de selección .

 La suma de la puntuación para cada proceso indica el orden en que se deben rediseñar, iniciando por el de mayor puntuación y así sucesivamente.

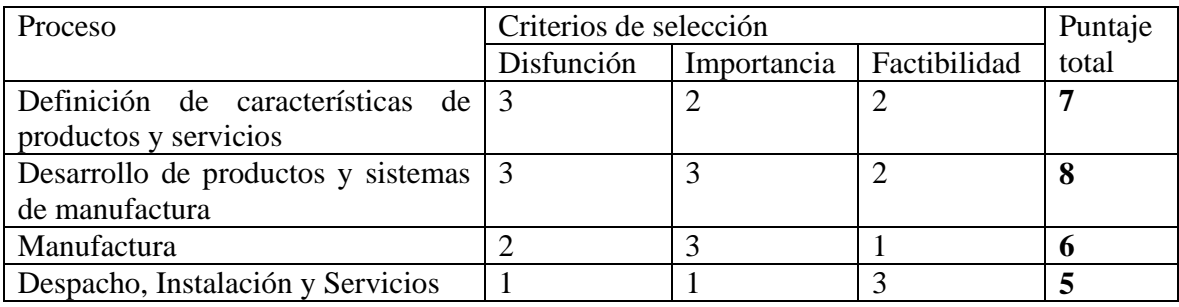

 El proceso que está en **primer lugar** para su rediseño resultó ser "**Desarrollo de productos y sistemas de manufactura**" con ocho puntos. En el criterio de *disfunción* obtuvo tres puntos porque es el proceso que propicia la independencia de los trabajadores respecto de la empresa debido a las razones ya mencionadas. Obtuvo tres puntos en el criterio de *importancia* porque es aquí donde se comparte la información y se pierde el control de la misma ocasionando múltiples problemas a los demás procesos. En el criterio de *factibilidad* resultó no ser de los más factibles en rediseñar con dos puntos, ya que su rediseño afecta los procesos "**Definición de características de productos y servicios**" y "**Manufactura**" aumentando así la gestión y los costos de la aplicación de la filosofía.

j

 En **segundo lugar** está el proceso "**Definición de características de productos y servicios**" con siete puntos, en disfunción obtuvo tres puntos porque, la manera en que trabaja ocasiona problemas referentes a las características del producto solicitado por el cliente, teniendo muchas veces que refabricarlo asumiendo los costos que esto implica. En importancia obtuvo dos puntos por que sus actividades se reservan a la recolección de la información, aquí,se definen las necesidades del cliente y se transforman en información útil para que los demás procesos inicien sus tareas. En factibilidad obtuvo dos puntos por que su radio de influencia afecta principalmente a "**Desarrollo de productos y sistemas de manufactura**" y en menor grado a "**Manufactura**" lo que implica un mayor esfuerzo para gestionar su rediseño.

 El **tercer** proceso en rediseñar con 6 puntos lo ocupa "**Manufactura**". En disfunción obtuvo dos puntos porque su función principal de transformar materiales y entregar productos la lleva a cabo aceptablemente, aunque sus herramientas no son las más eficientes en el mercado, se las arregla para entregar los productos con buena calidad, las devoluciones en muchas ocasiones son por especificaciones incorrectas que le llegan, y en pocas por algún tipo de falla que se le pueda atribuir, por lo que no es un proceso que necesita con urgencia se rediseñe. Sin embargo, representa gran importancia para la empresa el eliminar cualquier falla de calidad que pudiera generarse durante el proceso y por lo cual no se garantice la completa satisfacción del cliente, lo que le da tres puntos en el criterio de importancia.

 La gran inversión en equipo que garantice la eliminación de fallas relacionadas con la mano de obra, hace de este proceso el menos factible con un punto para su rediseño inmediato.

 En **último lugar** de precedencia con cinco puntos está el proceso **"Despacho, Instalación y Servicios"**, este el proceso que menos problemas tiene de todos, por que siempre ha tenido su objetivo bien definido "colocar o entregar el producto en excelente estado" por lo que se le dio una puntuación de uno en el criterio de disfunción. En cuanto a importancia, resulta ser muy importante para el cliente recibir su producto o servicio en excelentes condiciones, trabajo que hasta el momento se ha conseguido; problemas como tiempos de entrega incumplidos son en gran parte responsabilidad de "Manufactura", por lo que se le dio un punto ya que es poco importante su rediseño inmediato. Como su tarea siempre ha estado definida no afecta y no es afectado sustancialmente por el rediseño de los demás procesos por lo que es el proceso más factible de rediseñar en cuanto a su radio de influencia.

 La evaluación de cada uno de los procesos permitió distinguir al proceso "**Desarrollo de productos y sistemas de manufactura**" como la fuente de los problemas que se manifiestan posteriormente en los demás procesos. Porque traslada las fallas que genera, y porque propicia que surjan otras, cuando cada proceso hace su tarea, es decir trabaja bajo la "Ley de Murphi" Si algo puede fallar, fallara, heredándola a cada proceso. Por tal motivo es prioritario su rediseño.

### 3.5 Entendiendo el proceso

1

 Una vez que se ha elegido un proceso para rediseñarlo, el paso siguiente es entender el proceso actual. El mejor sitio para que se empiece a entender un proceso es la posición del cliente. ¿Cuáles son los requisitos reales de los clientes? ¿Qué dicen que quieren y que necesitan realmente, sí las dos cosas no son lo mismo? ¿Qué procesos llevan a cabo con el producto que se les da?. Como la meta final de la reingeniería es crear un producto que satisfaga mejor las necesidades del cliente, es cuestión critica que el equipo entienda mejor esas necesidades del cliente, es cuestión crítica que se entiendan muy bien esas necesidades.

 Comprender significa considerar las metas y los problemas fundamentales de los clientes, no sólo la mecánica de los procesos que vinculan a las dos empresas. Una vez que se entienda lo que podría necesitar el cliente del proceso, el paso siguiente es averiguar qué es lo que le da el proceso actual, entender el proceso mismo.

 La meta es entender *el qué y el por qué* del proceso, no el cómo, pues al rediseñar, interesa menos saber como funciona el proceso actualmente que determinar que tendrá que hacer el nuevo proceso. Sabiendo que y por que, se puede reiniciar su reingeniería con una hoja de papel en blanco. Sin embargo hay que estar alerta y no estudiarlo demasiado. La meta tiene que ser pasar rápidamente a reingeniería.

### 3.5.1 ¿Qué quieren los clientes?

 Los clientes del proceso 2 "**Desarrollo de productos y sistemas de manufactura**" son todos los demás procesos en forma alguna; todos comparten información entre si , pero ya que el flujo de información comienza en el proceso 1 "**Definición de características de productos y servicios**", es el primer proceso que tiene problemas para realizar sus actividades, pues es aquí donde el cliente externo se comunica por primera vez con la empresa para requerir algún producto, este proceso es "la puerta de la empresa"; la claridad con que sea interpretada, definida y transmitida la información que el cliente proporciona a este proceso, le permitirá a la empresa satisfacer correctamente una necesidad. Por lo tanto se deben de entender primero las necesidades de este proceso 1 para poder rediseñar el 2 y así pueda satisfacer las necesidades que presentan los colaboradores del proceso 1 al realizar sus tareas. Entendiendo al proceso 1 tenemos la pauta para rediseñar el 2.

j

.

El proceso **1 "Definición de características de productos y servicios"** inicia con información *de conceptos, ideas y necesidades del cliente potencial externo y concluye cuando se levanta el pedido.*

 Su objetivo es maximizar las ventas de los diferentes tipos de productos que ofrece la empresa.

¿Qué es lo que hace este proceso? a ¿Por qué lo hace?, ¿A qué dificultades se enfrenta?

Lo que hace es escuchar y entender las necesidades del cliente. Después busca en los productos que fabrica la empresa aquellos que puedan satisfacerlas, le explica sus cualidades y las características en las que se puede fabricar cada uno, con el objeto de definir el producto y darle su precio, si el cliente acepta el precio, finca el pedido, toma las medidas reales para fabricación y da el tiempo de entrega. Durante todo el proceso se enfrenta al problema de obtener el precio del producto en el menor tiempo posible, con las características que el cliente va eligiendo durante el proceso de definición del producto. Para obtenerlo tiene que desglosar el material que se necesita para fabricar el producto para posteriormente cotizarlo con algún proveedor. Generalmente emplea mucho tiempo en obtener el precio y redactar la cotización para el cliente, lo que degenera en los problemas que se mencionaron en el inciso 3.1. Tampoco cuenta con la información veraz que le permita dar un tiempo de entrega real por lo que generalmente el tiempo que da es demasiado subjetivo.

¿Cómo se puede ayudar a que las personas que realizan este proceso maximicen las ventas? , ¿Cómo se puede ayudar a los asesores a manejar eficazmente la información?. ¿Qué realmente necesitan?.

Si se puede hacer que controlen eficazmente la información que manejan, el tiempo que dedican a asesorar a más clientes será mucho mayor que el que invierten para obtener el precio de venta de los productos de la compañía, es más, ¿qué pasaría si ya no tuvieran que desglosar materiales para después cotizarlos con los proveedores?, Tendrían prácticamente todo su tiempo para atender a los clientes, pues ésta tarea se puede asignar al proceso 2.

Un *buen sistema informático* puede permitir controlar y manipular la información que los asesores necesitan durante el proceso de definición de los productos con cada cliente en el momento, para poder sugerir rápidamente los productos más adecuados a las necesidades del cliente, seleccionar las características de manera inmediata en las que se pueden fabricar y obtener el precio del producto, el tiempo de entrega y la cotización impresa al instante y la capacidad de enviar la cotización por el medio que se requiera igualmente. Pensando en el alcance de este proceso tiene que ser capaz de poder transmitir la información precisa del producto al proceso 3 "Manufactura" para que éste proceda a la fabricación del mismo. Para el caso en el que el asesor atiende al cliente en el lugar de la obra es necesario que se puedan realizar todas las funciones de este proceso en ese mismo lugar.

1

## El proceso 3 **"Manufactura"** *de instrucciones de trabajo en cada área a Producto terminado para entrega o instalación.*

Su objetivo es fabricar los productos con las características ordenadas por el proceso 1 con la más alta calidad y en el menor tiempo posible.

; Qué es lo que hace este proceso? ; Por qué lo hace?, a ¿qué dificultades se enfrenta?

 Lo que hace es recibir el desgloce de los materiales en una hoja impresa o a mano, que comúnmente solo son, el de los perfiles y el de las láminas a cortar, en algunos casos, las características de los herrajes se van definiendo. Después si son varios canceles con características similares se optimiza el material de acuerdo a las longitudes de los perfiles y la dimensión de las hojas de cristal existentes, trabajo que generalmente se lleva mucho tiempo y crece exponencialmente de acuerdo a la cantidad de materiales de los canceles a optimizar. Para disminuir costos se busca en los tramos de perfiles y en los pedazos de hoja de cristales existentes en el taller si alguno se puede emplear en la fabricación de un cancel, actividad en la que también se invierte demasiado tiempo pues no se encuentran ordenados dentro de "instal".

Generalmente se comienza por cortar los perfiles los cuales se marcan con marcador de tinta para indicar al cancel que pertenecen, después se perforan y hacen saques, por último se arman, y se comienza a cortar los cristales que posteriormente se colocaran en el cancel.

 Durante todo el proceso se enfrenta al problema del cuidado de los materiales cuando se están procesando, ya que por la falta de espacio constantemente se mueven de un lugar a otro, también la calidad del proceso requiere una gran habilidad del operario en el manejo de las herramientas por lo que se necesita supervisión constante y existen un elevado porcentaje de reprocesos que repercuten en los tiempos de entrega. También existe demasiados tiempos muertos, por que la falta de personal hace que las diferentes actividades tengan que esperar una detrás de otra para ejecutarse. Otro de los problemas aparece cuando se va a fabricar un producto que no se había fabricado, pues se emplea un gran número de horas en el diseño del procedimiento de fabricación y de las herramientas que permitirán producir el cancel.

¿Cómo se puede ayudar a que las personas que realizan este proceso fabriquen los productos con las características requeridas por el cliente y con la más alta calidad y en el menor tiempo posible?, ¿Qué realmente necesitan?.

 En primera instancia se deben de organizar todas las actividades del proceso agrupándolas en diferentes áreas de acuerdo al tipo de material y, en subareas de acuerdo al tipo de actividad que se llevara acabo en el material. En las áreas que sean inicio de proceso se puede implementar un monitor y una impresora de etiquetas, en el monitor le indicara la información necesaria para iniciar el proceso, la impresora imprimirá una etiqueta en donde se indique la ruta que deberá seguir cada material dentro del área correspondiente. También se puede controlar información como la ubicación de materiales en un almacén determinado, la secuencia de procesos para optimizar los materiales como el control del tipo de proceso para alojar determinado herraje o conseguir determinado ensamble, o etiquetar el producto para conocer su ubicación en el lugar de instalación, todo esto distribuido y organizado desde el sistema informático controlado por el proceso 2 "**Desarrollo de productos y sistemas de manufactura**", de esta manera este proceso que es responsable de diseñar los canales que le permitan controlar el que y el como de la información que le envía el proceso 1, es también el responsable de crear el sistema que le permita procesar esa información y distribuirla en los demás procesos para que inicien sus tareas; tareas que como en este caso de Manufactura implicaran la creación también de la maquinaria necesaria para realizar las actividades en la forma que demande el sistema.

j

## El proceso 4 **"Despacho, Instalación y Servicios"** *De organización de rutas a Producto instalado o entregado aprobado por el cliente.*

 Su objetivo es colocar o entregar el producto en excelente estado en el menor tiempo posible en la fecha pactada con el cliente y en el lugar indicado.

¿Qué es lo que hace este proceso? ¿Por qué lo hace?, a ¿qué dificultades se enfrenta?

Para cumplir con su objetivo en este proceso inicialmente se determina a quien pertenece cada producto y en que lugar de la obra se colocara, se confirma con el cliente el momento preciso para la instalación de los productos, debido a que generalmente o no se cumple con los tiempos de fabricación o el cliente no cuenta con fondos para cubrir al final de la instalación el adeudo restante, o por que en el lugar de la obra aun se encuentra trabajando personal de diferentes oficios (pintores, carpinteros, plomeros, herreros, albañiles, etc) que de instalarse la cancelaría en ese momento pudieran dañarla. Por otra parte generalmente se tiene que preparar la herramienta y los herrajes adecuados para la instalación que se llevaran a la obra. El reunir la información que necesita es su mayor problema por que para conseguirla tiene que localizar a la persona que tomo las medidas en la obra y si ésta no se encuentra en el momento pierde tiempo muy valioso; en el caso de localizarlo rápidamente, muchas veces el vendedor no ha reunido la información que se necesita de una manera ordenada o ni siquiera cuenta con ella; por ejemplo la dirección completa del lugar de instalación, el nombre de la persona responsable de recibir el producto, o un teléfono verificado en donde se pueda localizar al cliente, por lo que, muchas veces el vendedor tiene que acompañar al instalador para indicarle el lugar de la obra y el lugar dentro de ella de cada producto. La carencia de información ordenada eleva los costos en transportación y mano de obra cuando por no darle previa importancia al procedimiento de instalación de los productos, se tiene en el mejor de los casos, que regresar al almacén por la herramienta necesaria, en el peor cargar con los gastos de reprogramar la instalación pues se tiene que rentar o comprar herramienta especializada y contratar al personal necesario, costos que por supuesto no se tenían contemplados.

1

Otro problema es controlar los herrajes de los productos que se instalaran en la obra, por ejemplo las chapas de las puertas, las manijas de las ventanas y el sellador de las ventanas, generalmente por algún extraño motivo terminan faltando; el caso de la herramienta no es muy diferente, el mal manejo de la herramienta termina incrementando los costos por pago de reparaciones, pero lo realmente grave es que no regrese a la planta por algunos otros extraños motivos.

La falta de personal incrementa los tiempos de entrega afectando directamente a las finanzas de la empresa pues no se cobra el saldo restante del trabajo hasta que no se entregue bien instalado el producto, lo que la obliga a cargar con costos financieros de alrededor del 40 % del monto de cada cotización hasta que sean entregados los trabajos que cubre la cotización, pues con el 50% que se pide actualmente de anticipo para iniciar los trabajos no se cubre la compra de todos los materiales necesarios para fabricar los productos y mucho menos el pago de la mano de obra, por lo que se tiene que financiar el restante.

¿Cómo se puede ayudar a que las personas que realizan este proceso no pierdan tiempo en reunir y clasificar la información adecuada para ellos?,¿ como se puede lograr que éste proceso sea eficiente para que la empresa cobre lo antes posible? ¿Qué realmente necesitan?.

 ¿Por qué no se asigna la recolección de la información al proceso 1 **"Definición de características de productos y servicios"?,** dentro del sistema informático se puede programar un proceso para que el vendedor introduzca la información que este proceso requiere de manera obligatoria, así podrá consultarse en el momento que se requiera. Si manufactura en su última etapa "el empacado de los productos" imprime una etiqueta que cuente con la información necesaria para identificar a que pedido pertenece y cual es su ubicación de instalación, se podrán organizar dentro del almacén para su posterior traslado a la obra. De igual manera el sistema le permitirá saber que tipo y cantidad de herrajes y herramientas se deben de incluir en el producto y llevar a la obra para su instalación.

Por otra parte con una política diferente de ventas se pueda cobrar un mayor porcentaje del total de la venta antes de la instalación, reservando por ejemplo un 10% para que el cliente lo liquide a la entrega de los trabajos , se puede pedir por ejemplo que se cobre un 50 % de anticipo y el 50 restante dividido en tres pagos, dos 20% y un 10%, el primer 20% a la mitad de la fecha de entrega, el otro 20% al aviso de que están fabricados los productos en planta, como autorización para transportarse al lugar de la obra y

comenzar su instalación, el otro 10% como ya se menciono al principio. Otra opción puede ser que al cliente se le pida el 50% de anticipo, un 40% para abonar en una determinada fecha en los montos que a el le convengan y cuando lo haya cubierto, se autorice la instalación cobrando el 10% restante al entregar el trabajo.

También es indispensable la contratación de personal en este proceso y en los demás. En esté proceso se propone, por sus características de trabajo en obra, que se creen equipos bien organizados con personal capacitado y suficiente para realizar las tareas que demanda el mismo.

### 3.5.2 Entendiendo el proceso (el qué y el por qué)

j

### El proceso 2 "**Desarrollo de productos y sistemas de manufactura**"

¿Qué es lo que hace este proceso? ¿Por qué lo hace?, a ¿qué dificultades se enfrenta?

¿El proceso de **Desarrollo de productos y sistemas de manufactura** les está proporcionando las herramientas que necesitan sus clientes? ¿Los productos que les entrega satisfacen plenamente las necesidades de sus clientes?

No las satisface, por que no existe el capital intelectual encargado particularmente de crear las herramientas, la persona encargada de crearlas y mejorarlas, está ocupada ejecutando los demás procesos con algún ayudante, debido a que en "instal" no se cuenta con personas que ejecuten cada proceso, por lo que una o pocas hacen lo siguiente:

Después de reunida la información del producto como son las dimensiones y las características que llevara el cancel, la ubicación de donde se instalara, de haber llenado la nota correspondiente, cobrado el anticipo se elabora el desglose de perfiles y cristales con las dimensiones que serán útiles para la fabricación, por la persona, que generalmente es el maestro aluminero , el desglose se le da a otra persona en caso de existir para que proceda al corte de perfiles y de los cristales, como el desglose no especifica el tipo de herraje que lleva cada producto se tiene que intervenir en alguna etapa de la fabricación para que se realicen los alojamientos y se coloquen adecuadamente los mismos. En el mejor de los casos se crea un formulario en Exel para que pueda ser utilizado nuevamente en caso de que se requiera desglosar un cancel similar. En este proceso no se generan nuevos diseños de canceles como un nuevo producto que ofrecer a los clientes, generalmente se fabrican diseños muy comunes que son solicitados por los clientes. De igual manera el maestro aluminero interviene en el proceso de fabricación del cancel al determinar el tipo de corte y de ensamble de los diferentes perfiles, y el tipo de herramientas a utilizar para cada caso.

 Generalmente se encuentra ante el problema de definir continuamente el diseño, el proceso de producción y la forma de instalación para cada nuevo cancel; mientras intenta enseñarle al ayudante como realizarlo; lo cual se torna más complicado cuando se satura el trabajo y tiene que desglosar un nuevo diseño de cancel para fabricación. En todos los casos cuando es un nuevo diseño tiene que calcular el precio de venta del producto y muchas veces gestiona la venta del mismo.

Lo que hace es enseñar las metodologías que se utilizan para obtener los datos que cada proceso necesita para trabajar. Haciendo una analogía, es como si un Cheff le entregara las recetas de sus paltillos a un ayudante y le enseñara a preparar cada uno. Una buena receta incluye los ingredientes y sus cantidades, la manera en que se debe de preparar y la forma y el orden en que se deben ir mezclando con los demás para obtener el platillo deseado. La practica constante, hace al ayudante experto en la preparación de paltillos y lo capacita para crear los suyos propios, pues con la practica a comprendido las propiedades de los diferentes ingredientes y la manera en que se pueden combinar. De igual forma, en "instal" se dan las recetas de los productos, pero a diferencia de la "Cocina" en donde, entender y conocer las propiedades de cada ingrediente y las reacciones que tiene al combinarse con otros, requiere que las personas que se interesen por estos conocimientos, cuenten por lo menos con el nivel medio superior educativo e inviertan algunos años para asimilarlos, en "instal", los conocimientos de nivel básico (Primaria), son suficientes para que una persona aprenda las metodologías que le permitan crear sus propias recetas en relativamente poco tiempo, un año. Lo anterior aunado a la falta de horarios de trabajo definidos y formas de pago subjetivas crea una gran rotación de personal , degenerando en los problemas que se mencionaron anteriormente.

### 3.6 Definiendo el proceso

1

 Recuérdese que el proceso seleccionado "Desarrollo de productos y sistemas manufactura" es un proceso nuevo para "instal" trabaja con información que antes no se consideraba importante pues estaba implícita en las tareas desordenadas que se realizaban comúnmente por una sola persona, no se sabia donde empezaba y donde terminaban sus actividades por lo que no se podían medir los resultados como proceso. La siguiente información presenta el que y el porque de las actividades reordenadas que se deben realizar en este proceso después de haberlas analizado bajo los postulados de la reingeniería antes mencionados.

## Desarrollo de productos y sistemas de manufactura *De conceptos, ideas y necesidades del cliente a Primer producto ofrecido y fabricado*

 Este proceso se interesa en las metas y necesidades de todos los clientes de la empresa, internos que son las personas que realizan los demás procesos y externos que son todos a aquellos que adquieren y desean un producto o tienen alguna relación con la empresa. La razón de ser de este proceso es cumplir con dos objetivos:

1) *Diseñar los mejores productos que pueda ofrecer la empresa a los clientes* 

*2) Diseñar y Crear los mejores procesos para el diseño, comercialización, manufactura e instalación de cada producto.*

Con el fin de crear el orden entre los diferentes procesos que permita el mejor funcionamiento de la empresa, procurando siempre la plena satisfacción de todos ellos.

Para conseguir el objetivo 1 *debe hacer* lo siguiente:

j

- 1. Obtiene y analiza la información de los clientes externos, ideas y necesidades de algún tipo de producto, que le es enviada a través del proceso 1 "Definición de características de productos y servicios".
- 2. Diseña el producto que satisfaga las necesidades del punto 1 y define la información necesaria para su comercialización, producción, e instalación de manera que pueda ser reutilizada continuamente (imagen, funcionalidad, características físicas, dimensiones, materiales, costos, y precio de venta) .

Para conseguir el objetivo 2 *debe hacer* lo siguiente:

- 3. Idea, Evalúa y Define la mejor forma de producirlo en serie aceptando cambios en las características físicas del producto que no modifiquen su proceso de fabricación (¿Dónde?, ¿Cuándo?, ¿Quién?, ¿Cómo? y ¿Por qué?).
- 4. Idea, Evalúa y Define la mejor forma de comercializarlo (¿Dónde?, ¿Cuándo?, ¿Quién?, ¿Cómo? y ¿Por qué?).
- 5. Idea, Evalúa y Define la mejor forma de instalarlo (¿Dónde?, ¿Cuándo?, ¿Quién?, ¿Cómo? y ¿Por qué?).
- 6. Produce el primer prototipo y realiza los cambios necesarios.
- 7. Implanta la mejor forma de producirlo enviando la información necesaria al proceso 3 "Manufactura" para que inicie su fabricación.
- 8. Implanta la mejor forma de comercializarlo enviando la información necesaria al proceso 1 "Definición de características de productos y servicios" para que se pueda iniciar su comercialización.
- 9. Implanta la mejor forma de instalarlo enviando la información necesaria al proceso 4 "Despacho, instalación y servicios" para que coordine su instalación.
- 10. Ordena y presenta la información necesaria que le requiera la administración.
- 11. Analiza los problemas que surgen y realiza las mejoras necesarias en cada proceso.

Al final de este capítulo el lector se podrá dar cuenta que al haber aplicado la reingeniería a cada uno de los procesos previa identificación de cada uno en instal, surge la necesidad de un sistema experto que mantenga el flujo y la coherencia de toda la información que ya se ha analizado durante este capítulo.

 En los dos capítulos siguientes se presentan los requerimientos específicos para cada uno de los procesos con los que debiese de funcionar el sistema experto, con una doble 1

intención, primera presentarlos a un grupo de expertos y ver la factibilidad de crearlo y segunda que puedan ser utilizados para en caso de existir sistemas en el mercado poder seleccionar el adecuado, de tal suerte que se pueda tomar la mejor decisión.

## **Capítulo IV Requerimientos específicos del sistema experto para los procesos 1 y 2**

Para construir algo primero debe entenderse lo que debe ser ese "algo". El proceso de entender y documentar este algo se llama "análisis de requerimientos". En general, los requerimientos expresan *qué* se supone debe hacer una aplicación: por lo común, no intentan expresar *cómo* lograr estas funciones. Por ejemplo, la siguiente afirmación es un requerimiento para una aplicación de contabilidad.

El *sistema debe permitir al usuario acceso a sus saldos.*

j

En términos generales la siguiente afirmación no es un requerimiento para una aplicación

*Los estados de cuenta del cliente se almacenaran en una tabla llamada saldos en una base de datos de Acces TM* 

Ésta última afirmación se refiere a *cómo* debe construirse la aplicación, y no a *qué* debe hacer la aplicación.

 Un requerimiento en un nivel con frecuencia se traduce en más de un requerimiento específico en el siguiente nivel más detallado. Para entender esto imagine que su requerimiento para una casa es que "tenga una vista de 180º de las montañas". Esto podría traducirse como la afirmación de que tenga "una terraza en el lado derecho con dimensiones de 20 por 50 pies". Éste es un requerimiento más específico a un nivel más detallado. De manera similar, la segunda afirmación puede en realidad ser un requerimiento en un nivel subsecuente dentro del proceso de desarrollo.

 Además, existen excepciones a la regla de que en los requerimientos se eviten especificar como debe hacerse algo. Por ejemplo, el cliente del ejemplo anterior podría, por alguna razón, querer que los estados de cuenta se almacenen en la base de datos de Acces TM con el nombre indicado. En ese caso la segunda afirmación sería un requerimiento.

 La salida del análisis de requerimientos es un documento que se conoce como *especificación de requerimientos o especificación de requerimientos de software* (ERS) (100)

## 4.1 Requerimientos sistema experto proceso 1 Definición de características de Productos y servicios (*De cliente potencial a Pedido)*

 Para que el proceso "Desarrollo de herramientas y sistemas de manufactura" cumpla plenamente las satisfacciones de su cliente, el proceso "Definición de características de productos y servicios", el cual requiere de las mejores herramientas que puedan existir para realizar su trabajo y satisfacer a su vez las necesidades de sus clientes, a continuación se definirán los requerimientos del sistema experto que ayudara a realizar las tareas descritas anteriormente para este proceso.

 Generalmente un cliente es atendido en una de las diferentes salas de exhibición (puntos de venta) de la compañía o en el lugar que el prefiera, en cualquier caso el sistema experto que le permite a los "asesores de ventas" atender a los clientes es el mismo. En las salas se cuenta con computadoras portátiles e impresoras y equipo fijo o de escritorio los cuales son usados según se requiera de ellos, los agentes asesores que no tienen a su cargo sala de exhibición cuentan siempre con computadoras portátiles e impresoras y un "portafolio de muestras" en el que se incluyen catalogo general de productos, catálogos de obsequio y muestras físicas de diferentes productos para ayuda en la asesoria del cliente.

 Es indispensable que cuando un cliente requiere de los servicios de cancelería de la compañía por primera vez, la relación se de de manera personal, evitando malos entendidos que de otra forma, por ejemplo vía telefónica, se pueden dar.

### 4.1.1 Requerimientos generales

1

 Reunidos el asesor con el cliente en el lugar que al cliente le conviene, el asesor realiza lo siguiente:

Escucha lo que le requiere el cliente, ( en este caso se imagino que es de cancelaría de aluminio), si el cliente le presenta dimensiones y algunas características, las analiza y le recomienda los productos de la compañía que pueden satisfacer esa necesidad, si no cuenta con dimensiones, el asesor, previa autorización del cliente, toma las dimensiones que necesita en el lugar de instalación, y visualiza la problemática que debe solucionar cada uno de los productos y la que se tendrá al instalarlos.

Ayudado por los catálogos y las muestras físicas asesora al cliente en las cualidades de los productos que pueden solucionar cada una de sus necesidades, con el fin de seleccionar cada uno. Para lo cual el sistema deberá:

1.-Permitir el acceso al usuario a través de un pasword al módulo correspondiente a este proceso y a la información reservada para este usuario.

- 2.-Su interfaz deberá ser lo más gráfica posible
- 3.-Deberá estar organizado gráficamente por cada proceso
- 4.-Deberá tener una interfaz que permita cotizar los siguientes grupos de productos:
	- 1.- Cancelería
	- 2.- Láminas (Acabados y maquila)
	- 3.- Perfiles (Procesos: curvados, pintados, anodizados, cortes, saques. etc)
	- 4.- Servicios (Instalaciones y mantenimiento)
	- 5.- Accesorios (espejos, herrajes, etc)

Debido a que cada grupo de productos requiere un número diferente de variables para cotizarse, para efectos de este estudio se mencionara solo las que se requieren para el grupo "Cancelaría".

4.1.2 Requerimientos específicos para el grupo de productos "Cancelería"

El sistema para el grupo Cancelaría deberá:

j

6.- Deberá permitir seleccionar los canceles a través de una imagen, preferentemente de un mosaico de imágenes, o localizarlo por su nombre.

7.- Al seleccionar la imagen del cancel deberá habilitarse otra interfaz gráfica estandarizada, en donde el usuario pueda introducir la información de las diferentes variables que requiere el cancel para su cotización. Deberá mostrarle al usuario las características del producto.

La información que requerirá el sistema para cotizar los productos y la información que deberá proporcionar el sistema a través de la interfaz para ayuda del usuario son:

- Variables de dimensiones del cancel. Se dividen en tres tipos, horizontales, verticales y agregadas, todas ordenadas en forma de lista, enumeradas en orden ascendente y etiquetadas de acuerdo a la información que esperan recibir. Se espera que ésta interfaz sea igual para todos los tipos de canceles la diferencia entre uno y otro serán las variables dentro de ella que se encuentren habilitadas y la etiqueta de cada una.
- Modelo: es el nombre dado a cada producto que incluye una descripción del mismo. Aquí se incluyen características como dimensión máxima y mínima de fabricación. También por modelo se pueden buscar los canceles, en cuanto se elije un modelo se muestra su descripción. El sistema deberá permitir visualizarla.
- Color: es el color en el que se puede fabricar el producto, el usuario podrá elegir entre los colores habilitados para cada modelo.
- Láminas: es el tipo de láminas (plásticos, vidrios, acrílicos, etc) que puede tener el modelo y que el sistema debe permitir al usuario seleccionar alguno.
- Herrajes: son los accesorios como las jaladoras y chapas que pueden variar por modelo y que el sistema deberá permitir al usuario seleccionar alguno.
- Ubicación del producto en la obra: el sistema deberá permitir al usuario agregarle al producto su ubicación dentro de la obra de manera estandarizada para cualquier vendedor , se recomienda pasar de lo general a particular y especifica. El sistema deberá permitir al usuario seleccionar alguna ubicación de la lista de ubicaciones posibles.
- Descripción del producto cotizado: el sistema deberá generar una descripción estandarizada de cada modelo con las características que se han introducido al sistema; ésta descripción es la que aparecerá en la cotización, por ejemplo:

85 Cancel modelo *ABCD-1134* en línea *Eurovent serie 70* en *aluminio* color *blanco lacado* compuesto *por dos hojas una corrediza lado*  *derecho vpd y una fija lado izquierdo vpd*. Con *cristal tintes verde 6 mm* de espesor y herrajes tipo *europeo*. Con dimensiones aproximadas de alto 125.2 cm y de ancho 210.3 cm.

Resumiendo la información que debe de incluir es en el siguiente orden:

- 1. Modelo
- 2. Línea

1

- 3. Material de los marcos
- 4. Características de diseño y operatividad (una hoja, dos hojas, tres, abatibles, corredizas de que lado la apertura vistas por dentro o vistas por fuera.)
- 5. Tipo de lamina
- 6. Tipo de herraje
- 7. Dimensiones en cm. Primero las alturas en caso de existir más de una y después los anchos en caso también de existir más de uno.
- 8. Descripción

A diferencia del Modelo, la descripción se va formando con las características que se van dando al cancel.

8.- Hojas. La mayoría de los canceles están compuestos por hojas, las hojas son marcos fijos o móviles dentro del cancel, a su vez cada hoja puede estar dividida en claros de hojas de diferentes dimensiones. Una hoja puede tener más de un claro de hoja pero un claro de hoja no puede tener una hoja. El sistema debe permitir al usuario modificar las características de los tipos de láminas que pueden introducirse en un claro de hoja y de las características de operatividad para cada hoja. El sistema debe permitir al usuario modificar las características anteriores por cada hoja y cada uno de sus claros del cancel, proporcionando en todo momento el precio, de acuerdo a las características seleccionadas para cada hoja.

9.- Precio. El precio, en cuanto se introducen los datos anteriores al sistema este deberá proporcionar el precio inmediatamente del producto. El precio del producto estará compuesto por el precio de instalación más el precio del cancel. A la ves el precio de instalación que inicialmente se mostrara en el sistema será el de un cancel a instalarse en la *planta baja con piso firme para pie de instalador*. Cuando el usuario del sistema defina la ubicación del producto en el área reservada para ésta información el valor del precio de instalación puede cambiar y por lo tanto el precio del cancel también. La información del precio de instalación no podrá ser vista por el usuario, cuando se requiera conocerla deberá pedirla a su jefe superior, el cual a través de su clave de acceso podrá verla.

10.- El sistema deberá permitir al usuario aplicar algún descuento de acuerdo a la política y

al tipo de negociación. Este rango de descuentos será definido por el responsable de este proceso con antelación.

11.- El sistema deberá permitir al usuario cuando lo requiera enviar cada cancel o producto definido a una cotización, es recomendable que la cotización sea presentada al usuario como una interfaz "formulario" que deberá estar estandarizada e incluirá lo siguiente:

- Partida, es un número asignado al producto dentro de la cotización
- Descripción del producto
- Ubicación del producto dentro de la obra
- Precio unitario
- Cantidad

j

- Total: resultado de multiplicar precio unitario por cantidad
- Subtotal : suma de todos los totales
- Impuestos : se especificaran todos los impuestos que en el momento estén vigentes
- Gran total
- Descripción con letra del gran total
- Condiciones de venta: el sistema deberá permitir que estas condiciones se puedan modificar por un usuario con mayor autorización, el sistema deberá permitir al usuario visualizarlas y elegir cuales agregar a la cotización de acuerdo a las políticas de venta.
- Lugar para el nombre del cliente y el del vendedor para poder firmar de aceptado el presupuesto.
- El sistema deberá permitir introducir lo siguiente:
	- o Los datos del cliente (Comprador)
	- o Los datos del vendedor
	- o Los datos del lugar donde se elaboró la cotización
	- o La dirección del lugar de instalación.
	- o Los datos para facturación
	- o Los datos de la persona que es responsable de recibir en la obra los productos, con facultades para aceptar o rechazar los productos después de haber sido instalados.
	- o El anticipo y los pagos parciales que el cliente de a la empresa en determinado lugar, fecha y forma.

12.- El sistema deberá permitir al usuario invocar desde la cotización a la interfaz adecuada de cada producto para modificar sus características.

13.- El sistema deberá permitir al usuario enviar las características de cada producto a Manufactura vía Internet previo lo siguiente: a través de una clave podrá modificar las características del inciso 7 respecto de las variables de dimensiones de los productos, las cuales no podrán ser diferentes dentro de un rango (especificado y modificado desde otro modulo y por otra persona de mayor autoridad) por variable de acuerdo a las dimensiones especificadas en la cotización. Con el fin de evitar que se cotice un cancel con ciertas dimensiones y se envié a fabricar otro totalmente diferente. En caso de exceder en las dimensiones, el sistema deberá indicar al usuario que sea recotizado el cancel; lo que podrá aumentar o disminuir el precio del producto afectando la cotización inicial.

14.- El sistema deberá generar automáticamente y permitir al usuario visualizar siempre la siguiente información dentro de la interfaz cotizaciones:

- o La fecha actualizada
- o No de cotización

1

o El nombre del usuario que en ese momento maneja el sistema

15.-El sistema deberá permitir al usuario generar automáticamente el contrato de prestación de servicios con los datos de la cotización.

16.- El sistema deberá generar automáticamente y permitir al usuario vendedor controlar la siguiente información:

- Las cotizaciones que ha realizado
- El avance en obra de cada cotización por producto entregado
- El catalogo de sus clientes con toda la información referente a ellos
- El monto, fecha y forma de los anticipos recibos durante un periodo de tiempo determinado por cotización.

17.- El sistema deberá permitir al usuario imprimir el inciso 11 "la cotización" de forma estandarizada, y el contrato en caso de aceptada la cotización. Si después de revisada la cotización por el cliente se acuerda modificar las condiciones de venta, estas podrán ser modificadas desde la interfaz cotizaciones, para que las nuevas condiciones aparezcan en el contrato.

18.- El sistema deberá permitir al usuario imprimir los reportes de la información que se describen en el inciso 16.

19.- El sistema deberá permitir al usuario imprimir la lista de los productos con sus características con que fueron enviados a manufactura por cada cotización, contemplando la fecha y la hora en que fueron enviados y el usuario que envió la información.

20.- El sistema deberá generar reportes estadísticos de ventas, por usuario, tipo de cancel, por tipo de producto, de línea, de material, de dimensiones, de lamina, de acuerdo a periodos de tiempo seleccionables .

21.- El sistema deberá guardar y generar respaldos de toda la información y sus movimientos descrita anteriormente.

22.- El sistema deberá funcionar en computadoras portátiles, como lap tops o pokets, y funcionar en desktops, en red capaz de actualizar de inmediato la información de los productos y la propia del sistema.

23.- Para el control y la administración de los asesores de ventas por parte del responsable de este proceso el sistema deberá permitirle visualizar todas las cotizaciones que cada uno ha realizado, el avance de obra, los cobros y la información que cada uno carga al sistema. También deberá permitirle generar e imprimir los reportes estadísticos que el requiera y de la información que el responsable necesite. Para corregir una cotización realizada por un asesor o modificar algún dato requerirá de una autorización de su jefe superior.

4.2 Requerimientos sistema experto proceso 2 Desarrollo de productos y sistemas de manufactura (*De conceptos, ideas y necesidades de clientes internos y externos a Primer producto ofrecido y fabricado)*

De acuerdo al inciso 3.6 Definiendo el proceso, este proceso se interesa en las metas y necesidades de todos los clientes de la empresa, internos que son las personas que realizan los demás procesos y externos que son todos a aquellos que adquieren y desean un producto o tienen alguna relación con la empresa; éstas necesidades como ya se vio se definieron y se plantearon como requerimientos específicos en cada proceso, hasta llegar ha este proceso que fue el seleccionado, habiendo definido las necesidades de cada proceso es que ahora se puede trabajar sobre las necesidades de este proceso el cual como ya se menciono está enfocado a satisfacer las necesidades de los demás procesos tratando de cumplir con dos objetivos que ya se mencionaron pero que se recuerdan a aquí como punto de partida para la definición de los requerimientos de este último proceso que resultó ser el prioritario en la aplicación de la reingeniería de los cuatro existentes:

1) *Diseñar los mejores productos que pueda ofrecer la empresa a los clientes* 

*2) Diseñar y Crear los mejores procesos para el diseño, comercialización, manufactura e instalación de cada producto.*

Con el fin de crear el orden entre los diferentes procesos que permita el mejor funcionamiento de la empresa, procurando siempre la plena satisfacción de todos ellos.

### 4.2.1 Requerimientos generales

j

 Para cumplir con el **objetivo 1)** *Diseñar los mejores productos que pueda ofrecer la empresa a los clientes* el sistema deberá permitir al responsable o los responsables (diseñador o diseñadores) de este proceso realizar lo siguiente:

1.-Capturara de la manera más eficiente la información de las siguientes tablas de datos y crear la Base de Datos adecuada para el número de datos y complejidad de los mismos:

La Reingeniería aplicada …

1. TABLA DE DATOS PERFILES

1

- 2. TABLA DE DATOS LÁMINAS
- 3. TABLA DE DATOS HERRAJES REFACCIONES Y CONSUMIBLES
- 4. TABLA DE DATOS TAREAS Y OPERACIONES
- 5. TABLA DE DATOS AREAS DE TRABAJO
- 6. TABLA DE DATOS ACABADOS EN LÁMINAS
- 7. TABLA DE DATOS VARIALBLES (DIMENSIONES)
- 8. TABLA DE DATOS PRINCIPAL DE MODELOS
- 9. TABLA DE DATOS HERRAMIENTAS Y EQUIPO
- 10. TABLA DE DATOS DE PERSONAL
- 11. TABLA DE DATOS PROVEEDORES
- 12. TABLA DE DATOS UBICACIÓN DE PRODUCTO EN LA OBRA
- 13. TABLA DE DATOS COSTOS POR INSTALACION DE LÁMINAS Y CANCELES

Para conocer el contenido de las tablas de datos consultar la parte correspondiente a las "*Bases de datos*" en el inciso siguiente al final de este capítulo.

2.- Mostrar al diseñador a través de una interfaz lo más grafica posible los siguientes iconos que le indicaran las tareas que puede realizar en cada uno al hacer doble clic en cualquiera de ellos:

- **"Constructor de canceles"**
- **"Materiales"**
- **"Tareas"**
- **"Proveedores"**
- **"Personal"**

Para el caso del **"Constructor de canceles"** el sistema permitirá lo siguiente:

3.-Definir una área llamada **"Vista"** para visualizar imágenes y permitir al diseñador seleccionar de la base de datos BASE DE DATOS PRINCIPAL DE MODELOS una imagen como principal o default, relacionar 3 imágenes más el modelo.

- 1. Imagen para el proceso 1 de frente, podrán verla los asesores
- 2. Imagen para el proceso 1 en perspectiva, podrán verla los asesores
- 3. Imagen para el proceso 3 manufactura en isométrico explotada, podrá verla el responsable de manufactura y el responsable de la subarea de armado.

4.-Definir en una área reservada como **"Modelo"**, en ésta área el diseñador "usuario" introducirá el nombre del modelo de cancel que se piensa construir y el cual estará ligado en todo momento con las cuatro imágenes anteriores definidas y seleccionadas en el requerimiento anterior y con toda la información que para la "línea" seleccionada se defina en las demás variables.

j

5.-Definir un área llamada **"Líneas"** y en ella mostrar una lista de las líneas de los perfiles que existen en la BASE DE DATOS PERFILES, el diseñador podrá: 1.-Seleccionar de esta lista la líneas en las que se puede fabricar el "Modelo de cancel" que se está construyendo. 2.- Seleccionar de la lista seleccionada una línea, lo cual deberá hacerse claramente visible para el diseñador, con esta línea y junto con toda la siguiente información se definirá el cancel ya construido. 3.- Permitir al diseñador colocar para cada línea seleccionada uno de tres estados a) en construcción b) disponible c) no disponible, los cuales se pueden representar por algún tipo de icono. Con está indicación el diseñador podrá saber que canceles están completamente construidos, cuales no se han empezado y cuales tienen algo de avanzada su construcción.

6.- Definir un área llamada **"Acabados"** y en ella mostrar una lista de los acabados (color o anodizado) con su clave, de cada uno de los perfiles que existen en la BASE DE DATOS ACABADOS (COLORES), el diseñador podrá: 1.-Seleccionar de esta lista el acabado en el que se encuentran disponibles las "líneas" de acuerdo al "Modelo de cancel" que se está construyendo. 2.- Seleccionar de la lista seleccionada un acabado y definirlo como default, lo cual deberá hacerse claramente visible para el diseñador, con este acabado se cotizara por default el modelo que se este construyendo.

7.- Definir un área llamada **"Variables de dimensiones"** dividida en dos columnas y en un número variable de renglones, una columna contendrá las llamadas variables verticales y la otra las variables horizontales, cada renglón por cada columna corresponderá a una variable, cada variable estará numerada y a cada variable se le podrá agregar una etiqueta. Esta etiqueta podrá ser diferente para cada modelo o línea de perfil o imagen. A cada variable se le podrá condicionar su valor, por ejemplo, a que no se mayor o menor de cierto valor, en caso de serlo el sistema enviara un aviso y la leyenda de ese aviso podrá ser modificada por el diseñador, también se podrá condicionar el proceso de Cálculo de precios o envió a producción si cierta comparación de de variables no se encuentra dentro de cierto parámetro; que por algún error de escritura del Asesor de ventas la información no sea la corrrecta para cotizar o fabricar el producto.

8.- Definir un área llamada **"Ubicación del producto en la obra"** , dentro de esta área se encontraran tres casillas una casilla tendrá la etiqueta "General" otra "Particular" y la tercera "Especifica" el diseñador puede habilitar o deshabilitar esta área para el modelo y la línea que así lo requieran. La información que en esta área se muestre será de acuerdo a la BASE DE DATOS UBICACIÓN DE PRODUCTO EN LA OBRA para las dos primeras casillas, la tercera casilla es un área reservada para que el asesor de ventas sea más específico en la ubicación del producto y la pueda escribir dentro de esta casilla. Si no son deshabilitadas las casillas General y Particular estas mostraran la información correspondiente a cada una que se encuentra en la base de datos ya mencionada.

9.- Definir un área llamada **"Descripción"** para escritura siguiendo determinados parámetros. En esta área el Diseñador escribe la descripción del producto tomado en cuenta las principales características del mismo y mencionándolas en un orden definido para cualquier producto. Por ejemplo la funcionalidad, la operatividad, las dimensiones máximas y mínimas verticales y horizontales de fabricación, etc.

1

10.- Definir un área llamada **"Láminas"** y en ella mostrar una lista de las láminas de las láminas que existen en la BASE DE DATOS LÁMINAS, el diseñador podrá: 1.- Seleccionar de esta lista las láminas en las que se puede fabricar el "Modelo" de cancel en el tipo de "línea" que se esta construyendo. 2.- Definir para cada tipo de la lamina seleccionada el tipo de empaque adecuado para el modelo seleccionado en la línea también seleccionada, obteniendo la información de la BASE DE DATOS HERRAJES REFACCIONES Y CONSUMIBLES restringiendo la selección solo a los empaques o vinilos. 3.- Seleccionar de la lista seleccionada una lamina y su correspondiente empaque y definirla como default, lo cual deberá hacerse claramente visible para el diseñador, con esta lamina se cotizara por default el modelo que se este construyendo.

11.- Definir un área llamada **"Herrajes y accesorios"** y en ella mostrar una lista seleccionada de los herrajes y accesorios que existen en la BASE DE DATOS HERRAJES REFACCIONES Y CONSUMIBLES, el diseñador podrá: 1.-Seleccionar de esta lista los herrajes y accesorios que puede incluir el "Modelo de cancel" que se está construyendo para cada hoja . 2.- Seleccionar de la lista seleccionada un herraje o accesorio y definirlo como default, lo cual deberá hacerse claramente visible para el diseñador, con este herraje o accesorio se cotizara por default el modelo que se este construyendo. Esta información se enviara automáticamente a la interfaz **"Desglose de Herrajes por hoja"**, y viceversa si la información se generara desde halla.

12.- Definir un área llamada **"Desglose de Perfiles y tareas"** que a manera de tabla contara con las siguientes columnas:

- 1. **Número de pieza**: Este número será consecutivo y automático asignado por el sistema, este número indica el número de renglón y define el número del perfil que se está desglosando.
- 2. **Número de Catalogo**: Es el número de catalogo del perfil este número es generado por el sistema de manera automática y consiste en las tres primeras letras del nombre del perfil, el número que aparece en la "línea" correspondiente al perfil y las letras correspondientes al elemento principal del que está hecho el perfil por ejemplo para aluminio AL, para el fierro FE. En esta columna el sistema permitirá al diseñador seleccionar o buscar en la bese de datos Perfiles de la manera más eficiente un perfil, ya sea por su número de catalogo o por su nombre o por la línea a la que pertenece o por el tipo de material del que está fabricado.
- 3. **Nombre**: Esta columna se refiere al nombre del perfil.
- 4. **Línea**: Se refiere a la línea del perfil, técnicamente una línea de perfiles agrupa a determinado número de perfiles que sirven para crear un grupo de

modelos de cancel dentro de ciertos parámetros de resistencia de acuerdo a las dimensiones máximas y mínimas de los mismos.

5. **Longitud para corte**: En esta columna el diseñador podrá introducir una fórmula que relacione una o más de las variables que se describieron en el requerimiento número 7 de este proceso y que definirán la longitud a la que será cortado el perfil, en esta columna se podrán crear fórmulas de manera similar a las que se crean en Exel.

j

- 6. **Precio de acuerdo al acabado**: En esta columna el diseñador podrá seleccionar un acabado y el sistema deberá calcular el costo de cada material de acuerdo a la longitud descrita en el requerimiento anterior.
- 7. **Posición**: En esta columna el diseñador selecciona una posición de una lista de posiciones que se definirán en otra interfaz la cual contendrá: la descripción de cómo influye la posicione en el perfil y las siglas que representan esta posición, por ejemplo Vertical (V), Horizontal (H), Fondo (F) etc.
- 8. **Número de marco**: Todos los canceles se componen por marcos fijos o móviles, el número de marco que corresponde a cada cancel se encuentra descrito en la interfaz "Desglose de Láminas por marco y tareas", en está columna el diseñador coloca un número 1, 2, 3, ….
- 9. **Peso**: en esta columna el sistema de manera automática calcula el peso de acuerdo al tipo de perfil y a su longitud en kilogramos.
- 10. **Tareas**: En esta columna el diseñador seleccionara de la BASE DE DATOS TAREAS las tareas que se deberán realizar en el perfil, la secuencia con que se seleccionen será la secuencia en que se realizaran en realidad las tareas; cada tarea pertenece a una área dentro de manufactura, el sistema deberá mostrar el área a la que pertenece cada tarea y de está manera mostrara también la secuencia de áreas por las que debe pasar el perfil dentro de manufactura.
- 11. **Formula de costo de perfiles**: Esta será una área diferente de la tabla solo podrá visualizar y manipular esta información personal con autorización para ello. En esta área el sistema presentara la suma del costo de los perfiles de acuerdo a su posición utilizando para ello 100 cm en las "Variables de dimensiones", por ejemplo: V \$353.25 + H \$125.26 + F \$425.32 + (Costo de láminas + Costo de acabados (superficial y lineal)) + (Suma de Costo de herrajes en V, en H, en F, etc.) + (Costo de producción) + (Costo de instalación) + (Costo de ventas).
- 12. **Peso total**: en esta área se muestra de manera automática la suma de todos los pesos correspondientes a cada perfil en kilogramos.

13.- Definir un área llamada **"Desglose de Láminas por marco y tareas"** la cual contendrá las siguientes áreas:

- 1. Definir una área llamada **"Tipos de Hojas"** para visualizar imágenes y permitir al diseñador seleccionar de la base de datos BASE DE DATOS PRINCIPAL DE MODELOS una o más imágenes que definan el o los tipos de hojas que integran al modelo que se esta construyendo, para cada hoja se definirán la siguiente información en las áreas sugeridas abajo:
- 2. Definir un área para dar un **Nombre y Número** a la hoja.

1

- 3. Definir un área llamada **"Descripción"** para escritura siguiendo determinados parámetros. En esta área el Diseñador escribe la descripción de la hoja que se ha seleccionado tomando en cuenta las principales características de la misma y mencionándolas en un orden definido para cualquier hoja. Por ejemplo la funcionalidad, la operatividad, las dimensiones máximas y mínimas verticales y horizontales de fabricación, etc.
- 4. Definir un área para, el o los **Claros de hoja** de cada hoja: en esta área se definirán la cantidad de claros de hoja y la ubicación de los mismos dentro de cada hoja, para cada claro se definirán el ancho y el alto de cada uno al igual que las dimensiones de la lamina (alto y ancho) que podrá colocarse en cada uno, para obtener estos datos se necesita poder introducir una fórmula que relacione una o más de las variables que se describieron en el requerimiento número 7 de este proceso para el ancho y el alto tanto para las dimensiones del claro como las de la lamina. Aclaración: un cancel puede tener más de una hoja y una hoja puede tener más de un claro a su vez cada claro puede tener más de un claro (subclaro) también; el sistema debe permitir al diseñador definir la cantidad de claros y sus dimensiones que tiene cada hoja, también la cantidad de subclaros que tiene cada claro en la relación mencionada.
- 5. Definir un área para conocer el **Peso** por cada lámina de acuerdo al claro de hoja tomando en cuenta el tipo de lamina que se definió por default en el requerimiento número 10 y que será dado de manera automática por el sistema, de igual manera se definirá un área para conocer el **Peso total** de todas las láminas que requiere el cancel.
- 6. El sistema permitirá al diseñador en todo momento ubicar rápidamente la información de la lámina consultando o buscándola en la base de datos correspondiente.
- 7. El sistema debe relacionar toda la información anterior al modelo que se esta construyendo.

14. Definir un área llamada **"Desglose de Herrajes por hoja "** en la que se enlistaran los herrajes que necesitara el cancel que se está construyendo, los datos para cada uno de los herrajes son los siguientes:

- 1. **Número de Catalogo**: Es el número de catalogo del perfil, este número es generado por el sistema de manera automática y consiste en las tres primeras letras del nombre del herraje, el número de la familia a la que pertenece y una característica que defina al herraje compuesta por cuatro caracteres.
- 2. **Nombre**: nombre del herraje.

j

- 3. **Unidad**: se refiere a la unidad en que es suministrado el herraje.
- 4. **Cantidad**: es la cantidad que se requiere del herraje, en esta área el sistema permitirá al diseñador introducir una fórmula que relacione una o más de las variables que se describieron en el requerimiento número 7 de este proceso y que definirán la cantidad del herraje que necesita el producto para ser fabricado, en esta columna se podrán crear fórmulas de manera similar a las que se crean en Exel.
- 5. **Peso**: se refiere al peso de acuerdo al tipo de herraje y a la cantidad que se requiere del mismo en kilogramos, el sistema de manera automática lo calcula.
- 6. **Número de hoja a la que pertenece:** el diseñador introduce el o los números de hoja en los cuales se aplicaran los herrajes.
- 7. **Opción de herraje:** el diseñador podrá definir el herraje como opcional para determinado número de hoja, de esta manera una hoja podrá contar con diferentes tipos de herrajes
- 8. **Herraje por defaul:** de cada grupo de herrajes opcionales por hoja el diseñador podrá seleccionar uno o más para que se integren sus datos por defaul a todo el proceso de cotización o fabricación del modelo de cancel que se está construyendo.
- 9. **Precio** : En esta columna el diseñador podrá seleccionar un acabado y el sistema deberá calcular el costo de cada herraje de acuerdo a su acabado y a la cantidad solicitada del mismo.
- 10. **Posición**: En esta columna el diseñador selecciona una posición de una lista de posiciones que se definirán en otra interfaz la cual contendrá: la descripción de cómo influye la posición del herraje en la cantidad del mismo y las siglas que representan esta posición, por ejemplo Vertical (V), Horizontal (H), Fondo (F), Constante (C) etc.
- 11. **Formula de costo de herrajes**: Esta será una área diferente de la tabla solo podrá visualizar y manipular esta información personal con autorización para ello, en esta área el sistema presentara la suma del costo de los herrajes de acuerdo a su posición utilizando para ello 100 cm en las "Variables de dimensiones", por ejemplo: V \$353.25 + H \$125.26 + F \$425.32 + (Costo de láminas + Costo de acabados (superficial y lineal)) + (Costo de herrajes) + (Costo de producción) + (Costo de instalación) + (Costo de ventas).
- 12. **Peso total**: en esta área se muestra de manera automática la suma de todos los pesos correspondientes a cada perfil en kilogramos.
- 13. **Imagen**: en esta área se mostrara de manera opcional la imagen principal del herraje.

14. El sistema permitirá al diseñador en todo momento ubicar rápidamente la información del herraje, consultando o buscándola en la base de datos correspondiente.

4.2.2 Campos de las diferentes tablas para crear las bases de datos necesarias para los cuatro procesos.

14. Base de datos perfiles

1

- a. Base de datos **técnicos** de perfiles
- b. Base de datos **costos de materia prima**
- c. Base de datos **acabados** en perfiles (colores pintados anodizados etc)
- d. Base de datos **costo por perfil de acuerdo al acabado y por proveedor**
- e. Base de datos **existencias** de perfiles
- f. Base de datos **almacén** de perfiles
- 15. Base de datos láminas
	- a. Base de datos **técnicos** de láminas
	- b. Base de datos **costos y precios** de láminas
	- c. Base de datos **existencias** de láminas
	- d. Base de datos **almacén** de láminas
- 16. Base de datos **herrajes refacciones y consumibles**
- 17. Base de datos **tareas y operaciones**
- 18. Base de datos **áreas de trabajo**
- 19. Base de datos **acabados en láminas** (superficiales y lineales)
	- a. Base de datos **generales** de acabados
	- b. Base de datos **costos** de acabados
	- c. Base de datos **factores de incrementos de precios** para acabados
- 20.Base de datos **variables** (dimensiones)
- 21. Base de datos **principal de modelos**
- 22.Base de datos **herramientas y equipo**
- 23.Base de datos **de personal**
- 24.Base de datos **proveedores**
- 25.Base de datos **ubicación de producto en la obra**
- 26.Base de datos costos **por instalación de láminas y canceles**
- 1. Base de datos **perfiles**

# a. Base de datos **técnicos** de perfiles

Campos:

j

- Número de catalogo
- Clave del fabricante
- Nombre del perfil
- Línea a la que pertenece
- Acabados en los que se puede suministrar (color, anodizado, número del color o tono etc)
- Longitud en la que es suministrado por la fabrica
- Longitud util para desglose
- Peso por metro lineal  $(kg/m)$
- Peso total por tramo en la longitud suministrada por el fabricante kg (teorico).
- Área anodizable en metros cuadrados
- Área pulible en metros cuadrados
- Área pintable en metros cuadrados
- Área de la sección transversal
- Perímetro anodizable en metros lineales
- Perímetro pulible en metros lineales
- Materia prima en la que esta fabricado el perfil (aluminio, fierro, madera, pvc, y las combinaciones de estos por ejemplo aluminio/madera, aluminio/fierro, aluminio/pvc, pvc/fierro , pvc/madera, fierro/madera) se debe seleccionar una opción y se pueden agregar más
- Longitud mínima para envío a almacén (se imprime etiqueta)
- Imagen de la sección transversal
- Imagen de la sección transversal en corte 1
- Imagen de la sección transversal en corte 2
- Imagen de la sección transversal en corte 3
- Imagen de la sección transversal en corte 4
- Imagen de la sección transversal en corte 5
- Imagen de la sección transversal en corte 6
- Imagen de la sección transversal en corte 7
- Imagen de la longitud de corte de acuerdo a los cortes 1
- Imagen de la longitud de corte de acuerdo a los cortes 2
- Imagen de la longitud de corte de acuerdo a los cortes 3
- Tiempo estimado de corte en maquina x a 90º (se podrá especificar el modelo de la maquina)
- Formula de deflexión. Imagen de los datos de la grafica para la fórmula de deflexión

• Proveedor (la clave del principal proveedor o fabricante , el usuario puede visualizar los demás proveedores.

# b. Base de datos **costos de materia prima**

# Campos:

1

- Clave del tipo de materia prima
- Nombre del tipo de materia prima de acuerdo al fabricante (aluminio, fierro, madera, pvc, y las combinaciones de estos por ejemplo aluminio/madera, aluminio/fierro, aluminio/pvc, pvc/fierro , pvc/madera, fierro/madera) se pueden agregar más tipos de materia prima
- Clave y nombre del fabricante
- Clave y nombre del proveedor
- Unidad de comercialización (pza,  $m^2$ , ciento, metro lineal, etc)
- Área de descripción para especificar el tipo de materia prima
- Costo por unidad de materia prima
	- c. Base de datos **acabados** en perfiles (colores pintados anodizados etc)

# Campos:

- No de catalogo del acabado dado por instal
- Clave del acabado según el fabricante
- Clave y nombre del fabricante
- Nombre del acabado de acuerdo al fabricante
- Líneas en las que puede aplicarse el acabado ( aquí el usuario puede habilitar el acabado a las líneas que el elija de una lista de todas las líneas disponibles de material)
- Unidad de comercialización (pza, m2, ciento, metro lineal, etc)
- Área de descripción para especificar el tipo de acabado
- Precio por unidad del acabado

# d. Base de datos **costo por perfil de acuerdo al acabado y por proveedor**

Nota: estos costos se refieren a los precios a los que los proveedores venden los perfiles ya con acabado, y los cuales se pueden utilizar de inmediato para su procesamiento.

Campos:

• Número de catalogo

j

- Clave del fabricante
- Nombre del fabricante
- Nombre del perfil
- Línea a la que pertenece
- Nombre y clave del proveedor 1,2,3. El proveedor uno es el principal proveedor, el usuario puede seleccionar el proveedor 2 o 3 y el sistema mostrara los costos de acuerdo al proveedor.
- Selección del acabado. (en esta área el usuario selecciona de la base de datos **acabados** los acabados que se pueden aplicar al perfil, habilitándolos o deshabilitándolos según necesite, formando un alista de los que se pueden aplicar al perfil.
- Costo del perfil sin acabado. Se genera automáticamente por el sistema y es resultado de multiplicar la cantidad de materia prima del perfil por el costo de materia prima según el proveedor del perfil. Si se han introducido los datos técnicos del perfil según el fabricante y el proveedor y se tienen los costos de materia prima según el proveedor el sistema automáticamente calcula este costo para cada perfil de acuerdo al proveedor.
- Costo del perfil por cada acabado seleccionado. Existen perfiles que son suministrados por el proveedor ya con acabado, por tal motivo en la base de datos **acabados** estos acabados no tienen precio sin embargo aparece el nombre y la clave del proveedor y el nombre y la clave del acabado. De esta forma cuando el usuario selecciona uno de estos acabados, tiene que verificar que correspondan al proveedor y al fabricante que así los suministra. Este costo esta compuesto por la suma del costo del perfil sin acabado y el costo del acabado para este perfil. Para los perfiles que son suministrados ya con acabado el usuario podrá poner el costo directamente en esta casilla, para después asentar un cargo en la casilla correspondiente.
- Costo del acabado para el perfil. Si se han introducido los datos técnicos del perfil y los costos de los acabados en las bases de datos correspondientes el sistema debe de calcular automáticamente el costo del acabado y este se obtiene al multiplicar el costo de acabado por la cantidad que necesita cada perfil definida en la base de datos **técnicos** de perfiles este costo finalmente se sumara al costo del perfil sin acabado para así obtener el costo del perfil por cada acabado.
- Cargo en porcentaje %: en esta área el usuario coloca un número que representa un porcentaje sobre el coto del perfil para cada acabado.
- Precio de venta: en esta área el sistema mostrara el resultado de obtener el porcentaje descrito anteriormente y sumarlo al costo del perfil de acuerdo a cada acabado.
- Imagen de la sección transversal
- Longitud en la que es suministrado por la fabrica
- Peso por metro lineal (kg/m)
- Peso total por tramo en la longitud suministrada por el fabricante kg (teórico).
	- e. Base de datos **existencias** de perfiles de acuerdo a su acabado (pintado, anodizado etc, diferentes tamaños de perfil)

Campos:

1

- Número asignado para almacén (se imprime en etiqueta). En esta casilla el sistema muestra el número consecutivo que tiene cada tramo de perfil completo o pedazo, este número es asignado automáticamente por el sistema siempre que se cargan nuevos perfiles al almacén o se generan sobrantes de un proceso de corte.
- Número de lote con el que entro a planta. Este número identifica al perfil todo el tiempo aun estando instalado un producto ya terminado, este número es la fecha y la hora en la que se capturo la información del perfil ya revisado y se le dio entrada a planta.
- Existencias por perfil. En esta casilla se muestran la cantidad de perfiles, solo aparece con el número uno pues el sistema registrara independientemente a cada tramo de perfil.
- Longitud de cada tramo en cm
- Peso de acuerdo a la longitud
- Número de almacén en el que se encuentra (se imprime en etiqueta).aquí el sistema muestra de manera automática el número del almacén que le corresponde al perfil de acuerdo a su longitud.
- Stock mínimo y máximo para almacén de tramos completos con longitud suministrada por el fabricante. En esta casilla el usuario puede cambiar la cantidad de perfiles mínima que se debe de tener en el almacén al igual que la cantidad máxima, en caso de existir diferencias entre la información de existencias en almacén los stock máximo y mínimo el sistema lo deberá hacer saber al usuario por algún medio, por ejemplo una advertencia en pantalla.

# f. Base de datos **almacén** de perfiles

Nota: en esta base de datos la intención es que e sistema ayude a crear los subalmacenes necesarios para la correcta administración de los perfiles durante su proceso y en el área de almacén de perfiles. El sistema debe permitirle crear y modificar cada que lo requiera un sub almacén al cual deberá darle un nombre o un
j número que lo identifique, y agregarle un rango de operación, que consistirá en una longitud mínima que será definida por el usuario y un a máxima que igualmente será definida por el usuario ambas en centímetros.

Campos:

- Número de subalmacenes.
	- o Longitud mínima que acepta para tramos de perfiles
	- o Longitud máxima que acepta para tramos de perfiles

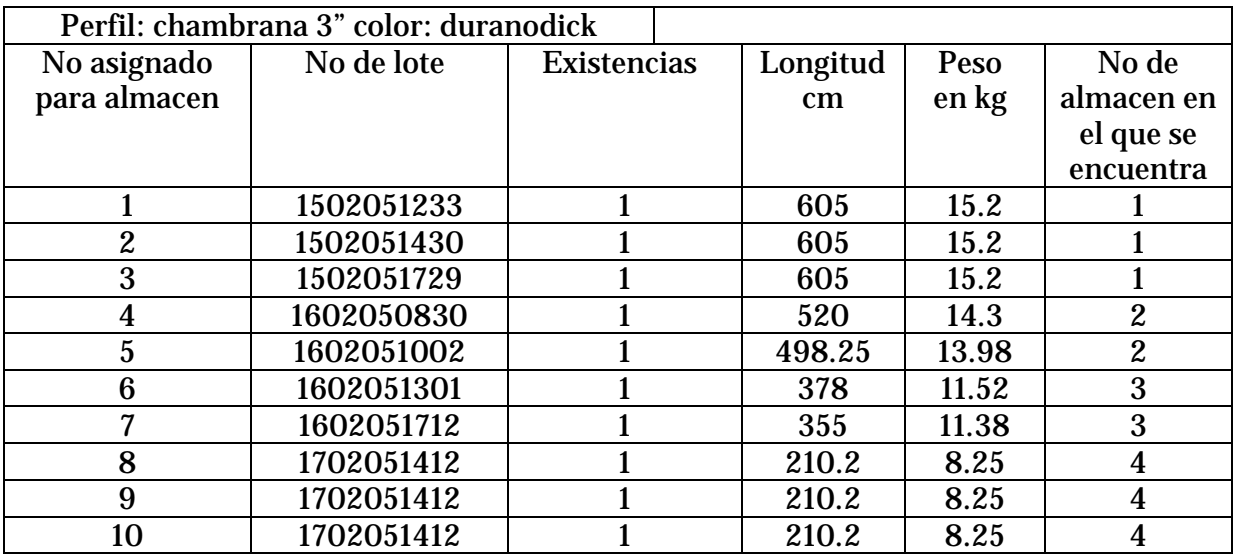

#### 2. Base de datos **láminas**

a. Base de datos **técnicos** de láminas

Campos:

- Número de catalogo. Este número es asignado por instal
- Clave del fabricante. Es la clave que tiene el fabricante dentro de la base de datos de proveedores
- Nombre del fabricante. Es el nombre del fabricante de la lamina
- Nombre y clave del proveedor 1,2,3. El proveedor 1 es el principal proveedor pero se pueden tener más de un proveedor por eso el sistema puede mostrara los proveedores que surten este tipo de lamina. El fabricante y el proveedor pueden ser la misma persona moral o física.
- Nombre de la lámina .el usuario escribe el nombre de la lamina
- Espesor en mm. El usuario escribe el espesor de la lamina en milímetros
- Dimensión de la hoja en la que es suministrada por el fabricante (alto y ancho en mm).el sistema debe contemplar dos columnas una para el ancho y otra para la altura, los datos que aquí se inserten serán en milímetros
- Área total de la hoja en metros cuadrados. El sistema calculara el área de manera automática dividiendo el ancho y el alto entre mil para después multiplicarlos entre si y obtener el área en metros cuadrados
- Peso por metro cuadrado de este tipo de lamina kg/mt. El usuario introduce el valor que aquí se le pide.
- Peso total de la hoja en kg. El sistema calcula el peso total de la hoja con el área total y el peso por metro cuadrado.

#### b. Base de datos **costos y precios** de láminas

#### Campos:

.

1

- Costo por metro cuadrado del tipo de hoja suministrada por el proveedor o fabricante 1, 2,3. El usuario introduce este valor.
- Costo por el tipo de hoja de acuerdo al proveedor o fabricante 1,2,3. El sistema puede calcular automáticamente este valor utilizando la información correspondiente al área de la hoja y al precio por metro cuadrado.
- Porcentaje de ganancia a la venta sobre el costo, para hojas completas. El usuario introduce estos datos
- Porcentaje de ganancia a la venta sobre el costo, para hojas al corte. El usuario introduce e estos datos.
- Precio de venta al público sin impuestos por metro cuadrado al corte. El sistema lo calcula automáticamente y es resultado de cargar el porcentaje correspondiente al costo correspondiente.
- Precio de venta al público sin impuestos por metro cuadrado por hoja. El sistema lo calcula automáticamente y es resultado de cargar el porcentaje correspondiente al costo correspondiente
- Precio de venta al público sin impuestos por hoja, de acuerdo al precio por metro cuadrado por hoja. El sistema lo calcula automáticamente y es el

producto de multiplicar el área de la hoja por el precio por metro cuadrado por hoja.

### c. Base de datos **existencias** de láminas de acuerdo a su tipo

Campos:

j

- Número asignado para almacén (se imprime en etiqueta). En esta casilla el sistema muestra el número consecutivo que tiene cada lamina completa o pedazo, este número es asignado automáticamente por el sistema siempre que se cargan nuevas láminas al almacén o se generan sobrantes de un proceso de corte.
- Número de lote con el que entro a planta. Este número identifica a la lamina todo el tiempo aun estando instalada en un producto ya terminado, este número es la fecha y la hora en la que se capturo la información de la lamina ya revisada y se le dio entrada a planta.
- Existencias por lámina. En esta casilla se muestra la cantidad de láminas, que hay de cada tipo en cada almacén.
- Dimensión de cada pieza alto y ancho en mm
- Peso de acuerdo al área
- Número de almacén en el que se encuentra (se imprime en etiqueta).aquí el sistema muestra de manera automática el número del almacén que le corresponde al perfil de acuerdo a su longitud.
- Stock mínimo y máximo para almacén de láminas completas con dimensiones (alto y ancho) suministrada por el fabricante. En esta casilla el usuario puede cambiar la cantidad de láminas mínima que se debe de tener en el almacén al igual que la cantidad máxima, en caso de existir diferencias entre la información de existencias en almacén de los stock máximo y mínimo el sistema, deberá hacerlo saber al usuario por algún medio, por ejemplo una advertencia en pantalla.
	- d. Base de datos **almacén** de láminas

Nota: en esta base de datos la intención es que el sistema ayude a crear los subalmacenes necesarios para la correcta administración de las láminas durante su proceso y en el área de almacén de láminas. El sistema debe permitirle crear y modificar cada que lo requiera un subalmacen al cual deberá darle un nombre o un número que lo identifique, y agregarle un rango de operación, que consistirá en una longitud mínima que será definida por el usuario y un a máxima que igualmente será definida por el usuario ambas en centímetros.

Campos:

1

- No de subalmacen
	- o Ancho mínimo y máximo que acepta para hojas de lamina
	- o Alto mínimo y máximo que acepta para hojas de lamina

# 3. Base de datos **herrajes refacciones y consumibles**

Campos:

- No de catalogo.
- Clave del proveedor.
- Nombre del proveedor
- Nombre del herraje.
- Marca
- Línea a la que pertenece.
- Unidad de manejo (pza, m2, ciento, metro lineal, etc)
- Imagen del herraje
- Imagen de los accesorios que incluye
- Imagen del plano de instalación
- Otra imagen del herraje
- Área de descripción
- **Precios**
- Costo del herraje
- Porcentaje de ganancia a la venta sobre el costo del herraje precio de venta al publico sin impuestos por unidad de venta
- **Existencias**
- Existencia en almacén
- Stock mínimo y máximo en almacén
- Número asignado o código de barras para almacenar (se imprime en etiqueta)
- Ubicación dentro del almacén en el que se encuentra h 1a-x3y2(se imprime en etiqueta) h= almacén de herrajes, 1 = primer piso  $a =$  anaquel "a",  $x3 =$ en sentido horizontal la columna 3 de izquierda a derecha viendo de frente el anaquel, y 2 la fila dos de abajo hacia arriba viendo de frente el anaquel.
- 4. Base de datos **tareas y operaciones**

### Campos:

j

- No de catalogo.
- Nombre de la tarea
- Área relacionada
- Nombre y clave de la maquina y el equipo en que se realiza la tarea.
- Lista de los nombres de los colaboradores responsables de ejecutar la tarea de acuerdo al turno correspondiente especificando su horario. Desde esta área el sistema a través de una clave de acceso puede permitir al usuario visualizar la información de la base de datos personal de estos colaboradores.
- Tiempo estimado de realización de la tarea en segundos
- Costo por mano de obra de la tarea
- Costo por maquinaria y equipo
- Costo total de ejecución de la tarea (costo de mano de obra + costo de equipo)
- Imagen de diagrama de la tarea 1 cursograma analítico para el operario
- Imagen de diagrama de la tarea 2
- Imagen de diagrama de la tarea 3
- 5. Base de datos **áreas de trabajo**

#### Campos:

- No de catalogo.
- Nombre de la área de trabajo
- Lista de tareas y operaciones asociadas
- Tiempo estimado de realización en segundos
- Imagen de diagrama de la tarea 1 cursograma analítico para el material
- Imagen de diagrama de la tarea 2
- Imagen de diagrama de la tarea 3

# 6. Base de datos **acabados en láminas (lineales y superficiales)**

# a. Base de datos **generales** de acabados

#### Campos:

- No de catalogo.
- Clave y nombre del fabricante. (marca)
- Clave y nombre del proveedor
- Nombre del acabado.
- Línea a la que pertenece. (lineales o superficiales)
- Unidad de comercialización (pza, m2, ciento, metro lineal, etc)
- Precio base de venta publico por unidad de comercialización sin impuestos
- Imagen del acabado en el plano
- Área de descripción
- Selección de láminas en las que se puede hacer el acabado.

### b. Base de datos **costos** de acabados

Campos:

1

- Imagen del diagrama del procedimiento para realizar el acabado
- Secuencia de tareas para realizar el acabado
- Secuencias de áreas relacionadas con las tareas definidas
- Tiempo estimado de realización del acabado según las tareas definidas
- Costo base del acabado de acuerdo al estudio realizado. Este costo será modificado de acuerdo a
- Porcentaje de ganancia a la venta sobre el costo base del acabado

# c. Base de datos **factores de incrementos de precios** para acabados

En esta base de datos el usuario podrá generara una lista de rangos de áreas y espesores de láminas y relacionarlas entre si y asignarle a cada relación un factor o número que modificara el precio publico base dependiendo del área y del espesor de la lamina en la que se cotiza el acabado. El usuario puede relacionar esta "tabla" de factores a uno o más acabados.

# Campos:

- Lista de acabados que utilizaran los factores
- Lista de rangos que contendrán
	- o Lista de rangos de áreas de láminas en metros cuadrados. Para cada rango que se defina existirá su correspondiente rango de espesor, y un factor, o número que modificara el valor del precio público base.
	- o Lista de rango de espesor de lamina en milímetros
	- o Factor o número que modificara el precio base del acabado

# 7. Base de datos **variables** (dimensiones)

#### Campos:

j

- Nombre y clave del modelo al que pertenecen las variables
- Número de la variable
- Etiqueta de la variable
- Plano en que funciona la variable  $(x, y, z, c)$

# 8. Base de datos **principal de modelos**

### Campos:

- Clave de la imagen
- Nombre de la imagen
- Imagen
- Descripción

# 9. Base de datos **herramientas y equipo**

## Campos:

- Clave de la herramienta o equipo
- Nombre de la herramienta o equipo
- Imagen de la herramienta o equipo
- Lugar donde se encuentra (almacén, área subarea, etc)
- Descripción de la herramienta o equipo
- Fecha en que fue dada de alta el equipo o la herramienta
- Valor de factura del equipo o herramienta
- Clave del almacén en donde se encuentra el equipo: es la ubicación del artículo dentro de los racks del área de almacén, esta ubicación se compone de los siguientes datos: puede ser modificada por el responsable de esta área.
	- o Área o subarea (alfanumérico 50 caracteres)
	- o Número de rack (alfanumérico 3 caracteres)
	- o Nivel dentro del rack (numérico 3 caracteres)

# 10. Base de datos de **personal**

#### Campos:

- Clave del colaborador
- Fecha de ingreso a la empresa
- Imagen reciente del colaborador
- Datos personales

1

- o Nombre completo (apellido paterno, apellido materno, nombre(s))
- o Estado civil
- o Estatura
- o Religión
- o Peso
- o Fecha de nacimiento
- o Lugar de nacimiento
- o Años cumplidos
- o Nacionalidad (si es extranjera que documentos posee)
- o Domicilio particular (calle, número, interior, ciudad, estado, c.p.)
- o Teléfono
- o Sexo (femenino o masculino)
- Documentación
	- o Número de afiliación al IMSS
	- o Número de registro patronal
	- o Registro federal de contribuyentes
	- o Número de cedula profesional
	- o Número de licencia de manejo (automovilista, chofer, fecha de vencimiento, años de experiencia)
	- o Cartilla militar número. (estado en que se encuentra el servicio militar)
	- o Número de pasaporte, tipo, fecha de vencimiento
- Referencias personales
	- o Nombre (de tres personas)
	- o Empresa (de tres personas)
	- o Dirección (de tres personas)
	- o Teléfono (de tres personas)
- Datos familiares
	- o Nombre de padre madre esposa e hijos
	- o Edades de los anteriores
	- o Ocupaciones de los anteriores
	- o Domicilios de los anteriores
- Historial de ocupación dentro de la empresa
	- o Puesto que ocupa
	- o Fecha de ingreso al puesto
	- o Fecha en que deja el puesto

o Causas

j

- o Horario de trabajo en el puesto
- o Sueldo diario
- o Prestaciones
- Historial de prestamos de herramienta y equipo
	- o Clave de la herramienta o equipo
	- o Nombre de la herramienta o equipo
	- o Fecha de préstamo
	- o Causa del préstamo
	- o Fecha esperada de devolución
	- o Estado que guarda el préstamo
		- En espera de ser devuelto
		- **Devuelto**
		- Perdido y cargado al colaborador
	- o Descripción del estado del préstamo.

### 11. Base de datos **proveedores**

### Campos:

- Clave del proveedor
- Datos fiscales
	- o Nombre fiscal
	- o Domicilio fiscal
	- o RFC
	- o CURP
- Teléfonos y fax
- Correo electrónico
- Pagina web
- Personas o contactos
- Puestos de las personas o contactos
- Domicilio en donde atiende a los clientes la empresa
- Horario de labores

# 12. Base de datos **ubicación de producto en la obra**

#### Campos:

- Lista de ubicaciones generales: planta baja , nivel 1 nivel 2, sótano, etc.
	- o Factores incrementales de precio para instalación de **cancelería** correspondientes a cada ubicación general
	- o Factores incrementales de precio para instalación de **láminas** correspondientes a cada ubicación general
- Nombre de la ubicación: nivel 1.
- Factor correspondiente a láminas =  $1.3$
- Factor correspondiente para cancelería=1.8
- Lista de ubicaciones particular: recamara en fachada, recamara parte trasera, recamara principal, recamara visitas, cuarto de servicio, cocina, estancia, garaje, etc.
- Ubicación específica: esta área es libre para que el asesor describa más detalladamente la ubicación del producto.
- Lista de escaleras a utilizar: escalera sencilla de 1 metro, escalera de 2 metros, escalera de 3 metros , escalera de 5 metros, juego de andamio de  $2*2*2$ , juego de andamio de  $2*2*4$ , hamaca para descolgarse, etc.
	- o Factores incrementales de precio por uso de equipo especial para instalación de **cancelería o láminas** correspondientes a cada ubicación general.
	- o

# 13. Base de datos **costos por instalación de láminas y canceles**

### Campos:

1

- Clave del producto
- Nombre del producto (modelo o tipo de lamina)
- Unidad de comercialización de la instalación (metro cuadrado kg, segundos, metro línea etc.)
- Costo base de instalación en la unidad de comercialización. (el costo será definido para la planta baja de un inmueble con piso firme en donde se apoyara el colocador)
- Lista de rangos de acuerdo a la unidad de comercialización de la instalación.
- Lista de factores correspondientes que modifican el costo base de acuerdo al rango.
- Factores solo para instalación de láminas cuando se venden láminas
	- o Lista de tipos de cancel: cancelería de aluminio, cancel de herrería, otros
	- o Factor correspondiente al tipo de cancel
	- o Factor por retiro de cristal.
- Porcentaje de ganancia a la venta sobre el costo base modificado por el o los factores correspondientes.
- Precio base de venta publico por unidad de comercialización sin impuestos de instalación del producto (cancel o lamina)

110 Por cuestiones practicas se ha puesto toda la información en este capítulo referente a las

tablas de cada uno de los procesos para poder crear el sistema experto o valorar su precio si existiere alguno que tenga estas características; de forma similar a este capítulo el siguiente presenta la información referente a los procesos 3 y 4.

j

#### 1 **Capítulo V Requerimientos específicos del sistema experto para los procesos 3 y 4**

### 5.1 Requerimientos sistema experto proceso 3 Manufactura *(De instrucciones de trabajo en cada área a Producto terminado para entrega o instalación)*

 Para poder definir y comprender los requerimientos del módulo del sistema experto para este proceso primero se hará mención de las áreas con sus correspondientes subáreas, en las que se ha agrupado todas las actividades necesarias para producir un cancel.

El asterisco \* al final de cada área significa que se necesita una interfaz del sistema para poder manejar esta actividad. La letra (M) significa que en esta área o lugar se necesita un monitor o estación de trabajo donde poder consultar las interfaces. Las siglas LCB (lector de código de barras) significan que el operario en esa área tendrá que detectar información a través de este medio. La letra ( I ) significa que en esa área el sistema arrojara información vía una impresora, el tipo se especificara más adelante en la descripción de los requerimientos.

# Área administrativa:

La correspondiente al:

• Responsable de proceso 3 Manufactura (M)

# Áreas Operativas:

- **Marcos** 
	- o Subárea de corte de perfiles con almacén temporal\* (M) ( I ) (LCB)
	- o Subárea de saques con almacén temporal \*(M) (LCB)
	- o Subárea de armado con almacén temporal de perfiles\* (M)
	- o Subárea de cerchado de perfiles con almacén temporal de los mismos\* (LCB)
	- o Subárea de especialidades con almacén temporal del producto.
- Láminas
	- o Subárea de corte de láminas (cristal y plásticos) con almacén temporal de láminas $*$  (M) (I) (LCB)
	- o Subárea de acabados lineales
		- Biseladora en forma 1 con almacén temporal \* (LCB)
		- Biseladora recta 1 con almacén temporal \* (LCB)
		- Taladro y saques con almacén temporal \*(LCB)
		- Matadora de filos con almacén temporal \*(LCB)
- o Subárea de acabados superficiales
	- Diseño y corte de vinil  $*(M)$
	- Empapelado con almacén temporal
	- Arenadora con almacén temporal \*(LCB)
	- Limpieza y empacado con almacén temporal \*(LCB)
- Preparación para instalación
	- o Subárea de Limpieza, empaque, etiquetado y agrupado para embarque\* (M)  $(I)$  (LCB)
	- o Subárea de producto terminado\*
	- o Subárea de producto devuelto o consignado\*
- Responsable de Almacén (M)(I) (LCB)
	- o Subárea de accesorios y herrajes \*
	- o Subárea de perfiles nuevos y tramos\*
	- o Subárea de Láminas, hojas completas y tramos de hojas\*
	- o Subárea de herramientas y equipo\*
	- o Subárea de refacciones y consumibles del equipo\*
- 5.1.1 Requerimientos específicos para el área administrativa

# Área administrativa:

j

Requerimientos para el sistema experto que utilizara el responsable del proceso 3 Manufactura :

1.-Permitir el acceso al usuario a través de un pasword al módulo correspondiente a este proceso y a la información reservada para este usuario.

2.-Su interfaz deberá ser lo más gráfica posible

3.- El sistema deberá permitirle acceder a la siguiente información a través de cuatro iconos con los siguientes nombres:

- *Requerimientos de producción*
- *Desglose y optimización*
- *Línea de producción*
- *Avance de producción*

4.- Para cada icono el sistema deberá ser capaz de generar una interfaz gráfica para controlar la siguiente información:

5.1.1.1 Requerimientos de producción

1

5.- Para *"Requerimientos de producción"* el sistema deberá:

 5.1.- Mostrar todos los productos que los asesores envían en sus cotizaciones a la planta y en específico al área de producción.

 5.2.- El sistema generara de manera gráfica la lista de productos, preferentemente en el orden en que fueron enviados a esta interfaz, anexando a cada uno la imagen del cancel o del tipo de producto que se desea.

 5.3.- El sistema podrá ordenar los iconos de los productos recibidos por cualquiera de las siguientes características en caso de requerirlo el responsable de producción:

- Por vendedor
- Por número de cotización
- Por línea de productos y color
- Por orden cronológico de entrada a la interfaz "Requerimientos de producción"

5.4 El sistema proporcionara por producto la siguiente información:

- o Imagen del modelo a fabricar.
- o Nombre del modelo.
- o Línea del modelo.
- o Características de las láminas.
- o Color de los marcos.
- o Material de los marcos.
- o Características de cada hoja y claro de hoja que se pueden consultar con un botón que diga hojas.
- o Operatividad por hoja. (aperturas, izquierda o derecha vista por dentro)
- o Dimensiones en centímetros y milímetros.
- o Ubicación del producto en la obra.
- o Clave y nombre del asesor.
- o Número de cotización.
- o Fecha en que fue elaborada la cotización.
- o Fecha en que fueron enviadas las "características de fabricación" a manufactura.
- o Número de partida del producto correspondiente a la cotización.
- o El precio es el único dato que "no" aparece en esta información.

• Número de serie, este número identifica a cada cancel que se fabrica en "instal" para poder prestar servicios de garantía y mantenimiento posteriores, el sistema deberá generarlo automáticamente y se sugiere sea el instante en que se autorizó su fabricación con la "orden de producción".

j

- Semáforo de estados por cada producto: El sistema deberá permitirle al jefe de producción monitorear el estado que guarda un producto en todo momento rápidamente, a través de una circunferencia o icono que se ilumine de un color particular indicando que el producto esta pasando por ese estado y ha pasado por otros, los estados son los siguientes:
	- o Producto con datos reales para fabricación: Color de **icono amarillo**, cuando se encuentra encendida este indicador significa que el Asesor en ventas del Proceso 1 ha enviado la información real que le pide el sistema para poder fabricar el producto de forma correcta, el sistema es capaz de detectar errores como variaciones fuera de rangos para las dimensiones del producto e indicárselo al Asesor en ventas para que este pueda corregirlas o seguir el procedimiento para este caso con el cliente.
	- o Producto con respaldo económico para su fabricación: Color de **icono azul**, cuando se encuentra encendido este icono significa que el producto cuenta con el anticipo económico solicitado al cliente de acuerdo con el contrato, y de esta manera se autoriza para que continúe el proceso de fabricación. Esta luz es autorizada o encendida por el responsable de las cuentas dentro del departamento contable. El responsable de producción puede conocer la información de la persona que autoriza este icono para cada producto desde este icono, haciendo dos clic en el, conoce el nombre y puesto de la persona y la fecha en que lo autorizo.
	- o Producto optimizado: Color de **icono naranja o mitad naranja**, cuando el sistema detecta que los dos iconos anteriores se encuentran encendidos (el amarillo y el azul) genera el desglose de materiales del producto y envía automáticamente la información a un proceso de optimización de materiales por línea y color. El sistema de manera automática genera grupos de productos por línea y color iguales, que pueden ser de diferentes cotizaciones y de diferentes Asesores en ventas. El icono encendido totalmente significa que todas las piezas del producto fueron enviadas al proceso de optimización de materiales, si se encuentra parcialmente encendida significa que el responsable de producción ha seleccionado solo ciertas piezas del producto para fabricar en la interfaz desglose y estas han sido enviadas al proceso de optimización. Para obtener el desglose de materiales del producto puede hacer dos clic en este icono y obtener

una lista de tareas que se pueden realizar con el producto entre ellas el desglose y pausar temporalmente se envié automáticamente a optimización. Para mayor información verificarla en la interfaz Desglose y Optimización adelante descrita.

1

- o Producto en línea de producción: Color de **icono verde o mitad verde**, cuando de manera automática el sistema a optimizado la cantidad de productos definida por el responsable de producción en la interfaz Desglose y Optimización, se genera un lote de productos con un número consecutivo, a cada producto del lote se le asignara también el número de lote al que pertenecen y se envía automáticamente a la línea de producción la información optimizada de los productos.. Cuando un producto esta en la línea de producción y la información de cualquier producto del lote ya entro a la primera área de proceso se van iluminando el icono completamente de verde conforme cualquiera de las piezas del producto pase por la primera *Subárea de corte de perfiles con almacén temporal* en la línea producción, cuando aun cualquiera de las partes del producto no ha entrado a la primera etapa, por ejemplo se encuentra en otro lote aparte en espera pero ya esta optimizado y tiene número de lote el icono se encuentra parcialmente iluminado. El responsable de producción podrá pausar la fabricación en la línea de producción de un producto, o cancelar su fabricación y regresar a los dos estados iniciales. Para el caso del lote en el que un producto ha pasado por la primer subárea de corte de perfiles… y se cancela solo se generara más sobrante de perfil o láminas en los tramos afectados, para el caso de un lote que se encuentra en la cola podrá pausarse temporalmente el producto y se ha cancelado se podrá tener la opción de volver a optimizar todo el lote.
- o Producto Terminado y en almacén. Cuando el producto ha pasado a almacén como producto terminado el icono con las siglas P.T.A de producto terminado en almacén aparece palomeado.
- o Producto autorizado a instalación o entrega, en proceso de instalación o entregado en buen funcionamiento: Cuando el producto es autorizado para su instalación el icono deber adoptar un color o un símbolo que represente este estado cuando haya salido del almacén para ser colocado en la obra o entregado a el cliente la imagen que se muestre en el icono deberá describir que el producto se encuentra en proceso de entrega o instalación, cuando se halla entregado satisfactoriamente al cliente se mostrara como paloma, si por algún motivo el producto es devuelto el icono deberá de representar esta situación.
- o Producto pausado o en espera por alguna circunstancia. Es el estado que adopta un producto cuando se ha pausado su proceso de

fabricación en alguna de sus etapas y se manifiesta con un cambio de color en azul claro del icono desde donde se pauso.

• Número de identificación consecutivo del producto (**NICP**). Este es un número consecutivo que asigna el sistema automáticamente a cada producto cuando este se encuentra autorizado con la luz azul y la luz amarilla de los iconos correspondientes, deberá aparecer de manera visible en la interfaz de cada producto. Inicia con el número 1 y es el número que tendrá el producto en toda su etapa de producción hasta que se confirme que se encuentra en el almacén de producto terminado, confirmado esto, el número se libera y puede ser reasignado a otro nuevo producto.

j

- Número de identificación de producto especial **(NIPE)**, se localiza en el área reservada para que aparezca el (NICP); estos productos **no** pasan a la interfaz "Desglose y Optimización" cuando son autorizados por el responsable de producción. Es decir no todos los productos que se fabrican en "instal" cuentan con un proceso de producción en línea, algunos se fabrican de manera única y especial , los cuales muchas veces se tienen que fabricar en el lugar en donde serán instalados, por lo que cuando el responsable de producción autoriza se fabrique un producto de estos el sistema deberá seguir el siguiente procedimiento:
	- Emitir la orden de producción electrónica e impresa con 2 copias, la cual contendrá junto con la información descrita en el requerimiento 5.3 la siguiente información:
		- o La descripción teórica del tipo de personal necesario para fabricarlo, el responsable de producción deberá llenar los datos del personal disponible que cubra el perfil y que el considere para fabricar el producto, nombrando al responsable y al o los ayudantes.
		- o La descripción de todo el material teórico necesario para fabricar el producto.
		- o La descripción de las herramientas y el equipo necesario para fabricarlo.
		- o El tiempo teórico de fabricación del producto.
		- o Las características del producto a fabricar , dibujos (plantas e isométricos ,y 3d)

Toda la información mencionada se obtiene del proceso 2 "**Desarrollo de productos y sistemas de manufactura**"; ya que cada producto especial primero pasa por este proceso para analizar sus requerimientos y poder dar el precio de venta al proceso 1, por tal motivo desde que se cotiza un producto especial tiene un **NIPE número de identificación de producto especial,** y es otorgado de manera automática por el sistema desde la interfaz correspondiente al proceso 2 en el área en donde se realizan este tipo de cotizaciones. El trabajo del responsable de producción en este caso cuando autoriza un

producto con un **NIPE** es asignar los recursos humanos y materiales que le indica la información asociada al producto, imprimiendo los formatos que le indique el sistema.

5.1.1.2 Requerimientos para desglose y optimización

1

6.- Para *"Desglose y Optimización"* el sistema deberá:

 6.1.- Permitir al responsable de producción visualizar y manipular la información de esta interfaz en una estación de trabajo aparte.

6.2.- El sistema deberá seleccionar automáticamente de todos los productos que existen en la interfaz *Requerimientos de Producción* y que tienen autorizada la luz azul y la amarilla, los canceles y las láminas, y todos aquellos que requieran uno de estos materiales y que cuenten con un proceso de producción en el sistema (estos procesos son definidos desde el proceso 2 "**Desarrollo de productos y sistemas de manufactura**") para que pueda "Desglosarlos y Optimizarlos"

 6.3.- El sistema formara automáticamente grupos de productos con las mismas características en sus materiales de producción, no importando que sean de diferentes cotizaciones o asesores de ventas. Como los productos se forman con tres tipos de materiales, perfiles, láminas y herrajes deberá formar grupos de productos de acuerdo a las siguientes características de sus materiales:

- Perfiles: los reagrupara por línea y color
- Láminas: los reagrupara por tipo, color y espesor
- Herrajes: formara la lista total de herrajes necesarios

6.4.- Permitirá seleccionar en la interfaz de optimización "Perfiles" en cualquier momento uno de los canceles y obtener un "Desglose de material" del cancel, este desglose deberá contener la cantidad a utilizar de los siguientes tres tipos de materiales:

- Perfiles
- Láminas
- Herrajes

 Como los canceles también incluyen dentro de sus materiales las láminas, estas se optimizaran en la interfaz láminas y se podrán combinar con láminas del mismo tipo color y espesor de otros productos.

El desglose y la optimización de los materiales para el grupo de productos de la interfaz de optimización "Perfiles" se hacen de la siguiente forma:

j

Existen solo dos grupos de materiales que se optimizan, las láminas y los perfiles, estos se pueden optimizar por que son surtidos por los proveedores en longitudes (perfiles) y dimensiones (hojas) definidas comúnmente más grandes que los requeridos por los productos que se fabrican, por esto el desglose de un producto se refiere a conocer con exactitud el tipo y la cantidad de material que necesita, la optimización por su parte se refiere a combinar en las longitudes y dimensiones existentes los materiales de los productos con iguales características con el fin de obtener la combinación que genere el menor desperdicio; para este proceso de optimización el sistema considera inicialmente los "tramos o pedacería " libres que existen en el almacén de cada material, cuando ha seleccionado los que pueden servir con base a unas restricciones predefinidas (como el desperdicio en tramo) toma longitudes de perfiles y dimensiones de hojas nuevas dependiendo el caso en los cuales realizara la optimización. Para el caso especifico de los perfiles el sistema identifica a los perfiles que tienen el mismo tipo de sección transversal y el mismo color de los diferentes canceles, genera una lista de manera grafica incluyendo las características del perfil que se encuentran en la <<br/>show de datos perfiles >> del proceso 2 (nombre, sección transversal, longitud, color, velocidad de corte etc,) de todos los perfiles que se necesitan para fabricar todos los productos de ese grupo, en cada perfil muestra la lista que se describe a continuación.

Para el caso de las láminas generara la lista de todos los tipos de lámina

6.5.- El sistema generara el "Desglose optimizado" de materiales de cada grupo de productos de las dos interfaces mencionadas anteriormente, este deberá contener la "Lista de materiales de pedacería de perfiles y láminas" y "La lista de perfiles y láminas Nuevos":

La lista de materiales a obtener de la pedacería incluirá:

- Las características del tipo de material, imagen de la sección transversal,
- El número de identificación de pedazo o tramo de material que existe en almacén.
- El número de identificación del almacén en donde se encuentra.
- La lista de materiales que se pueden obtener de el.
- La información necesaria para producción por cada tramo a procesar como: o Número de identificación consecutivo del producto (**NICP**)
- La o las dimensiones del tramo o pedazo sobrante teóricas en caso de sobrar después de cortado el o los tramos de material que se requiere.
- Las características de cada tramo sobrante, su nuevo número de identificación y el número de identificación del almacén al que deberá enviarse el nuevo sobrante.

La lista de materiales a obtener de materiales nuevos incluirá:

- Las características del tipo de material el número de identificación de perfil u hoja nuevos que existe en almacén.
- El número de identificación del almacén en donde se encuentra.
- La lista de materiales que se pueden obtener de el.

1

- Las características del tramo o pedazo sobrante teóricas en caso de sobrar después de cortado el o los tramos de material que se requiere.
- Las características de cada tramo, su nuevo número de identificación, y el número de identificación del almacén al que deberá enviarse el nuevo sobrante.

Para conocer toda la información detallada que se envía a cada interfaz será necesario consultar la información de la interfaz correspondiente que se describen más adelante.

6.6.- Permitirá al responsable de producción visualizar gráficamente en todo momento la optimización de cada grupo.

6.7.- Realizara automáticamente la clasificación y la reagrupación de cada nuevo producto que entre a la interfaz.

6.8.- Realizara la nueva optimización de cada grupo de productos cada vez que el sistema integre un nuevo producto al grupo.

6.9.- Permitirá al responsable de producción definir el límite de productos que el sistema podrán optimizar de acuerdo a sus características para formar un lote de manera automática, se le agregue un número consecutivo al lote, y aparezca este número en cada uno de los productos que pertenecen al mismo.

6.10.-El sistema deberá en caso de haber más de un lote de productos optimizado mantenerlo en espera o en cola según la cronología de los mismos.

6.11.- El sistema permitirá al responsable de producción enviar de manera manual o automática la información del lote de productos a la línea de producción, en el orden cronológico de su creación. En caso de ponerlo en automático el sistema enviara un nuevo lote de productos a la línea bajo la condición de que siempre deberán existir por lo menos dos lotes de productos con respaldo de material en almacén para su fabricación en la línea de producción.

6.12.- El sistema permitirá al responsable de producción modificar el orden en que los lotes de producción se envían a la línea de producción.

6.13.- El sistema permitirá al responsable de producción pausar o cancelar uno o más lotes de productos

6.14.- El sistema permitirá al responsable de producción seleccionar la subárea de corte de perfiles de entrada para cada lote de producción.

6.15.- El sistema permitirá al responsable de producción definir una subárea de corte de perfiles como entrada predefinida para cada tipo de línea de perfiles.

6.16.- El sistema permitirá al responsable de producción visualizar la carga de lotes de producción para cada subárea de corte.

 6.16.- Permitirá imprimir la información del desglose y optimización descritos anteriormente.

5.1.1.3 Requerimientos para Línea de producción

j

7.- Para la *"Línea de Producción"* el sistema deberá:

 7.1.- Permitirá al responsable de producción pausar o cancelar un producto o un grupo de productos y todos sus materiales en la línea de producción a través de una clave autorización, permitiendo que los demás materiales de los otros productos del lote se puedan seguir procesando.

 7.2.- Enviará automáticamente toda la información referente al "desglose y Optimización del o los productos seleccionados a, cada una de las interfaces dentro de la línea de producción involucradas en el proceso de manufactura de los mismos, por cada lote de producción.

 7.2- Permitirá al responsable visualizar la información enviada a cada una de las interfaces de cada una de las áreas de producción en otro monitor aparte, en la misma forma en que la visualiza cada operario en su área.

 7.4.- Actualizara la información en cada área en caso de llevarse a cabo en cualquiera de los casos el requerimiento 7.1.

5.1.1.4 Requerimientos para avance de producción

8.- Para el *"Avance de Producción"* el sistema deberá:

 8.1.- Mostrar gráficamente al responsable de manufactura el avance de fabricación que lleva cada producto en la línea, de acuerdo al avance que lleva cada una de sus piezas.

8.2.- Mostrar gráficamente el avance de fabricación por cotización

8.3.- Mostrar gráficamente la eficiencia con que se esta fabricando cada producto.

8.4.- Mostrar la eficiencia que va teniendo el lote de productos enviados a la línea.

8.5.- Mostrar gráficamente la eficiencia de toda la línea de producción

8.6.- Mostrar gráficamente la eficiencia de cada operario de acuerdo a su área.

9.- El sistema llevara registro automático del momento en que se realiza cada operación.

10.- El sistema permitirá generar e imprimir reportes de la información que el responsable de producción necesite.

11.- El sistema permitirá al responsable de producción guardar la información de cada producto terminado en el medio más conveniente.

5.1.2 Requerimientos específicos para el área operativa

# Áreas Operativas:

1

5.1.2.1 Requerimientos para el sistema experto correspondientes al Área Marcos

#### *Subárea de corte de perfiles con almacén temporal\* (M)(LCB)*

1.- El sistema deberá permitir al operario en turno el acceso a la interfaz de esta subárea a través de una clave pass Word utilizando un teclado o un sistema touch screen según convenga.

2.-El sistema deberá presentar gráficamente la información generada en la interfaz "Desglose y Optimización" correspondiente a los perfiles para cada lote de producción en una estación de trabajo con la interfaz adecuada para controlar el proceso de corte de los perfiles, que involucra los cuatro aspectos siguientes:

- *1. Los datos referentes al lote de productos.*
- *2. La información técnica referente a cada tipo de perfil.*
- *3. La información contenida en cada lista optimizada de tramos de perfiles*
- *4. La información técnica de cada tramo de perfil a cortar*

3.- El sistema permitirá al operario desplazarse por toda la información que se encuentre en

los dos lotes autorizados para su proceso

j

4.- El sistema mostrara la siguiente información referente al *lote de producción*:

- El número de lote
- La fecha en que fue optimizado
- La fecha en que se puso en línea de producción
- El número de productos que se encuentran optimizados en el lote.
- La lista de los NICP de los productos que integran el lote
- El número de perfiles diferentes que se utilizaran en el lote.
- El número de pedazos o tramos a cortar
- El número de tramos cortados
- La lista de los nombres de los perfiles que se utilizaran en el lote.
- La línea de los perfiles
- El color o acabado de los perfiles
- El nombre y puesto del responsable que autorizo el lote a la línea de producción.
- El nombre y puesto del operario de esta subárea
- La fecha de inicio de proceso del lote
- La cronología de tiempos en que se proceso el lote: esto sucede cuando el operario por alguna circunstancia decide dejar temporalmente el lote para trabajar con otro, el sistema deberá llevar registro de cuando se deja el lote y cuando se regresa a procesarlo, también ocurre esto cuando el operario a terminado su turno de trabajo y el siguiente operario, continuara procesando el lote en donde lo dejo el anterior.

5.- El sistema mostrara la siguiente información técnica referente a cada *tipo de perfil*:

- La imagen de la sección transversal de cada tipo de perfil en orden alfabético de acuerdo al nombre de cada tipo de perfil
- El nombre del perfil
- La clave del perfil
- Velocidad de corte.
- Tiempo estimado de corte del perfil
- Longitud mínima para almacenar

6.- Para cada tipo de perfil el sistema deberá presentar las dos *listas de perfiles*, la de perfiles nuevos y la de perfiles de pedacería que incluyen los siguientes datos:

- El número de perfil: es el número dado por el sistema a cada perfil que ingresa nuevo (completo) o que se genera como sobrante de un proceso de corte.
- La ubicación en almacén: existen dos tipos de almacenes de perfiles, los que son para perfiles completos y los que son para pedacería o tramos generados durante el proceso de corte. Los almacenes de pedacería se dividen de acuerdo a las líneas del material y a su longitud. El sistema deberá permitir al responsable del almacén modificar estas características para clasificar la entrada de los perfiles a cada almacén. De esta manera el sistema mostrara al operario el código del almacén en donde se encuentra el perfil.
- La optimización realizada por el sistema para cada perfil, es decir que piezas se piensan obtener de ese perfil, ordenándolos para su corte de menor a mayor longitud.

7.- El sistema debe permitirle al operario conocer la siguiente información técnica para cada *tramo de perfil* que se piensa procesar:

- Indicador para el número de serie del producto: Solo para aquellos perfiles que se halla preprogramado este número.
- Número de identificación consecutivo del producto (**NICP**): este número será asignado automáticamente por el sistema en orden ascendente, en el momento en que se encuentren la luz azul y amarilla encendida en sus correspondientes iconos. Por ejemplo, si el lote cuenta con 30 canceles estos conservaran cada uno su NICP durante toda la manufactura del producto hasta que se halla registrado cada uno como producto terminado en la subárea de "producto terminado", se liberara el número y se podrá reutilizar en otro producto. Lo anterior con el fin de no generar grandes números difíciles de captar rápidamente por el personal de cada área.
- La secuencia de áreas por las que debe pasar.
- La secuencia de tareas dentro de cada área.
- La posición para armado.
- La clave del modelo.

1

.

- Imagen de la posición en que se debe colocar el perfil en la maquina.
- La imagen del tipo de corte que se piensa realizar en el "extremo derecho" del perfil de acuerdo a la posición en que se coloco el perfil en la maquina.
- El ángulo de corte para el "extremo derecho" del perfil.
- La imagen del tipo de corte que se piensa realizar en el "extremo izquierdo" del perfil de acuerdo a la posición en que se coloco el perfil en la maquina.
- El ángulo de corte para el "extremo izquierdo" del perfil.
- La longitud del perfil dada en centímetros, milímetros y décimas de milímetros: por ejemplo 115.23 significa ciento quince centímetros con dos milímetros y tres décimas de milímetro.

#### **Para el tramo sobrante de perfil**

j

- La longitud del tramo sobrante y el código del almacén correspondiente a esta longitud, al que deberá irse siempre y cuando sea igual o mayor a la longitud mínima para enviar a almacén e imprimir la etiqueta (**EIA** Etiqueta de información para almacén) con estos datos.
- La leyenda que deberá irse al Kilo si no cumple las características descritas anteriormente.
- La opción ajuste, la cual en caso de activarse le permitirá al operario cortar un pedazo de perfil sin que se imprima una etiqueta.
- La opción de actualizar medida, la cual se aplicara cuando un tramo sobrante difiere de la medida en pantalla de la real, el operario podrá accesar la real al sistema a través de una clave e imprimirse la etiqueta correspondiente.

8.- El sistema deberá ser capaz de enviar a una impresora de etiquetas la siguiente información, esta etiqueta (**EIT** etiqueta de información de tareas) deberá ser pegada al perfil procesado:

- Número de identificación consecutivo del producto (**NICP**):
- La secuencia de áreas por las que debe pasar.
- La secuencia de tareas dentro de cada área
- La posición para armado.
- La clave del modelo
- El código de barras que relaciona la información necesaria para procesar los perfiles que pasaran por el área de saques. Solo para los que pasan por áreas que requieran de este código.
- La longitud del tramo sobrante y el código del almacén correspondiente a esta longitud, al que deberá irse siempre y cuando sea igual o mayor a la longitud mínima para enviar a almacén:

9.- El sistema deberá ser capaz de enviar las señales electrónicas necesarias para que la maquina cortadora de perfiles realice las siguientes operaciones:

- 1. Posicionar el tope a la longitud de corte de acuerdo al perfil seleccionado en la interfaz para su corte.
- 2. Sujetar el perfil por medios neumáticos.
- 3. Hacer descender el cabezal de la sierra a la velocidad y el tiempo necesarios para cada tipo de perfil.
- 4. Mandar la señal a la impresora de etiquetas para que imprima la **"EIT"** (etiqueta de información de tareas).
- 5. Mandar la señal al equipo adecuado para imprimir el número de serie en el perfil predefinido.
- 6. Posicionar el tope a la longitud definida por el operario para despatine del perfil.
- 7. Posicionar el tope a la posición cero o inicial cuando se requiera de forma manual o de forma automática al término de cada grupo de perfiles optimizado.
- 8. Liberar perfil de los sujetadores neumáticos.

1

- 9. Enviar señal que indique que el perfil se ha cortado correctamente y bloquearlo en la interfaz para evitar cortarlo nuevamente.
- 10. Opción de operación manual con indicadores en la interfaz, por ejemplo si se desplaza manualmente la sierra a un ángulo diferente en la pantalla en todo momento indicara el ángulo por el que se esta posicionando, si se desplaza el tope manualmente, en la interfaz se mostrara la longitud que se esta desplazando respecto de la línea de corte de disco.

10.- El sistema deberá ser capaz de detectar la información correspondiente a un perfil que se encuentra en el almacén de pedacería, a través de la lectura del código de barras que trae impreso en la etiqueta que va adherida al mismo, de verificarla, con el fin de introducir el perfil adecuado y que requiere el sistema de acuerdo al proceso de "Desglose y optimización.. a través de un lector de código de barras (**LCB**).

11.- El sistema deberá ser capaz de almacenar la información que se esta procesando por el tiempo que el responsable de producción lo considere necesario.

#### *Subárea de saques con almacén temporal \*(M)*

 Esta área está compuesta por una "Fresadora de alojamientos para herrajes" y un número variable de troqueles y diferentes herramientas que realizan saques, en esta área el operario cuenta con una interfaz y un lector de código de barras que le permite conocer las tareas que deberá realizar en cada uno de los perfiles; por lo que el sistema deberá permitirle lo siguiente:

1.- Al operario en turno el acceso a la interfaz de esta subárea a través de una clave pass Word, utilizando un teclado o un sistema touch screen según convenga.

2.- Mostrara la información de todos los perfiles que han sido cortados en la **subárea de corte de perfiles** y que para su proceso necesitan pasar por esta **subárea de saques** a una estación de trabajo con su propia interfaz dentro de esta área; en el orden en que fueron

cortados y a manera de lista.

j

3.- Ubicar rápidamente la información del proceso que le corresponde a cada perfil a través de la lectura del código de barras que trae en la etiqueta **EIT** (etiqueta de información de tareas) cada perfil.

4.- Visualizar en la interfaz (lo más grafica posible) la siguiente información.

- Información referente al tramo de perfil a procesar
	- o El número de lote al que pertenece
	- o Imagen de la sección transversal
	- o La longitud del perfil en centímetros con milímetros y décimas de milímetro.
	- o El número de identificación consecutivo del producto (**NICP**)
	- o La secuencia de áreas por las que ha pasado y debe de pasar.
	- o La secuencia y el orden de las tareas a realizarse en esta área. Cuando el sistema detecta que el perfil tiene que pasar por la "Fresadora de alojamientos para herrajes" favor de consultar el ciclo de proceso de esta maquina que se describe más adelante.
	- o El tiempo estimado de proceso: es el tiempo que se estima el perfil tarde en ser procesado por el operario en su área, este tiempo es predefinido para cada tipo de tarea que se realizara en el perfil, el tiempo total es la suma de cada uno de los tiempos de las tareas a realizarse en el perfil más un tiempo de compensación por diversos factores que se analizaran en el proceso 2 en otro estudio diferente.
	- o El icono o la señal que indique cuando un perfil se ha terminado de procesar en esta área. Esta señal se genera cuando el operador recaptura el código de barras del perfil y el sistema le pregunta si ha finalizado todas las tareas en el mismo, indicando que si, el sistema toma el tiempo en que se realizaron todas las tareas y aparece el icono en la interfaz.
- Información referente al operario y al proceso
	- o El nombre del responsable de producción en turno
	- o El nombre del operario en turno
	- o La hora y la fecha en que el operario comenzó a trabajar en su interfaz.
- o La hora y la fecha en que el operario deja de trabajar, cuando cierra su sistema a través de una clave pasword, por que a terminado el turno de trabajo, o alguna otra causa de fuerza mayor.
- o La hora de inicio a proceso de un perfil dentro del área: esta hora es el momento en el que el operario visualiza los datos en la interfaz con la intención de comenzar a procesar el perfil.
- o La hora en que el perfil se ha terminado de procesar: este momento es cuando el operario lleva los perfiles al área siguiente y allí son detectados en su interfaz por el otro operario.

#### *Subárea de armado con almacén temporal de perfiles \*(M)(LCB)*

1.- El sistema deberá permitir al operario en turno el acceso a la interfaz de esta subárea a través de una clave pass Word utilizando un teclado o un sistema touch screen según convenga.

2.- Deberá mostrar la lista de productos a armar, esta lista será generada por el sistema en el orden en que los productos fueron autorizados para su fabricación, indicándole al operario la prioridad que tiene cada uno con el (**NICP**). Cada producto dentro de la lista deberá contener la siguiente información:

- Imagen del modelo a armar.: con detalles para la ubicación de los perfiles y las láminas.
- NICP Número de identificación consecutiva del producto.
- Número de lote al que pertenece

1

- La cantidad total de perfiles necesarios para armarlo
- La cantidad total de láminas necesarias para armarlo
- La cantidad de chapas en caso de necesitarse
- La opción de despieze para que el operario pueda visualizar esta información solo seleccionando un botón o icono.

3.- Permitirá ubicar rápidamente la siguiente información del modelo para armar a través de la lectura del código de barras que trae en la etiqueta (**EIT**) cada perfil.

- Los dibujos isométricos de armado de acuerdo al modelo del producto a armar.
- El despieze de perfiles: La lista de perfiles y sus características principales entre estas:
	- o Sección transversal.
	- o Longitud.

o NICP.

j

- o Posición de armado.
- El despieze de láminas: La lista de láminas y sus características principales entre estas:
	- o Dimensiones: alto y ancho.
	- o Tipo: Color y Espesor.
	- o NICP.
	- o Ubicación de armado.
- El despieze de herrajes: La lista de herrajes y sus características principales entre estas:
	- o Tipo de herraje.
	- o NICP.
	- o Ubicación de armado.

4.- Mostrar y controlar la información referente al operario y al proceso

- El nombre del responsable de producción en turno
- El nombre del operario en turno
- La hora y la fecha en que el operario comenzó a trabajar en su interfaz.
- La hora y la fecha en que el operario deja de trabajar, cuando cierra su sistema a través de una clave pasword, por que a terminado el turno de trabajo, o alguna otra causa de fuerza mayor.
- La hora de inicio de armado de un producto dentro del área: esta hora es el momento en el que el operario visualiza los datos en la interfaz con la intención de comenzar a seleccionar y agrupar los perfiles para armarlos.
- La hora en que el producto ha quedado completa o parcialmente. Esta hora se queda grabada cuando el operario decide que está bien armado completa o temporalmente un producto introduciendo una clave al sistema que identifica esta información.

#### *Subárea de cerchado de perfiles con almacén temporal de los mismos \*(M)(LCB)*

1.- El sistema deberá permitir al operario en turno el acceso a la interfaz de esta subárea a través de una clave pass Word utilizando un teclado o un sistema touch screen según convenga.

2.- Deberá mostrar la lista de perfiles a curvar, esta lista será generada por el sistema en el orden en que los productos fueron autorizados para su fabricación, indicándole al operario la prioridad que tiene cada perfil de acuerdo a su (**NICP**) (**NIPE**) o (**NOP**) según sea el caso. Cada perfil dentro de la lista deberá contener la siguiente información:

- Imagen de la sección transversal del perfil a curvar.
- Longitud del perfil en centímetros y milímetros

1

- Radio teórico de curvatura que puede ser un número o las siglas **CSP** que significan Curvado Según Plantilla. Si las siglas son CSP el operario deberá verificar el (NICP), (NIPE) o (NOP) según sea el caso, que viene impreso en la **EIT** (etiqueta de información de tareas) de cada perfil, que concuerde con el de la etiqueta de la plantilla..
- Altura de despatine requerida por el cliente en centímetros.
- En caso de pertenecer a productos en línea de producción el (**NICP**) Número de identificación consecutiva del producto y el Número de lote al que pertenece.
- En caso de ser producto especial el (**NIPE**) Número de identificación de producto especial.
- En caso de ser maquila de producto el (**NOP**) Número de orden de producción.

3.- Permitirá ubicar rápidamente la información del requerimiento anterior a través de la lectura del código de barras que trae en la etiqueta (**EIT**) cada perfil.

4.- Mostrar y controlar la información referente al operario y al proceso

- El nombre del responsable de producción en turno
- El nombre del operario en turno
- La hora y la fecha en que el operario comenzó a trabajar en su interfaz.
- La hora y la fecha en que el operario deja de trabajar, cuando cierra su sistema a través de una clave pasword, por que a terminado el turno de trabajo, o alguna otra causa de fuerza mayor.
- La hora de inicio de inicio de curvado de un producto dentro del área: esta hora es el momento en el que el operario visualiza los datos en la interfaz con la intención de comenzar a curvar el perfil.
- La hora en que el producto ha quedado curvado. Esta hora se queda grabada cuando el operario decide que esta bien curvado el perfil, introduciendo una clave al sistema que identifica esta información.

#### *Subárea de especialidades con almacén temporal del producto*

En está área no se cuenta con estaciones de trabajo, ya que toda la información llega por medio de ordenes de producción escritas cada una con su respectivo (**NIPE**) Número de identificación de producto especial, como se menciono en el inciso 5 en sus últimos párrafos de la parte correspondiente a *"Requerimientos de producción"* de la área operativa. Cuenta con un almacén temporal del producto en el caso de que el producto que

se esta fabricando lo necesite mientras se concluye su fabricación para su posterior instalación.

j

5.1.2.2 Requerimientos para el sistema experto correspondientes al Área Láminas

### *Subárea de corte de láminas (cristal y plástico) con almacén temporal de los mismos \*(M)(I)(LCB)*

1.- El sistema deberá permitir al operario en turno el acceso a la interfaz de esta subárea a través de una clave pass Word utilizando un teclado o un sistema touch screen según convenga.

2.-El sistema deberá presentar gráficamente la información generada en la interfaz "Desglose y Optimización" correspondiente a las láminas para cada lote de producción en una estación de trabajo con la interfaz adecuada para controlar el proceso de corte de las láminas, que involucra los cuatro aspectos siguientes:

> *Los datos referentes al lote de productos. La información técnica referente a cada tipo de lámina. La información contenida en cada lista optimizada de pedazos de lámina La información técnica de cada pedazo de lámina a cortar*

3.- El sistema mostrara la siguiente información referente al *lote de producción*:

- El número de lote
- La fecha en que fue optimizado
- La fecha en que se puso en línea de producción
- El número de productos que se encuentran optimizados en el lote.
- La lista de los NICP de los productos que integran el lote
- El número de láminas diferentes que se utilizaran en el lote.
- El número de pedazos o tramos a cortar
- El número de tramos cortados
- La lista de los nombres de las láminas que se utilizaran en el lote.

4.- El sistema mostrara la siguiente información técnica referente a cada *tipo de lámina*:

- El nombre de la lámina y su espesor en orden alfabético.
- La clave de la lamina

1

.

- El peso por metro cuadrado
- Longitud mínima vertical y horizontal para almacenar

5.- Para cada tipo de lámina el sistema deberá presentar las dos *listas de láminas*, la de hojas nuevas y la de pedazos de hoja; y en cualquiera de las dos el usuario podrá visualizar la optimización de manera grafica. Cada lista incluirá los siguientes datos:

- El número de lámina: es el número dado por el sistema a cada lámina que ingresa nueva (completo) o que se genera como sobrante de un proceso de corte.
- La ubicación en almacén: existen dos tipos de almacenes de láminas, los que son para hojas competas y los que son para pedazos o tramos de hojas generados durante el proceso de corte. Los almacenes de pedazos de hoja se dividen de acuerdo al tipo de lámina y sus dimensiones vertical y horizontal. El sistema deberá permitir al responsable del almacén modificar estas características para clasificar la entrada de los perfiles a cada almacén. De esta manera el sistema mostrara al operario el código del almacén en donde se encuentra el perfil.
- La optimización realizada por el sistema para cada lámina, es decir que piezas se piensan obtener de esa lámina, ordenándolas para su corte de menor a mayor área.

6.- El sistema debe permitirle al operario conocer la siguiente información técnica para cada *pedazo de lámina* que se piensa procesar:

- Tipo : Nombre y espesor de la lamina
- Dimensiones: Vertical y Horizontal en centímetros y milímetros. o las siglas **CSP** que significan Cortado Según Plantilla. Si las siglas son CSP el operario deberá verificar el (NICP), (NIPE) o (NOP) según sea el caso y localizar la plantilla que tenga en la **EIT** (etiqueta de información de tareas) el mismo número.
- Peso del tramo en kilogramos
- Desarrollo perimetral en centímetros y milímetros.
- Desarrollo medio perimetral, es la mitad del desarrollo perimetral en centímetros y milímetros.
- Número de identificación: **NICP. NIPE o NOP**
- La secuencia de áreas por las que debe pasar.
- La secuencia de tareas dentro de cada área.

j

• La posición para armado: es la ubicación dentro del modelo del cancel por ejemplo: en la hoja corrediza izq o la hoja fija arriba, o la hoja corrediza central o el número de la posición para armado según la imagen de armado.

#### **Para el pedazo de hoja sobrante de la lámina**

 El sistema deberá permitirle al operario conocer y actualizar la siguiente información:

- La dimensión (vertical y horizontal) del tramo sobrante y el código del almacén correspondiente a esta longitud, al que deberá irse siempre y cuando sea igual o mayor a la longitud mínima (vertical y horizontal) para enviar a almacén e imprimir la etiqueta (**EIA** Etiqueta de información para almacén) con estos datos. El sistema genera automáticamente unas dimensiones teóricas que el responsable de esta área deberá verificar con las dimensiones del tramo sobrante de ser diferentes las deberá actualizar, a través de una clave pass Word.
- La leyenda que deberá irse al Kilo si no cumple las características descritas anteriormente.

7.- El sistema deberá ser capaz de enviar a una impresora de etiquetas la siguiente información: esta etiqueta (**EIT** etiqueta de información de tareas) deberá ser pegada a la lamina cortada, el sistema también permitirá al usuario imprimir otra etiqueta previa autorización, por ejemplo cuando se rompe una lamina.

- Número de identificación consecutivo del producto (**NICP**):
- La secuencia de áreas por las que debe pasar.
- La secuencia de tareas dentro de cada área
- La posición para armado.
- La clave del modelo
- El código de barras que relaciona la información necesaria para procesar la lamina. Solo para las láminas que pasaran por áreas que requieran de este código.
- La dimensión (vertical y horizontal) del pedazo de hoja sobrante y el código del almacén correspondiente a estas dimensiones, al que deberá irse siempre y cuando sea igual o mayor a la longitud mínima para enviar a almacén:

8.- Mostrar y controlar la información referente al operario y al proceso

- El nombre del responsable de producción en turno
- El nombre del operario en turno
- La hora y la fecha en que el operario comenzó a trabajar en su interfaz..
- La cronología de tiempos en que se proceso el lote: esto sucede cuando el operario por alguna circunstancia decide dejar temporalmente el lote para trabajar con otro, el sistema deberá llevar registro de cuando se deja el lote y cuando se regresa a procesarlo, también ocurre esto cuando el operario a terminado su turno de trabajo y el siguiente operario, continuara procesando el lote en donde lo dejo el anterior.

9.- El sistema permitirá al operario desplazarse por toda la información que se encuentre en los dos lotes autorizados para su proceso.

10.- El sistema deberá ser capaz de detectar la información correspondiente a una lamina que se encuentra en el almacén de tramos de hoja, a través de la lectura del código de barras que trae impreso en la etiqueta que va adherida al mismo, de verificarla, con el fin de introducir el perfil adecuado y que requiere el sistema de acuerdo al proceso de "Desglose y optimización.. a través de un lector de código de barras (**LCB**).

11.- El sistema mostrara al operario una lista de pedazos de hoja que se encuentran en almacén y que puede utilizar para sustituir un pedazo de hoja que no concuerda en sus dimensiones reales con el sistema. Previa actualización de las dimensiones reales del tramo que no concuerda. El sistema también permitirá imprimir la ética correspondiente (**EIA** Etiqueta de información para almacén).

12.- El sistema deberá ser capaz de almacenar la información que se esta procesando por el tiempo que el responsable de producción lo considere necesario.

#### *Subárea de acabados lineales \*(LCB)*

1

1.-El sistema deberá permitir al operario de cada una de las maquinas detectar cuando una lamina se comienza a procesar y cuando se ha acabado de procesar a través de la lectura de los datos de la **EIT** (etiqueta de información de tareas) que trae cada lamina con el uso de un lector de código de barras portátil.

2.- El sistema mostrara al responsable de producción la información referente a la operación de cada una de las maquinas en la interfaz "Avance de producción".

Las maquinas que se encuentran trabajando dentro de esta área son las siguientes:

- Biseladora en forma 1 con almacén temporal \* (LCB)
- Biseladora recta 1 con almacén temporal \* (LCB)
- Taladro y saques con almacén temporal \*(LCB)

• Matadora de filos con almacén temporal \*(LCB)

#### *Subárea de acabados Superficiales \*(LCB)*

j

#### *1.-Área especifica Diseño y corte de Vinil\*(M)*

1.- El sistema deberá mostrar al responsable de esta área a través de una interfaz lo más grafica posible los datos de las láminas a las cuales se les realizara un acabado superficial; estos datos son los siguientes:

- Tipo : Nombre y espesor de la lamina
- Dimensiones: Vertical y Horizontal en centímetros y milímetros. o las siglas **CSP** que significan Cortado Según Plantilla. Si las siglas son CSP el operario deberá verificar el (NICP), (NIPE) o (NOP) según sea el caso y localizar la plantilla que tenga en la **EIT** (etiqueta de información de tareas) el mismo número.
- Peso del tramo en kilogramos
- Área superficial.
- Número de lote al que pertenece.
- Número de identificación: **NICP. NIPE o NOP**
- El nombre y número de catalogo del acabado que se realizara
- La dimensión del acabado (Vertical y Horizontal)
- La ubicación del acabado sobre la lamina, tomando en cuenta el centro del acabado y utilizando el lado inferior de la lamina como el eje "x" , el lado izquierdo vertical como el eje "y", y la esquina inferior donde se intersectan como el punto (0,0), las unidades a utilizar son en centímetros y milímetros.
- La secuencia de áreas por las que debe pasar.
- La secuencia de tareas dentro de cada área.
- La posición para armado: es la ubicación dentro del modelo del cancel por ejemplo: en la hoja corrediza izq. o la hoja fija arriba, o la hoja corrediza central o el número de la posición para armado según la imagen de armado

#### *2.-Área especifica Empapelado con almacén temporal*

No requiere aplicación del sistema

#### *3.-Área especifica Arenadora con almacén temporal\*(LCB)*

1.-El sistema deberá permitir al operario de esta maquina detectar cuando una lamina se comienza a procesar y cuando se ha acabado de procesar a través de la lectura de los datos de la **EIT** (etiqueta de información de tareas) que trae cada lamina con el uso de un lector de código de barras portátil.

2.- El sistema mostrara al responsable de producción la información referente a la operación de esta maquina en la interfaz "Avance de producción".

## *4.-Área especifica Limpieza y empacado con almacén temporal*

No requiere aplicación del sistema ya que el proceso de arenado de una lamina concluye con su limpieza y empaque, por lo que el lector que detecta el inicio del proceso puede detectar el termino del mismo en esta área especifica.

5.1.2.3 Requerimientos para el sistema experto correspondientes al Área Preparación para instalación

#### *Subárea de limpieza, empaque, etiquetado y agrupado para embarque \*(M)(I)(LCB)*

1.- El sistema deberá permitir al operario en turno el acceso a la interfaz de esta subárea a través de una clave pass Word utilizando un teclado o un sistema touch screen según convenga.

2.- El sistema deberá mostrar al usuario la lista de productos que se están procesando en la línea, la lista podrá ser visualizada de las siguientes formas:

- o Por lote de productos
- o Por número de cotización
- o Por vendedor

1

Los datos que deberá contener cada producto mostrado en esta interfaz son los siguientes: (Nota: estos datos e incluso la interfaz grafica podrá ser muy similar a la que utiliza el responsable de producción a la llamada *Interfaz de requerimientos de producción*)

- o Imagen del modelo a fabricar.
- o Nombre del modelo.
- o Línea del modelo.
- o Características de las láminas.
- o Color de los marcos.
- o Material de los marcos.
- o Características de cada hoja y claro de hoja que se pueden consultar con un botón que diga hojas.
- o Operatividad por hoja. (aperturas, izquierda o derecha vista por dentro)
- o Dimensiones en centímetros y milímetros.
- o Ubicación del producto en la obra.
- o Clave y nombre del asesor.

j

- o Fecha en que fue elaborada la cotización.
- o Fecha en que fueron enviadas las "características de fabricación" a manufactura.
- o Número de cotización.
- o Número de partida del producto correspondiente a la cotización.
- o El número de identificación del producto (NICP), (NIPE) o (NOP)
- o El precio es el único dato que "no" aparece en esta información.
- o Semáforo de estados por cada producto.
- o Lista de herrajes para instalación. (de acuerdo al requerimiento Número 9 del almacén de Herrajes y accesorios)

3.- El sistema deberá ser capaz de enviar a una impresora de etiquetas la siguiente información: esta etiqueta (**EII** etiqueta de información de instalación) deberá ser pegada a una de las láminas del producto, el sistema también permitirá al usuario imprimir otra vez la misma etiqueta previa autorización, a través de una clave en el sistema. Los datos que deberá contener la etiqueta son:

- o Nombre del modelo.
- o Línea del modelo.
- o Características de las láminas.
- o Color de los marcos.
- o Material de los marcos.
- o Dimensiones en centímetros y milímetros.
- o Ubicación del producto en la obra.
- o Clave y nombre del asesor.
- o Número de cotización.
- o Número de partida del producto correspondiente a la cotización.

4.- El usuario podrá visualizar rápidamente la información del requerimiento 2 en la interfaz capturando con el lector de código de barras la información de cualquier etiqueta que tenga código de barras y que este adherida al producto. De igual manera podrá visualizar la información tecleando el número de identificación del producto (NICP) (NIPE) o (NOP) en el sistema.

5.- El usuario podrá imprimir ya ubicado el producto en la interfaz la etiqueta de información de instalación.

6.- El sistema permitirá al responsable generar e imprimir la "*Orden de instalación"* que se

deberá encontrar en el sistema a manera de formulario, (cuatro originales, para el responsable del departamento de instalación, para el instalador, para el cliente y para el asesor), siempre y cuando el semáforo de estados lo indique y lo permita; el responsable podrá seleccionar visualmente los productos que desea se lleven a instalar el único requisito para que se forme una orden de instalación con un grupo de productos terminados es que todos se vayan a instalar en el mismo domicilio; si son de diferentes domicilio se requerirá reagruparlos en otras ordenes de instalación por cada domicilio. Los datos que deberá contener la orden de instalación son los siguientes:

- o Para cada producto los datos siguientes:
	- o Nombre del modelo.
	- o Línea del modelo.

1

- o Características de las láminas.
- o Color de los marcos.
- o Material de los marcos.
- o Dimensiones en centímetros y milímetros.
- o Ubicación del producto en la obra.
- o Número de partida del producto correspondiente a la cotización.
- o Operatividad por hoja. (aperturas, izquierda o derecha vista por dentro)
- o Fecha y hora en que es entregado el producto al responsable de recibirlos en obra.
- o Área para nombre y firma del responsable de recibir los productos en obra.
- o Para la orden de instalación en general
	- o Los datos del cliente (Comprador)
	- o Los datos del contacto: Nombre, dirección, teléfono
	- o Los datos del vendedor: Nombre y clave, teléfono
	- o Número de cotización.
	- o La dirección del lugar de instalación.
	- o Los datos de la persona que es responsable de recibir en la obra los productos, con facultades para aceptar o rechazar los productos después de haber sido instalados, incluye Número telefónico.
	- o Los datos del jefe responsable de instalación en obra. (Nombre y Puesto) El sistema debe permitir seleccionarlos de la base de datos de "Personal" de una manera sencilla y solo la información reservada para esta tarea.
	- o Los datos de los ayudantes de instalación. (Nombre y Puesto) ) El sistema debe permitir seleccionarlos de la base de datos de "Personal" de una manera sencilla y solo la información reservada para esta tarea.
	- o Área para nombre y firma del instalador y cada uno de los ayudantes.
	- o Fecha y hora en que se autoriza al instalador el manejo de los productos desde la planta para su correcta manipulación en transportación e instalación de los mismos.

7.- El sistema actualizara el estado de cada uno de los productos en el semáforo de estados en el momento en que se forma la orden de instalación.

8.- El sistema permitirá al responsable de este proceso actualizar el estado que guarda cada producto, por ejemplo, cuando se ha instalado correctamente y lo ha aceptado el cliente, el responsable verifica los documentos que amparan esta información y la actualiza en el sistema a través del semáforo de estados.

9.- Mostrar y controlar la información referente al responsable y al proceso

- El nombre del responsable de producción en turno
- El nombre del responsable del área en turno
- La hora y la fecha en que el responsable comenzó a trabajar en su interfaz..
- La cronología de tiempos en que se proceso el lote: esto sucede cuando el operario por alguna circunstancia decide dejar temporalmente de utilizar la interfaz, el sistema deberá llevar registro de cuando se deja la interfaz y cuando se regresa a trabajar en ella, también ocurre esto cuando el operario a terminado su turno de trabajo y el siguiente operario, continuara utilizando la interfaz en donde la dejo el anterior.

# *Subárea de producto terminado\* Subárea de producto devuelto o consignado\**

j

1.- Para ambas subáreas el sistema deberá indicar a través del semáforo de estados la situación que guarda cada producto, por ejemplo si un producto esta indicado como producto terminado el semáforo lo deberá indicar, si un producto ha sido devuelto o se encuentra en el almacén de la planta por alguna razón, el sistema deberá indicarlo en el semáforo de estados, para lo cual el sistema deberá permitir lo siguiente:

 1.1.- Permitir que el responsable de producción autorice la entrada y pueda seleccionar una etiqueta que corresponderá a alguna de las posibles causas de la devolución y cada una a su ves, se representara por un icono en el semáforo de estados en el icono correspondiente al producto terminado; las posibles causas de devolución son las siguientes:

- o Producto devuelto por estar fuera de especificaciones, entre estas se encuentran cualquier diferencia entre las características del producto y lo solicitado por el cliente. Para este caso se almacena el producto, se coloca el icono correspondiente y se investiga el problema.
- o Producto devuelto por maltrato en instalación, esta causa puede ocurrir desde que el instalador carga el producto en la unidad para

su transporte a la obra, en la descarga del producto de la unidad o en la manipulación del producto al instalarlo.

- o Por cuestiones de pago, cuando el cliente no cumple su parte del contrato.
- o Por no encontrarse el responsable de recibir los productos en la obra.
- o Por no localizarse la dirección.
- o Por falla mecánica de la unidad
- o Otras , en esta opción el responsable podrá escribir la causa y el sistema siempre pondrá el mismo icono

1.2- El sistema permitirá al responsable de producción verificar la causa de la devolución para tomar las medidas necesarias para solucionar el problema haciendo clic en el semáforo de estados.

5.1.2.4 Requerimientos para el sistema experto correspondientes al Área de Almacén *(M) (I) (LCB)*

El almacén administra los diferentes tipos de materia prima, las herramientas y equipos que utilizan los demás procesos para realizar sus tareas. Como existen diferentes tipos de materia prima y cada uno tiene características particulares por las cuales se hace diferente su control se necesita también en algunos casos diferentes interfaces para controlarlos. Se han definido lugares par almacenar y controlar cada uno de los materiales y herramientas dentro del almacén, dando como resultado las siguientes subáreas:

- o Subárea de accesorios y herrajes \*
- o Subárea de perfiles nuevos y tramos\*
- o Subárea de Láminas, hojas completas y tramos de hojas\*
- o Subárea de herramientas y equipo\*
- o Subárea de refacciones y consumibles del equipo\*

1.- El sistema deberá permitir al responsable de almacén entrar al módulo de almacén accesando una clave controlada y autorizada por un nivel más alto de usuario por ejemplo el administrador o el jefe superior inmediato de este puesto.

2.- Al acceder el usuario, el sistema mostrara un icono referente a cada uno de los siguientes grupos de información:

• Almacenes

1

- o Accesorios, herrajes, refacciones y consumibles
- o Perfiles

o Láminas

j

- o Herramientas y equipo
- Requerimientos de materiales para compra
- Requerimientos internos de herrajes.
- Personal (consultar los datos para la base de datos correspondiente en la parte denominada "*Bases de datos*" de este documento)
- Proveedores (consultar los datos para la base de datos correspondiente en la parte denominada "*Bases de datos*" de este documento)

Documentos electrónicos e impresos (ver lista de datos de cada formato en el requerimiento número 8 de esta misma área)

- Recibo de materiales de trabajo
- Recibo de herramientas y equipo o útiles de trabajo
- Recibo de uniformes y/o botas con motivo del trabajo
- Ordenes de compra
- Cotizaciones

2.1.-El usuario puede abrir cada interfaz haciendo clic en el icono que desee y podrá mantener todas la interfaces abiertas al mismo tiempo, **el sistema solo mostrara la información reservada para el tipo de usuario de cada una de las bases de datos correspondientes.**

# 5.1.2.4.1 Requerimientos para almacenes

Con respecto a la interfaz para administrara los *Accesorios y Herrajes*:

3.- El sistema deberá permitir al usuario introducir y conocer los siguientes datos para cada herraje:

- Clave de acceso para modificación de datos en el are que lo permita.
- Clave del producto, esta clave es asignada por el sistema de manera automática, es la clave que "instal" utiliza para controlar el articulo dentro de la empresa.
- Nombre del producto. No puede ser modificada por el responsable de esta área.
- Clave de los tres principales proveedores en orden de importancia, con opción a abrir la base de datos de proveedores. Puede ser modificada por el responsable de esta área. Puede ser modificada por el responsable de esta área
- Clave del articulo proveniente de cada proveedor, es la clave que cada proveedor le da al articulo y con la cual el requiere que se le ordene el articulo. Puede ser modificada por el responsable de esta área.
- Precio de compra del artículo por cada proveedor, es el precio al que le vende a instal el proveedor el articulo. No puede ser modificada por el responsable de esta área
- Unidad en la que se compra el artículo, por ejemplo, pieza, metro lineal, kg, tubo, empaque etc. No puede ser modificada por el responsable de esta área
- Peso por unidad de compra en kilogramos. No puede ser modificada por el responsable de esta área

1

- Imagen del artículo, es una o más imágenes del artículo que se requiere en las que se pueden especificar por ejemplo planos de instalación. No puede ser modificada por el responsable de esta área
- Descripción del artículo. Es un área reservada para escribir datos del artículo y que se pueden visualizar en el momento que se requiera. No puede ser modificada por el responsable de esta área
- Existencias, es la cantidad en la unidad especificada para cada articulo que existe en almacén. No puede ser modificada por el responsable de esta área, las cantidades cambian de manera automática cuando se utilizan en la fabricación y cuando se da de alta más producto vía una *orden de compra*.
- Máximos y mínimos. Son las cantidades que se necesitan tener de cada artículo de acuerdo a la demanda en el almacén. Puede ser modificada por el responsable de esta área.
- Ubicación del articulo dentro de los racks del área de almacén, esta ubicación se compone de los siguientes datos: Puede ser modificada por el responsable de esta área
	- o Área o subárea (alfanumérico 50 caracteres)
	- o Número de rack (alfanumérico 3 caracteres)
	- o Nivel dentro del rack (numérico 3 caracteres)

Para visualizar y modificar los siguientes datos se requerirá de otra clave de acceso.

- Tres niveles de porcentajes de utilidad para calcular los precios de venta
- Tres niveles de precios de venta: Precio de venta al público, a distribuidores y a mayoristas.
- Manejo de descuento en porcentaje en cualquiera de los tres niveles.

3.1.- El sistema permitirá al usuario, generar de manera automática los siguientes documentos en una interfaz formulario para cada uno, y si lo desea, imprimirlos, tratando que los datos puedan capturarse de la manera más eficiente:

- Recibo de materiales de trabajo
- Recibo de uniformes y/o botas con motivo del trabajo

Con respecto a la interfaz para administrar los *Perfiles*:

4.- El sistema deberá permitir al usuario introducir y conocer los siguientes datos para cada tramo de perfil:

• Clave de acceso para modificación de datos en el are que lo permita.

j

- Clave del producto, esta clave es asignada por el sistema de manera automática, es la clave que "instal" utiliza para controlar el articulo dentro de la empresa.
- Nombre del producto. No puede ser modificado por el responsable de esta área
- Clave de los tres principales proveedores en orden de importancia, con opción a abrir la base de datos de proveedores. Puede ser modificada por el responsable de esta área
- Clave del articulo proveniente de cada proveedor, es la clave que cada proveedor le da al articulo y con la cual el requiere que se le ordene el articulo. Puede ser modificada por el responsable de esta área
- Precio de compra del artículo por cada proveedor, es el precio al que le vende a instal el proveedor el artículo. No puede ser modificada por el responsable de esta área.
- Unidad en la que se compra el artículo, por ejemplo, pieza, metro lineal, kg, tubo, kg/ml empaque etc. No puede ser modificada por el responsable de esta área
- Peso de acuerdo a la unidad de compra. No puede ser modificada por el responsable de esta área
- Color del perfil, No puede ser modificada por el responsable de esta área
- Imagen del artículo, es una o más imágenes del artículo que se requiere en las que se pueden especificar por ejemplo planos de instalación. No puede ser modificada por el responsable de esta área.
- Descripción del artículo. Es un área reservada para escribir datos del articulo y que se pueden visualizar en el momento que se requiera, No puede ser modificada por el responsable de esta área
- Existencias, es la cantidad en la unidad especificada para cada articulo que existe en almacén. No puede ser modificada por el responsable de esta área, las cantidades cambian de manera automática cuando se utilizan en la fabricación y cuando se da de alta más producto, vía una *orden de compra*.
- Máximos y mínimos. Son las cantidades que se necesitan tener de cada artículo de acuerdo a la demanda en el almacén. Puede ser modificada por el responsable de esta área.
- El número de perfil: es el número dado por el sistema a cada perfil que ingresa nuevo (completo) o que se genera como sobrante de un proceso de corte. Con este número se busca el perfil en el almacén correspondiente
- Ubicación del articulo dentro de los racks del área de almacén, esta ubicación se compone de los siguientes datos: Puede ser modificada por el responsable de esta área.
	- o Área o subárea (alfanumérico 50 caracteres)
	- o Número de rack (alfanumérico 3 caracteres)

# o Nivel dentro del rack (numérico 3 caracteres)

1

Para visualizar y modificar los siguientes datos se requerirá de otra clave de acceso.

- Tres niveles de porcentajes de utilidad para calcular los precios de venta
- Tres niveles de precios de venta: Precio de venta al público, a distribuidores y a mayoristas.
- Manejo de descuento en porcentaje en cualquiera de los tres niveles.

4.1.- En esta interfaz el sistema permitirá al responsable invocar la BASE DE DATOS ALMACENES para crear o modificar los almacenes que requiera agregando una etiqueta o nombre a cada uno y definiendo los rangos y condiciones mínimas y máximas de longitud en los que podrá quedar cada perfil.

4.2.- El sistema permitirá al usuario del sistema, generar de manera automática los siguientes documentos en una interfaz formulario para cada uno, y si lo desea, imprimirlos, tratando que los datos puedan capturarse de la manera más eficiente:

- Recibo de materiales de trabajo
- Recibo de herramientas y equipo o útiles de trabajo

Con respecto a la interfaz para administrar las *Láminas* 

5.- El sistema deberá permitir al usuario introducir y conocer los siguientes datos para cada pedazo de lámina:

- Clave de acceso para modificación de datos en el are que lo permita.
- Clave del producto, esta clave es asignada por el sistema de manera automática, es la clave que "instal" utiliza para controlar el articulo dentro de la empresa.
- Nombre del producto. Tipo y espesor No puede ser modificado por el responsable de esta área
- Clave de los tres principales proveedores en orden de importancia, con opción a abrir la base de datos de proveedores. Puede ser modificada por el responsable de esta área
- Clave del articulo proveniente de cada proveedor, es la clave que cada proveedor le da al articulo y con la cual el requiere que se le ordene el articulo. Puede ser modificada por el responsable de esta área
- Precio de compra del artículo por cada proveedor, es el precio al que le vende a instal el proveedor el artículo. No puede ser modificada por el responsable de esta área.
- Unidad en la que se compra el artículo, por ejemplo, pieza, metro lineal, *metro cuadrado*, kg, tubo, kg/ml empaque, *hoja* etc. No puede ser modificada por el responsable de esta área
- Peso de acuerdo a la unidad de compra. **Kg/m2** (kilogramo por metro cuadrado) No puede ser modificada por el responsable de esta área
- Área por hoja en metros cuadrados.

j

- Precio calculado de cada hoja de acuerdo al precio de cada proveedor registrado. Por default el sistema da el precio de cada hoja con el precio que da el principal proveedor. Pero cuando elije otro proveedor para realizar la compra , se calcula la orden de compra según el proveedor seleccionado, de esta manera si existe diferencia entre la información del sistema y la del proveedor se tendrá que verificar porque y solucionar el problema.
- Imagen del artículo, es una o más imágenes del artículo que se requiere en las que se pueden especificar por ejemplo planos de instalación. No puede ser modificada por el responsable de esta área.
- Descripción del artículo. Es un área reservada para escribir datos del articulo y que se pueden visualizar en el momento que se requiera, No puede ser modificada por el responsable de esta área
- El número de lámina: es el número dado por el sistema a cada lamina que ingresa nuevo (completo) o que se genera como sobrante de un proceso de corte. Con este número se busca la lamina en el almacén correspondiente
- Existencias, es la cantidad en la unidad especificada para cada articulo que existe en almacén. No puede ser modificada por el responsable de esta área, las cantidades cambian de manera automática cuando se utilizan en la fabricación y cuando se da de alta más producto vía una *orden de compra*.
- Máximos y mínimos. Son las cantidades que se necesitan tener de cada artículo de acuerdo a la demanda en el almacén. Puede ser modificada por el responsable de esta área.
- Clave del almacén en donde se encuentra: Es la ubicación del artículo dentro de los racks del área de almacén, esta ubicación se compone de los siguientes datos: Puede ser modificada por el responsable de esta área.
	- o Área o subárea (alfanumérico 50 caracteres)
	- o Número de rack (alfanumérico 3 caracteres)
	- o Nivel dentro del rack (numérico 3 caracteres)

Para visualizar y modificar los siguientes datos se requerirá de otra clave de acceso.

- Tres niveles de porcentajes de utilidad para calcular los precios de venta
- Tres niveles de precios de venta: Precio de venta al público, a distribuidores y a mayoristas.
- Manejo de descuento en porcentaje en cualquiera de los tres niveles.

5.1.- En esta interfaz el sistema permitirá al responsable invocar la BASE DE DATOS ALMACEN DE LÁMINAS para crear o modificar los almacenes que requiera agregando una etiqueta a cada uno y poniendo los rangos y condiciones mínimas y máximas vertical y horizontal en los que podrá quedar cada lamina

5.2.- El sistema permitirá al usuario del sistema, generar de manera automática los siguientes documentos en una interfaz formulario para cada uno, y si lo desea, imprimirlos, tratando que los datos puedan capturarse de la manera más eficiente.

- Recibo de materiales de trabajo
- Recibo de herramientas y equipo o útiles de trabajo

Con respecto a la interfaz para administrar las *Herramientas y equipo*

1

6.- El sistema deberá permitir al usuario introducir y conocer los siguientes datos para cada equipo o herramienta:

- Clave de acceso para modificación de datos en el are que lo permita.
- Clave del equipo o herramienta, esta clave es asignada por el sistema de manera automática, es la clave que "instal" utiliza para controlar la herramienta o equipo dentro de la empresa.
- Nombre del equipo o herramienta. Incluye marca. No puede ser modificada por el responsable de esta área.
- Valor factura del equipo o herramienta. No puede ser modificada por el responsable de esta área.
- Imagen del artículo, es una o más imágenes del artículo que sirven para identificar con mayor precisión el equipo o herramienta. No puede ser modificada por el responsable de esta área.
- Descripción del equipo o herramienta. Es un área reservada para escribir datos de la herramienta o equipo. No puede ser modificada por el responsable de esta área.
- Clave del almacén en donde se encuentra: Es la ubicación del artículo dentro de los racks del área de almacén, esta ubicación se compone de los siguientes datos: Puede ser modificada por el responsable de esta área.
	- o Área o subárea (alfanumérico 50 caracteres)
	- o Número de rack (alfanumérico 3 caracteres)
	- o Nivel dentro del rack (numérico 3 caracteres)

6.2.- El sistema permitirá al usuario del sistema, generar de manera automática los siguientes documentos en una interfaz formulario para cada uno, y si lo desea, imprimirlos, tratando que los datos puedan capturarse de la manera más eficiente:

- o Recibo de materiales de trabajo
- o Recibo de herramientas y equipo o útiles de trabajo

# 5.1.2.4.2 Requerimientos de materiales para compra

j

Existen dos modos de requerimientos de materiales el automático y el manual, el automático se lleva a cabo de la siguiente forma:

Cuando el sistema realiza la optimización de un lote de productos, este utiliza la información que se encuentra disponible en las bases de datos de los materiales a utilizar por los productos del lote; primero verifica para el caso de las láminas y los perfiles los almacenes de pedacería, cuando ha colocado los tramos o pedazos que requieren los perfiles en los tramos y pedazos existentes en almacén y aun requiere más material utiliza las dimensiones de perfiles y hojas nuevos para optimizar en estos las piezas faltantes; si la cantidad de perfiles y hojas nuevos no son suficientes continua la optimización, pero a partir de la cantidad que existe en almacén los demás serán perfiles requeridos para compra. De igual manera si la cantidad de herrajes que requiere para un lote de productos no es suficiente los faltantes los requerirá.

Para el modo manual se lleva a cabo de la siguiente forma:

El responsable de cada área con autoridad para requerir materiales, llena un formato de **Requerimiento de materiales** que el responsable de almacén se lo proporcionara. Después el responsable de almacén busca a los posibles proveedores y elabora Solicitud de Cotización utilizando la interfaz correspondiente y llenando los espacios de forma manual, inscribiendo en el área de número de requerimiento el número consecutivo que trae impreso el mismo documento. Posteriormente recibe y evalúa las cotizaciones y ordena el material. Por último verifica y recibe el material realizando los cambios necesarios a la cotización de acuerdo al material recibido, generando la Orden de compra con todos los datos descritos en el requerimiento número 8.

7.- El sistema permitirá al responsable del almacén en turno visualizar todos los materiales faltantes que se requieren para fabricar los productos a manera de lista, cada tipo de material deberá contener los siguientes datos:

- Clave del producto
- Nombre del producto
- Imagen del producto
- Cantidad solicitada
- Fecha y tiempo en que fue requerido el producto

Como datos opcionales que podrá consultar el responsable para cada material:

- Toda la información técnica del producto, la cual al podrá obtener de la base de datos correspondiente.
- La lista de los principales proveedores que pueden surtir el material
- El precio del producto de acuerdo a cada proveedor.
- Persona que requiere el producto.

1

• Departamento y área que requiere el producto.

7.1.- El sistema permitirá al responsable del almacén seleccionar los materiales que el considere apropiados para formar una cotización, la cual deberá contener los datos que se encuentran descritos en el siguiente requerimiento.

8.- Los datos que deberá contener cada documento en la interfaz con opción a impresión son los siguientes:

- Recibo de materiales de trabajo
- Recibo de herramientas y equipo o útiles de trabajo
- Recibo de uniformes y/o botas con motivo del trabajo
- Cotizaciones
- Ordenes de compra
	- o Para el Recibo de materiales de trabajo o de herramientas y equipo o de uniformes y botas según sea el caso:
		- Rotulo de Recibo de materiales de trabajo o, de herramientas y equipo o de uniformes y botas según sea el caso.
		- Condicionante, Lugar y Fecha de elaboración
		- Número consecutivo del documento asignado automáticamente por el sistema.
		- Nombre de la compañía
		- El nombre y puesto del responsable que presta la herramienta
		- Número de identificación: **NICP. NIPE o NOP, en caso de ser referenciado a un producto que se esta fabricando.**
		- Lista de materiales
		- Párrafo de artículos y fracciones de la ley en que se sustenta dicho documento según sea el caso.
		- El nombre y puesto del solicitante del equipo, este nombre y puesto podrá seleccionarse de una lista de personal que incluye su nombre completo y su clave de personal, podrá introducirse en el área adecuada dentro de la interfaz, la clave de personal, y los datos del mismo aparecerán en las áreas

designadas para ello, o podrá capturarse la información a través del código de barras de su credencial que le fue dada por la empresa. También en la lista del personal se podrá ver si cuentan con otros prestamos de herramienta

- Área para nombre y firma del trabajador de su puño y letra
- o Para las Cotizaciones:

j

- Rotulo de Solicitud de Cotización de materiales.
- Logotipo de la empresa "instal"
- Lugar y Fecha de elaboración
- Número consecutivo del documento, asignado automáticamente por el sistema.
- Nombre y dirección de la compañía a quien se le solicita la cotización, podrá ser seleccionado por el responsable desde la base de datos o a través de una clave de proveedor.
- Datos de la persona a quien se le solicita la cotización: nombre, puesto, teléfonos etc.
- Lista de materiales a cotizar: descripción, unidad, precio unitario, total, subtotal, impuestos adjudicables,
- Párrafo de solicitud de cotización.
- El nombre y puesto del solicitante
- Área para firma del solicitante
- o Para las Ordenes de compra:
	- Rotulo de Orden de Compra.
	- Logotipo de la empresa "instal"
	- Lugar y Fecha de elaboración
	- Número consecutivo del documento, asignado automáticamente por el sistema.
	- Número de cotización de referencia
	- Datos del proveedor: nombre, dirección, teléfonos, de la compañía que esta surtiendo el pedido.
	- Datos de la persona a quien se le solicita la cotización: nombre, puesto, teléfonos etc.
	- Número de la factura que ampara los materiales
	- Lista de materiales revisados y entregados
	- Valor total impreso en la factura
	- Valor a pagar a la empresa, este valor suele ser diferente ,por que en la mayoría de los casos los materiales que se reciben difieren por alguna razón de los listados en la factura, por este motivo el responsable anota en un espacio reservado para alguna nota, las causas por las cuales se pagara diferente al monto de la factura, nunca se pagara más de lo que ampara la factura.
- El nombre y puesto del responsable de almacén
- El nombre y puesto del responsable de recibir y verificar el material.
- Área para firma de los dos responsables anteriores.

### 5.1.2.4.3 Requerimientos internos de herrajes

1

Todos los canceles que se fabrican en instal requieren de algún tipo de herraje, el cual se puede colocar en determinada etapa del proceso de fabricaron o en su etapa de instalación en la obra; por lo que diferentes empleados pueden solicitarlos al responsable de almacén. En esta interfaz el sistema permitirá al responsable de almacén lo siguiente:

9.- Visualizar todos los productos que se están fabricando en el momento a manera de lista, los datos que deberá tener cada producto son los siguientes:

- o Número de identificación: **NICP. NIPE o NOP**
- o Imagen del producto
- o Nombre del modelo.
- o Línea del modelo.
- o Características de las láminas.
- o Color de los marcos.
- o Material de los marcos.
- o Dimensiones en centímetros y milímetros.
- o Lista de herrajes que deberá contener los siguientes datos:
	- Clave del producto, esta clave es asignada por el sistema de manera automática, es la clave que "instal" utiliza para controlar el articulo dentro de la empresa.
	- Nombre del producto. No puede ser modificada por el responsable de esta área.
	- Unidad en la que se compra el artículo, por ejemplo, pieza, metro lineal, kg, tubo, empaque etc. No puede ser modificada por el responsable de esta área
	- Peso por unidad de compra en kilogramos. No puede ser modificada por el responsable de esta área.
	- Cantidad solicitada en la unidad que existe en el sistema para cada producto.
	- Imagen del artículo, es una o más imágenes del artículo que se requiere en las que se pueden especificar por ejemplo planos de instalación. No puede ser modificada por el responsable de esta área
	- Descripción del artículo. Es un área reservada para escribir datos del artículo y que se pueden visualizar en el momento que se requiera. No puede ser modificada por el responsable de esta área

 Ubicación del articulo dentro de los racks del área de almacén, esta ubicación se compone de los siguientes datos: Puede ser modificada por el responsable de esta área

9.1.- El sistema permitirá al responsable de almacén generar el recibo de materiales referenciado al Número de identificación, con todos los datos que se describen para este documento en el requerimiento número 8

# 5.1.2.4.4 Requerimientos para el Personal

j

10.- El sistema permitirá al responsable de almacén consultar la información reservada para esta interfaz y este usuario que se encuentra en la *base de datos de personal* siendo la siguiente:

- o Clave de personal
- o Nombre y puesto de la persona
- o Herramienta y equipo que se le ha prestado o recibido desde que ingreso a la empresa a la actualidad de acuerdo con los recibos emitidos.
- o Estado que guarda con cada equipo o herramienta solicitado: préstamo, por devolver extraviado, cobrado por extravió, remplazado, pagándolo con descuentos parciales de su sueldo etc.

10.1.- El responsable de almacén podrá cambiar el estado que guarda cada equipo, por ejemplo, de prestado a devuelto.

10.2.-El sistema deberá actualizar la base de datos correspondiente cuando cambie el estado.

5.1.2.4.5 Requerimientos para los Proveedores

11.- El sistema permitirá al responsable de almacén consultar la información reservada para esta interfaz y este usuario, que se encuentra en la *base de datos de Proveedores* siendo la siguiente:

- o Clave de Proveedor
- o Datos fiscales
- o Teléfonos y fax
- o Correo electrónico
- o Pagina web
- o Personas contactos
- o Puestos de la persona contacto
- o Domicilio en donde atiende a los clientes la empresa
- o Horario de labores

1

11.1.- El sistema podrá permitir al responsable modificar los datos anteriores y dar de alta nuevos datos. La base de datos de Proveedores contiene más información para conocerla se puede ver la parte correspondiente a las *Bases de Datos* .

5.2 Requerimientos sistema experto proceso 4 Despacho, instalación y servicios (*De organización de rutas a Producto instalado o entregado aprobado por el cliente)*

Este proceso se en carga de controlar el proceso de entrega e instalación de los productos que se encuentran terminados en el almacén de producto terminado de la planta y la información asociada a cada uno de ellos como:

- El asesor de ventas.
- El número de cotización en que fueron vendidos
- El número de partida de cada producto dentro de la cotización
- Las características del producto incluyendo las de instalación
- La lista de herrajes para instalación y la cronología en que va ocurriendo el proceso de instalación.

Parte del proceso y los requerimientos del sistema para llevarlo acabo fueron descritos ya en el inciso 4.7.2 Requerimientos sistema experto proceso 3 Manufactura *(De instrucciones de trabajo en cada área a Producto terminado para entrega o instalación)* en la parte correspondiente al **Área de Preparación para instalación**, por lo que se dan por cubiertos los requerimientos correspondientes al proceso 4 Despacho, instalación y servicios.

152 Estos fueron los principales requerimientos que se han definido para cada uno de los procesos de "instal", estos intentan cubrir en lo más posible las necesidades de cada uno de los procesos, sin embargo, se esta consiente que no se han agotado, de llegarse a crear el sistema experto siempre se tiene una fase de desarrollo beta y gama y una de implementación en donde surgen unos más y otros se descartan o mejoran, por lo pronto se

consideran estos como suficientes para iniciar en el momento que se requiera la programación del sistema experto o la evaluación de uno existente.

j

 Estos requerimientos que pretenden describir el funcionamiento de un sistema experto para el control de la información y la ayuda en los diferentes procesos de instal, es la aportación primordial de esta investigación, que a través de la reflexión encausada en los principios de la reingeniería permitirán a "Instal", alcanzar las mejoras espectaculares de las que habla la reingeniería.

A continuación se desarrolla el próximo capítulo donde se describe en lo posible las cuestiones técnicas, referentes a ¿Dónde?, ¿cuánto?, ¿cuándo?, ¿cómo? y ¿con qué?, producir los productos de "instal" en este caso la cancelaría.

### **Capítulo VI Estudio Técnico**

1

#### 6.1 Determinación del tamaño de la planta

 Se conoce como tamaño de una planta industrial la capacidad instalada de producción de la misma. Esta capacidad se expresa en cantidad producida por unidad de tiempo, es decir, volumen, peso, valor o número de unidades de producto elaborados por año, ciclo de operación, mes, día, turno, hora, etc. En algunos casos la capacidad de una planta se expresa, no en términos de la cantidad de producto que se obtiene, si no en función del volumen de materia prima que entra en el proceso.

 El tamaño de la planta en algunas ocasiones se refiere a periodos menores de un año, debido a la disponibilidad de una materia prima que no es factible o económico almacenar. Las plantas industriales generalmente no operan a su capacidad nominal o instalada, debido a factores ajenos al diseño de la misma, tales como limitada disponibilidad de materia prima, fluctuaciones en la demanda del producto etc. Al ritmo de producción que efectivamente es posible operar la planta se le conoce como capacidad real de operación. Al cociente que resulta de dividir la capacidad real entre la instalada se le denomina nivel de aprovechamiento de la capacidad de la planta.

 En las plantas industriales que cuentan con equipos de diferentes capacidades, la capacidad de la planta se da en función del equipo de menor capacidad. En aquellas industrias que elaboran diversos lotes de producción de diferentes características, el tamaño de la planta se suele especificar con respecto a la producción de un lote tipo.

#### 6.1.1 Factores que condicionan el tamaño óptimo de una planta

 Para determinar el tamaño óptimo de la planta es necesario, a través de la información estadística que se tiene de la compañía, considerar los factores siguientes, cuyo análisis permitirá ajustar el dato inicial arrojado del estudio de la demanda.

### 6.1.1.1 La capacidad instalada y el mercado de consumo

 Generalmente el análisis de esta información inicia con los datos arrojados por un estudio de mercado en la parte referente a la demanda potencial estimada, sin embargo en este estudio la demanda ya es conocida, y el interés del propietario de "instal" es mejorar los procedimientos con los cuales se atiende a la demanda actual, que debido al desorden con que se trabaja no permite cubrirla cuando se satura su capacidad para atender y fabricar los canceles en los meses de Octubre a Enero de cada año, lo cual ha degenerado en la perdida de clientes en este periodo.

En el Capítulo I se menciono que el estrato de mercado que atiende "instal" es el sector habitacional de interés medio, con una insignificante participación. Este sector abarca a todos los posibles compradores de los productos que fabrica "instal", sin embargo, se ha observado que los clientes con viviendas de interés social buscan cancelería y productos de mejor calidad (en muchos casos reciben productos y servicios de mala calidad) como los suministrados a la vivienda de interés medio. Se sabe entonces que el mercado es enorme y que la demanda aunque se dispare en los meses mencionados es continúa. Sin embargo, se percibe que los proveedores de estos productos son bastantes, aunque no existen estadistas que permitan determinar cuantos son.

Entonces, existe la demanda y también la oferta que la satisface, no es razonable mejorar el negocio ampliando la capacidad instalada del mismo, para intentar cubrir un excedente de demanda que no existe. Por eso el propósito por el cual se planteo el estudio, es el de mejorar el servicio que se da a los actuales clientes y como se vio en el capítulo anterior el sistema experto pretende controlar la información que se genera en los diferentes procesos, para así mejorar la satisfacción de los mismos; desde el pedido hasta la instalación y servicio del producto. Con esto se pretende cambiar la forma en que se hacen las cosas en "instal", para que se pueda atender mejor a los clientes actuales y captar otros.

 Este es el fundamento, es decir existe una gran demanda de los productos cubierta, pero no satisfecha por razones de calidad y servicio. Entonces el mercado y su demanda no representan una limitante para determinar el tamaño óptimo de la planta o detener el curso del proyecto.

#### 6.1.1.2 La capacidad instalada y el mercado de abastecimiento

 En el caso de "instal" no existe restricción alguna que pueda ajustar la capacidad de la planta con respecto de los materiales que necesita para su fabricación, ya en el Capítulo I se da una gran descripción de los materiales que se ocupan y de los proveedores de los mismos, los cuales producen grandes cantidades de materiales que superan por mucho a la demanda que pudiera tener "instal", pues sus mercados no son solo locales, también son internacionales, entonces el abasto de materia prima esta garantizado por el volumen de producción que se fabrica en México. También existen importadores de materiales como las láminas de cristal que cubren un porcentaje considerable del mercado que pueden surtir una parte de los materiales en caso de que cualquiera de los fabricantes que existen en México no lo pueda hacer.

 Como la intención del propietario es la de satisfacer mejor las necesidades de sus clientes actuales y la gran mayoría de estos se encuentran dentro del área metropolitana de la ciudad de México, se ha considerado propicio la ubicación de la planta dentro de la misma área en donde se encuentra su mercado de consumo, con la intención de disminuir los costos de transportación tanto de materiales como de producto terminado utilizando para tal caso el terreno de 275 m<sup>2</sup> con domicilio en calle Azucenas Manzana 6 lote A de la Colonia Florida en Ecatepec Estado de México.

 De esta manera los costos de transporte de materiales que pudieran ajustar el tamaño de la planta no son determinantes como pudiera ser en otros casos, pues los principales

proveedores de láminas de cristal (Grupo Vitro) y de perfiles de aluminio (Cuprum) se encuentran a 6 km aproximadamente del lugar de ubicación de la planta, distancia que no repercute en los costos de transportación de materiales pues ha esta distancia estos proveedores no cobran fletes por la entrega de sus materiales.

#### 6.1.1.3 La capacidad instalada y los recursos financieros

1

 Uno de los principales factores de ajuste en la determinación del tamaño de la planta son los recursos financieros, generalmente los inversionistas visualizan el panorama económico de un país o el ambiente político del mismo, más la situación económica mundial, estas situaciones definen el nivel de inversión que pudiera hacer el inversionista ajustando de esta manera el tamaño de la planta a los recursos económicos con que se cuenta. Para el caso de "instal" los recursos son escasos por lo que la capacidad de la planta tendrá que ser la menor que se pueda configurar analizando la maquinaria y el equipo que existen en el mercado al igual que la distribución en el área y los procesos de trabajo, en una palabra analizando la ingeniería del proyecto bajo la idea de contar con pocos recursos.

### 6.1.1.4 La capacidad instalada y la tecnología de producción

 Actualmente existen en el mundo tecnologías de producción muy avanzadas al grado de ser procesos en un 90 % automatizados, plantas industriales del rubro en cuestión que cuentan con poco personal para la supervisión de las maquinas pero que en poco o nada intervienen en la manufactura de los canceles, es de imaginarse que esta tecnología tenga costos que definitivamente son muy elevados y que solo se pueden pagar en países en donde las estrategias de comercialización son diferentes a las de México.

 También existen una gran variedad de equipos en diferentes marcas que se adaptan a formas de trabajo tradicionales que se dan en México y en otras partes del mundo, estos son los equipos de interés para el proyecto, desafortunadamente la mayoría son de procedencia extranjera y no todos cuentan con representantes en México.

De los equipos que son comercializados en México se han estudiado y se han encontrado los que por sus características sirven para el proyecto en las menores capacidades de producción posibles, como es el caso de la Tronzadora de aluminio semiautomática de menor capacidad, con una velocidad de corte de 25 segundos y de 55 segundos para un ciclo de corte normal que implica el acomodo de la pieza en la maquina y el desplazamiento manual del tope a la longitud a cortar cubriendo el 97% de las secciones de perfil a cortar, se menciona la Tronzadora porque en cuanto a los perfiles es la actividad inicial en el área de manufactura que suministra perfiles que pasaran a diferentes áreas para seguir siendo procesados, por lo que el trabajo de las demás áreas depende de la velocidad con que sean surtidas de perfiles.

La carga de trabajo para cada área es diferente por que cada perfil pasa por diferentes áreas en diferente orden aunque algunos repitan el orden los cuales generalmente pertenecen al mismo modelo de cancel; por lo que es necesario un correcto balanceo de líneas o mejor dicho de subareas de trabajo como se definieron en el sistema experto referentes al proceso de manufactura.

De esta manera la capacidad de la planta se limitara a la velocidad de corte de la Tronzadora y parte del trabajo de ingeniería consistirá en balancear las áreas para que el personal se mantenga ocupado con la cantidad de perfiles que se pueden cortar en un turno de ocho horas de trabajo, en lo referente a los marcos; para las láminas la velocidad de corte depende en su mayoría de la habilidad del personal calificado para esta tarea.

 Como en instal se fabrican diferentes productos pero el principal de ellos, con mayor demanda, son las ventanas corredizas y de estas el modelo de dos hojas de una fija y una corrediza con dimensiones aproximadas de 1.20\*1.50 metros alto y ancho respectivamente, en el color blanco lacado de la línea panorama de 3" con cristal del tipo filtrasol de 6 mm de espesor , se tomaran como base para definir la capacidad de la planta de acuerdo a sus requerimientos de materiales y de tareas que se deben de realizar para fabricarlas.

Estos datos fueron mencionados en el último inciso del Capítulo I y de los tres productos que arrojo el análisis de Pareto este tipo de ventanas fue el más representativo para los ingresos de instal en el 2008, por tal motivo la capacidad de la planta tendrá como base la manufactura de este tipo de cancel.

Para fabricar esta modelo de ventana en cualquiera de las líneas de la marca Cuprum *Panorama* o similar disponibles en el mercado se requiere de **12 perfiles diferentes** y **2 hojas de láminas** del material que el cliente solicite, estos doce perfiles inicialmente tienen que ser cortados de tramos de perfiles existentes en el almacén, para lo cual el operario encargado de esta tarea tiene que transportarlos al área y cortar cada uno, el tiempo ciclo de este proceso contemplado desde el transporte del material (promediando los tiempos de transporte de los diferentes materiales del almacén hasta el área de corte) hasta que el perfil ha sido cortado y colocado en el almacén temporal de la siguiente área es de **65 segundos en la maquina tronzadora** que más adelante se describirá.

Se ha definido un turno de trabajo de **ocho horas y media diarias** comprendido de 8:30 am a 6:00 pm de Lunes a Viernes y el Sábado hasta las 14:00 p.m., con una hora de comida diaria excepto el sábado. Entonces si en ocho horas y media de trabajo se tienen 30,600 segundos y la actividad de tronzado se tarda 65 segundos se pueden cortar 470 perfiles, si una ventana del modelo seleccionado ocupa 12 perfiles se podrán suministrar perfiles suficientes para **39 ventanas en un turno de trabajo** del modelo seleccionado. Esta es la **capacidad nominal de la planta 39 ventanas por turno de ocho horas y media de trabajo**. La tarea como se menciono será balancear y disponer las subareas adecuadamente para que el flujo de materiales sea continuo y no se interrumpan las actividades de cada área.

Es necesario aclarar al lector lo siguiente, no se esta contemplando el tiempo del día sábado, por que se plante como una estrategia de recursos humanos el que los obreros laboren ese día cuando exista carga de trabajo pero no lo es siempre, y el dato de 65 segundos en el ciclo de corte de la maquina Tronzadora es un dato promediado, si en el futuro se decide implementar el proyecto un estudio completo de tiempos podría aumentar este tiempo un poco, por las necesidades biológicas y de descanso del operador, lo cual solo se conocerá hasta realizarlo.

#### 6.1.1.5 La capacidad instalada y la Política económica

1

 Este es un factor decisivo para el ajuste del tamaño de la planta, y para su curso diario. En este caso la política económica del actual gobierno no restringe la creación de este tipo de empresas aunque aparentemente se asignen recursos para apoyar la formación de microempresas estos son muy caros y los niveles de préstamo están por debajo de los 200,000 pesos; los prestamos que pudieran ayudar a la creación de la empresa tienen altos intereses y generalmente piden garantías en relación de tres a uno de acuerdo al préstamo otorgado por lo que, como se menciono anterior mente se intentara la creación de la misma con recursos propios.

 La política económica que más afectaría a la empresa es la concerniente a las importaciones, ya que se tiene datos de herrajes para cancelaría de aluminio provenientes de China que cuestan un tercio puestos en México de lo que costaría fabricarlos aquí, esto da una idea de los costos de materia prima y mano de obra que tiene China. El problema para la industria nacional de fabricación de cancelaría de aluminio y cristal y las empresas fabricantes de los materiales, podría ser que los chinos pudieran exportarnos materiales acabados para la fabricación de cancelaría, actividad que ya empezaron a hacer en el vidrio y los herrajes, pero aun no en los perfiles, cuando lo hagan, las empresas fabricantes de perfiles serán las primeras que resentirán la entrada de nuevos proveedores, como lo resintió la industria del vidrio y los herrajes. Si más aun los chinos pudiesen montar plantas con sistemas de producción como los que se plantean en este estudio en México, utilizando sus materiales con costos sumamente bajos, entonces, varios pequeños talleres se verían afectados; de que depende esto, de las políticas económicas que dicte el gobierno federal relativas al comercio con los países asiáticos entre ellos China.

 Por el momento no se ha visto que se importen perfiles acabados de China para la fabricación de cancelaría de aluminio; se importan de pvc y de otros materiales de países como Alemania, Estados Unidos, España e Italia pero no de China, aunque esto pasara habría que esperar hasta que se formen las plantas mencionadas para tomar decisiones, por el momento ninguna política económica o acuerdo regional o internacional restringe la formación de la empresa.

# 6.2 Ingeniería del proyecto.

 La ingeniería de un proyecto industrial llamada preingeniería en las fases anteriores al proyecto detallado de la planta debe cubrir dos funciones: primero la de aportar la información que permita hacer una evaluación económica del proyecto y segundo definir las bases técnicas sobre las que se construirá e instalara la planta, en caso de que el proyecto demuestre ser económicamente atractivo.

 A continuación se estudian los principales rubros de carácter técnico que es necesario llevar a cabo como parte de la formulación del proyecto.

#### 6.2.1 Evaluación técnica de las materias primas

 Esta información es importante para el estudio pues de esta depende también la selección de la herramienta más adecuada y el tipo de proceso productivo, en este rubro se especifican características químicas, físico-químicas o biológicas de las diversas variedades de materia prima, para de esta manera tener elementos de juicio y hacer la mejor selección descrita anteriormente.

 En el Capítulo I en el inciso 1.4 se describen todas las características físicas de los diferentes tipos de materiales que se utilizan en "instal", estos serán los mismos materiales que se utilizaran en la nueva planta. Se considera que esta información es suficiente y se da por cubierto este rubro por lo que no se transcribirán nuevamente aquí dichas características.

### 6.2.2 Selección del proceso o sistema de producción

Actualmente se han clasificado cinco tipos genéricos de procesos de manufactura: por proyecto, por ordenes de producción, por lotes, en línea y continuos. Un proceso de manufactura por proyecto es aquel en el que se construye algún producto por una ves o quizá dos o tres, como por ejemplo un barco o nave espacial. Un proceso por ordenes de producción se refiere a construir una cantidad pequeña de productos con características especificas peculiares, por ejemplo la edición limitada de algún tipo de vehiculo o motocicleta. El sistema de producción por lotes es aquel en el que el volumen del producto a fabricar es muy alto, como es de iguales características se puede dividir el trabajo y estudiarlo para conseguir el mayor rendimiento posible, generalmente este tipo de proceso dura muchos años y en general abarca los productos de consumo popular. El sistema de producción en línea surge cuando uno de los productos de la empresa ha incrementado su demanda y es susceptible y necesario construir una línea de producción para su fabricación, en la cual los trabajadores están dispuestos sobre la línea de operación o montaje que generalmente avanza a una velocidad constante. Por último en la manufactura de procesamiento continuo, la materia prima pasa por diversos procesos para elaborar los productos sin interrupción, es decir el proceso no se detiene, pues los costos por paros son elevados o pueden definitivamente detener la operación, estos procesos pueden durar operando hasta que se agote la fuente de materia prima como es el caso de la industria petroquímica o la papelera.

En la actualidad existen combinaciones de los diferentes procesos de producción como es el caso de las armadoras de automóviles en donde el proceso de producción en línea permite armar una gran diversidad de modelos de automóviles agrupados en órdenes de producción.

Para el caso en estudio el sistema de producción que más se identifica es el *sistema por órdenes de producción*, *con una disposición del espacio por proceso o función* debido a que los productos con características similares se fabricaran en pequeños grupos autorizados por la información que se genere en el proceso 1 y el proceso 3 y supervisados por el responsable de manufactura.

6.2.2.1 Descripción del proceso de producción

Las actividades que intervienen en la fabricación del modelo de ventana seleccionado en el orden adecuado son las siguientes:

- 1.- Recepción de materiales
- 2.- Recepción de características para fabricación
- 3.- Desglose de materiales para manufactura
- 4.- Especificación de tareas a realizarse en cada pieza de material
- 5.- Verificación del desglose de materiales en los almacenes
- 6.- Optimización de los materiales

7.- Distribución simultanea de las tareas a realizar en cada una de las áreas de manufactura siguientes:

> Área Marcos Área Láminas Área Preparación para instalación Área Almacenes

# Área marcos

1

- 8.- Corte de perfiles
- 9.- Saqueado de perfiles
	- Troquel para saques de riel y jamba superior de 3"
	- Troquel para saques de cercos y traslapes de 3"

10.- Armado de marcos

• Maquina de machuelado de cuerdas

El Cerchado de perfiles no se aplica en este ejemplo aunque se recuerda que la tarea existe dentro de la empresa.

# Área láminas

### 11.- Corte de láminas

Las tareas correspondientes a las subareas de acabados lineales y superficiales no se

160

aplican para este ejemplo.

Área Preparación para instalación

12.- Limpieza del cancel

13.- Etiquetado y Empacado del cancel

14.- Almacenado

Área de Almacenes

15.- Suministro de herrajes

16.- Suministro de láminas

17.- Suministro de perfiles

Descripción de las operaciones

6.2.2.1.1 Recepción de materiales

 Los diferentes materiales se transportan a la planta y allí son inspeccionados visualmente para comprobar la calidad y la cantidad de cada uno la cual debe corresponder a la solicitada por el Almacén, después de checados y de haberlos dado de alta en el sistema experto son colocados en los almacenes correspondientes

### 6.2.2.1.2 Recepción de características para fabricación

 Los colaboradores responsables del proceso 1 Definición de características de productos y servicios (asesores de ventas) son los encargados de enviar toda la información ordenada y clasificada de cada uno de los productos a través del sistema experto al que se puede acceder vía Internet, por lo que pueden realizarlo desde cualquier punto del mundo en donde se encuentre una conexión. Esta información llega al servidor definido para este proceso y la puede ver el responsable de producción y todo el personal que tenga autorización para hacerlo. Cuando se han cumplido las condiciones que se especifican en el requerimiento 5.4 referente a los *"Requerimientos de producción"* descritos en el Capítulo IV y más específicamente los del semáforo de estados del producto el sistema realiza la siguiente operación.

6.2.2.1.3 Desglose de materiales para manufactura

 El sistema de manera automática realiza los cálculos preprogramados y que se encuentran ligados al tipo de modelo del producto que solicito el asesor de ventas del proceso 1, para definir todas las piezas de materiales necesarios para fabricar el producto referentes a los perfiles, las láminas y la lista de herrajes; estos datos resultado de los

cálculos pueden ser visualizados por el responsable de manufactura si lo desea pero de ordinario no se muestran en su interfaz, el sistema los mantiene temporalmente, realizando simultáneamente con este proceso la siguiente operación.

### 6.2.2.1.4 Especificación de tareas a realizarse en cada pieza de material

 El sistema de manera automática simultáneamente a los cálculos de desglose agrega cada una de las tareas que tendrán que realizarse en cada una de las piezas de material desglosado tanto de láminas como de perfiles, relativo a las tareas define la secuencia de áreas por las que tendrá que pasar cada pieza dentro de la planta. De igual forma el responsable de manufactura puede visualizar esta información pero de ordinario no la ve en su interfaz, mientras tanto el sistema la almacena para continuar con la siguiente operación.

#### 6.2.2.1.5 Verificación del desglose de materiales en almacenes

 En una área del sistema el responsable de manufactura puede definir la cantidad de productos que formaran un lote de producción para cada línea de perfiles, mientras tanto el sistema de manera automática va agrupando los productos que van reuniendo las características descritas en las operaciones anteriores; cada vez que un nuevo producto se integra al lote verifica que exista material suficiente en los almacenes correspondientes, si faltase material envía la señal adecuada al almacén correspondiente y toma valores ficticios de material para continuar con la operación siguiente.

#### 6.2.2.1.6 Optimización de los materiales

1

 Cuando el número de canceles predefinido para el lote se ha cubierto, el sistema automáticamente realiza la optimización de los materiales, la cual consiste en combinar todas las piezas de materiales de igual línea y color para el caso de los perfiles y de tipo para el caso de las láminas en los tramos de materiales existentes en los almacenes con el fin de generar el menor desperdicio al momento de cortarlos. Esta información puede ser vista y manejada por el responsable de producción, de igual forma puede decidir si quiere que pase de manera automática o manual a la línea de producción, por cual área de corte quiere que entre a la línea, para lo cual tiene que especificarlo en el área reservada del sistema para este caso, cuando la información se pasa a la línea continua la siguiente operación.

#### 6.2.2.1.7 Distribución simultanea de tareas en áreas de manufactura

El sistema de manera automática define las características de control asociadas al lote y a cada uno de los productos y envía a cada una de las interfaces localizadas en las subáreas de trabajo que requieren de ellas y que se especificaron en el Capítulo IV en el inciso 4.7.2 Requerimientos sistema experto proceso 3 Manufactura *(De instrucciones de trabajo en cada área a Producto terminado para entrega o instalación)* toda la información necesaria para que se procese cada tipo de material.

#### Área marcos

### 6.2.2.1.8 Corte de perfiles

 En esta área el sistema muestra toda la información necesaria en la interfaz para que el operario realice la operación de corte del perfil de acuerdo al ciclo de operación del área de corte.

### 6.2.2.1.9 Saqueado de perfiles

En esta área se localizan todos los troqueles que realizan los diferentes saques a los perfiles y que se agrupan por línea de material, es decir existen de uno a tres troqueles por cada línea de perfiles que se manejan en la planta, cada troquel esta perfectamente identificado con un nombre y a su ves cada una de las entradas de material al troquel cuenta con una clave de identificación alfabética compuesta por una o más silabas ; todos los perfiles que pasaran por esta área traen descrito en la etiqueta el orden y las claves que indican al operario en que troquel debe colocar el perfil y en que orden debe troquelarlo, para después colocarlo en el almacén temporal o carrito del área siguiente. Abajo se mencionan como ejemplo los dos troqueles necesarios para procesar los perfiles que requiere el modelo de ventana estudiado.

- Troquel para saques de riel y jamba superior de 3"
- Troquel para saques de cercos y traslapes de 3"
- Fresadora de alojamientos

 Algunos perfiles requieren de un saque que no se puede hacer por troquelado como es el caso de algunas jaladeras y cerraduras, para lo cual se utiliza una maquina fresadora; que tiene un ciclo de operación que no se muestra en este trabajo por lo extenso de su explicación. Además de la información anterior que viene especificada en la etiqueta que le fue adherida al perfil en el proceso de corte se le imprime un código de barras que permite identificar todas las características del perfil necesarias para su proceso en las áreas que cuentan con interfaces de comunicación con el sistema experto; el operario puede obtener la información a través de la lectura del código de barras con el lector o descargando la clave asociada al perfil que también viene escrita en la etiqueta. Cuando el operario del área de saques identifica que el perfil tiene que pasar por la fresador utiliza la información del código de barras al leerlo en su interfaz para poder procesar el alojamiento, para posteriormente colocarlo en el almacén temporal de la siguiente área al termino de su proceso.

6.2.2.1.10 Armado de marcos

1

- Maquina de machuelado de cuerdas
- Colocado de empaques

 Algunos de los perfiles no pasan por el área de saques y son colocados directamente en el almacén temporal del área de armado, de donde el trabajador los toma y los agrupa de acuerdo a la información de su etiqueta , realiza las cuerdas y coloca los herrajes en ellos según lo indique su etiqueta, después arma parcialmente los marcos móviles que cuentan con los perfiles para hacerlo dentro del almacén temporal, ayudándose de la información de la etiqueta de cada perfil y con la herramienta y los herrajes de armado definidos para cada modelo, tomando en cuenta la secuencia que le indican las etiquetas de los mismos.

 Ya armado parcialmente el marco ubica y toma la lamina correspondiente previamente cortada del almacén temporal de láminas, la coloca horizontalmente en el *soporte giratorio para láminas* y lo sujeta activando las ventosas, toma el marco parcialmente armado y lo pone en la lamina cubriendo el perímetro, toma el perfil faltante del marco y lo coloca atornillándolo con la herramienta adecuada. Terminado lo anterior libera la lámina del soporte y retira el marco armado colocándolo en el almacén temporal de marcos armados.

 Otro colaborador más toma el marco y lo coloca en otro *soporte giratorio para láminas* sujetándolo activando las ventosas, después selecciona el empaque adecuado y lo coloca. Ya colocado el empaque libera la hoja y la coloca en el almacén temporal de la subárea limpieza del cancel.

El Cerchado de perfiles no se aplica en este ejemplo aunque se recuerda que la tarea existe dentro de la empresa.

Área láminas

#### 6.2.2.1.11 Corte de láminas

 En esta área el sistema muestra en la interfaz las características de las láminas a cortar por los operarios, el operario responsable del área observa en la interfaz la lista de los diferentes tipos de láminas a cortar y las imprime, analiza la optimización sugerida por el sistema y ubica las láminas de donde se obtendrán las que se cortaran, verifica la etiqueta de la lamina y corta la hoja requerida, pega la etiqueta que se ha impreso automáticamente por el sistema, y que incluye todos los datos para manufactura como la secuencia de áreas y tareas por las que debe pasar la hoja. Por último coloca la hoja en el contenedor móvil correspondiente al área siguiente. Con el pedazo de hoja sobrante mide sus dimensiones y las ingresa al sistema para que se actualice el almacén correspondiente y se imprima la etiqueta de identificación que será adherida a la hoja para después colocarla en el área del almacén correspondiente.

 En este caso los pedazos de lamina fueron colocados en el contenedor temporal correspondiente al área de armado, y cada una de ellas contiene en su etiqueta la información del cancel al que pertenece, esta información es leída por el colaborador del área de armado para identificar la hoja que pertenece al marco que esta armando.

Las tareas correspondientes a las subareas de acabados lineales y superficiales no se aplican para este ejemplo. Y no se analizaran en el estudio por que la maquinaria necesaria para realizarlas tiene altos costos y esto imposibilitaría la instalación de la planta. Por el momento estos acabados serán subcontratados cuando los canceles requieran de alguno. Área Preparación para instalación

### 6.2.2.1.12 Limpieza del cancel

En esta área el colaborador toma una hoja que se encuentra armada con su empaque en el contenedor temporal y la coloca sobre dos caballetes plegables que se puede desplazar según el tamaño de la hoja, posteriormente con un paño humedecido limpia la hoja y la lamina por ambas caras dándole vuelta a la misma cuando lo requiera. Al quitar las etiquetas que tienen todos perfiles y las láminas reserva cualquiera de ellas y la captura en la Terminal que se encuentra en su área para imprimir las etiquetas de identificación para instalación, terminado lo anterior coloca los tapones en los orificios de fijación para pasar a la siguiente tarea.

### 6.2.2.1.13 Etiquetado y Empacado del cancel

Después de limpiada la hoja por ambas caras y colocado los tapones coloca en la lamina vista por fuera hoja izquierda ángulo inferior izquierdo la etiqueta de identificación, para después envolver con una película de polietileno toda la hoja, ya cubierta la hoja coloca la segunda etiqueta de identificación sobre el ángulo superior derecho vista la hoja por fuera, repitiendo la misma operación para cada una.

Los perfiles de los marcos fijos no se arman en la planta, solo se limpian y se empacan con los tornillos para su armado y se identifican con las etiquetas que ya se mencionaron. Todos los marcos y hojas que han sido empacado e identificados pasan a un contenedor temporal en el que se trasladaran al almacén de producto terminado.

Si se desea conocer más acerca de la información de las etiquetas se puede consultar el Capítulo IV en los requerimientos para el sistema experto correspondientes a esta subárea de Preparación para instalación, en el inciso 3.

### 6.2.2.1.14 Almacenado

1

 Esta tarea se realiza en la subárea de producto terminado que cuenta con un área de almacén, cuando el responsable de este almacén a transportado las hojas y los marcos del área de Preparado para instalación al almacén su tarea consiste en capturara la información de la etiqueta de cada hoja y del marco en el sistema, lo cual modifica el estado del producto en su semáforo de estados indicándole al asesor del proceso 1 que el cancel se encuentra en el almacén de producto terminado y puede iniciar la gestión para su instalación con el cliente, cuando el cancel se saque del almacén para su instalación se registrara nuevamente esta actividad en el sistema y el estado volverá a cambiar a producto en proceso de instalación; como se menciono el semáforo de estados indica el estado que guarda un producto en cada uno de los procesos.

 También se registran estados como producto devuelto, consignado o retenido por causas de la gerencia.

### Área de Almacenes

#### 6.2.2.1.15 Suministro de herrajes

 En este almacén se controla la entrada y salida de los herrajes que se requieren en la línea de producción o que son solicitados para la instalación de algún producto, el sistema le brinda al responsable del almacén toda la información correspondiente a los herrajes que necesita un producto que esta en la línea, por tal motivo cuando alguien solicita un herraje siempre tendrá que estar relacionado con algún producto que se este fabricando o en proceso de instalación. Una de las tareas del responsable del almacén es coordinar el momento en que se requieren los herrajes para que el área de armado no se detenga o la instalación se atrase.

#### 6.2.2.1.16 Suministro de láminas

 Esta tarea la lleva acabo el almacén con el personal encargado y consiste en revisar constantemente el inventario de láminas para mantenerlo en su nivel óptimo y corroborar que la información que se actualiza en el sistema como resultado del proceso de corte sea la correcta, por ejemplo que los tramos de lamina sobrantes se coloque en el almacén indicado en la etiqueta y que la información de la etiqueta que tiene la lamina corresponda a la misma.

#### 6.2.2.1.17 Suministro de perfiles

Son las mismas tareas que las descritas en Suministro de láminas.

Recuérdese que estas son las principales operaciones que requiere la fabricación de el modelo de ventana seleccionado, el análisis más detallado de todas y cada una es materia para otro estudio.

#### 6.2.3 Elaboración de diagramas de flujo

Quizá al lector no le quedo claro las descripciones que se hicieron de cada una de las operaciones y por lo tanto aun no alcance a imaginar el proceso en su conjunto de la fabricación del modelo de ventana en estudio. Para evitar esa dificultad se idearon otras técnicas o instrumentos de anotación, de modo que se pudieran registrar informaciones detalladas con precisión y al mismo tiempo en forma estandarizada, a fin de que los interesados las comprendan de inmediato.

 Entre estas técnicas las más comunes son los **gráficos y los diagramas**, de los cuales hay varios tipos uniformes, cada uno con su respectivo propósito. Dentro de los gráficos tenemos aquellos que ayudan a registrar una sucesión de hechos en el orden en que ocurren pero sin reproducirlos a escala y la otra los registra indicando su escala en el tiempo.

Para el caso en estudio se utilizaran el cursograma sinóptico y el cursograma analítico del materia, el primero da una visión general del proceso utilizando solo las operaciones y las inspecciones que se realizan en el proceso, principalmente en el proceso de ensamble de la hoja corrediza y la hoja fija puesto que el marco fijo no se ensambla en la planta; y el segundo muestra la trayectoria que sigue el material durante el proceso de una manera más especifica utilizando el transporte, los almacenamientos y las esperas que ocurren con el material.

Para realizar el cursograma sinóptico se utilizara la información descrita del proceso, y para el cursograma analítico del material se conocerán los materiales que se utilizan al fabricar el modelo de ventana en estudio por lo que a continuación se muestra la lista de los mismos y la cantidad de cada uno de ellos para posteriormente elaborar el cursograma analítico de todo aquel material que requiera de algún proceso en la fabricación de la ventana de dos hojas una fija y una corrediza en línea 3" de aluminio color blanco lacado con cristal filtrasol de 6 mm de espesor con jaladera de sobreponer y dimensiones de 150 cm de ancho por 120 cm de alto:

1

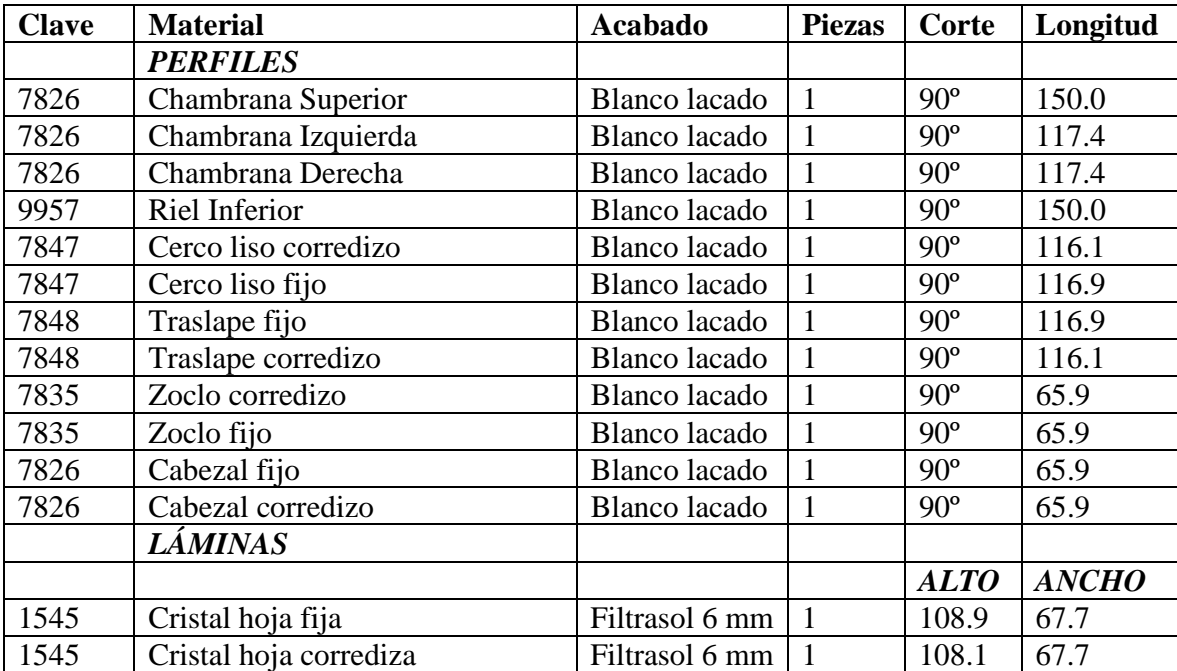

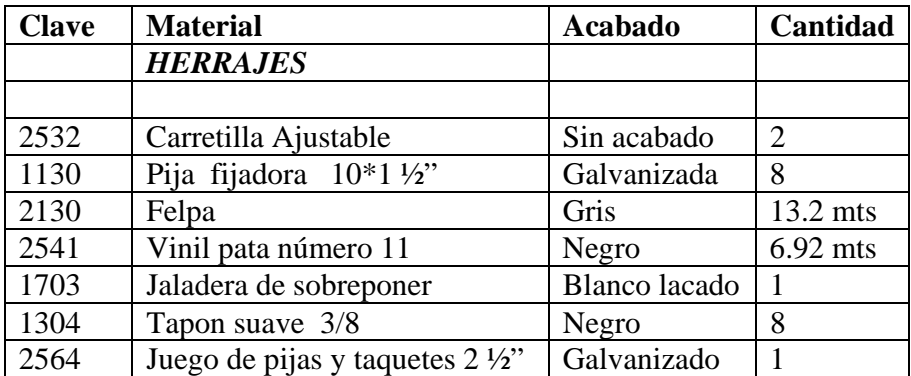

 Obsérvese que son 12 perfiles y 2 hojas de cristal los que se tienen que procesar y 7 diferentes herrajes son necesarios para fabricar la ventana.

6.2.3.1 Cursograma sinóptico de la *hoja corrediza.*

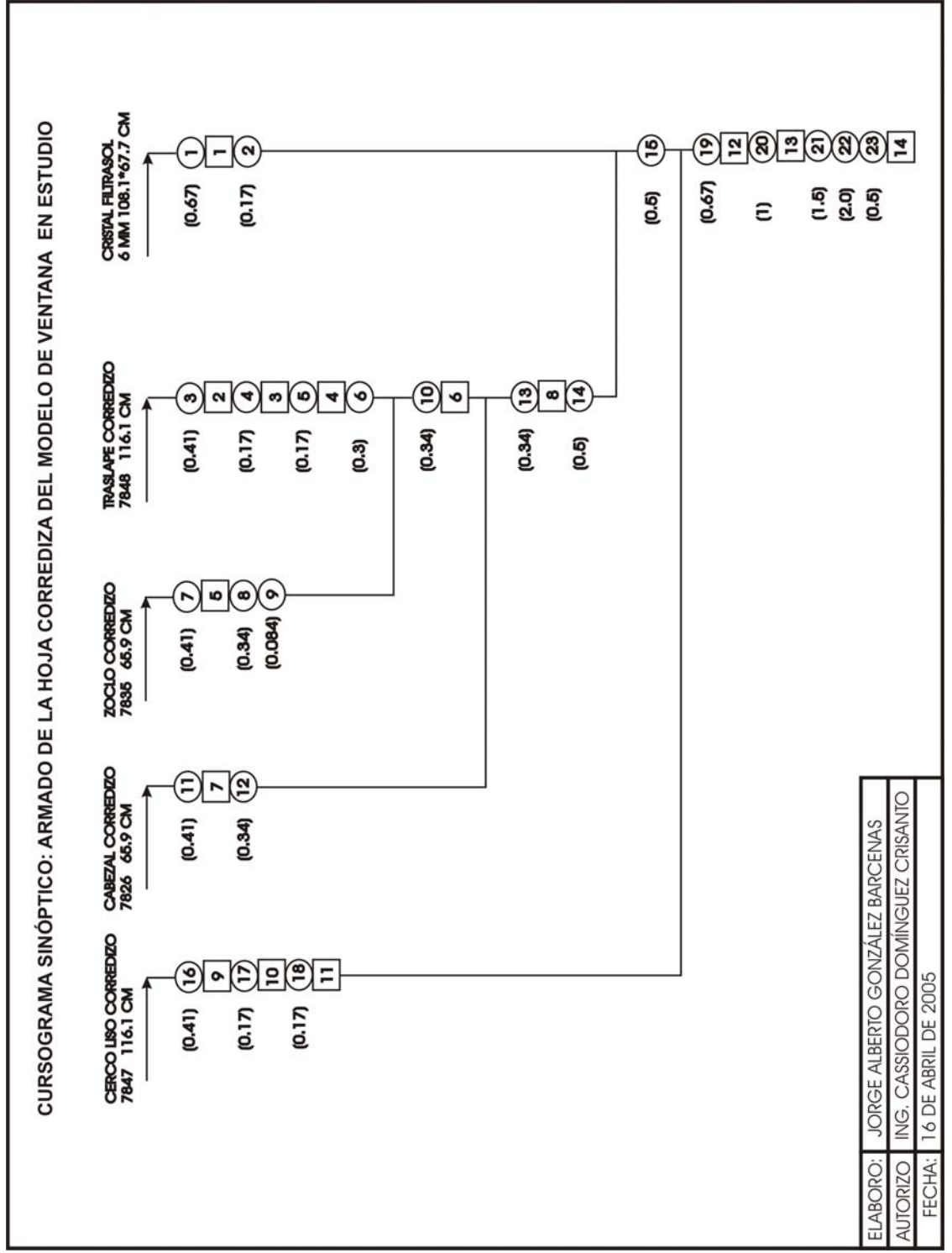

6.2.3.2 Cursograma sinóptico de la *hoja fija.*

1

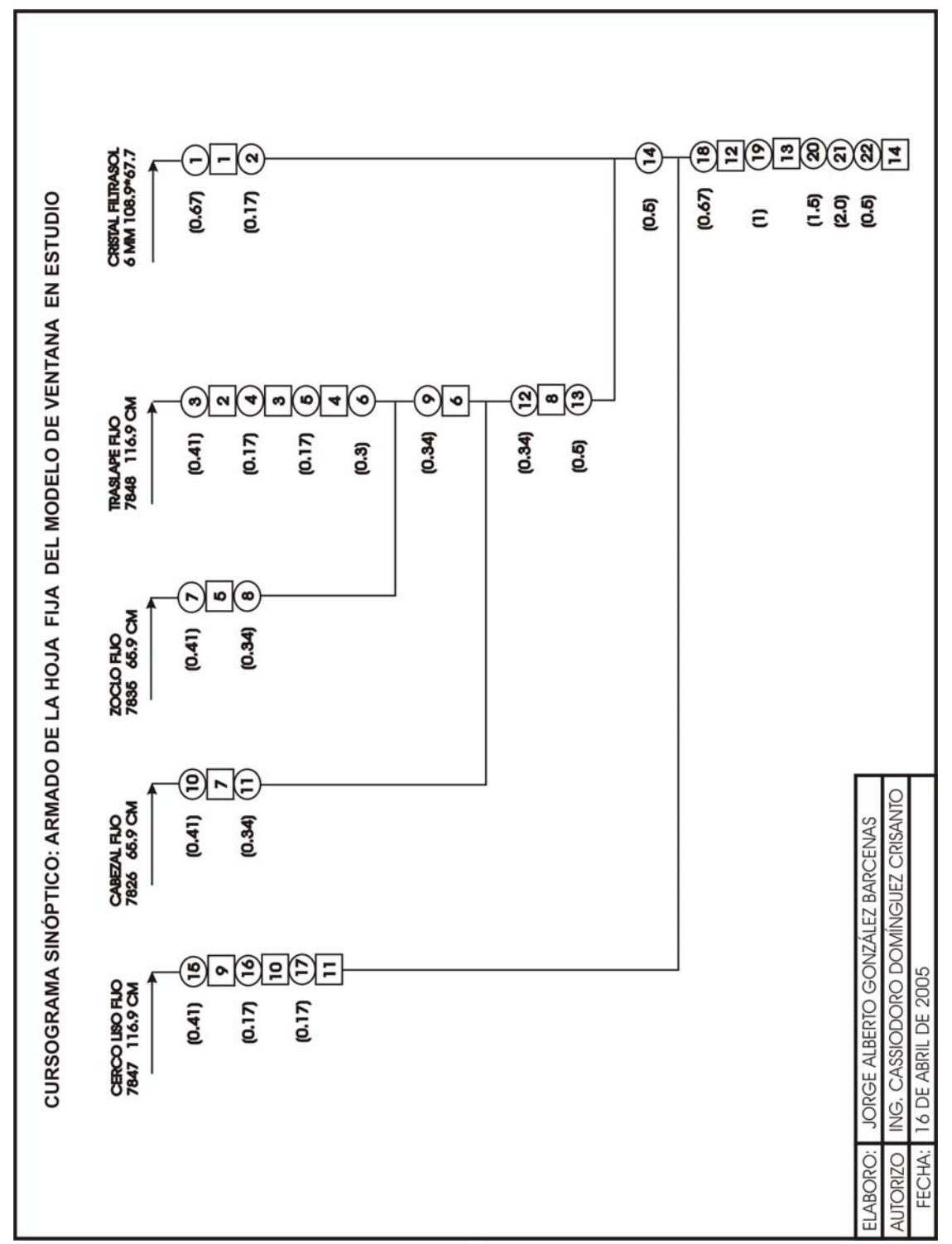

6.2.3.3 Cursograma analítico del perfil *chambrana superior.* 

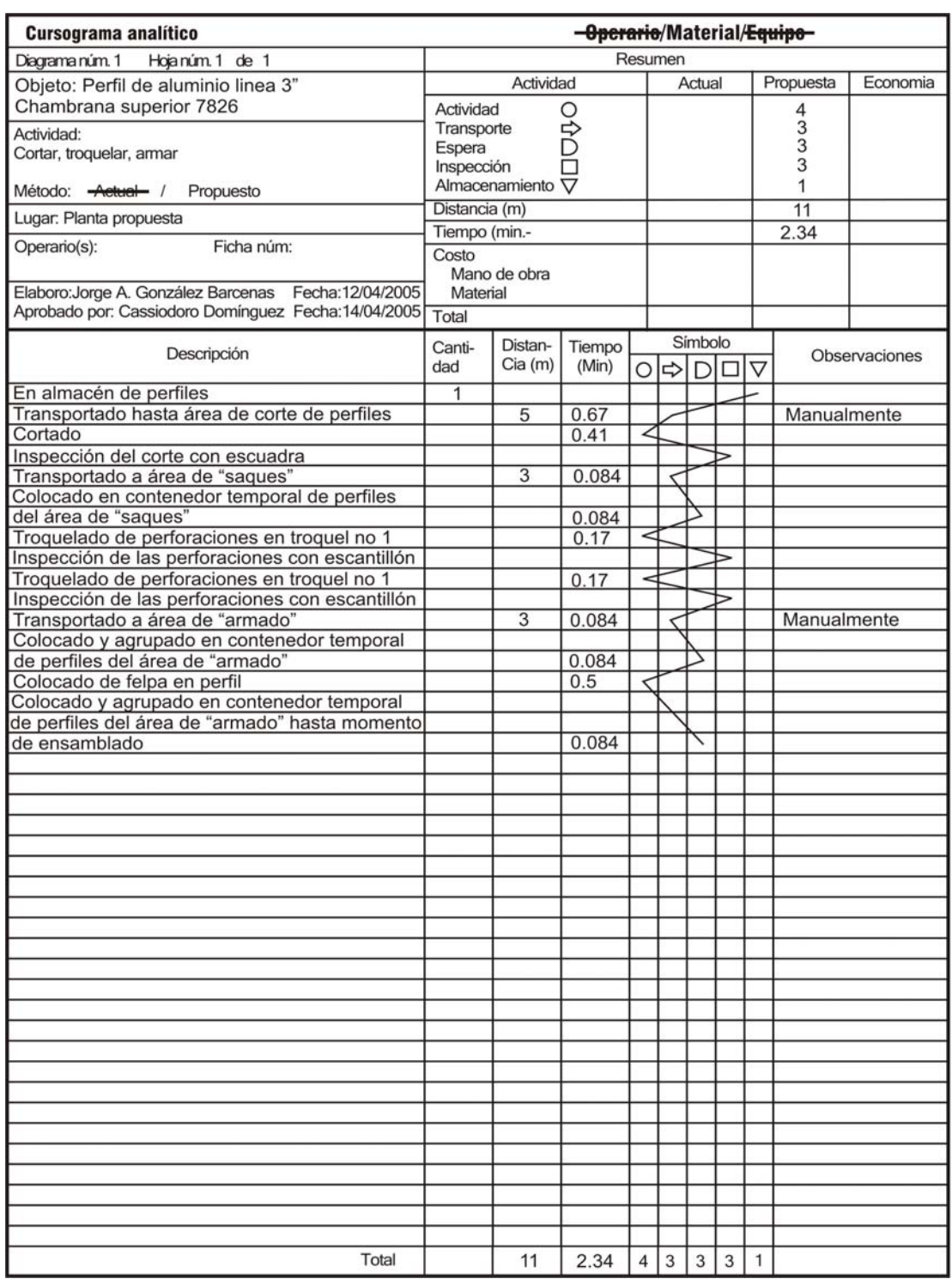

6.2.3.4 Cursograma analítico del perfil *chambrana derecha.*

1
| <b>Cursograma analítico</b>                                       | -Operario/Material/Equipo-       |                 |        |         |   |                                          |   |                 |             |               |
|-------------------------------------------------------------------|----------------------------------|-----------------|--------|---------|---|------------------------------------------|---|-----------------|-------------|---------------|
| Diagrama núm. 1<br>Hojanúm 1 de 1                                 | Resumen                          |                 |        |         |   |                                          |   |                 |             |               |
|                                                                   | Propuesta<br>Actividad<br>Actual |                 |        |         |   |                                          |   |                 | Economia    |               |
| Objeto: Perfil de aluminio linea 3"<br>Chambrana derecha vpd 7826 |                                  | Actividad       |        |         |   |                                          |   |                 |             |               |
|                                                                   |                                  | О<br>Transporte |        |         |   |                                          |   |                 | 533         |               |
| Actividad:<br>Cortar, troquelar, armar                            |                                  | 只<br>Espera     |        |         |   |                                          |   |                 |             |               |
|                                                                   |                                  | Inspección      |        |         |   |                                          |   |                 | 3           |               |
| Método: <del>Actual </del> /<br>Propuesto                         | Almacenamiento $\nabla$          |                 |        |         |   |                                          |   |                 | 1           |               |
|                                                                   | Distancia (m)                    |                 |        |         |   |                                          |   |                 | 11          |               |
| Lugar: Planta propuesta                                           | Tiempo (min.-                    |                 |        |         |   |                                          |   |                 | 2.68        |               |
| Ficha núm:<br>Operario(s):                                        | Costo                            |                 |        |         |   |                                          |   |                 |             |               |
|                                                                   | Mano de obra                     |                 |        |         |   |                                          |   |                 |             |               |
| Elaboro: Jorge A. González Barcenas Fecha: 12/04/2005             | Material                         |                 |        |         |   |                                          |   |                 |             |               |
| Aprobado por: Cassiodoro Domínguez Fecha:14/04/2005 Total         |                                  |                 |        |         |   |                                          |   |                 |             |               |
|                                                                   |                                  |                 |        |         |   |                                          |   |                 |             |               |
| Descripción                                                       | Canti-                           | Distan-         | Tiempo |         |   | Símbolo<br>$\circ \Rightarrow$<br>D<br>□ |   |                 |             | Observaciones |
|                                                                   | dad                              | Cia(m)          | (Min)  |         |   |                                          |   | $\triangledown$ |             |               |
| En almacén de perfiles                                            | 1                                |                 |        |         |   |                                          |   |                 |             |               |
| Transportado hasta área de corte de perfiles                      |                                  | 5               | 0.67   |         |   |                                          |   |                 | Manualmente |               |
| Cortado                                                           |                                  |                 | 0.41   |         |   |                                          |   |                 |             |               |
| Inspección del corte con escuadra                                 |                                  |                 |        |         |   |                                          |   |                 |             |               |
| Transportado a área de "saques"                                   |                                  | 3               | 0.084  |         |   |                                          |   |                 |             |               |
| Colocado en contenedor temporal de perfiles                       |                                  |                 |        |         |   |                                          |   |                 |             |               |
| del área de "saques"                                              |                                  |                 | 0.084  |         |   |                                          |   |                 |             |               |
| Troquelado de saque en troquel no 2                               |                                  |                 | 0.17   | $\prec$ |   |                                          |   |                 |             |               |
| Inspección del saque con escantillón                              |                                  |                 |        |         |   |                                          |   |                 |             |               |
| Troquelado de saque en troquel no 3                               |                                  |                 | 0.17   | 2       |   |                                          |   |                 |             |               |
| Inspección del saque con escantillón                              |                                  |                 |        |         |   |                                          |   |                 |             |               |
| Transportado a área de "armado"                                   |                                  | 3               | 0.084  |         |   |                                          |   |                 | Manualmente |               |
| Colocado y agrupado en contenedor temporal                        |                                  |                 |        |         |   |                                          |   |                 |             |               |
| de perfiles del área de "armado"                                  |                                  |                 | 0.084  |         |   |                                          |   |                 |             |               |
| Colocado de felpa en perfil                                       |                                  |                 | 0.5    |         |   |                                          |   |                 |             |               |
| Machuelado de cuerdas en venas de perfil                          |                                  |                 | 0.34   |         |   |                                          |   |                 |             |               |
| Colocado y agrupado en contenedor temporal                        |                                  |                 |        |         |   |                                          |   |                 |             |               |
| de perfiles del área de "armado" hasta momento                    |                                  |                 |        |         |   |                                          |   |                 |             |               |
| de ensamblado                                                     |                                  |                 | 0.084  |         |   |                                          |   |                 |             |               |
|                                                                   |                                  |                 |        |         |   |                                          |   |                 |             |               |
|                                                                   |                                  |                 |        |         |   |                                          |   |                 |             |               |
|                                                                   |                                  |                 |        |         |   |                                          |   |                 |             |               |
|                                                                   |                                  |                 |        |         |   |                                          |   |                 |             |               |
|                                                                   |                                  |                 |        |         |   |                                          |   |                 |             |               |
|                                                                   |                                  |                 |        |         |   |                                          |   |                 |             |               |
|                                                                   |                                  |                 |        |         |   |                                          |   |                 |             |               |
|                                                                   |                                  |                 |        |         |   |                                          |   |                 |             |               |
|                                                                   |                                  |                 |        |         |   |                                          |   |                 |             |               |
|                                                                   |                                  |                 |        |         |   |                                          |   |                 |             |               |
|                                                                   |                                  |                 |        |         |   |                                          |   |                 |             |               |
|                                                                   |                                  |                 |        |         |   |                                          |   |                 |             |               |
|                                                                   |                                  |                 |        |         |   |                                          |   |                 |             |               |
|                                                                   |                                  |                 |        |         |   |                                          |   |                 |             |               |
|                                                                   |                                  |                 |        |         |   |                                          |   |                 |             |               |
|                                                                   |                                  |                 |        |         |   |                                          |   |                 |             |               |
|                                                                   |                                  |                 |        |         |   |                                          |   |                 |             |               |
|                                                                   |                                  |                 |        |         |   |                                          |   |                 |             |               |
|                                                                   |                                  |                 |        |         |   |                                          |   |                 |             |               |
|                                                                   |                                  |                 |        |         |   |                                          |   |                 |             |               |
|                                                                   |                                  |                 |        |         |   |                                          |   |                 |             |               |
|                                                                   |                                  |                 |        |         |   |                                          |   |                 |             |               |
| Total                                                             |                                  |                 |        |         |   |                                          |   | 1               |             |               |
|                                                                   |                                  | 11              | 2.68   | 5       | 3 | 3                                        | 3 |                 |             |               |

6.2.3.5 Cursograma analítico del perfil *chambrana izquierda*

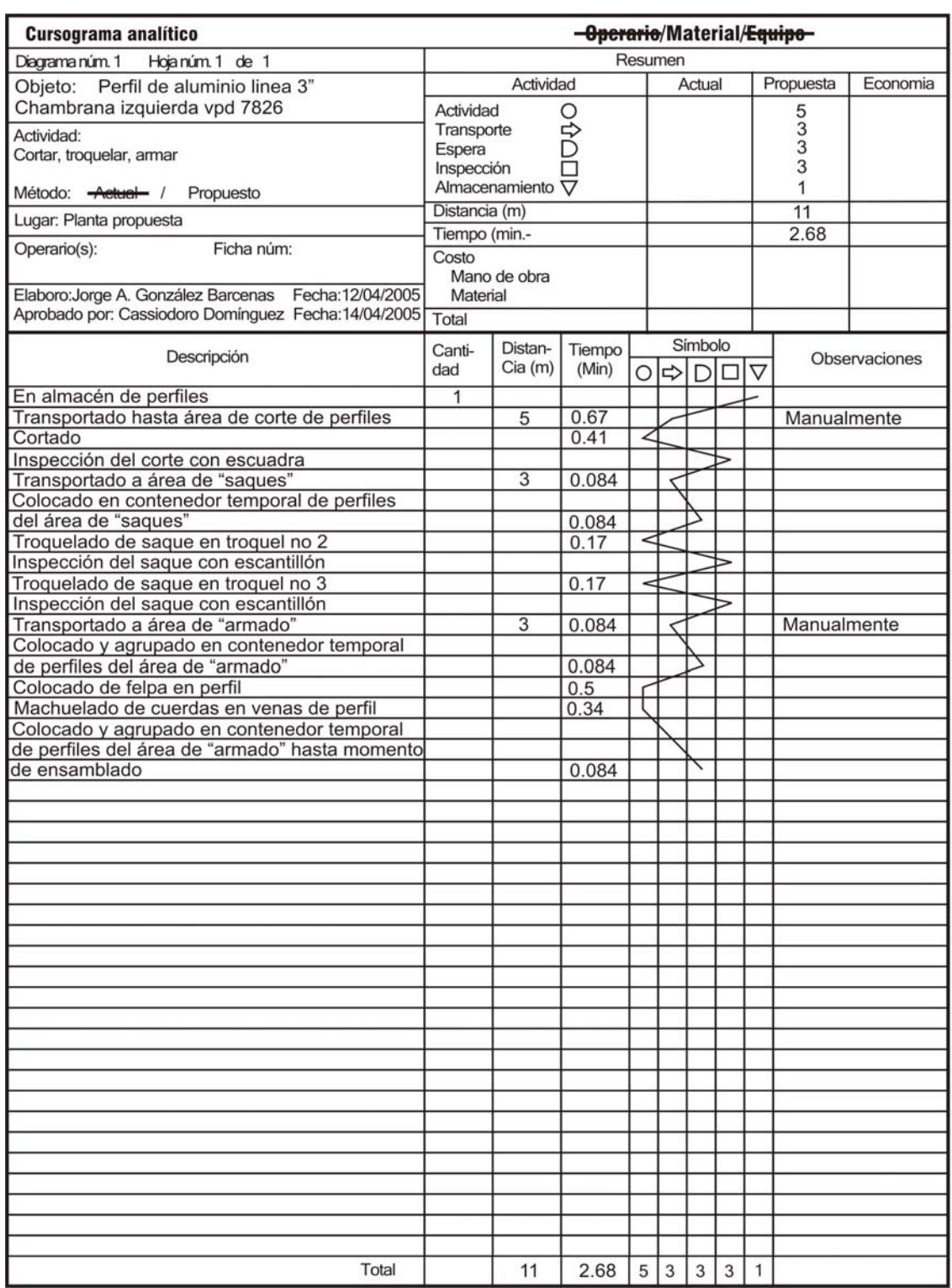

6.2.3.6 Cursograma analítico del perfil *riel inferior.*

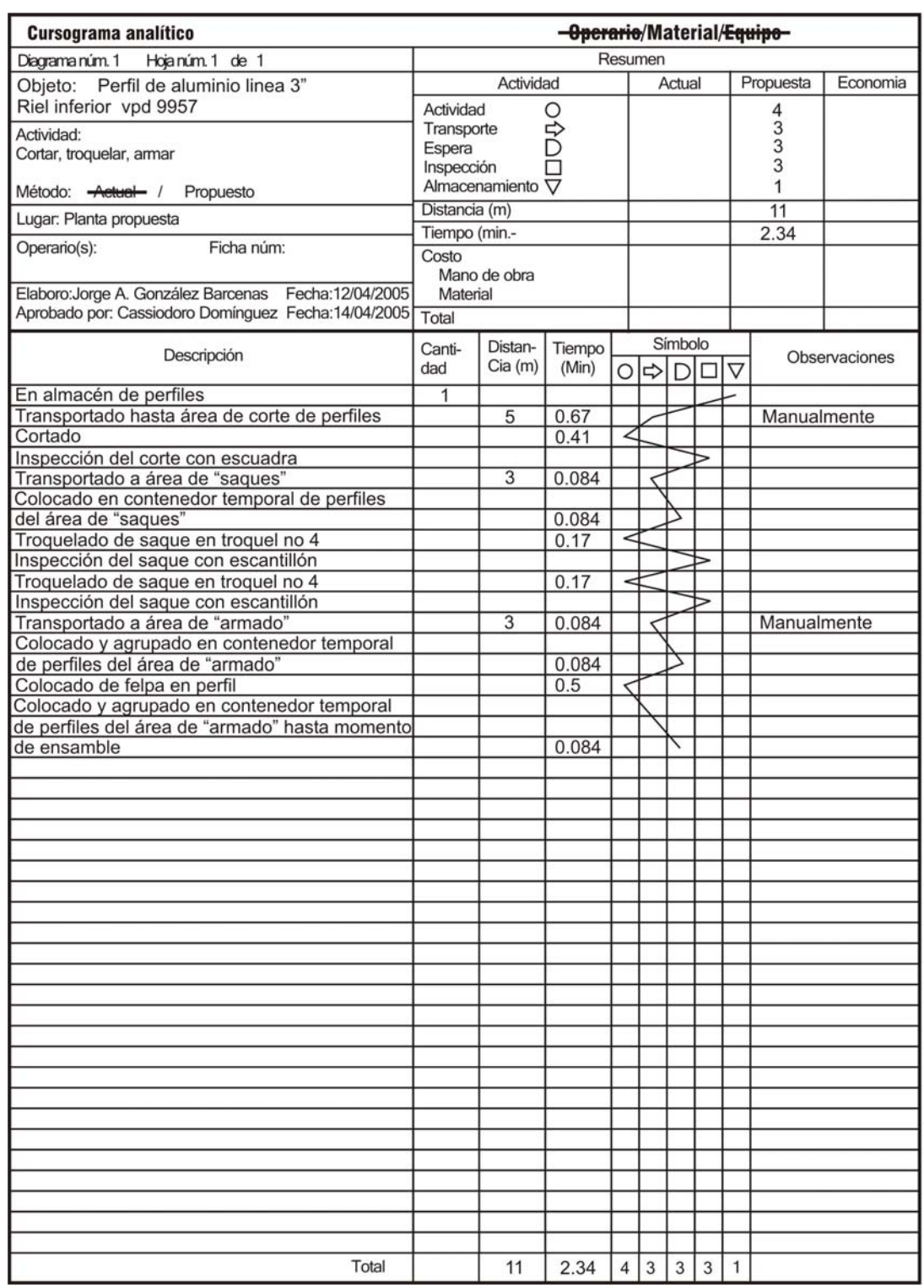

6.2.3.7 Cursograma analítico del perfil *Cerco liso corrediza.*

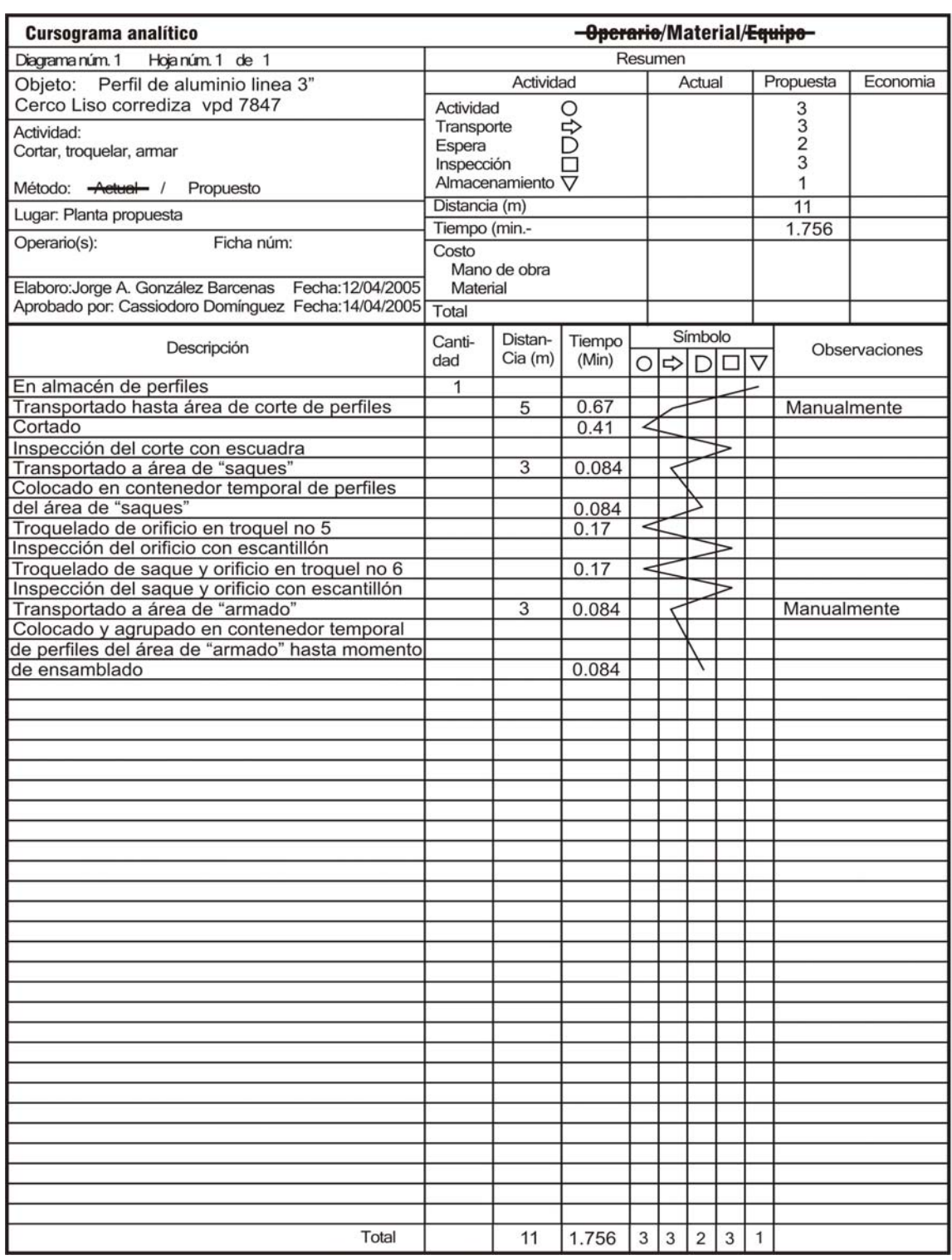

6.2.3.8 Cursograma analítico del perfil *Cerco liso fijo*

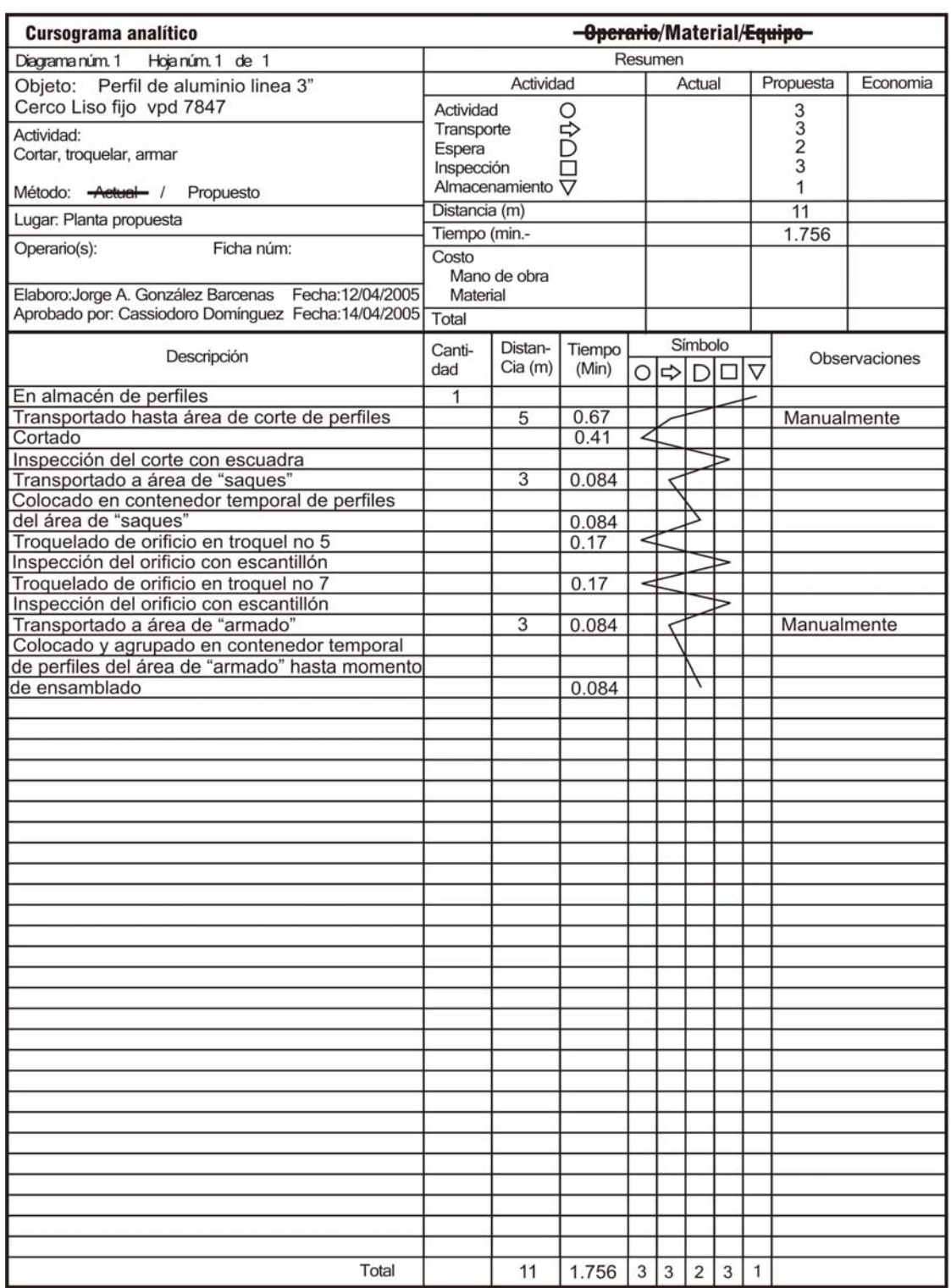

6.2.3.9 Cursograma analítico del perfil *Traslape corredizo.*

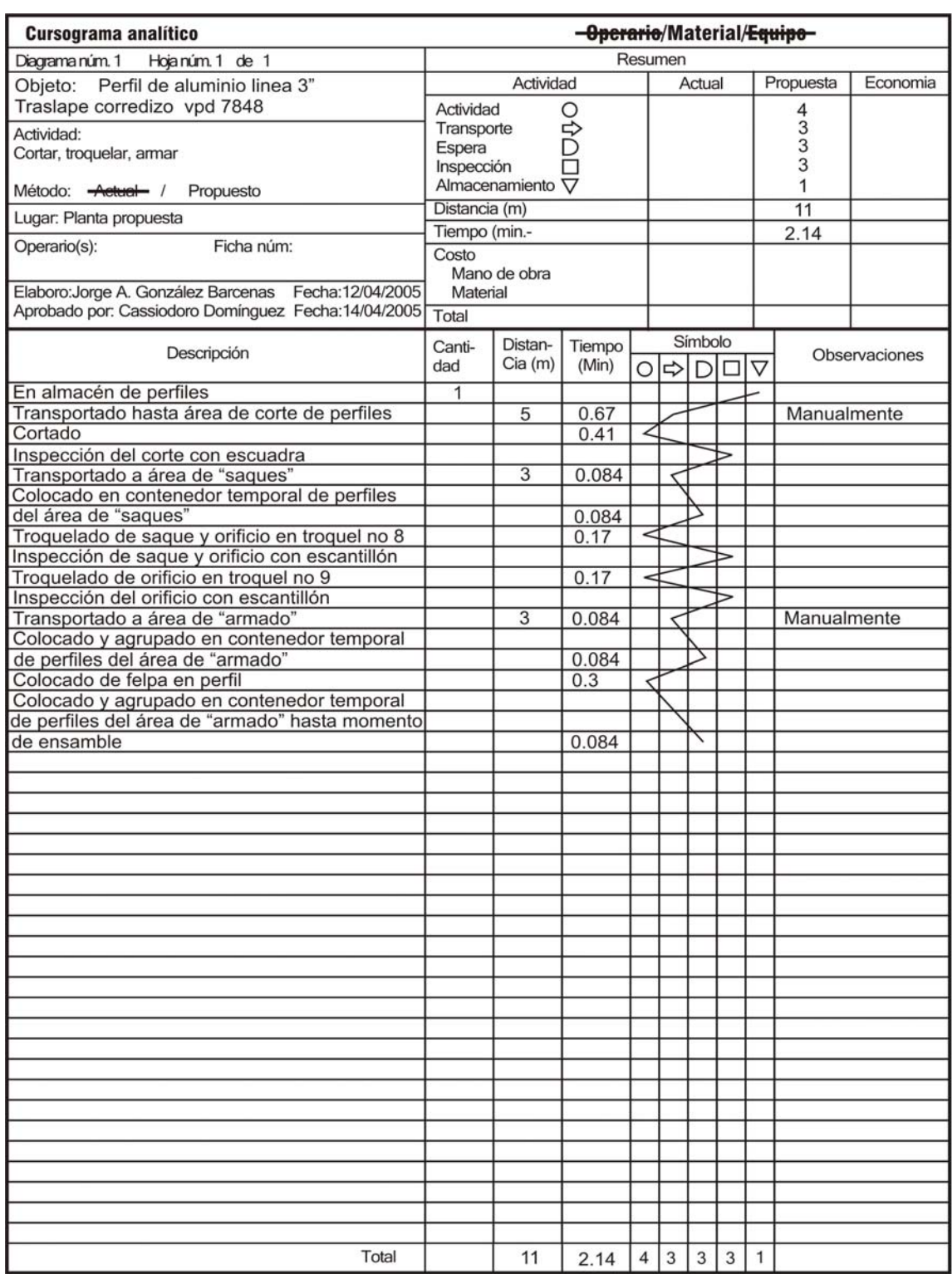

6.2.3.10 Cursograma analítico del perfil *Traslape fijo.*

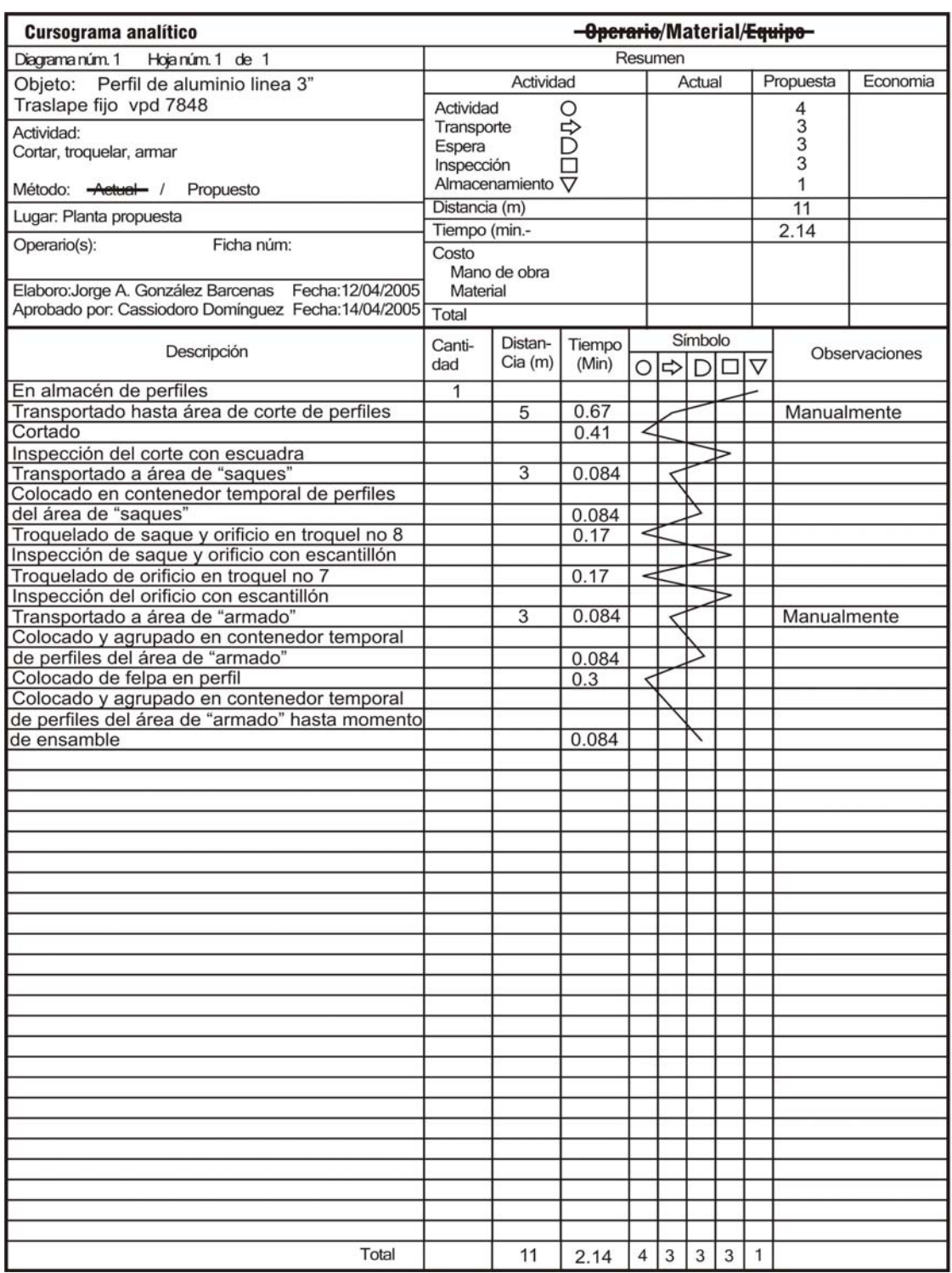

6.2.3.11 Cursograma analítico del perfil *Zoclo corredizo.*

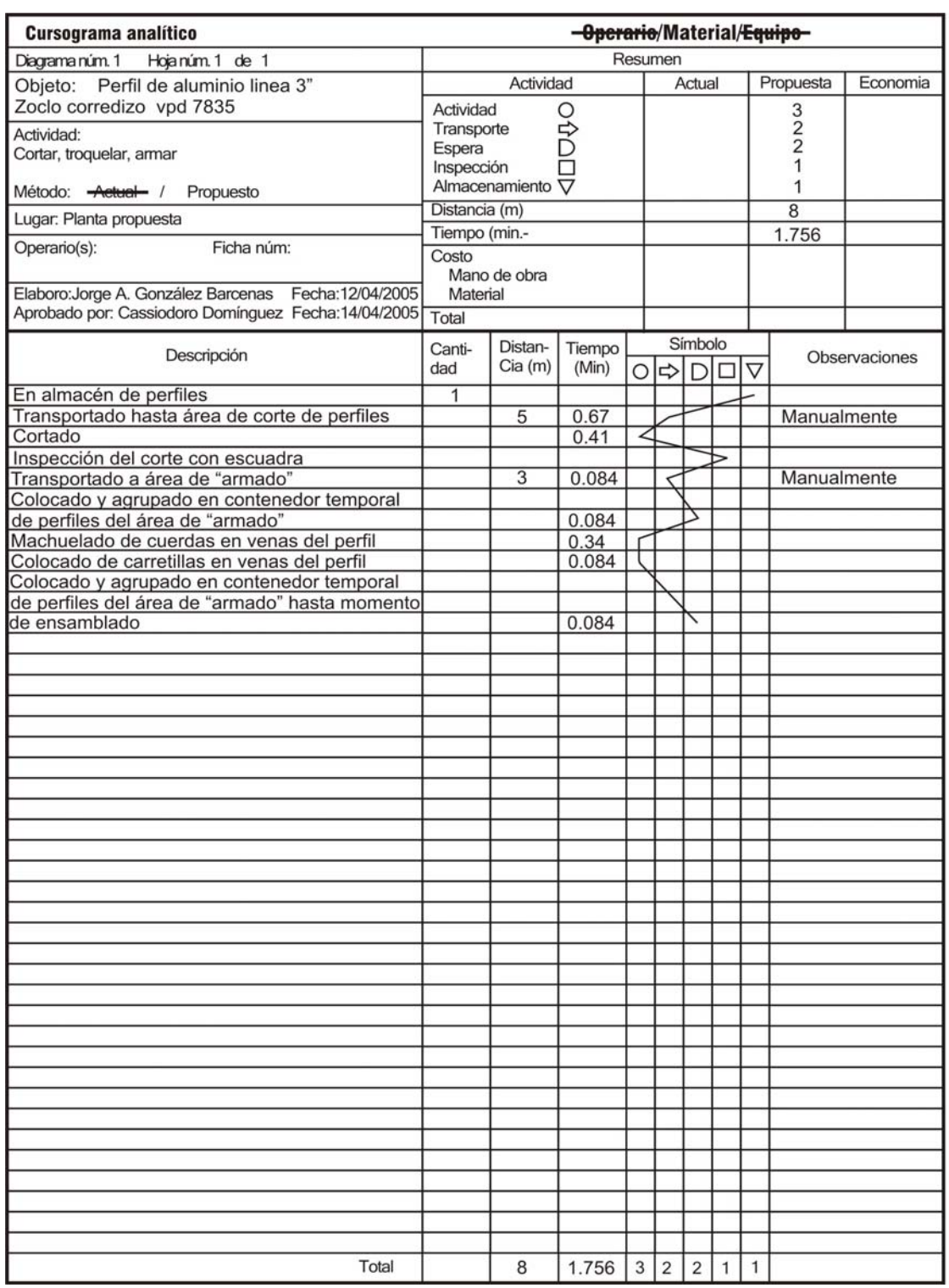

6.2.3.12 Cursograma analítico del perfil *Zoclo fijo.*

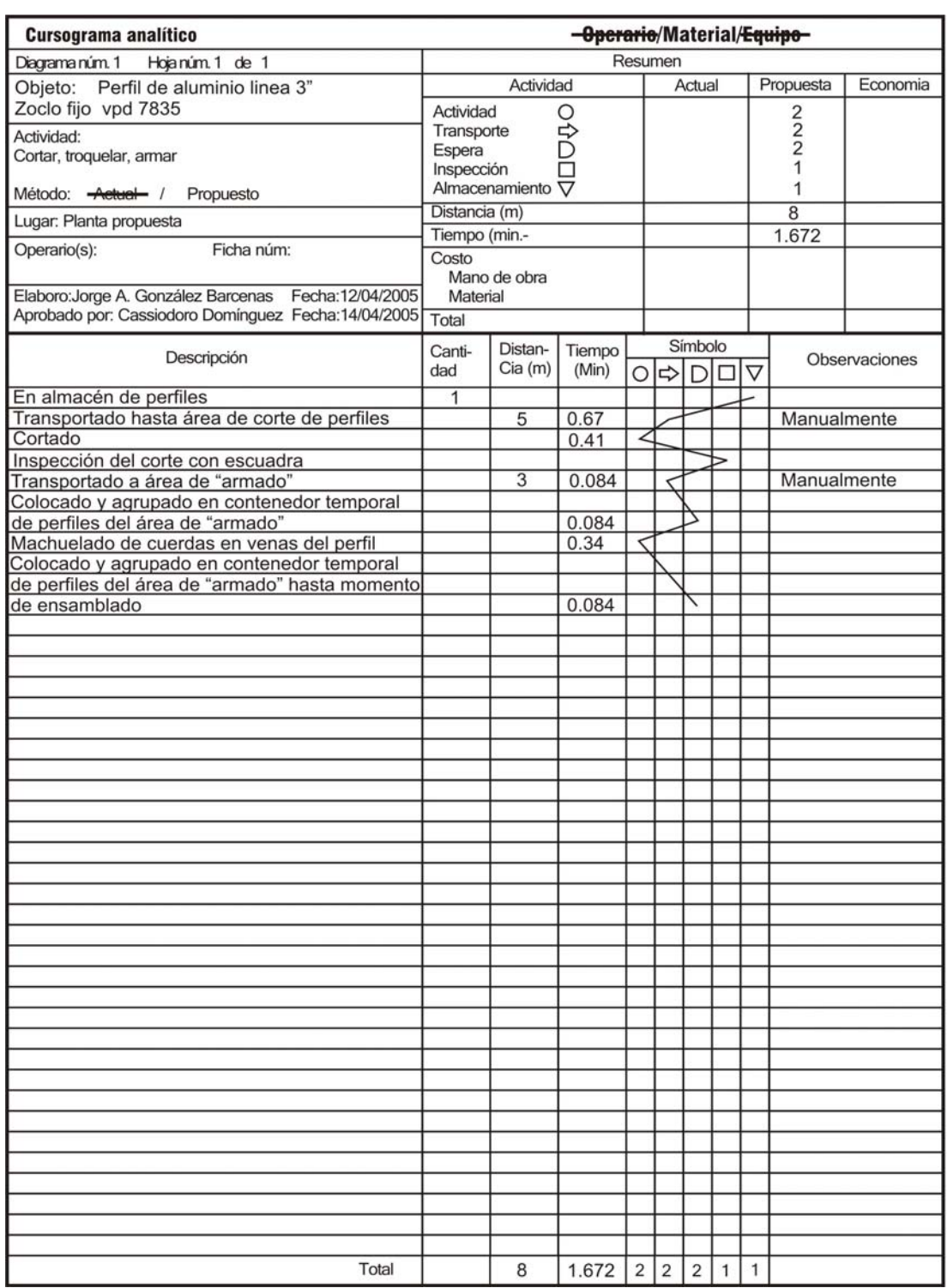

6.2.3.13 Cursograma analítico *cabezal fijo y corredizo*

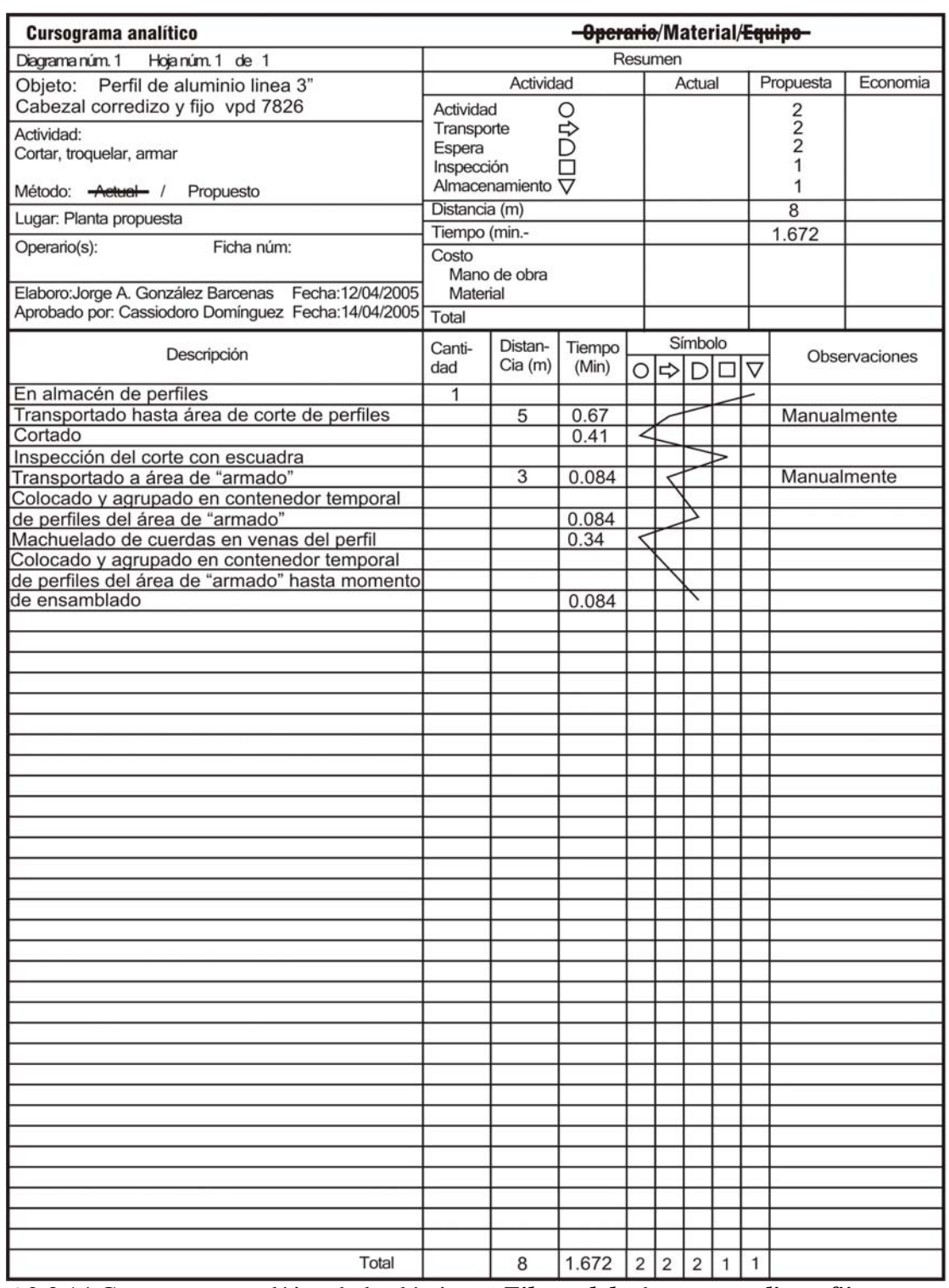

6.2.3.14 Cursograma analítico de las láminas *Filtrasol de 6 mm corrediza y fija.*

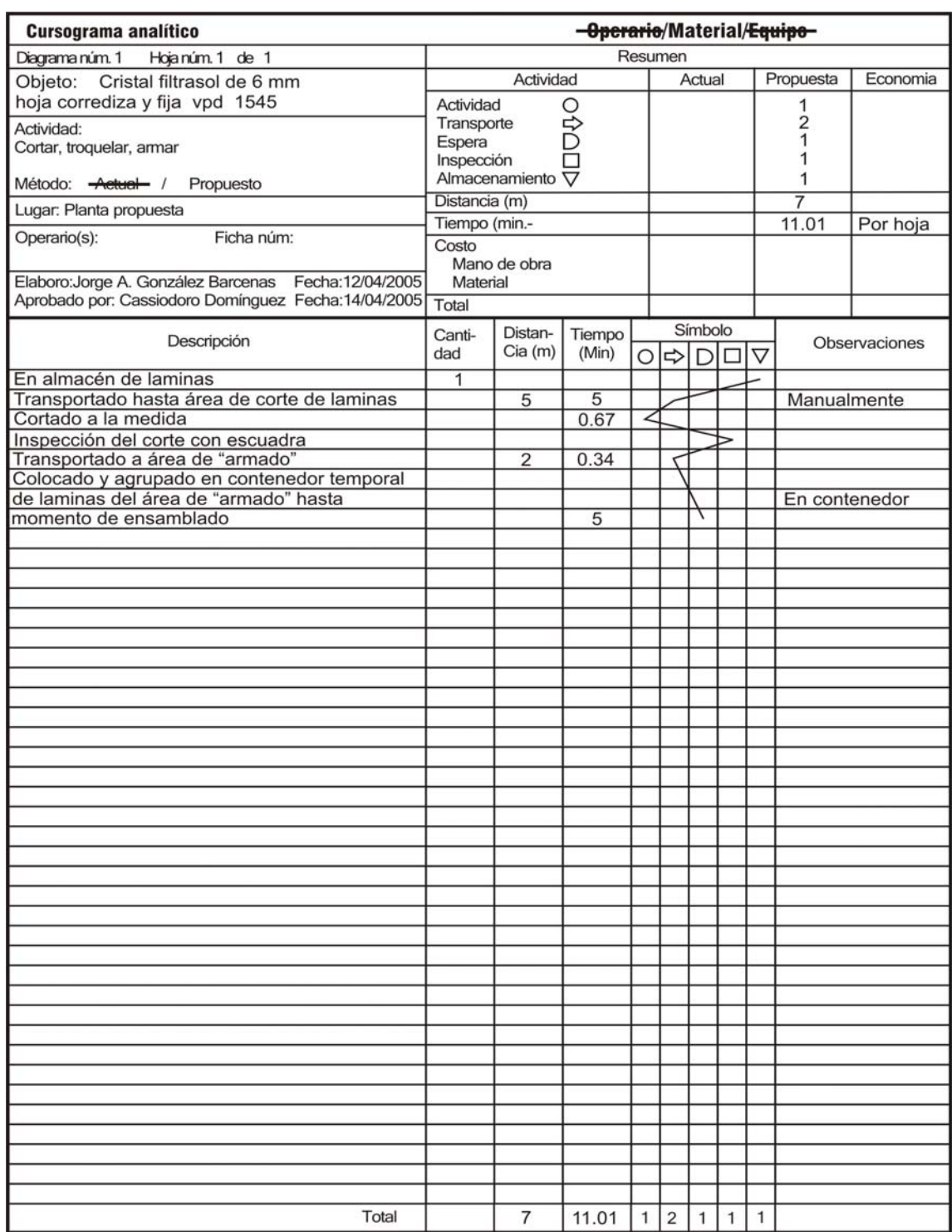

6.2.4 Selección y especificación de maquinaria y equipo

 A continuación se describe la maquinaria seleccionada para el sistema de producción propuesto para el proceso 3 Manufactura. Para cada área de trabajo se muestra la imagen de algunos equipos y el precio de los mismos.

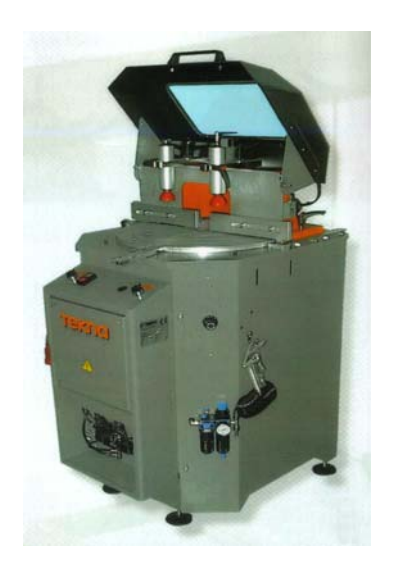

- Nombre**: Tronzadora semiautomática TK133CNC Marca Tekna**
- Consumo energético: 1.5 kw
- Superficie requerida:  $0.61*0.86$  m = 0.525 m<sup>2</sup>
- Ubicación: Área de corte de perfiles
- Cantidad requerida: 1 maquina
- Precio: 96,440.00 mn

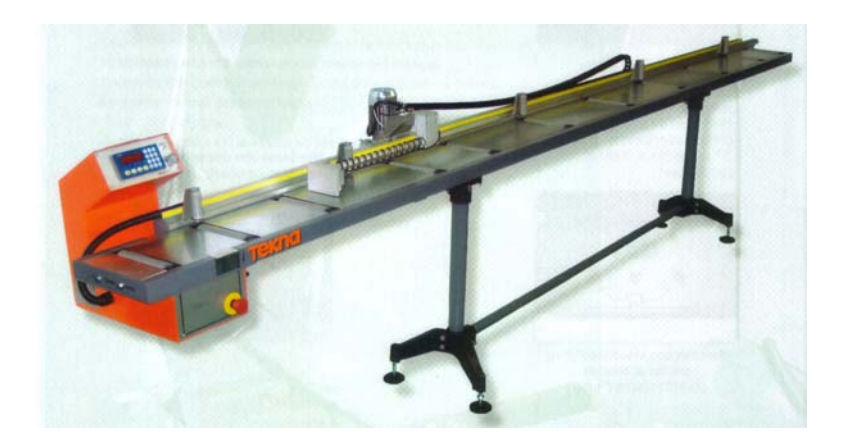

- Nombre**: Banco de medida para Tronzadora Marca Tekna**
- Consumo energético: 0.19 kw
- Superficie requerida:  $4.72*0.60 \text{ m} = 2.832 \text{ m}^2$
- Ubicación: Área de corte de perfiles
- Cantidad requerida: 1 maquina
- Precio: \$53,526.75 mn

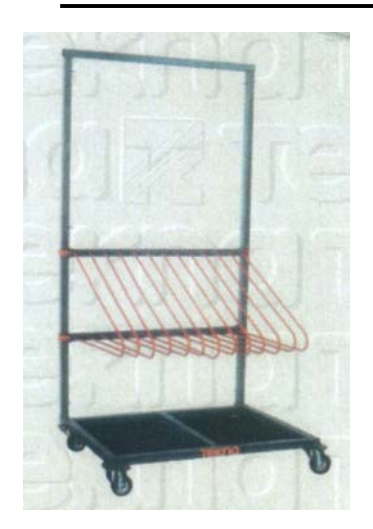

- Nombre**: Contenedor temporal móvil de perfiles cortados**
- Consumo energético: 0 kw
- Superficie requerida:  $0.60*1.20 \text{ m} = 0.72 \text{ m}^2$
- Ubicación: Área de corte de perfiles, Área de saques, Área de armado
- Cantidad requerida: 4 pzs
- Precio:  $$4800.00 \text{ mm}$  c/u total 6 pzs  $$19,200.00 \text{ mm}$

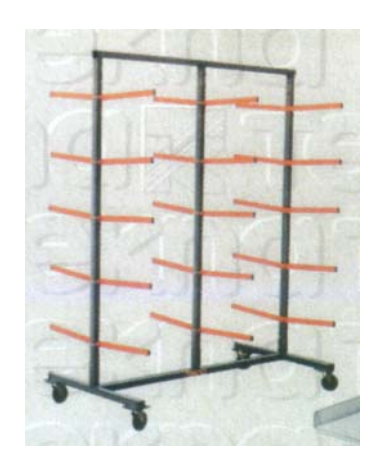

- Nombre**: Rack móvil para almacén de perfiles**
- Consumo energético: 0 kw
- Superficie requerida:  $6.0*1.00 \text{ m} = 6.0 \text{ m}^2$
- Ubicación: Almacén de perfiles y Área de corte de perfiles
- Cantidad requerida: 2 piezas
- Precio:  $$5300.00$  mn c/u total 2 pzs  $$10,600.00$  mn

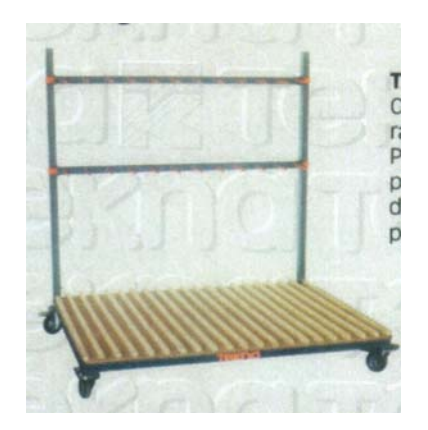

- Nombre**: Contenedor temporal móvil de hojas armadas y acabadas**
- Consumo energético: 0 kw
- Superficie requerida:  $0.70*1.2$  m =  $0.84$  m<sup>2</sup>
- Ubicación: Área de armado y Almacén de producto terminado
- Cantidad requerida: 4 pzs
- Precio: \$4800.00 mn c/u total 4 pzs \$19,200.00 mn

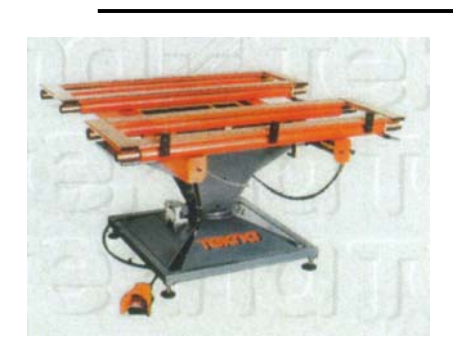

- Nombre**: Soporte giratorio para láminas**
- Consumo energético: 0.80 kw
- Superficie requerida: min  $0.60*0.60$  m max  $1.30*1.30$  $m = 1.69$  m<sup>2</sup>
- Ubicación: Área de armado
- Cantidad requerida: 2 equipos
- Precio:  $$35,200.00$  mn c/u total 2 pzs  $$70,400.00$  mn

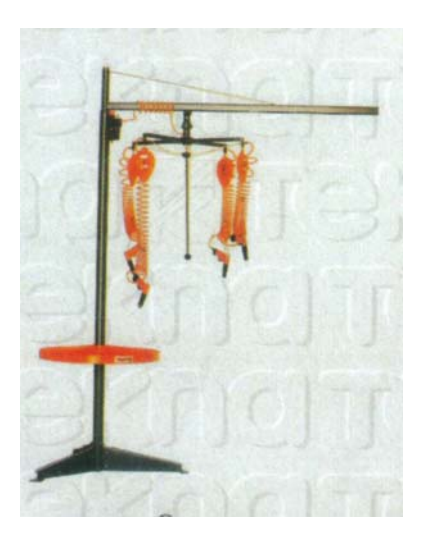

- Nombre**: Soporte con brazos porta utensilios giratorio y corredizo, con enchufe para cuatro herramientas electricas**
- Consumo energético: 0 kw
- Superficie requerida:  $0.60*0.60$  m =  $0.36$  m<sup>2</sup>
- Ubicación: Área de armado
- Cantidad requerida: 1 equipos
- Precio: \$29,350.00 mn c/

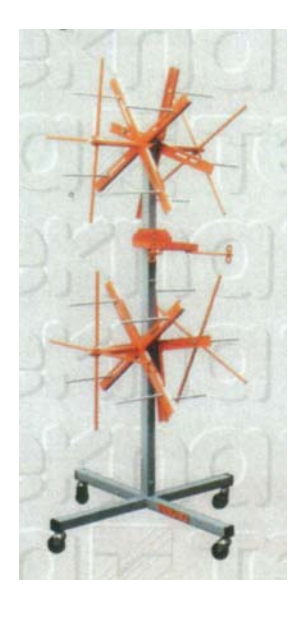

- Nombre**: Carro transportador de 4 rollos de empaque**
- Consumo energético: 0 kw
- Superficie requerida:  $0.60*0.60 \text{ m} = 0.36 \text{ m}^2$
- Ubicación: Área de armado
- Cantidad requerida: 1 pzs
- Precio: \$5,400.00 mn c/u

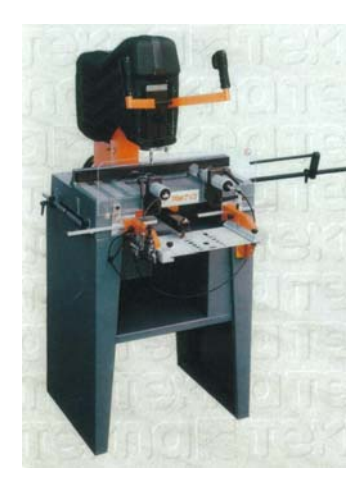

- Nombre**: Fresadora copiadora de un cabezal marca Tekna TK579**
- Consumo energético: 0.760 kw
- Superficie requerida:  $0.95*1.10 \text{ m} = 1.045 \text{ m}^2$
- Ubicación: Área de Saques
- Cantidad requerida: 1 pzs
- Precio: \$48,000.00 mn

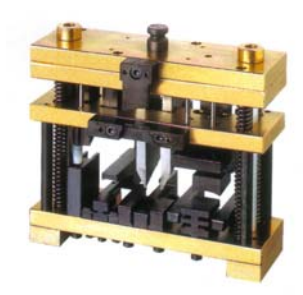

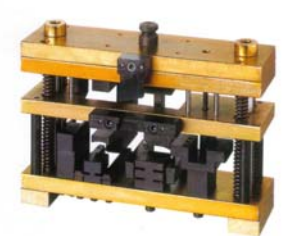

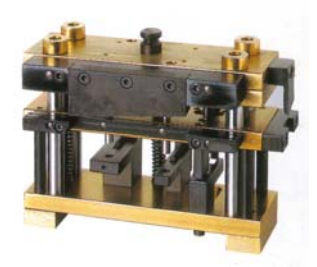

- Nombre**: Matrices para realizar saques en línea de 3" marca LAMSA**
- Consumo energético: 0.0 kw
- Superficie requerida:  $0.30*0.20 \text{ m} = 0.06 \text{ m}^2$
- Ubicación: Área de Saques
- Cantidad requerida: 3 pzs
- Precio: Promedio \$17,800.00 mn c/u total 3 pzs \$53,400.00 mn

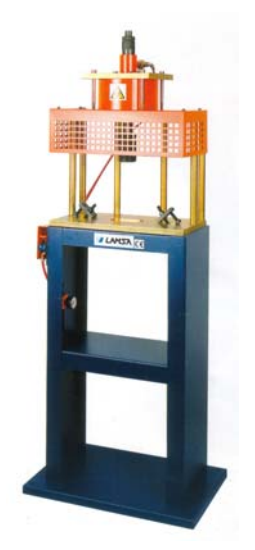

- Nombre**: Prensa Neumática P-440 LAMSA**
- Consumo energético: 0. kw
- Superficie requerida:  $0.60*0.40 \text{ m} = 0.24 \text{ m}^2$
- Ubicación: Área de Saques
- Cantidad requerida: 1 pzs
- Precio: \$14,682.50 mn

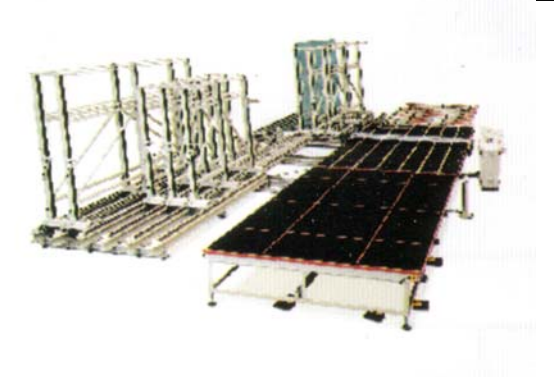

- Nombre**: Banco de corte**
- Consumo energético: 0. kw
- Superficie requerida:  $3.66*2.44 \text{ m} = 8.93$  $m<sup>2</sup>$
- Ubicación: Área de Corte de Láminas
- Cantidad requerida: 1 pzs
- Precio: \$4350.00 mn
- Nombre**: Caballetes para láminas**
- Consumo energético: 0 kw
- Superficie requerida:  $1.20*1.80 \text{ m} = 2.16 \text{ m}^2$
- Ubicación: Área de corte de Láminas, Almacén de láminas
- Cantidad requerida: 2 pzs
- Precio:  $$2,900.00$  mn c/u total 2 pzs  $$5,800.00$  mn
- Nombre**: Caballetes para láminas sobrantes**
- Consumo energético: 0. kw
- Superficie requerida:  $0.95*1.10 \text{ m} = 1.045 \text{ m}^2$
- Ubicación: Área de Saques
- Cantidad requerida: 2 pzs
- Precio:  $$4,800.00$  mn c/u total 2 pzs  $$9,600.00$  mn
- Nombre**: Compresor Ingersoll Rand 5hp**
- Consumo energético: 3.8. kw
- Superficie requerida:  $0.50*1.30 \text{ m} = 0.65 \text{ m}^2$
- Ubicación: Área de Saques
- Cantidad requerida: 1 pzs
- Precio: \$18,250.00 mn

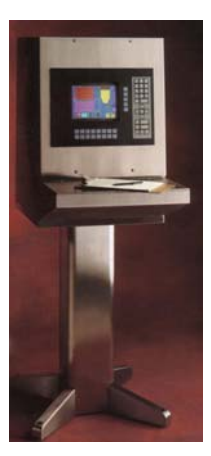

- Nombre**: Estaciones de trabajo con sistemas marca Dell OPTIPLEX 170L**
- Consumo energético: 0. kw
- Superficie requerida:  $0.40*0.40$  m =  $0.16$  m<sup>2</sup>
- Ubicación: Área de Corte de perfiles, Área de corte de Láminas, Área de Saques , Área de producto Terminado
- Cantidad requerida: 4 pzs
- Precio:  $$18,300.00$  mn c/u total 4 pzs  $$73,200.00$  mn

6.2.5 Definición de la mano de obra para el proceso 3 Manufactura

 En este inciso se definirá la mano de obra necesaria para llevar a cabo las actividades de manufactura en cada una de las áreas planteadas hasta el momento para fabricar el modelo de ventana en estudio.

Para el Área administrativa

1 Responsable de producción

Para las Áreas Operativas

Sub Área Marcos:

- 1 Operador de Tronzadora automática
- 1 Operador de Fresadora y troquelado
- 1 Armadores de marcos fijos y móviles línea corrediza

Sub Área Láminas:

- 1 Cortador de láminas
- 1 Ayudante de cortador

Sub Área Preparación para instalación

• 1 Empacador

Área de Almacén

- 1 Responsable de almacén
- 1 Ayudante

## 6.3 Distribución de la planta

 Como se ha mencionado en párrafos anteriores la distribución de la planta se hará en un terreno del propietario de "instal" que tiene un frente de 10 metros por 27 metros de fondo, en este se incluirán las áreas de manufactura y oficinas para la administración de la planta.

#### 6.3.1 Disposición del espacio

 De acuerdo con la información de la OIT (Organización Internacional del Trabajo) existen cinco tipos de disposición del espacio con referencia a las áreas de manufactura, de los cuales **La Disposición por Proceso o función** es la distribución en que mejor se ordenan y se agrupan las actividades con respecto de los equipos y herramientas para este proyecto, ya que se pretende agrupar las actividades de la misma naturaleza en áreas según corresponda, de esta forma el principio de la división del trabajo y la especialización del mismo permitirá romper con el ciclo que limita el crecimiento ordenado de la empresa que se menciono en el Capítulo III en los incisos 3.1 y 3.5.2 .

6.3.2 Cálculo de las áreas mínimas necesarias en la planta para manufactura.

1

La siguiente tabla muestra las diferentes áreas con su maquinaria y el espacio que requiere cada una para conformar el proceso de manufactura.

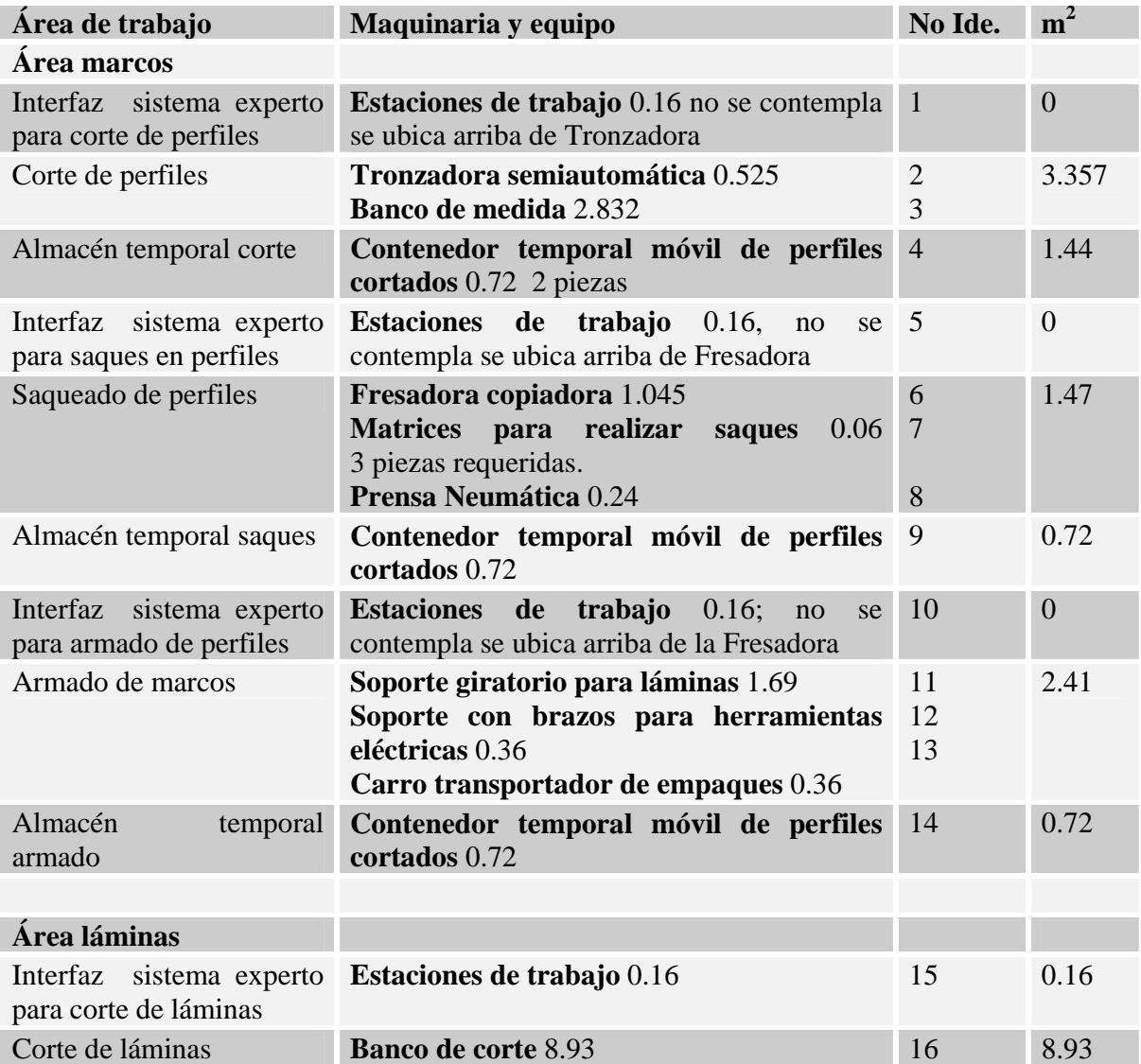

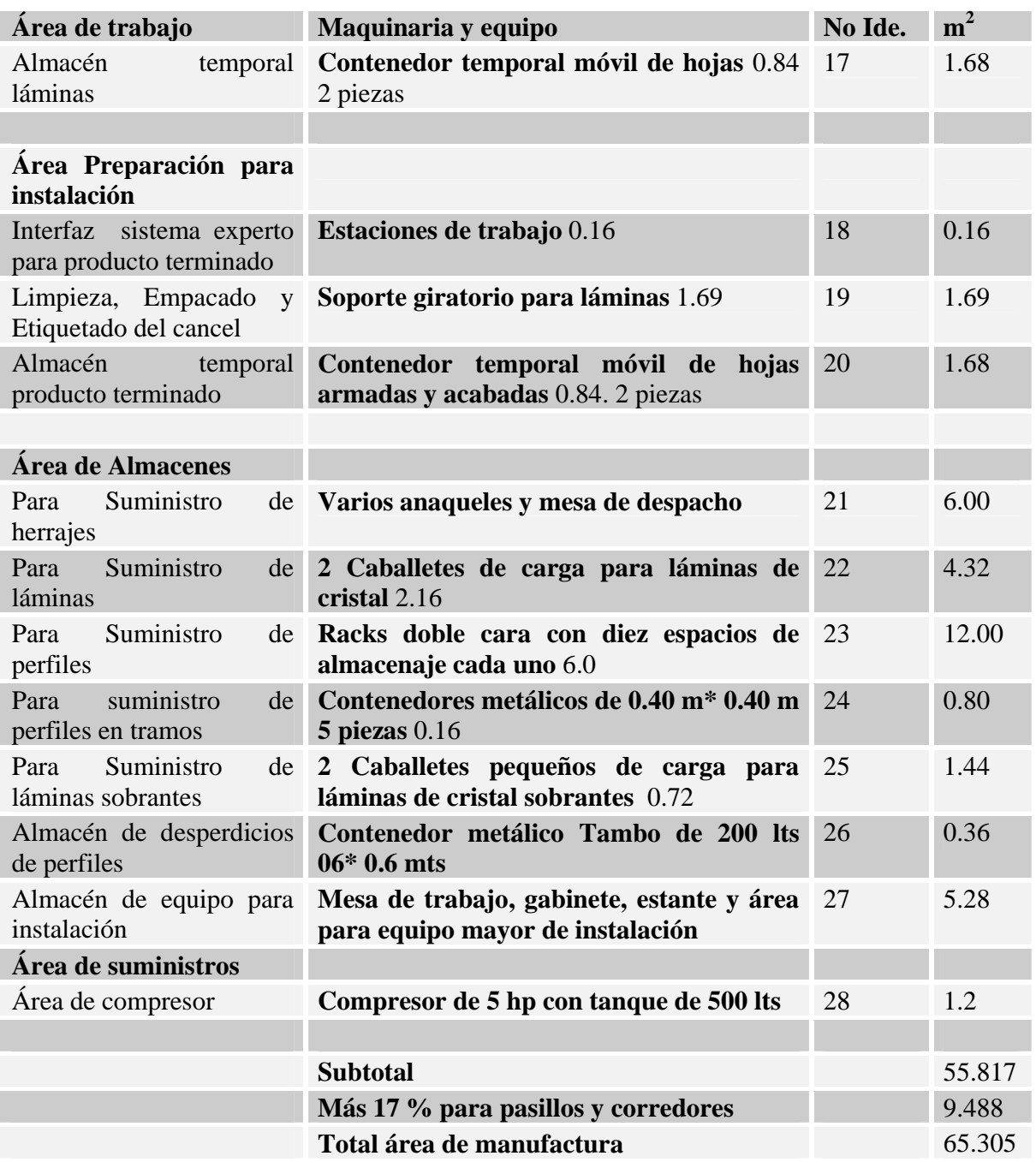

6.3.2.1 Memoria de cálculo para las Áreas de almacenes por el método de lote económico.

$$
LE = \sqrt{\frac{2FU}{CP}}
$$

1

LE es el lote económico F es el costo por realizar cada pedido de material en proporción anualizada U es la cantidad de producto necesario por año C es el costo de mantener el inventario, es el interés vigente en el mercado

P es el costo por unidad del producto que se necesita

### 6.3.2.2 Suministro de herrajes

El costo para el grupo de herrajes que se necesitan para fabricar una ventana con las características que se están analizando al día 10 de marzo de 2009 es de \$127.70 pesos. Si se ha estimado producir 39 ventanas por día durante 260 días se requieren 10,140.00 juegos de herrajes por año y su costo total anual es de \$1,294,878.00. Actualmente el interés con que presta un banco como HSBC en un crédito revolvente para pymes es de 24% anual. Si se decide contratar a una persona que realice las compras y lleve el control del inventario esta ganaría un sueldo semanal de \$1750.00 ó \$7000 pesos mensuales equivalente a \$84,000.00 pesos anuales, si el empleado realiza 12 pedidos por mes de todos los materiales, equivale a 144 pedidos por año. Por tanto dividiendo se obtiene que el costo de cada pedido es de \$583.33 pesos.

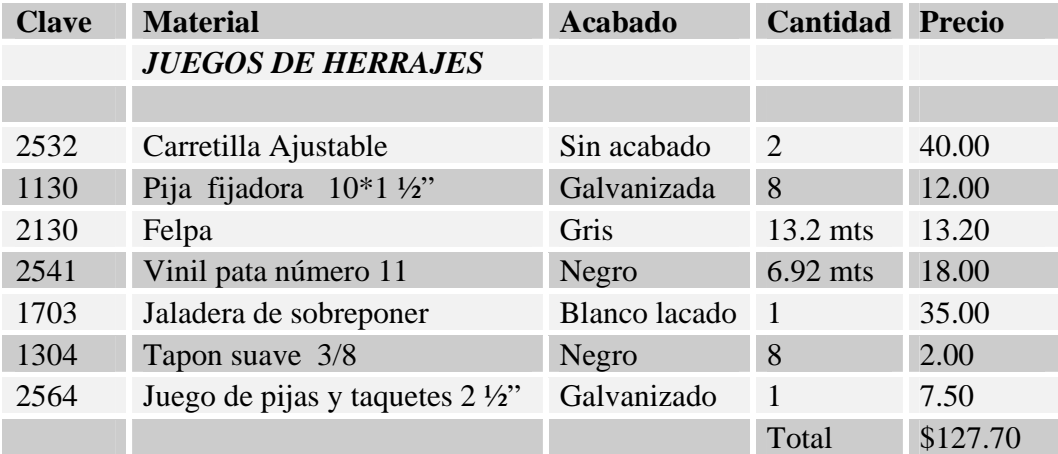

Aplicando la fórmula anterior tenemos que el lote económico es de 621.28 juegos de herrajes lo que significa que redondeando el número a 622.00 es la cantidad que se pedirá al proveedor en cada compra.

192 Analizando los herrajes el vinil es el que ocupara más espacio ya que realizando el Cálculo, en 622 juegos de herrajes se tienen 4304.24 metros de vinil, equivalente a 32 rollos de 10 kg cada uno. Tomando en cuenta los demás herrajes el área para el almacén y resguardo de estos se estima un área de 2\*3 mts , equivalente a **6 m2 .** 

#### 6.3.2.3 Suministro de láminas

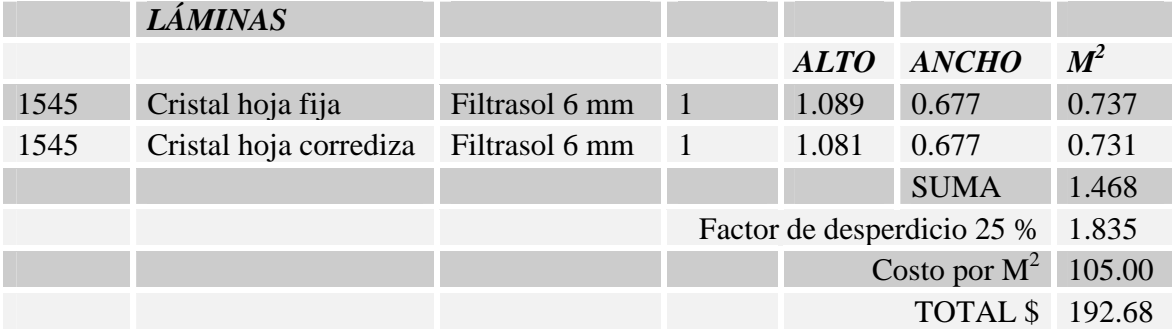

Para este caso se requieren 1.468 m<sup>2</sup> por 39 ventanas es igual a 57.252 m<sup>2</sup> por un factor de desperdicio del .25 es igual a 71.565 m<sup>2</sup> por cada día, por 260 días da un total de 18,606.9 m<sup>2</sup> por año. Este tipo de cristal filtrasol de 6 mm tiene un costo al día 10 de marzo de 2009 de \$105.00 pesos por m2 . Tomando los datos del interés vigente y el costo por realizar cada pedido del análisis anterior se obtiene un lote económico de 928.106 m<sup>2</sup> equivalente a 198.31 hojas de 1.8 m\*2.6 m lo que implica dos caballetes que tienen una base de 1.2 m de ancho por 1.80 m de largo; la altura de 2.60 m de la hoja de cristal es colocada en forma vertical.

 Para que en cada costado de los caballetes carguen al menos 50 hojas el área requerida para ambos caballetes es de **4.32 m2** .

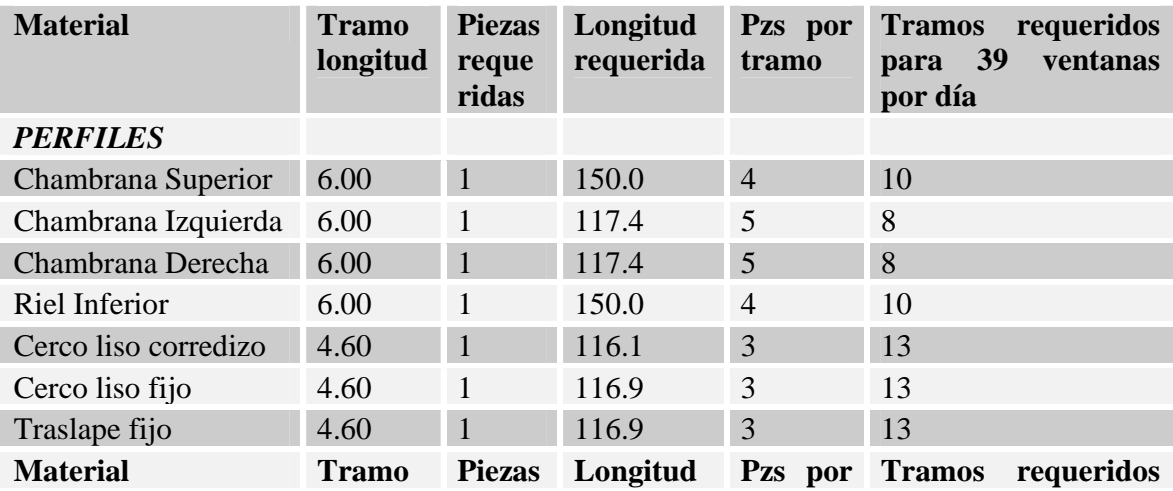

### 6.3.2.4 Suministro de perfiles

La Reingeniería aplicada …

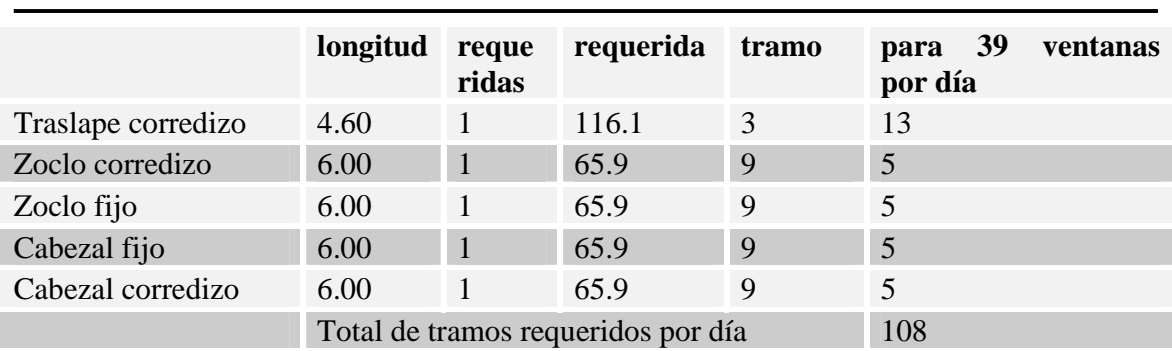

La tabla anterior es la lista de tramos de perfiles que se necesitan para fabricar una ventana en el modelo en estudio, todos serán cotizados en acabado blanco lacado. La última columna muestra la cantidad requerida redondeada de cada uno de los perfiles para fabricar las 39 ventanas diarias estimadas en el estudio.

En la tabla siguiente se tiene el costo total de todos los perfiles necesarios para un día de producción, esta cotización es a precios del día 10 de marzo de 2009.

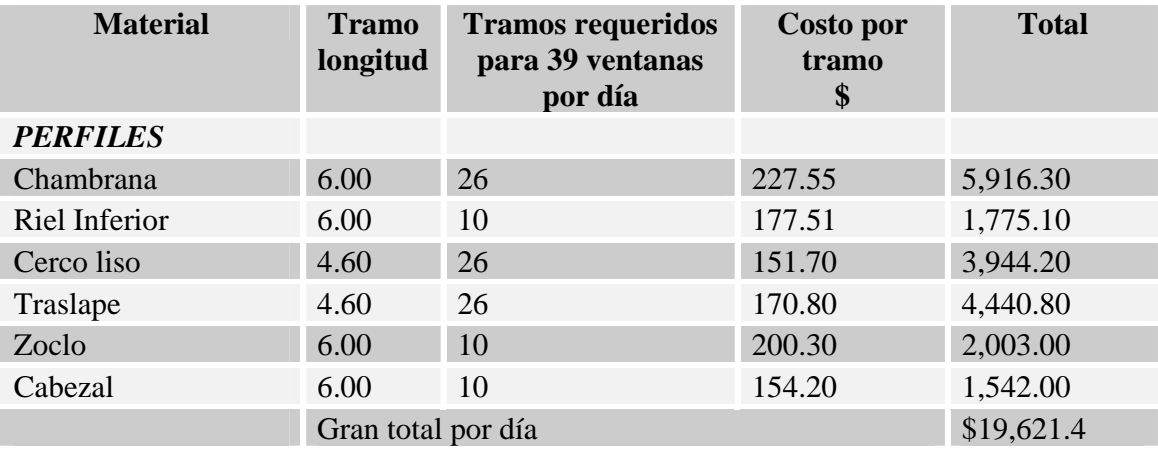

Continuando con el Cálculo se tiene que el costo de los perfiles por día es de \$19,621.4 por 260 días es igual a \$5,101,564.00 por año. La cantidad de perfiles a utilizar por día es igual a 108 tramos por 260 días es igual a 28,080.00 tramos completos; sacando el promedio del costo anual entra la cantidad anual de perfiles tenemos que el costo para cada perfil es de \$181.68. Tomando los mismos datos para el interés vigente en el mercado y el costo por pedido ocupados para el caso de los herrajes tenemos que el lote económico para los perfiles es de 867 tramos completos.

Los perfiles se almacenan en racks de manera horizontal como los propuestos en el inciso 6.2.4, si el lector observa la imagen se dará cuenta que el rack tiene varios espacios de manera vertical, en promedio en cada espacio se pueden almacenar 50 perfiles por tanto redondeando la cifra se requieren 18 espacios.

Un rack esta compuesto por una columna con cinco entrepaños de manera vertical

cuando esta pegado al muro es decir tiene una sola cara de almacenaje; también los hay de dos caras como el de la imagen mencionada que tienen diez espacios de almacenaje, para nuestro caso se ocuparan dos racks de diez espacios cada uno, lo que da 20 espacios y se requieren solo 18, es decir queda cubierta la necesidad de almacenaje de los perfiles.

Cada rack de doble cara ocupa un espacio de 1.00 m de ancho por 6.00 m de largo, ya que son dos el área necesaria será de **12.00 m2**

#### 6.3.2.5 Suministro de perfiles en tramos

Los perfiles en tramos son los sobrantes de perfiles completos, que por el momento no se utilizan en la fabricación de un producto pero que pueden ser utilizados en un futuro dentro de una longitud útil previamente establecida para cada perfil. Estos perfiles se almacenan de manera vertical en contenedores metálicos con dimensiones de 0.40 por 0.40 m por una altura de 0.70 m cuando su longitud lo permite, de lo contrario se colocan en los racks mencionados anteriormente. Cada contenedor puede mantener verticales de 40 a 50 tramos de perfil dependiendo su tipo. De acuerdo al estudio de los perfiles necesarios para la fabricación de las 39 ventanas por día solo los perfiles que se suministran en tramos de 4.60 m de longitud generan un total de 52 sobrantes útiles, si estos sobrantes no fueran reutilizados en el corto tiempo se requerirían almenos 260 contenedores por año para almacenarlos y ocuparían un gran espacio, pero el propietario de "instal" en 10 años de trabajo cuenta solo con cinco contenedores en los que se colocan y salen perfiles por lo que inicialmente se considerara el área para cinco de estos contenedores equivalente a un rectángulo de 0.40 m por 2.0 m con una área de **0.80 m<sup>2</sup>**.

#### 6.3.2.6 Suministro de láminas sobrantes

 Las láminas cuando son cortadas generan pedazos que pueden ser utilizados en otros canceles, estas láminas se almacenas en caballetes pequeños, de igual manera que los perfiles solo se almacenan aquellas con dimensiones útiles previamente definidas, los demás se tiran a la basura, por no ser demasiados los desechos, no se considerara un área para almacenaje de los mismos, en tanto los pedazos útiles se almacenaran en dos caballetes pequeños con dimensión de 1.20 m por 0.6 m cada uno en total ocuparan un área de **1.44 m2** . de igual manera que los perfiles esto datos deberán ajustarse cuando se ponga en marcha el proyecto.

#### 6.3.2.7 Almacén de desperdicios de perfiles

 Es conocido que el desperdicio de los perfiles de aluminio tiene un valor de venta por tanto el mismo se colocara en un contenedor metálico de 1.0 m por 1.0 m con la intención de acumularlo hasta que la cantidad sea considerable para su venta. Por lo que se requiere de una área de **1.0 m2**

6.3.2.8 Almacén de equipo para instalación

 Para llevar a cabo la instalación de los canceles se utiliza equipo que requiere resguardo y un lugar dentro de la planta debido a su tamaño (andamios, escaleras, malacates, cargadores, herramienta de mano como taladros, escuadras, nivel etc). Para este caso se considerara el espacio para una mesa de trabajo de 0.6 m por 1.2 m , un gabinete metálico para la herramienta de mano de 0.5 m por 0.90 un estante metálico de 0.40 por 0.90 y para el equipo mayor de escaleras, andamios y accesorios un área de 2.5 m por 1.50 m. en total ocupan un área de **5.28 m2**

#### 6.3.3 Cálculo de las áreas auxiliares de la planta

1

En la siguiente tabla se muestran las áreas auxiliares necesarias para la planta al igual que sus requerimientos de espacio.

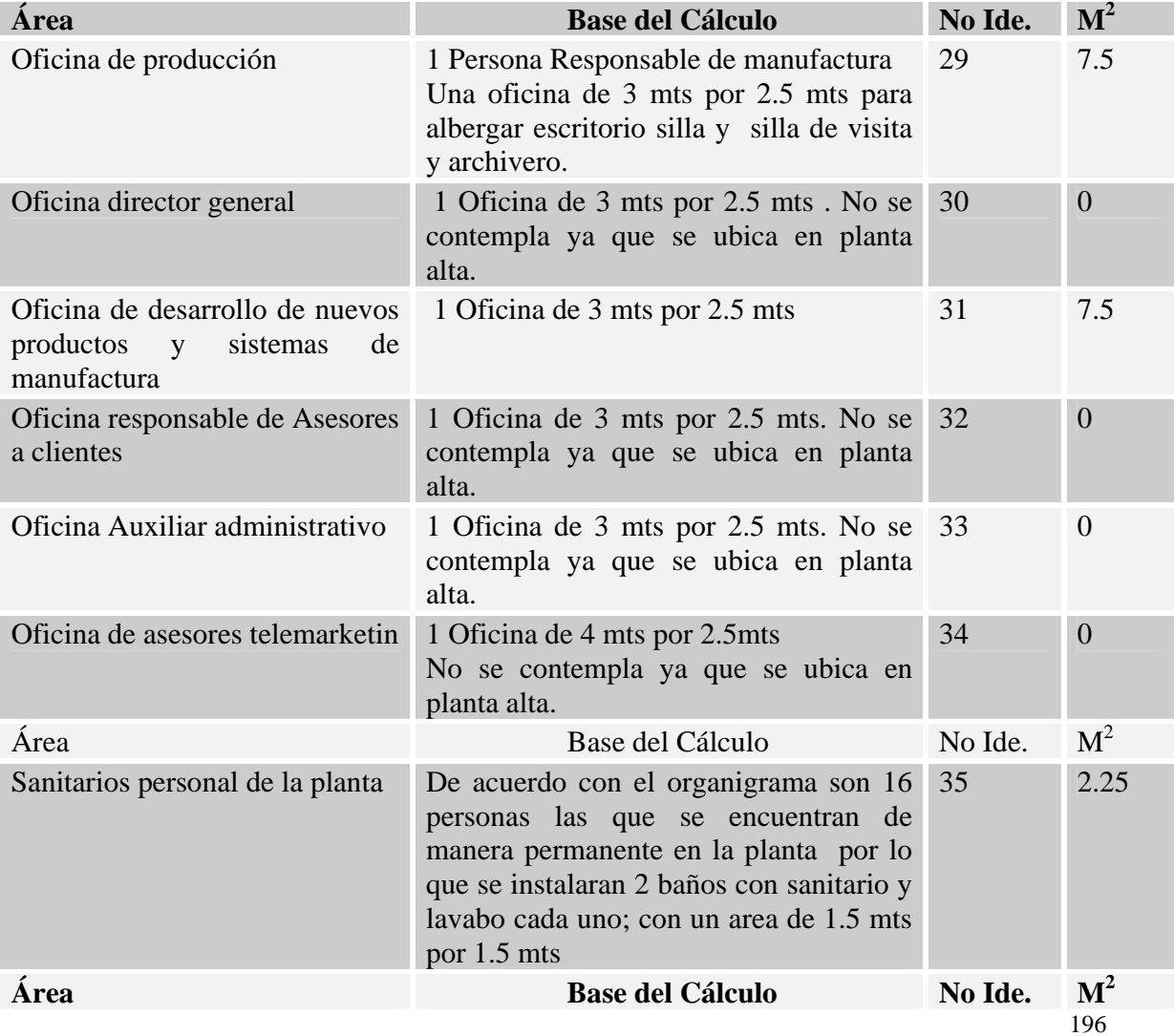

Capítulo VI Estudio Técnico

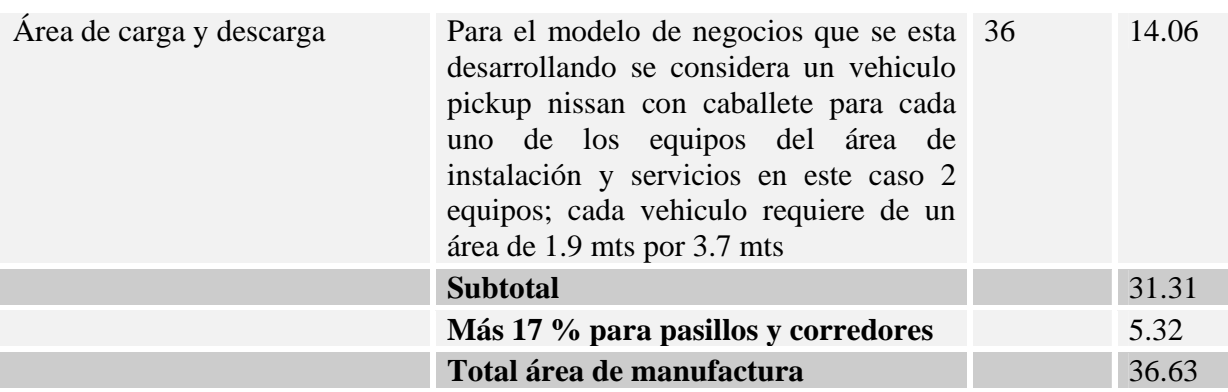

## 6.3.4 Tabla de recorrido de procesos

 Teniendo descritas las áreas necesarias para manufactura se determinara el emplazamiento de los puestos de trabajo utilizando la información de los cursogramas analíticos presentados en el inciso 6.2.3. y la tabla de recorrido de procesos siguiente:

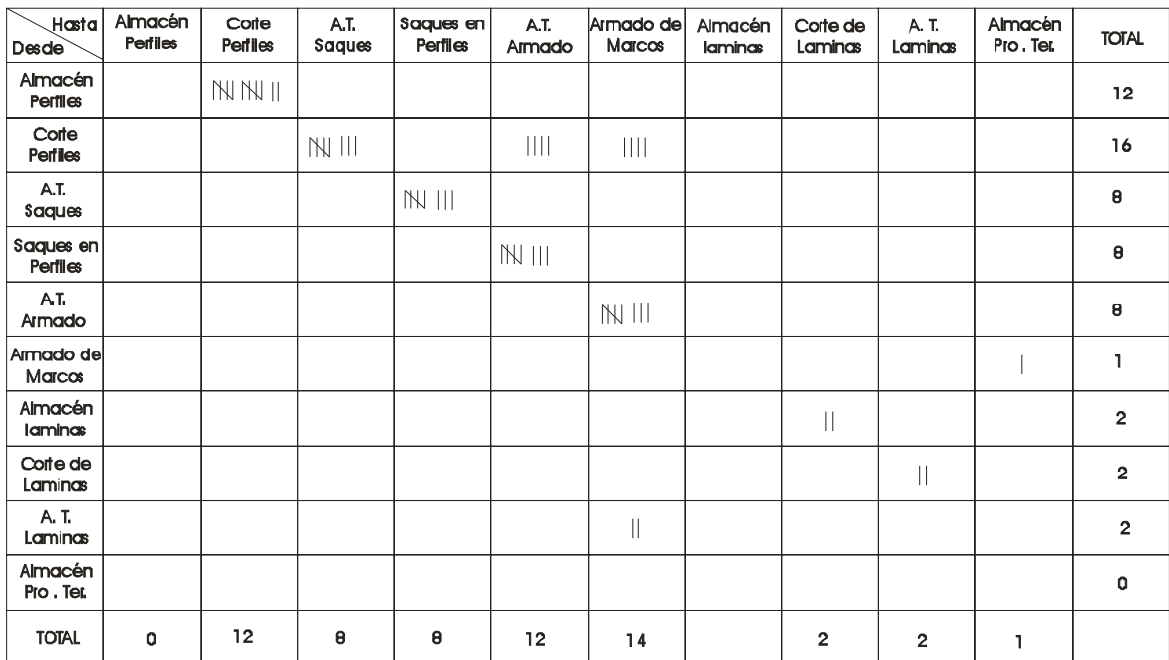

A. T. : Almacén Temporal

En la tabla de recorridos de procesos se puede observar que el Área de corte junto con su almacén temporal es el inicio natural del proceso aplicado a los perfiles que pasaran después por el Área de saques hasta el Área de armado y Producto terminado, cada una con

sus respectivos almacenes temporales de material. De un total de 12 perfiles analizados inicialmente todos pasan por el Área de corte y siguen solo 8 perfiles al Área de saques.

De lo anterior se decide que estas dos áreas deben estar adyacentes dentro de la distribución del Área de manufactura.

# 6.3.5 Distribución de la planta

1

 Considerando la información de la tabla se propone la siguiente distribución del Área de Manufactura y de las Áreas auxiliares dentro del espacio disponible en el terreno, como se muestra en el plano siguiente:

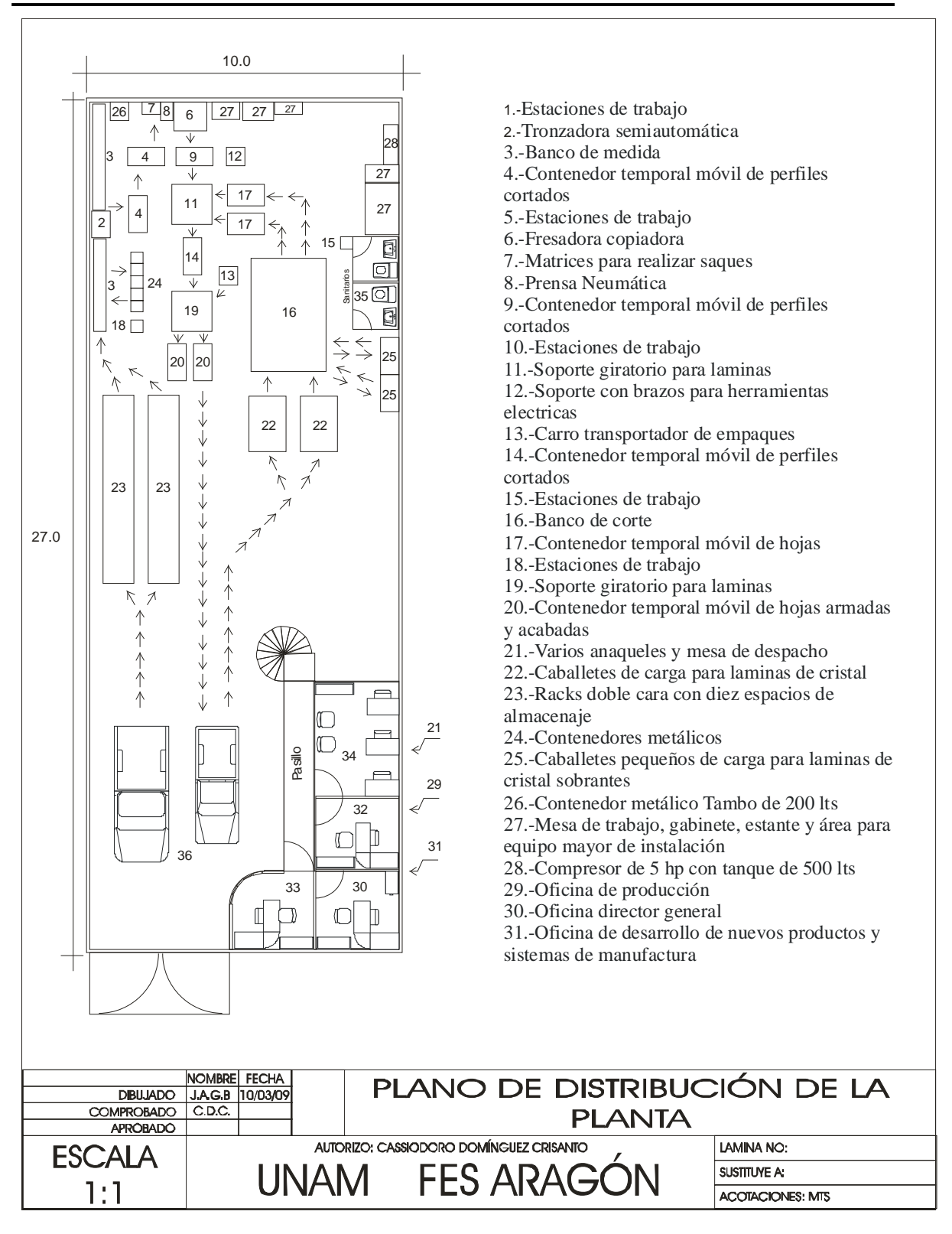

 Se puede observar en el Plano de Distribución de la Planta que los materiales principales se separaron en dos rutas, en el lado izquierdo de la nave las diferentes áreas donde se procesan los perfiles y en el lado derecho las áreas para procesar las láminas, de tal forma que confluyan en el área de armado que se encuentra en medio de ambas rutas.

 Es importante mencionar que se opto porque los almacenes temporales de cada área fueran móviles para poder redistribuir las áreas debido a la adquisición de más equipo producto de un incremento en la demanda.

6.4 Organización del recurso humano y organigrama general de la empresa.

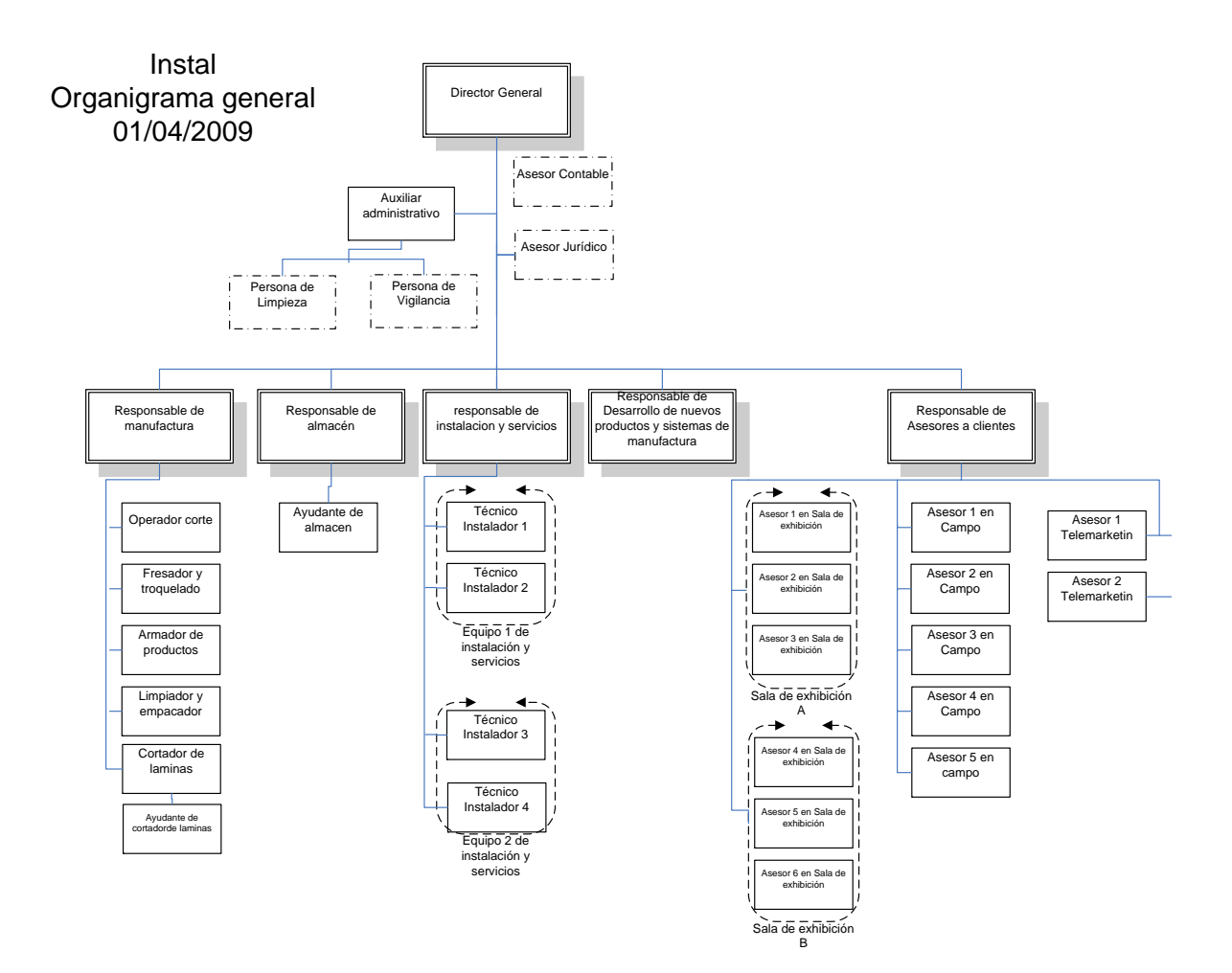

 Este es el esquema organizacional que se origina de los diferentes procesos en los cuales "instal" fue reorganizado después de aplicar Reingeniería, trata de ser lo más básico posible con el personal mínimo necesario para que pueda arrancar la planta y los costos de mano de obra sean los menores al calcularse el capital de trabajo.

 Para el Área de asesoría a clientes que se encarga de administrar el proceso **1 "Definición de características de productos y servicios"** se pensó en la figura de los Asesores en campo, que son personas que buscan los posibles clientes directamente en las obras o lugares que están en construcción, también se creo el modelo de negocios con salas de exhibición en donde se tienen diferentes muestras de los productos que "instal" fabrica y los Asesores de la sala captan y atienden a la mayoría de los clientes allí. Por último buscando que exista un mínimo de demanda de los canceles e intentando que esta sea constante, se propuso la figura de los asesores vía telé marketing, los cuales con ayuda del sistema experto que se menciono en el Capítulo III y IV al igual que la pagina en Internet de la compañía "instal" pueden cotizar los diferentes productos y servicios a los clientes que lo requieran vía teléfono o correo electrónico.

 Para el área de instalación y servicios se sugiere contratar personal con experiencia en este campo y agruparlos en equipos de dos personas, inicialmente se considera que con dos equipos se pueden instalar los canceles que se fabriquen en la planta ya que la propuesta económica para estos trabajadores es un sueldo base y comisiones por producto o cancel instalado.

 Para desarrollar los nuevos productos y sistemas de manufactura, el qué? y el cómo se harán los canceles? se decidió que durante los primeros años de trabajo una persona se encargara de esta tarea, dependerá del crecimiento de la empresa y de los resultados de este proceso que se podrá crear un equipo de trabajo para esta área.

 En el proceso de manufactura y tomando en cuenta la información arrojada en los capítulos 2, 3 y 4 se propuso el personal para cada una de las áreas descritas en este mismo capítulo evitando para un 70% de los productos la dependencia de los especialistas alumineros autónomos que generaban el circulo vicioso ya mencionado.

 En la parte administrativa se han creado responsables para cada proceso y considerando la importancia del almacén se ha puesto al mismo nivel que los anteriores al responsable de este. Se procuro que la línea de mando fuera lo más corta posible por lo que la comunicación de los responsables de los procesos y el almacén con el director general es inmediata, el puesto de auxiliar administrativo no ejerce mando sobre los puestos del nivel inferior, sin embargo tiene a su cargo el personal de vigilancia y el de limpieza; como se muestra en el organigrama su función principal es la de auxiliar al Director General en las tareas administrativas del puesto.

 Con respecto al área Contable y Jurídica de la empresa se propone que en sus inicios la empresa cuente con la asesoría externa de expertos en ambas materias por lo que será preferible contratar los despachos adecuados para tal fin.

1

 Hasta este capítulo se ha develado el problema, se ha aplicado Reingeniería y otras metodologías estudiadas durante la carrera de Ingeniería Industrial y se ha propuesto una solución con la cual se considera se obtendrán los beneficios espectaculares, por lo que se le invita al lector a conocer en el próximo capítulo los beneficios y el impacto que tendrán en el desempeño de la organización propuesta.

# **Capítulo VII Evaluación Técnica y Económica del Proyecto**

# 7.1 Costos de Manufactura

Hasta este momento se considera que la planta diseñada trabajara un turno de ocho horas y media durante cinco días a la semana produciendo por cada turno 39 ventanas del modelo seleccionado, se esta considerando un año laboral de 260 días. A continuación se determinan los costos de manufactura anualizados que son todas aquellas partidas que tienen que ver directamente con la manufactura de las ventanas, estas son:

- 1.-Costo de materia prima
- 2.-Costo de embalaje
- 3.-Materiales diversos
- 4.-Consumo de energía eléctrica
- 5.-Consumo de agua
- 6.-Costo de mano de obra directa
- 7.- Costo de mano de obra indirecta
- 8.- Combustibles
- 9.- Costo de mantenimiento
- 10.-Costos por Arrendamiento
- 11.-Costo por Sistema Experto
- 12.-Cargos por depreciación
- 7.1.1 Costo de materia prima

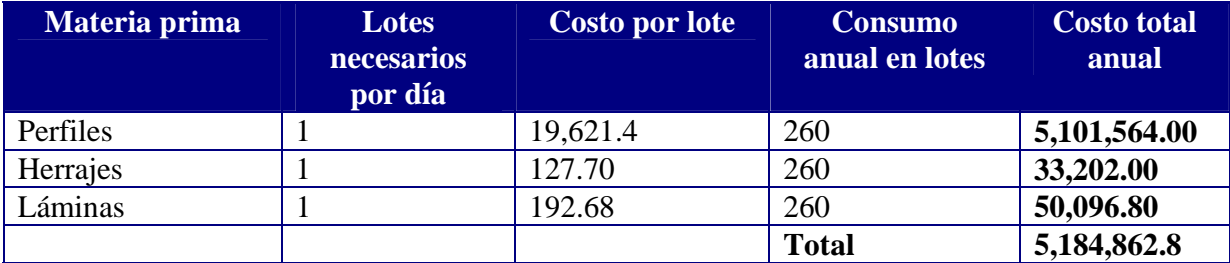

# 7.1.2 Costo de embalaje

 Cada una de las hojas de las ventanas se cubre con una película plástica llamada Polyestrech que se utiliza comúnmente en la industria para emplayar o cubrir la mercancía que se encuentra en un palet. Esta película se suministra en rollos de 50 cm de altura con 4.5 kg de peso y cada rollo alcanza para envolver 30 hojas, si cada ventana tiene 2 hojas alcanza para 15 ventanas. El costo por kg de película es de \$28.00

 Se tiene que si se fabrican 39 ventanas diarias por 260 días es un total de 10,140.0 por año por lo tanto 10,140/15 es igual a 676 rollos.

Peso total de la película por año =  $676*4.5 = 3,042.0$  kg Costo de la película por año = 3,042.0\*28.0 = **85,176.00 \$/año**

# 7.1.3 Materiales y gastos diversos

1

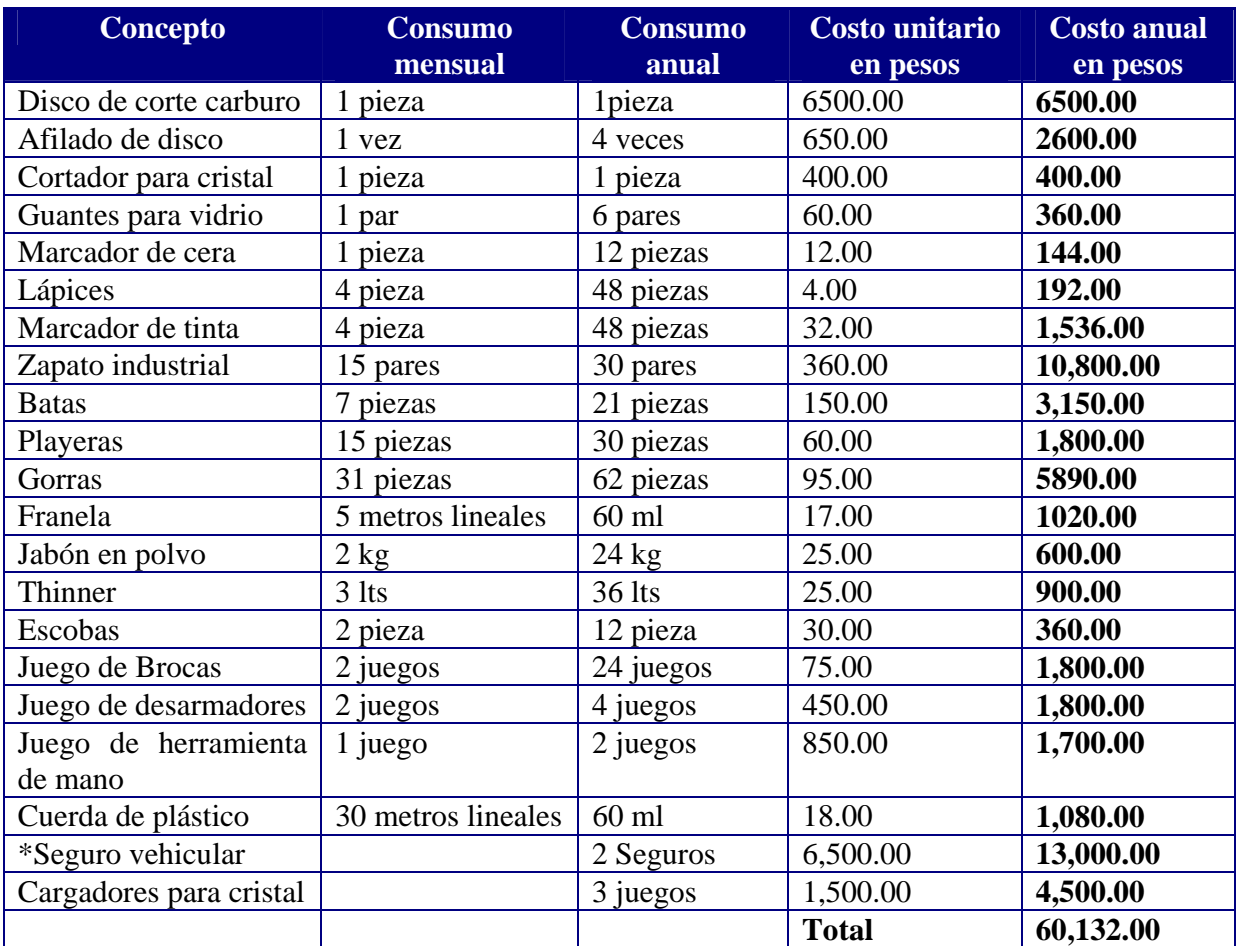

\*Seguro vehicular, este se origina por cada una de las camionetas pick up utilizadas por los equipos de instalación y servicios y por almacén para transportar los materiales. Cada seguro es de cobertura amplia y el costo en el mercado considerando camionetas pickup Nissan 2009 en promedio es de \$6,500.00 anuales

# 7.1.4 Consumo de energía eléctrica

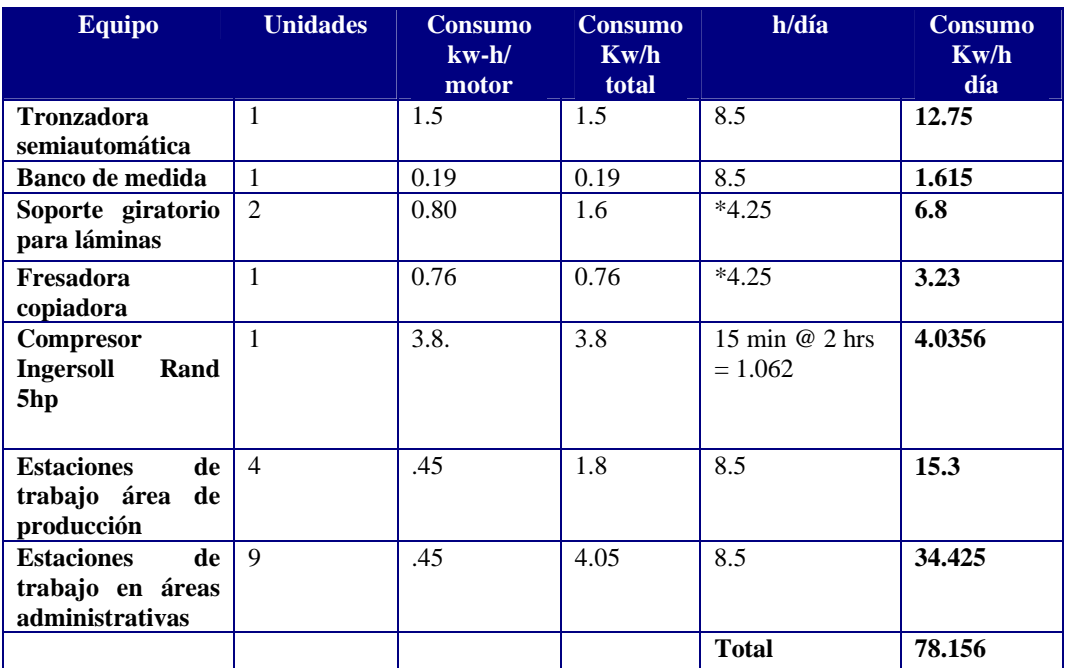

\* En ambos casos Los soportes giratorios y la fresadora solo se ocupan al 50% del tiempo

Consumo anual = consumo diario \* 260 días = 78.156 \* 260 = 20,320.56 kw/año Se considera un 5% adicional por imprevistos =  $20,320.56*1.05 = 21,336.59$ Carga total por hora. 20,320.56/ (260 días  $* 8.5$  horas/día = 2,210.0 horas) = 9.19 kw/h Demanda concentrada = 70% de la carga total =  $9.19*0.7 = 6.433$  kw/h Cargo adicional por mantenimiento: 25% sobre la carga total

Cargo adicional por alumbrado público: 10% sobre la carga total

Carga total neta:  $6.433*1.25*1.1 = 8.845$  kw/h

Costo: \$1.74 ( Se considero el costo de Luz y Fuerza del centro de 1 hasta 50kw/h en el mes de marzo del año 2009 para la zona en la que se ubicara el proyecto).

Costo anual= 1.74\*8.845\*2210 = **34,012.56 4/año**

### 7.1.5 Consumo de agua

 Para el caso en estudio el costo del agua esta determinado por SAPASE (Servicios de Agua Potable, Alcantarillado y Saneamiento de Ecatepec**)** existen dos tipos de cuotas para los inmuebles en los que se desarrolla un actividad comercial o de servicio, en donde el agua no sea el recurso que transforman o utilizan para comercializar; una cuota por metro cúbico de agua cuando se cuenta con medidor y una cuota fija cuando no se tiene el mismo, en el caso del predio a utilizarse este no cuenta con medidor y la cuota fija de acurdo con SAPSE es de \$290.00 bimestrales dando un total de **\$1,740.00 anual**

# 7.1.6 Costo de mano de obra directa

1

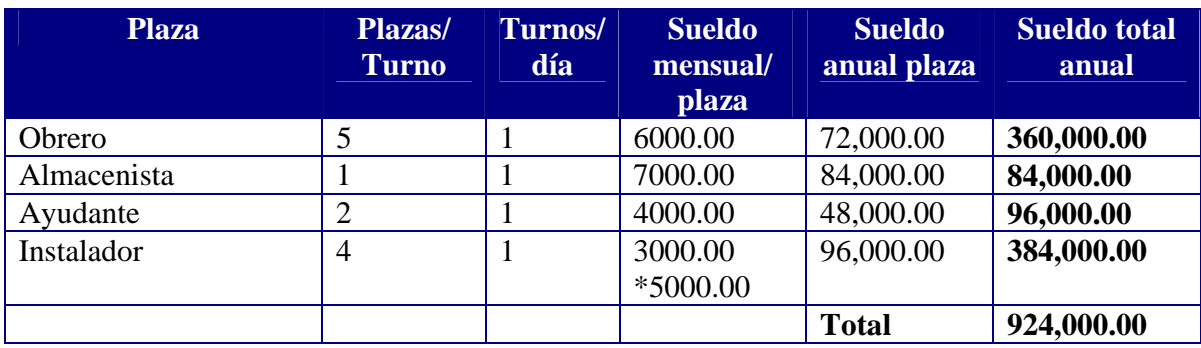

\*Cada instalador puede instalar 5 ventanas del modelo propuesto por día y por cada una se piensa pagar un destajo de \$50.00. Por tanto en una semana de cinco días se instalara 25 y en un mes 100 piezas, entonces su ingreso por destajo será de \$5000.00 mensuales

A este total anual se debe incrementar un 35% por concepto de prestaciones sociales ( IMSS, INFONAVIT, SAR, vacaciones, aguinaldo y días de descanso obligatorio.

Por tanto, el costo total de la mano de obra directa es igual a:

\$924,000.00\*1.35= **\$1,247,400.00/año**

7.1.7 Costo de mano de obra indirecta

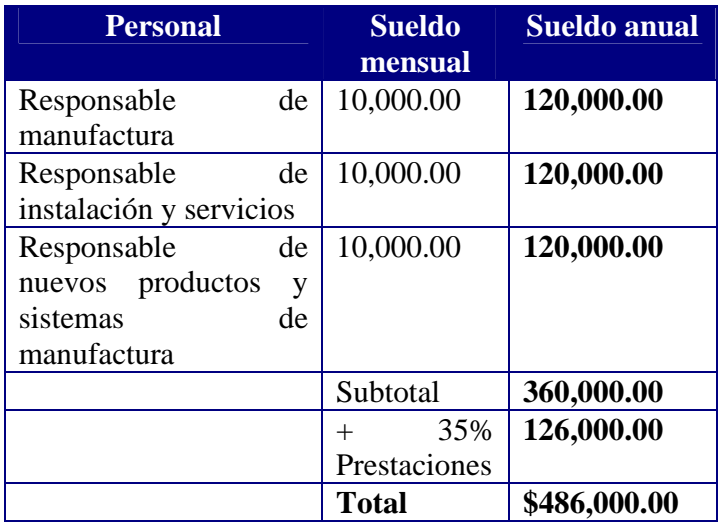

## 7.1.8 Costos de combustibles

 El combustible considerado en este rubro es el utilizado para el funcionamiento de las dos camionetas pickup que se utilizaran para la instalación de los canceles y para el transporte de los materiales, se ha estimado un consumo diario de \$90.00 por cada camioneta es decir \$180.00 por ambas. Para el año laboral de 260 días que se esta considerando se obtiene un gasto de **\$46,800.00/año**

#### 7.1.9 Costo de mantenimiento

 El mantenimiento que se realizara será principalmente a los vehículos los cuales requieren un cambio de aceite cada 5000 km y dos afinaciones por año. Se estima que cada vehiculo recorra alrededor de 20,000 km por año. Por tanto si el costo de cambio de aceite es de \$350.00 y la afinación con refacciones de \$1100.00 el costo por mantenimiento de cada vehiculo es de \$3600.00 por los dos \$7,200.00 anual.

 Para el mantenimiento de la maquinaria, en particular la Tronzadora, la Fresadora, los Soportes giratorios y el Compresor se ha estimado un costo de mantenimiento del 4% anual del total de su costo de adquisición. Como este mantenimiento no es especializado será dado por el responsable de manufactura y uno de los obreros Por tanto se tiene que:

Costo de adquisición de la maquinaria mencionada =  $$286,616.7*0.04 = $11,464.67$  anual

Total costo de mantenimiento anual = 7,200.00 + 11,464.67 = **\$18,664.67**

#### 7.1.10 Costos por Arrendamiento

Arrendamiento del inmueble

 Como se ha venido mencionando el proyecto se piensa realizar en un terreno que al mes de marzo de 2009 se encuentra techado y acondicionado con áreas de oficinas que cubren los requerimientos del proyecto por decisión del propietario se arrendara el inmueble al proyecto por lo que se evaluara como tal.

 Se ha decidido colocar todo el costo por arrendamiento del inmueble en los costos de producción por razones prácticas, por tal motivo este costo ya no aparecerá en el desglose de los demás costos. El costo por arrendamiento del inmueble se ha establecido en \$18,000.00 mensuales lo que da un total de **\$216,000.00 anuales**

#### 7.1.11 Costo por Sistema Experto

 Como se menciono al final del Capítulo V el Sistema experto podía mandarse programar o evaluar la existencia y adquisición de uno. Durante el desarrollo del proyecto se opto por adquirir uno que ya existiera y de los evaluados (Teowin aluminio y Prefsuite ) se opto por Prefsuite ya que el soporte técnico esta en México y cubre en su mayoría los requerimientos del sistema experto propuesto en este estudio en los capítulos IV y V.

 El costo en renta del sistema en su versión básica es de **\$82,000.00** con asistencia remota vía escritorio por año.

## 7.1.12 Cargos por depreciación

1

 Estos cargos se han toman de la información referente al estudio de Amortización y depreciación más adelante realizado en el inciso 7.6 correspondientes al primer año equivalentes a \$**248,504.00** 

# 7.1.13 Costos totales de Manufactura

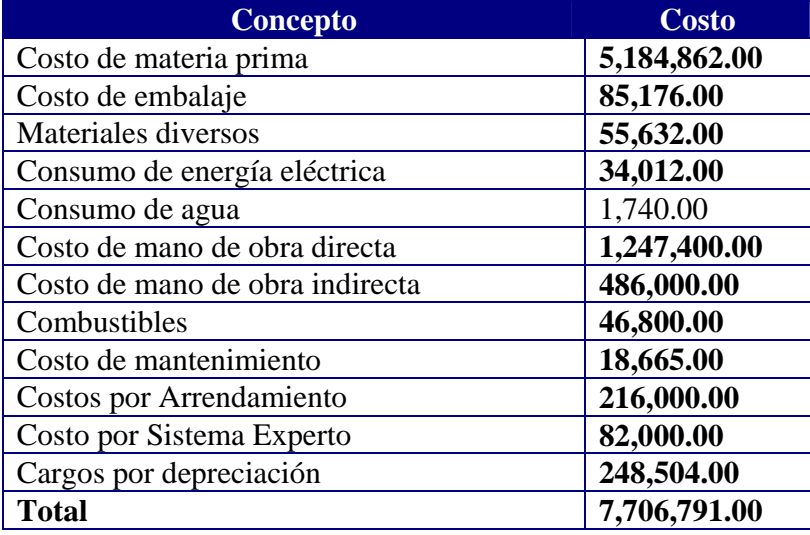

# 7.2 Costos de Administración

Los costos de administración se dividen en:

- 1.- Sueldos del personal
- 2.- Gastos de oficina.
# 7.2.1 Sueldos del personal

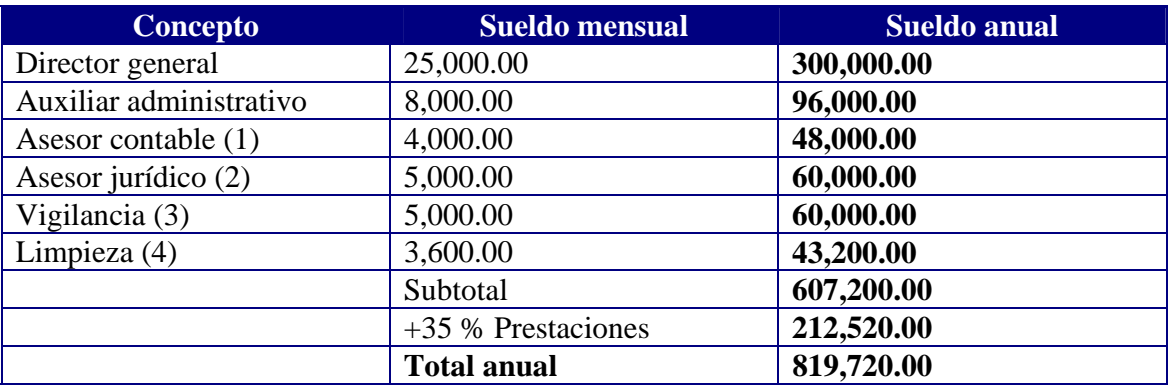

(1) Es el costo de un presupuesto de un despacho contable

- (2) Es el costo de un presupuesto de un despacho Jurídico
- (3) y (4) El sueldo es por una persona en ambos casos.

## 7.2.2 Gastos de oficina

 Se estima que los gastos de oficina como papelería, memorias usb, lápices, plumas, facturas, teléfono, café, galletas y otros costaran \$2500.00 mensuales o \$30,000.00 anuales.

## **Total de Costos administrativos = 819,720.00 + 30,000.00 = \$849,720.00 anual**

- 7.3 Costos de Ventas (Asesores)
- 1.- Sueldos del personal Asesores
- 2.- Comisiones sobre ventas
- 3.- Gastos de oficina
- 4.- Gastos de publicidad

# 7.3.1 Sueldos del personal Asesores

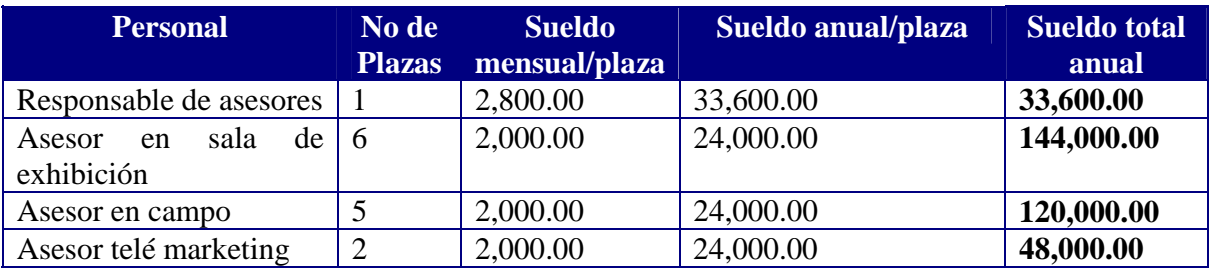

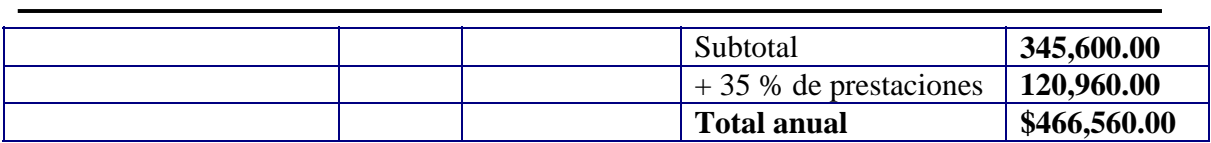

7.3.2 Comisiones sobre ventas

 Tanto el Responsable de asesores como todos los Asesores perciben sueldos bajos debido a que ganaran una comisión sobre los cobros efectivos de anticipos de las ventas realizadas.

 Para el caso del Responsable de asesores su comisión será del 0.8% . pensando en que se venda toda la producción de ventanas diarias 39\*260 días = 10140 ventanas anuales en un precio con un escenario pesimista de \$1,700.00 por ventana; el precio promedio de la ventana en el mercado es de \$2,000.00.

Comisión por ventas Responsable de Asesores = 10140\*1700\*0.008 = \$ **137,904.00** anual

 Para el caso de los Asesores tanto en Campo como en Sala de Exhibición la comisión es del 6%. Se espera que entre todos los Asesores vendan toda la producción, contando a los Asesores de tele marketing son 13 Asesores y a cada uno le correspondería vender un promedio de 780 ventanas anuales entonces su comisión es:

Comisión de Asesores en campo y en Sala = 780\*1,700.00\*0.06\*11 = **875,160.00** anual

 En el caso de Asesores tele marketing la comisión es del 0.6 % sobre el total de ventas de los Asesores en campo y en Sala. Se estima que ambos asesores auxilien en el proceso de venta a los Asesores de campo y de Sala de exhibición.

Comisión de dos Asesores Tele marketing = 780\*1,700.00\*11\*.006 = **87,516.00** anual

Total de comisiones de todos los asesores =  $137,904.00 + 875,160.00 + 87,516.00 =$ **\$ 1,100,580.00** anual

7.3.3 Gastos de oficina

 Los costos de material de oficina como papel, lápices, plumas, muestrarios, y teléfono se estiman en \$3500.00 mensuales o **\$42,000.00** anual.

#### 7.3.4 Gastos de publicidad

 Para la publicidad se opto por mantener una pagina en Internet y publicidad en los diarios de mayor circulación del Área Metropolitana; al igual que folletos y catálogos, para todo esto se asigno un presupuesto de \$7,000.00 mensuales o **\$84,000.00** anuales

# 7.3.5 Resumen de costos de Ventas Asesores

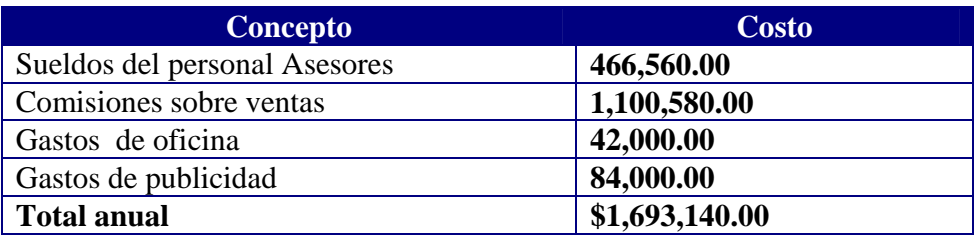

# 7.4 Costo total de operación de la empresa

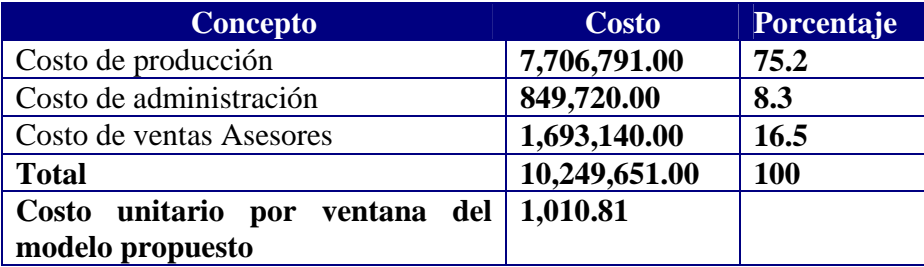

# 7.5 Inversión total fija y diferida

# 7.5.1 Activo fijo de Manufactura

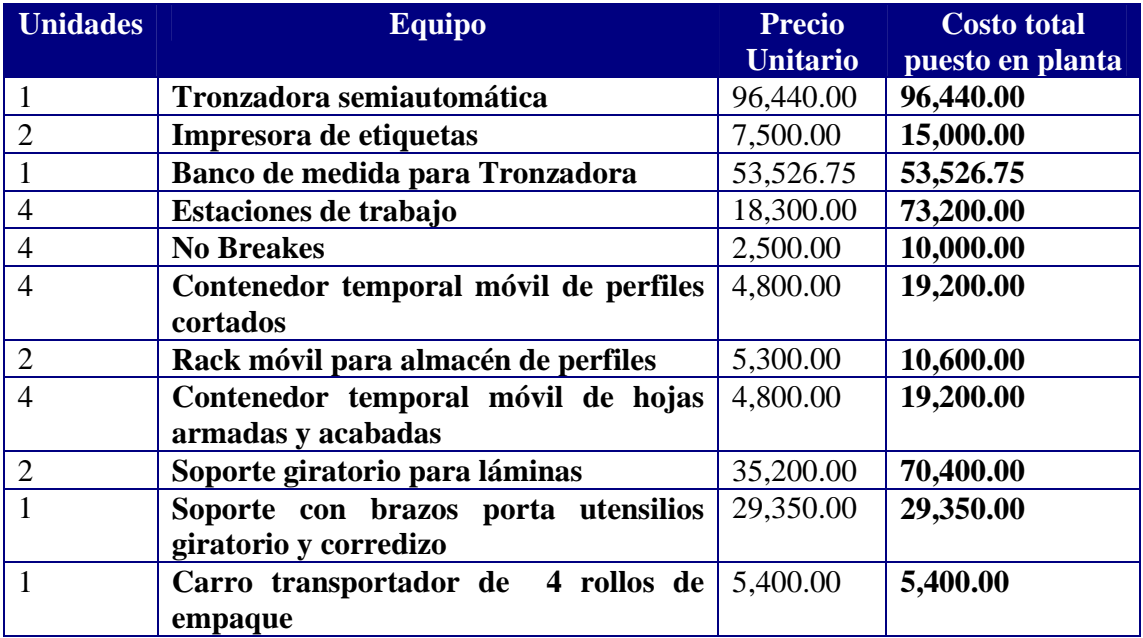

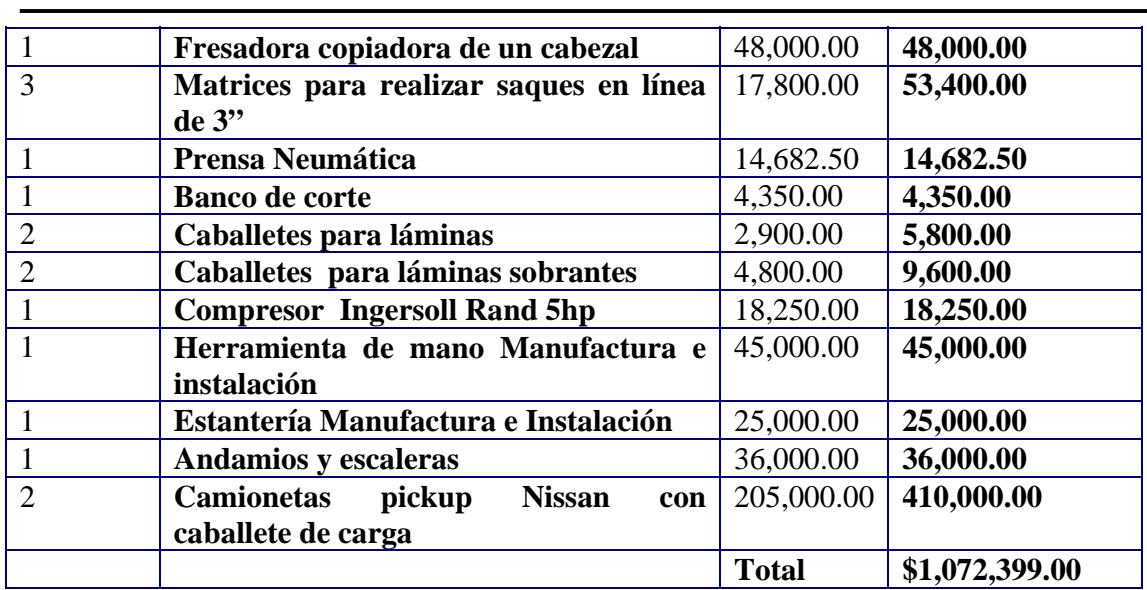

7.5.2 Activo fijo de Administración y Ventas Asesores

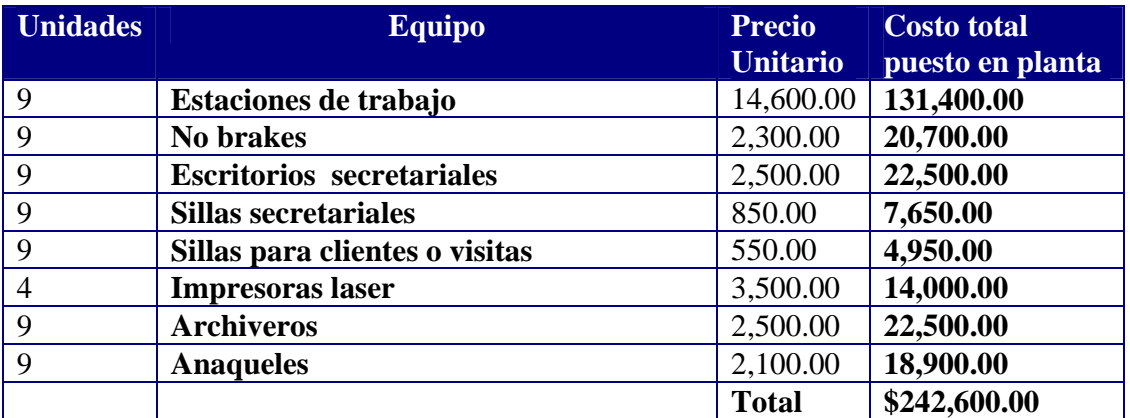

## **Total Activo Fijo Manufactura y Ventas Asesores = 1,072,399.25 + 242,600.00 = \$1,314,999.25**

### 7.5.3 Activo Diferido

 El Activo diferido son todos los activos intangibles de la empresa, como patentes, marcas, formulaciones, gastos por transferencia de tecnología, gastos preoperativos y de puesta en marcha del proyecto y rentas pagadas por anticipado. En este caso en el proyecto no se contempla realizar un gasto en alguna marca o patente pero, si en arrendamiento del inmueble y en el sistema experto.

212 Para el caso de la renta del inmueble se tienen dos rentas pagadas por anticipado equivalente a 36,000.00 y para el Sistema experto no se tienen rentas que se deban pagar por anticipado.

Para la puesta en marcha de la empresa se contemplaran los siguientes costos de activo diferido:

 1.-Planeación e integración del proyecto equivale a 3 % de la inversión total (sin incluir activo diferido).

 2.-Ingeniería del proyecto que comprende la instalación y puesta en funcionamiento de todos los equipos se calcula como el 3.5 % de l a inversión en activos de producción.

 3.- La supervisión del proyecto que comprende la verificación de precios de equipo, compra de equipo, traslado a planta y de la instalación de servicios contratados se calcula como el 1.5 % de la inversión total sin incluir el activo diferido.

 4.- La administración del proyecto la cual incluye si fuera el caso desde la construcción de la obra civil e instalaciones hasta la puesta en marcha de la empresa, se calcula como el 0.5 % de la inversión total.

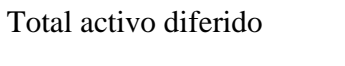

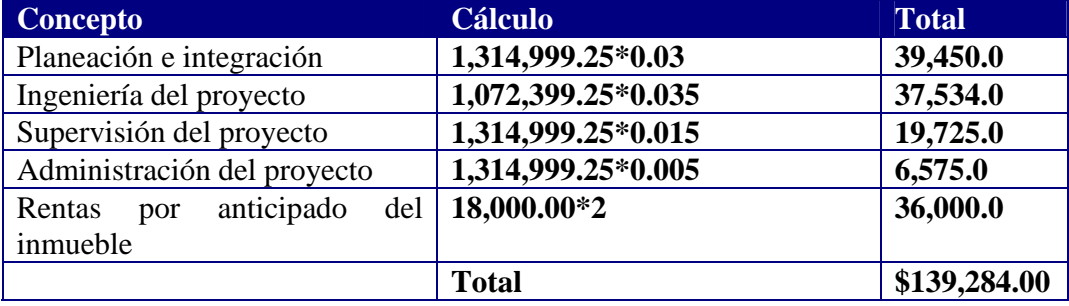

7.5.4 Inversión total en activo fijo y diferido

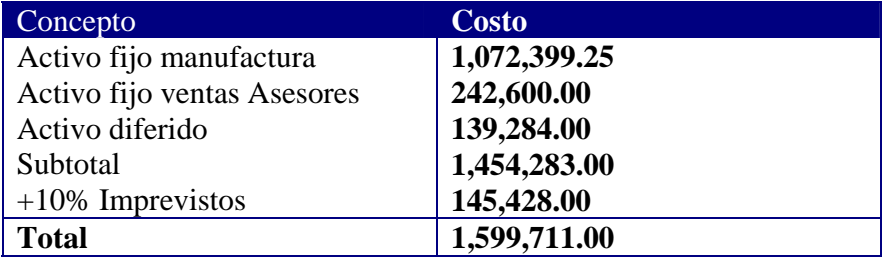

7.6 Depreciación y Amortización de activo fijo y diferido

 En la siguiente tabla se muestra como se aplica la depreciación de los activos en un horizonte de cinco años, la cifra para el primer año es la que interesa para los costos de Manufactura. Ya que utilizamos el método de costos absorbente es que incluimos la depreciación total de todos los conceptos en uno solo el de Manufactura.

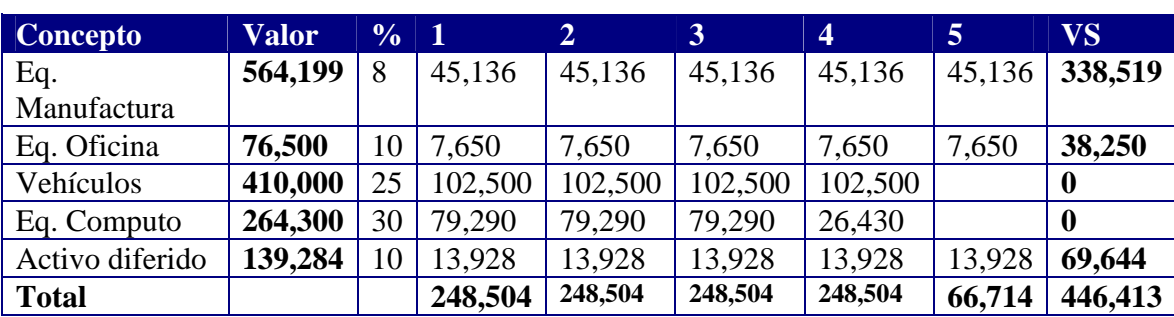

Nota: Los porcentajes fueron obtenidos de la Ley del impuesto sobre la renta (LISR) vigente al mes de marzo de 2009 en los artículos 39 frac. II , 40 frac. III, VI, VII, y 41 frac. IV .

7.7 Costo de capital o tasa mínima aceptable de rendimiento (TMAR)

La TMAR es la tasa de ganancia que solicita ganar el inversionista por encima de la inflación, esta se determina por el riesgo del proyecto, cuanto más riesgo mayor la TMAR.

$$
TMAR = i + f + if
$$

Dónde:

1

 *i= premio al riesgo sin inflación f= inflación* 

Existe mayor riesgo cuando no hay una buena estabilidad financiera en el país en donde se establecerá el proyecto, al momento de realizar este proyecto año 2008 y 2009 la situación financiera de México no se ve estable debido a una crisis financiera mundial que prácticamente detuvo todos los mercados. Los productos financieros de alto riesgo disfrazados y vendidos por instituciones financieras de EE.UU., terminaron por estallar cuando el precio del petróleo alcanzo nuevos niveles históricos y los deudores entraron en mora. México al mes de marzo esta pidiendo una línea de crédito por 30,000 millones de dólares al Fondo Monetario Internacional, lo que indica que las reservas dedolares que se habían acumulado en el sexenio pasado se están gastando más rápido que lo que se generan, este escenario genera un nivel de riesgo alto.

También, el mercado de la oferta da elementos para evaluar el riesgo. Actualmente con los mercados globales se tiene que evaluar si la competencia es local regional o pudiera venir en un futuro cercano de otro país por ejemplo China, en este sentido se sabe que China exporta materiales para la fabricación de ventanería en México, pero aun no llegan los inversionistas chinos con sistemas de manufactura completos sin embargo existe una posibilidad real de que en el corto plazo lo hagan, esto también incrementa el nivel de riesgo.

Ahora bien con la situación descrita anteriormente un inversionista esperaría que su capital se realizara lo antes posible al menos en el mediano plazo por tanto su premio al riesgo no será menos del 25% y con una \*inflación acumulada estimada para este año de 8.09 % en la canasta básica entonces la TMAR solicitada será de:

TMAR=  $0.25 + 0.0809 + (0.25 * 0.0809) = 0.3511$  ó 35%

\*Cifras del Banco de México en su portal Web en el mes de Abril de 2009

#### 7.8 Capital de Trabajo

 El capital de trabajo contablemente se define como el activo circulante menos el pasivo circulante, a su vez la relación entre ambos en una empresa financieramente saludable es de dos a uno como mínimo; es decir por cada dos pesos de activo circulante se puede tener uno en pasivo circulante. Ahora bien en la práctica el capital de trabajo son los recursos económicos con los que se debe contar para que la empresa opere hasta que capte los primeros ingresos por concepto del pago del crédito que dio a los clientes. La empresa en estudio pretende dar crédito a los clientes por 30 días.

Por tanto el capital de trabajo estará dado de la siguiente forma:

Capital de trabajo = Activo circulante – Pasivo circulante

O en función de la relación dos a uno será:

Capital de trabajo = Activo circulante /2

En dónde: *activo circulante = valores en inversiones + inventarios + cuentas por cobrar*

Desglosando cada rubro tenemos:

Valores en inversiones

Se refiere al capital necesario para financiar la actividad de ventas Asesores por el tiempo que la empresa dará de crédito a los clientes.

De la tabla Resumen de costos de Ventas (Asesores) en el inciso 7.6 tenemos un costo anual de \$1,693,140.00 dando un costo por día laboral para la empresa con un año de 260 días igual \$6,512.00 en el periodo de 30 días de crédito tenemos 20 días laborables de la empresa por lo que el capital necesario para cubrir este costo es de **\$130,240.00** 

#### Inventarios

1

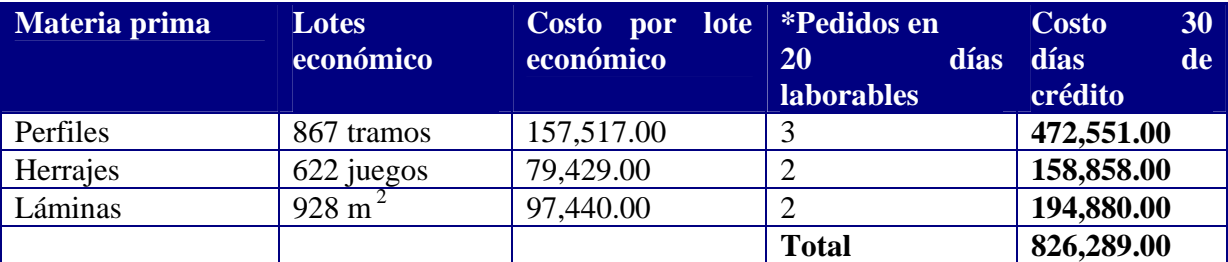

\*El número de pedidos a realizar fue redondeado al entero inmediato superior

#### Cuentas por cobrar

 Se refiere al capital que se tendrá que tener para financiar toda la operación de la empresa durante los 30 días de crédito independiente de monto en inversiones e inventarios. El cálculo se realiza tomando el costo total de operación de la empresa durante un año (tabla del inciso 7.4).

### **Cuentas por cobrar = 10, 249,651.00/12 = \$854,137.00**

#### **Activo circulante = 130,240.00 + 826,289.00 + 854,137.00 = \$1, 810,666.00**

# **Capital de trabajo = 1, 810,666.00 / 2 = \$905,333.00**

### 7.9 Punto de equilibrio

La determinación del punto de equilibrio muestra cual es la producción mínima reflejada en los ingresos a la que se igualan los costos. Para hacerlo es necesario conocer los gastos fijos de los variables. La fórmula para conocer el punto de equilibrio es.

$$
P.E = \frac{CF}{1 - \frac{CV}{P \cdot Q}}
$$

Dónde *P. E = Punto de equilibrio CF= Costos fijos totales anuales CV= Costos variables totales anuales P= Precio de venta por unidad producida Q= Unidades producidas anualmente* 

Costos fijos totales anuales

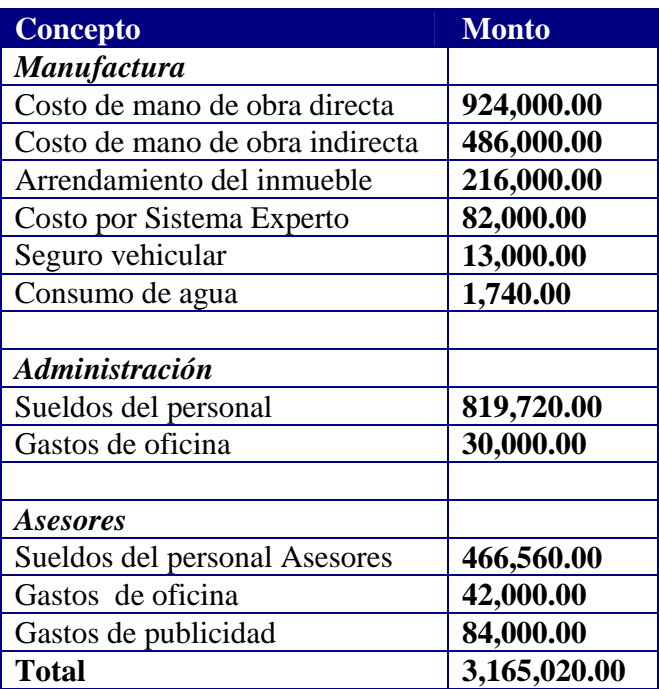

Costos fijos variables = **10,249,651.00 - 3,165,020.00 = \$7,084,631.00** Precio de venta por unidad producida = **\$1700.00**  Unidades producidas anualmente = **10140**  Resolviendo la fórmula tenemos que *P. E* **= \$5,373,457.00 ó 3160 ventanas anuales**

7.10 Estados financieros, Valor presente neto (VPN) y Tasa interna de rendimiento (TIR)

# 7.10.1 Balance general inicial

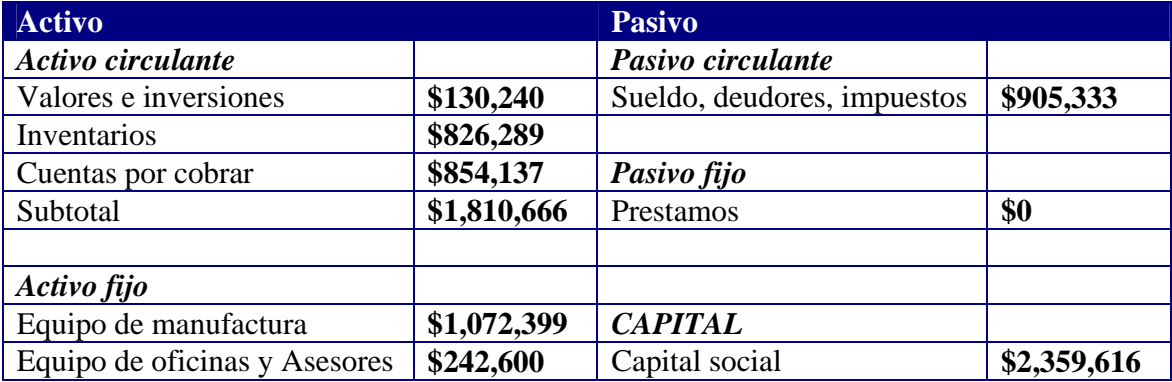

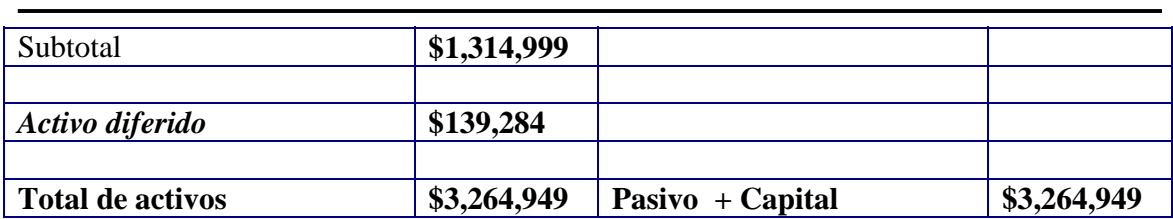

 El balance general inicial indica que la inversión requerida para llevar acabo el proyecto es el total de activos **\$3,264,949** y es recomendable considerar un10% más por imprevistos, así los inversionistas deberán aportar una cantidad estimada en **\$3,591,443**

7.10.2 Estado de resultados pro forma

Se presenta aquí el estado de resultados pro forma tomando en cuanta una producción constante e inflación anual constante de 10% para un horizonte de 5 años. El cálculo de los ingresos con el efecto de la inflación se obtiene incrementando consecutivamente el porcentaje de inflación cada año. Todas las cifras presentadas en el estado de resultados pro forma son en miles de pesos.

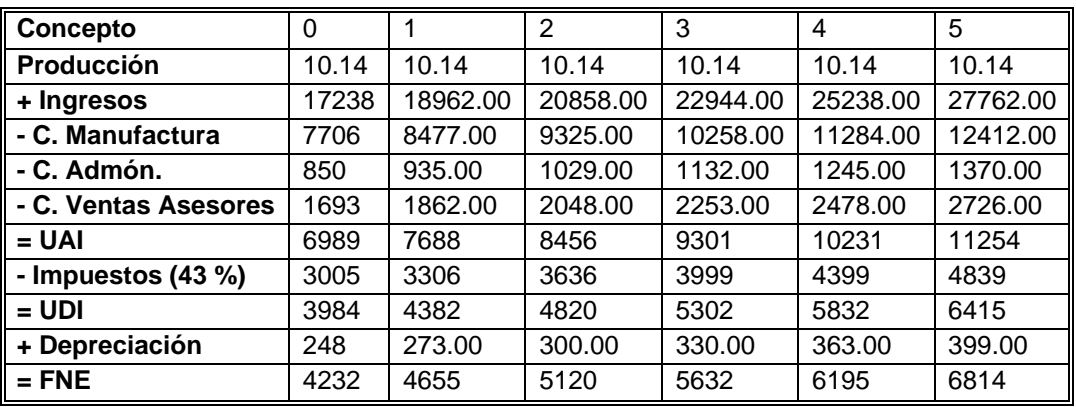

7.10.3 Valor presente neto (VPN)

La fórmula para calcular el Valor presente neto par un horizonte de cinco años es:

$$
VPN = -P + \frac{FNE_1}{(1+i)^{1}} + \frac{FNE_2}{(1+i)^{2}} + \frac{FNE_3}{(1+i)^{3}} + \frac{FNE_4}{(1+i)^{4}} + \frac{FNE_5 + VS}{(1+i)^{5}}
$$

En dónde.

*P* es la inversión inicial sin contemplar el capital de trabajo

 *FNE* son los flujos netos de efectivo correspondientes a cada año *i* es la TMAR *VS* es el valor de salvamento en el quinto año (tabla inciso 7.6) Todas las cantidades están expresadas en miles de pesos

$$
vPN = -1454 + \frac{4655}{(1+0.35)} + \frac{5120}{(1+0.35)} + \frac{5632}{(1+0.35)} + \frac{6195}{(1+0.35)} + \frac{6814 + 446}{(1+0.35)} = 3073
$$

Con este resultado el VPN indica que las ganancias son mayores que los gastos. ¿Cuanto en porcentaje de rentabilidad? Se conocerá con la TIR

#### 7.10.4 Tasa interna de rendimiento (TIR)

 Para conocer este resultado se utiliza la misma fórmula que VPN pero se busca la rentabilidad *i* que iguale el VPN a 0, se realiza por prueba y error. El resultado después de varias iteraciones es:

## TIR= 330%

A continuación se dan las conclusiones.

# **Conclusiones**

1

 La aplicación de la reingeniería aunque parece ser una filosofía pasada de moda, permitió, realmente, rediseñar radicalmente los procesos de "instal" que fue el objetivo particular definido en la introducción del presente trabajo y el cual se logro en el capítulo III. Como el lector puede observar en las paginas 67 y 68 se identificaron y se nombraron cuatro procesos fundamentales para a continuación rediseñarlos en el orden que se estableció; estos procesos se relacionan entre sí como lo muestra el diagrama que allí se presenta; se ha cumplido entonces con la revisión fundamental y el rediseño radical de los procesos que es la primera parte en la aplicación de la filosofía de la Reingeniería.

Las mejoras espectaculares que se pueden apreciar del nuevo orden de trabajo planteado han requerido para su ponderación que se definieran las herramientas necesarias para trabajar con los nuevos procesos rediseñados, una de estas fue la necesidad de crear un sistema experto, mencionado al final del tercer capítulo, para controlar la información que manejan todos los nuevos procesos; como se presentaba una gran dificultad para dar a entender que debería hacer el sistema experto en cada uno de los procesos rediseñados y así poder conseguir que una firma de programadores diera el costo que implicaría programarlo, es que se requirió definir los requerimientos para cada uno de los procesos que se presentan en los capítulos cuatro y cinco.

Continuando con la necesidad de cuantificar la mejora espectacular en el capitulo VI se consiguió establecer toda la maquinaria, los equipos necesarios, el área de trabajo y los recursos humanos para operar con los nuevos procesos. Por último en el capítulo VII ya conociendo todas las herramientas y el costo de éstas se paso a cuantificar la mejora espectacular que se persigue aplicando Reingeniería; ya que cualquier mejora en los procesos será tomada en cuenta por la empresa si trae consigo un beneficio económico para la misma.

Por tanto para conseguir que los procesos rediseñados generen beneficios económicos espectaculares, es necesario que se acompañen de los equipos y herramientas mencionados junto con el sistema experto, para lo que se tiene que realizar la inversión de **\$3,591,443.00 (***Activo circulante* **= \$1,810,666 +** *Activo fijo=***\$1,314,999 +** *Activo diferido=***\$139,284 \* 1.10),** para iniciar el proyecto; este monto de recursos son elevados y fuera del potencial económico del propietario, por tanto se tendría que recurrir al financiamiento externo.

 De cualquier manera, el proyecto es muy rentable para quien desee invertir, es decir genera beneficios espectaculares, como lo muestra la técnica de valor presente neto que resultó de \$3,073,000.00 en un horizonte de cinco años, cuyo criterio de aceptación indica que el proyecto seria aceptable tan solo si el VPN fuera igual a cero. Por otro lado la Tasa interna de rendimiento (TIR), mostró un resultado con una tasa de 330%, 9.42 veces superior a la Tasa mínima aceptable de rendimiento (TMAR) del 35%, esperada por los inversionistas de cualquier proyecto a realizarse en México.

## Bibliografía

Baca Urbina Gabriel. Evaluación de proyectos. México, Ed. McGraw-Hill Interamericana Editores, S.A. de C.V. 4ta edición, 2001, 383 págs.

Braude Eric J. Ingeniería de Software una perspectiva orientada a objetos. México. Ed. Alfaomega, 1ra edición 2003, 539 págs.

Brealey A. Richard y Myers C. Stewart. Principios de finanzas corporativas. España, Ed. McGraw-Hill Interamericana de España, S.A.U. 7ma edición 2003, 764 págs.

Cuprum. Manual de Soluciones Arquitectónicas. México. Edición 2007, 410 págs.

Enciclopedia de la construcción. Vol. 3 Carpintería de aluminio y PVC. España, Ediciones Daly S.L. 1ra edición 2005, 120 págs.

Hammer Michael y Champy James. Reingeniería. México, Ed. Norma 1ra edición 1994, 226 págs.

Kanawaty, G. (publicado con la dirección de). Introducción al estudio del trabajo. Ginebra, Oficina Internacional del Trabajo, 4ta edición. 1996, 522 págs.

## Referencias electrónicas

http://www.cddhcu.gob.mx Pagina del Congreso de la Unión Leyes vigentes 30 Marzo de 2009

www.**banxico**.org.mx Pagina del Banco de México 01 de Abril de 2009